# Whiskers

# The Artificial Intelligence Robot Technical Manual

Version 1.42 August 6,1997

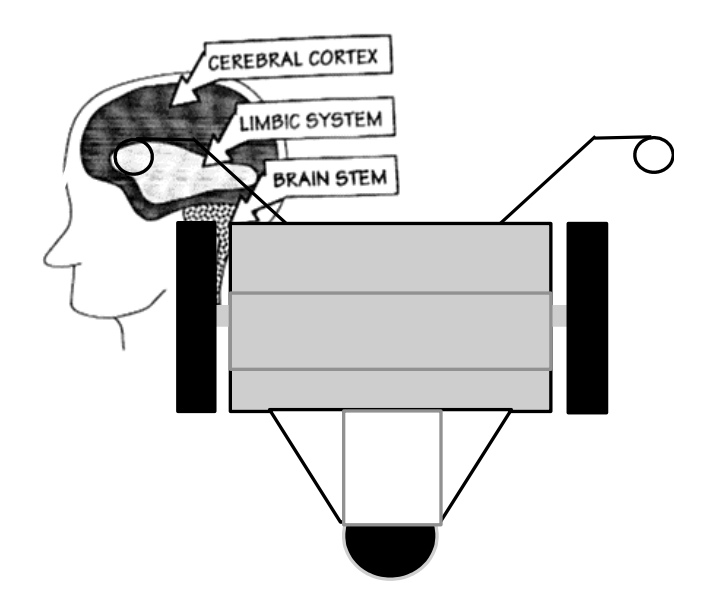

Copyright Angelus Research Corp. 1992-2000

This software and manual cannot be sold or incorporated into another product without express written permission of

Angelus Research Corp, 11801 Cardinal Circle #J Garden Grove, California (714) 590-7877 Last Revision: August 6, 1999

*All rights reserved*

# *Table of Contents*

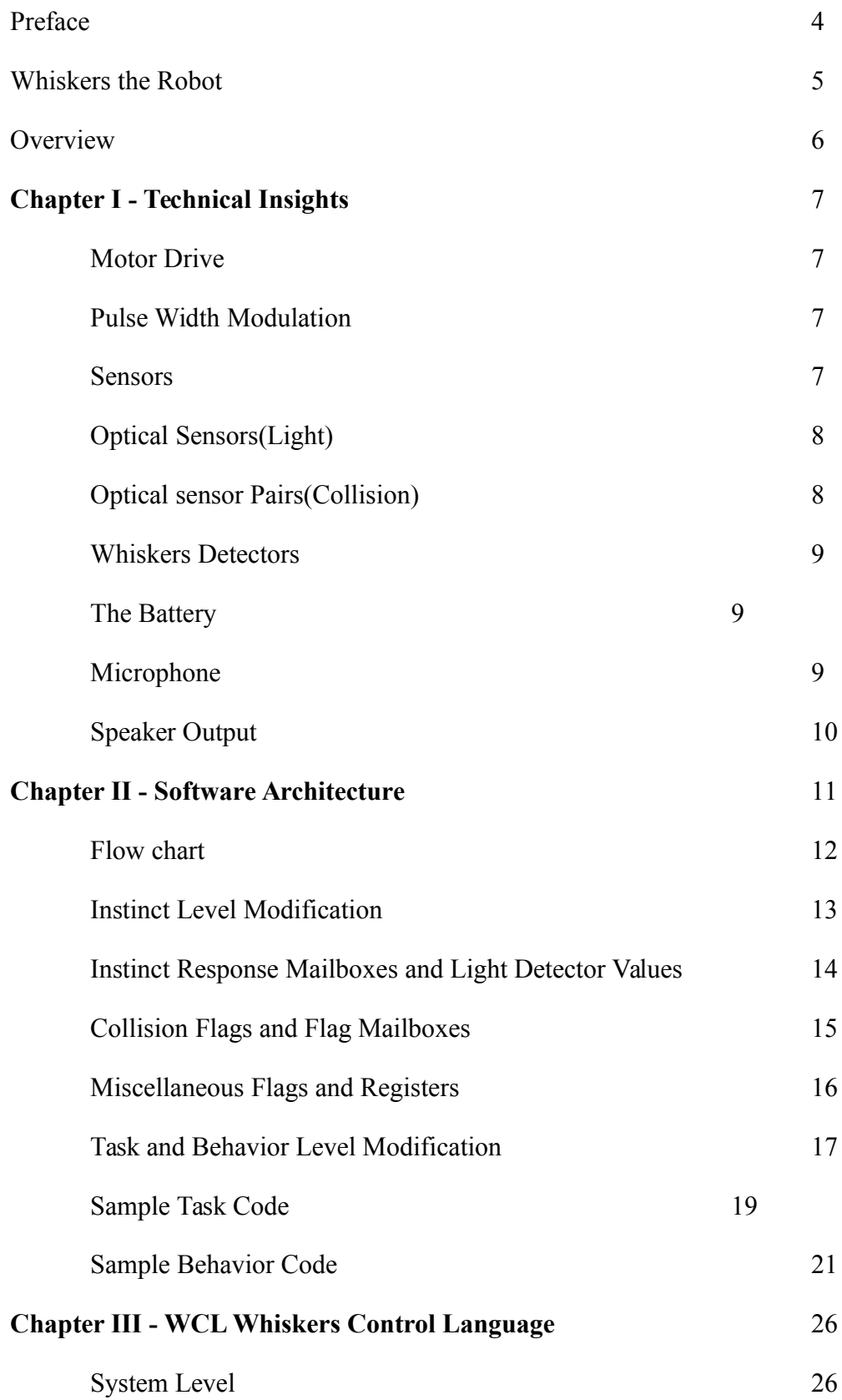

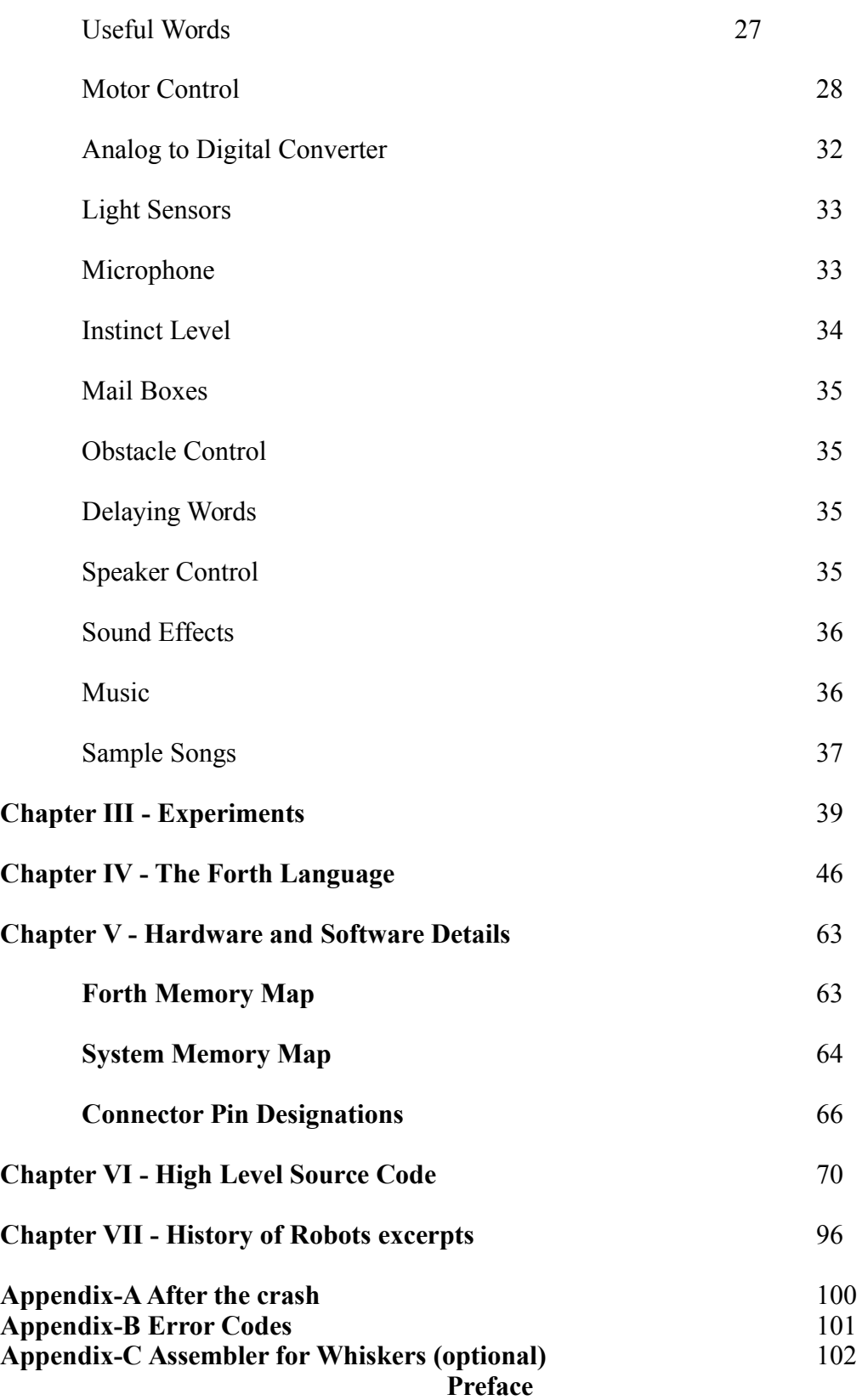

I must say, I had a lot of fun designing Whiskers. I started this project in the fall of 1991. As the Technical Vice President of the Robotics Society of California, I saw a need for an intelligent sophisticated robot that anyone could use. From the Techie type (like myself) to persons with very little technical knowledge, Whiskers scratches the itch of those who love robots. If you have no programming skills, or hardware experience; don't worry, Whiskers is designed to teach. Use his interactive control to learn his High Level Language first. You can do amazing things with it and also get an introduction to programming techniques. On this level you can easily teach him new songs to sing, wander around the room avoiding things, search for sounds, and perform neat tricks to amuse yourself and your friends. Kids really go crazy with him. Pull his whiskers, and see how he reacts. My two daughters, Amy and Sarah, have a ball chasing him around the house.

I would like to thank first my family for putting up with the long hours and endless ramblings on designing intelligence into a robot. I also would like to thank my friends George Ronnquist and Bill Chessell for being sounding boards for my ideas. Finally, this project would have remained a dream if Dr. Kenneth Butterfield, who bought one of my first robots, hadn't caught the Whisker's bug. He was crucial in implementing the many ideas that I had as well as contributing ones of his own.

For the more technically inclined, Whiskers is a very advanced robot. You can use any combination of: the high level language, Forth, or even assembler to program him. His software architecture is very state-of-the-art. He simulates living creatures by having an instinct level process that runs in the background. Just set up the instinctive responses to sensor hits, and control his behavior in a very biological way. Using the behavior level, add your own rules (behaviors) to add to his intelligence. Experiment with sound recognition, speech recognition, navigation, and in the future even neural networks. His capabilities are almost endless. Use your imagination to explore new ideas and share with other Whisker Owners what your have discovered.

> Don Golding Whisker's Creator

## *Whiskers the Robot*

Angelus Research has developed a new and innovative tool for educators to use...Whiskers the Robot. With educational funds being scarce in this current economy, he is very affordable as well. With the current emphasis on giving students marketable job skills, Whiskers is an important tool to have.

Robotics will be the most important emerging technology of the nineteen nineties and beyond. Industry has been rushing to install automation at a feverish pace. While employment has been stagnant, capital expenditures by companies worldwide has been brisk. Graduates who understand robotics and automation are in great demand.

Whiskers the robot was designed to introduce and teach students about this exciting technology. Much like a personal computer, Whiskers is being used by middle schools through advanced mobile robotics research at Universities. If you can speak English, you can program Whiskers. English commands can be typed in interactively to control the robot or new commands can be created easily using a standard word processor and sent to Whiskers over his serial cable. Whiskers is completely self contained. No additional software is required on the personal computer (IBM or Macintosh) other than a terminal program.

Whiskers is very easy to program, anyone can add new commands in minutes. Even people who never have programmed before, can program this personable robot. Collision avoidance is handled automatically by his animal emulation software. Just like a real animal, Whiskers has instincts, behaviors, and goals. Instincts and behaviors are handled automatically in the background. Users can very easily add their own behaviors using just the English like High level language. More advanced users can also use a combination of the High Level Language, Forth, or even assembler. Using other languages like C, Pascal, ands Basic are also possible using a wireless modem and any type of computer.

## *Overview*

WHISKER'S is easy to use and fun to program. You can learn a great deal about important issues in robotics. WHISKERS is a three-wheeled, battery-powered, free roaming, obstacle-avoiding robot. WHISKERS intelligence is derived from a single 68HC11micro controller. His propulsion is provided by two 12 volt geared DC motors both driven by dual H Bridge integrated circuit driver chip.

Whiskers has a computer onboard which allows you to control and program him. Using simple commands like FORWARD, STOP, FIND-SOUND, and many others, you can control him interactively (just typing them at the terminal) or program him by extending his language. Add your own words to perform tasks that interest you. He can avoid obstacles using his four light sensors, two on the side and two on the front, two whiskers; left and right, and the drag on each motor. The motor drag allows you to detect when Whiskers has run into something that his other sensors don't detect. It is a sensor of last resort. If he runs into a table leg between his forward sensors, the motor stall will detect and avoid it.

To program WHISKERS, you will need a personal computer running a terminal emulation program. An IBM compatible, Apple, or any other computer that has a serial port and can run a terminal program. Using the supplied serial cable connected to a serial port and communication software such as: Procomm, Crosstalk, Qmodem, etc. your can communicate with Whiskers. Many of these programs are free ( shareware) and easy to get. Set your parameters to 9600 baud, no parity, 1 stop bit and you are ready to go. After connecting the cable supplied to whiskers and your serial port, turn Whiskers on and press any key. This will put you into the interactive mode to give him commands. If you don't hit a key, he will run the auto-start task. When you first get him, this task is a word called WANDER. It will demonstrate many of his features.

WHISKERS, in its basic configuration, can be controlled simply by typing the commands at the keyboard that Whiskers understands. Add to his capabilities by creating new words interactively or by editing a text file on your computer and downloading it to the robot. You have enough on board memory to add thousands of new commands.

An onboard battery backup circuit insures your code will not be lost when turned off. The battery circuit will keep your words safe for about ten days with a full charge. A partial charge would be proportionally less.

Note: the battery charger should be plugged in when Whiskers is not in use.

## *Chapter I Technical Insights*

## *Motor Drive*

The drive motors used in "WHISKERS" are of a 12 volt DC gear motor design. The wheels are directly mounted on the motor shafts through an adapter. The robot is steered by either reversing the direction of one motor in regards to the other, or setting the motor speeds so they are different from one another. This is called a differential direct drive system.

#### *Pulse Width Modulation*

DC motors are the mainstay of robotics design. Controlling the speed of a robot must be done in the most efficient design possible. This is because of the finite amount of power stored in the battery. Saving energy means our robots can run for longer periods of time.

The most intelligent way to control a robots speed is called Pulse Width Modulation(PWM). This technique operates the drive integrated circuit in a full on or a full off mode. Semiconductor devices usually dissipate very minimal power when operated in this mode.

To begin to understand PWM, lets imagine a pulse train from the CPU that consists of on and off periods of equal time interval (50% duty cycle). This pulse train from the computer is then used to drive the motor. The pulses are applied to the motor so rapidly, that the mechanical inertia of the robot completely smoothes out these pulses to give an average speed proportionally to the duty cycle of the pulses. i.e.; on time verses off time. If the computer program wants additional speed, it increases the duty cycle by increasing the on period and reducing the off portion accordingly. This raises the average electrical power applied to the motor.

In WHISKERS the PWM pulse trains are generated by the instinct level through output lines: (PA3, PA4, PA5, and PA6) and fed to X17(UDH2993B chip) to interface the motors to the CPU. The WHISKERS design has implemented a simple feed back loop to the CPU. A motor current circuit is incorporated to monitor each motor. A series resistor (2 ohm) has been placed in each motor lead. R41monitors motor #1and R40 monitors current of motor #2. The circuit then filters or averages the voltage which represents current flow, before passing it to input ports PE5 and PE6. The A/D function allows the program to read a representation of the motor current. The current can then be used as an approximate motor load. A very high current will represent a motor stall condition.

## *Sensors*

WHISKERS can not know where it is in space with out some type of sensors. Think about the problem that this little machine faces as it strolls about the premises. Try blindfolding yourself, stuffing cotton in your ears, and putting boxing gloves on your hands then try walking around the room. This is the task that WHISKERS tries every time the switch is turned on and he is allowed to roam.

Currently, we have provided WHISKERS with four fixed LED light transmitters and four optical sensors and one semi-directional (its located on the front) acoustical sensor and two discretely switched mechanical whisker detectors. It is the intention of this section to discuss a different type of sensor and the pro's and con's of each.

## *Optical Sensors(Light)*

Sight on WHISKERS is an important sense to provide. Robotic vision systems are very expensive and complex. Elementary vision systems are used for nothing more than detecting obstacles. The more advanced vision systems determine patterns and shapes with the most advanced using two cameras and processing 3D images.

Hardware for making a single element robot eye is rather simple, so Whisker uses four of these to see his environment.

A single light sensitive photo detector (photodarlington) is all that is needed to sense the presence of light. The photo detector acts as a variable resistor. The resistance varies with increasing or decreasing light. With no light present, the resistance is at maximum. Apply light and the resistance is reduced.

The photo detector is connected in series with a resistor to operate as a voltage divider. The output tap is between the photo detector and the resistor. At no light the output swings to its highest value. This voltage value present at the center tap is connected to an A/D input so it's voltage value can be determined by the program.

WHISKERS was provided with four independent optical input channels of Left/front, Left/side, Right/ front, and Right/side each connected to PE0, PE1, PE2, and PE3 chip input pins respectively.

## *Optical Sensor Pairs (Collision)*

The four optical sensor units supplied with the robot unit each consist of two elements, a high intensity LED and a photo detector as discussed previously.

The LED selected is a high intensity model transmitting 2000mcd of light when rated current is applied to the LED. The LED, when pulsed, projects a beam of light of high intensity. The LED transmits a non-coherent red light of 660nm wavelength.

The LED's as provided with WHISKERS are pulsed simultaneously and are triggered by the PA7 output of the CPU chip.

The detectors provided has a rather broad band spectral response. It was selected because of its robust (rugged) electrical characteristics.

The wide band response of the photo sensor makes it sensitive to room lighting, flash bulbs, flash lights and other stray light etc. This was chosen because it's output can be utilized for more than just collusion detection.

A selective red filter is installed over the optical detector to reduce the light input to frequencies that was transmitted by the LED.

The program provided with WHISKERS, first reads the digital value of the ambient room light. It then will pulse the LED on and then read the returned sensor value. It then takes a difference reading between the two and compares it to a threshold value (trigger level). If the level is above the threshold value, then the program considers the return a valid obstacle hit.

The program repeatedly pulses the LEDS on and off at the rate of about 30 times per second. The sensors are located as follows: two in the front, and one on each side. Each detector is read by one channel of the eight channel analog to digital converter. The light values are read and stored in memory by the instinct level. The values are compared to individual trigger levels to determine if there is an obstacle detected. This threshold is a software selectable term which increases as the room darkens. The trigger level can be used as a crude range selection device.

If there was a return detected by the optical sensors, then the instinct level overrides the desired direction, replacing it with the specific direction chosen for this sensor. When the obstacle is passed, the desired direction is automatically resumed. Without programming, you can change any of the sensor's responses with stop, left pivot, right pivot, forward, backup, and pivot about either wheel.

Turn Whiskers on and watch the optical detector system illuminate a barrier in its way and effectively acknowledge the obstacle. You can hold your hand in the light and notice that the detection range has changed. This is as expected as the reflectivity of the target or obstacle influences the amount of light returned.

## *Whiskers Detectors*

Your robot is furnished with a set of mechanical whisker detectors located on each forward front corner of the robot. As you might have guessed this is where your robot got its name.

The whiskers are constructed of spring steel piano wire. They are securely connected to terminals on the electronics board. When the robot runs into something close that wasn't detected by the optical detectors, the whiskers are deflected or depressed. This in turn presses the steel wire against a metal post contacts on the board and indicates an obstacle to the CPU. The contact posts on the board are designed so that the spring wire detectors can be activated by either of two motions, a sideways pull or a push to the wire whisker.

The responsive actions are determined by the instinct level.

## *The Battery*

A few words about the selection, care and feeding of the primary power source of WHISKERS.

Whiskers uses a gel cell battery. They are hermetically sealed so they don't leak. They also hold allot of energy for their weight. *Whiskers should be left on the battery charger whenever not in use.* He has an integral battery charging circuit so the battery won't be overcharged.

The charger supplied with WHISKERS is selected to provide the proper charge rate for the battery supplied. It will keep the battery up to maximum performance. The battery is charged using the float charge method at a regulated 13.6 volts. The charger may be left on continuously. Whiskers can operate for about 4 hours or more when fully charged.

The instinct level monitors the battery voltage. When it drops below a level set by the user, the robot will execute a battery low behavior; i.e., stop and cry for food.

## *Microphone*

One of the most important senses the human beings and other animals use is hearing. Sound detection is simpler to implement on a robot than the sight process. A microphone lets WHISKERS listen to the world around him. The sound can be digitized at rates beyond human hearing or lower. Words are included to average the sound, find peaks, and so forth. This capability can be used to search out the specific sounds within a room.

The most sensitive type of microphone is the electret condenser element. This is the type used on Whiskers. It is mounted on the front so the robot can find sounds and move toward them. The robot does generate noise itself by moving. For critical sound analysis, stop the robot before sound sampling.

The output of the microphone is amplified and passed to analog to digital converter input PE7, where it is digitized and then is available for reading by the program.

Programming determines how often the sound is sampled. The minimum frequency requirement for discrete sampling of an analog signal is as follows:

 $Fs > 2fmax$  $Fs = sampling frequency$ fmax= max frequency to be sampled

The sampling frequency must be greater than twice the frequency that is being sampled. Remember, determine the frequency of the information your interested in and then sample the information at least twice this rate.

## *Speaker Output*

WHISKERS can create sounds through this speaker. WHISKERS can beep, pop, play music and reproduce any other monophonic sound that one can program.

The speaker is a piezo transducer speaker. It is connected to a digital output SS\ from the CPU through an amplifier device Q2. It can be driven from the program by executing a **CYCLES** command. By choosing the correct parameters, the frequency of the speaker output can be changed. The WHISKERS robot can even be made to sing your favorite song with simple programming.

The speaker can be used for outputs of warnings, musical notes, program debugging information, alerts and any other aural or acoustic data that your program requires.

## *Chapter II Software Architecture*

The robot control software included with this robot was created to best emulate animal behavior. This is the direction most mobile robot researchers are currently taking today. Behaviors are created with various levels of complexity and abstraction. Simpler but more critical behaviors such as collision avoidance, can take control from higher level functions, automatically. A high level function may be looking for a sound, for example. An eminent collision with an obstacle would interrupt (subsume) the high level function until the obstacle was avoided.

Programming a mobile robot is a completely different type of problem than programming a typical computer. Take, for example, programming a database. The program asks the user for a name to search for, then take considerable time, searching the data for a match. A screen is displayed saying the computer is busy, please wait. The computer will not respond to any external events (keystrokes) until it has completed this task. Now consider a robot wandering around a room. There are many obstacles in the room which the robot must avoid instantly. You commanded the robot to sing a song and wander about the room. While the robot is singing, he must respond to outside events in real time! This means that to control the robot, you must use some form of multitasking, or interrupt based sensors.

Whiskers uses a software architecture which conceptually consists of three layers:

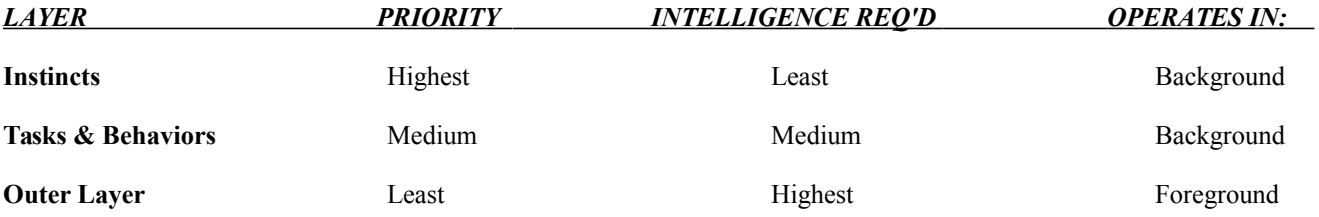

Task processing is tied to one of the processor's counter/timers which initiates an interrupt several hundred times a second, pre-emptively. Each instinct has an input value from one of the sensors, a trigger level to compare, a motor mask (direction override) , and a fired flag. The basic instincts the robot has are each processed and if the sensor value is greater than the trigger level, the instinct overrides the desired motor direction with it's motor mask, and sets the flag to true. The instincts toward the end of the list are of greater priority as they can override a previous instincts motor direction. This occurs as long as the sensor sees the obstacle. When the obstacle disappears, the original motor direction resumes. By changing each instincts motor mask and trigger level, the operator can completely change the robots response to the outside world. The instinct level also updates several system monitoring variables such as: battery voltage, compass, ambient light levels, etc.

Tasks and Behaviors execute only after all instincts have been processed. This processor goes down the task list, executing all tasks and behaviors until it comes to the end. Control then returns to the outer layer. A special note is in order, while a behavior is being performed, all instincts are still performed in the background. This simply means that the instincts for collision avoidance still operate even though a behavior has taken control. The programmer can create special background tasks such as timers, event counters, or any other special processes he/she may need. Behaviors are different from tasks in that they must first check to see if conditions (sensor combinations?) are met before firing (executing). Tasks are always executed. It is allowable for these tasks and behaviors to modify the task list in anyway they wish. They can delete tasks and behaviors, add them, or change variables that other processes may use. This is a very powerful concept. Using this layered approach, behaviors can be added to the robots' task list in a prioritized fashion.

The Outer Layer can perform tasks such as get commands interactively, mapping functions, or monitor and change the Instinct and Task/Behavior levels to accomplish a specific goal. By using this layered abstraction technique, programming becomes very simple. Even non programmers can create very intelligent behaviors for the robot. Very advanced behaviors can emerge from numerous simpler ones.

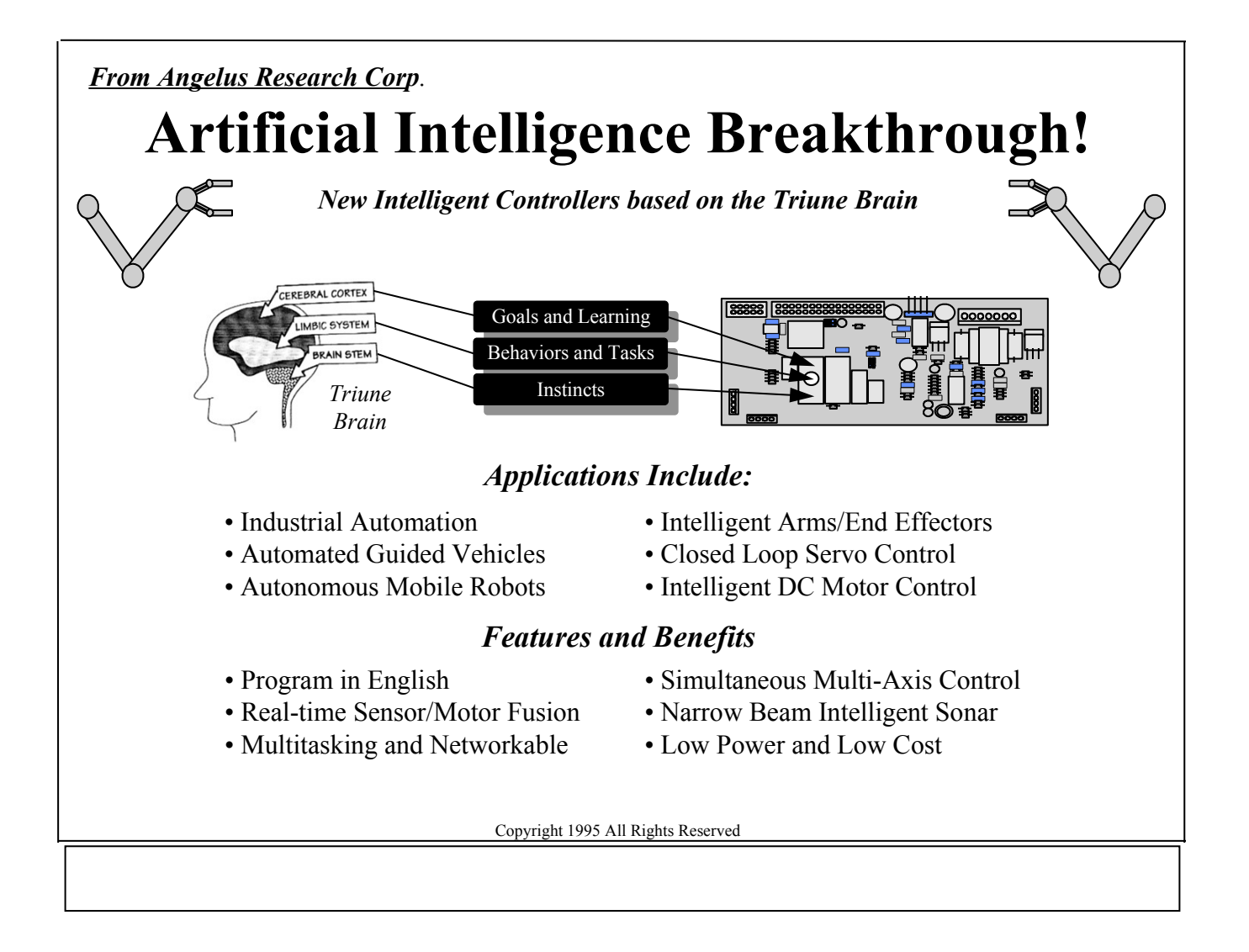

## *Instinct Level Modification*

The instinct level performs time critical functions such as collision avoidance and system monitoring. Each of his four optical collision sensors and three summed sensors, has a trigger level, motor mask, and flag registers. By setting these to different values, completely different responses can be had. Their are nine motor masks that can used with each sensor. Set the mask register and trigger register for each sensors. Whiskers will automatically override the desired direction for as long as the sensors is triggered. The corresponding flag will also be set. You could override the instincts by setting all sensor motor masks to the desired direction. For example, FWD ALL-INSTINCTS and a FORWARD command would effectively disable collision avoidance. You should use rCOLLISION ON/OFF for this however.

#### *Trigger levels:*

A trigger level is the value required to *trigger* an override action such as the left front optical sensor seeing something. Higher values make the sensor less sensitive and also decreases the range proportionally.

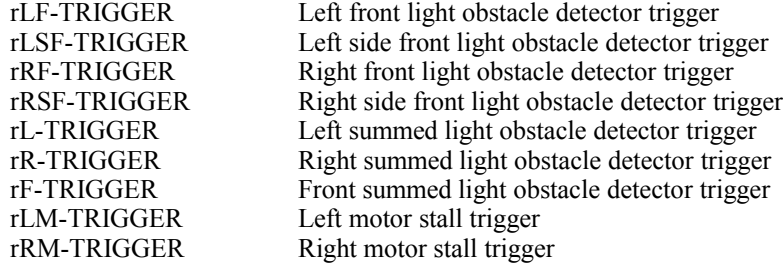

Used as: 30 LF-TRIGGER SET Sets left front trigger to 30

#### *Motor masks*

A motor mask is a abbreviation of the robot's various movements (motor directions). You must store this value is a motor mask register to have an effect on the robot.

Used as: REV rF-MASK SET

Robot will backup whenever the front sensors see and obstacle.

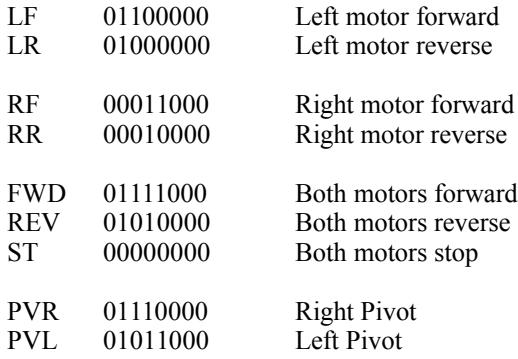

## *Instinctive motor response mailboxes:*

These are used to hold the motor response as described previously. They determine the robots response to a sensor seeing and obstacle.

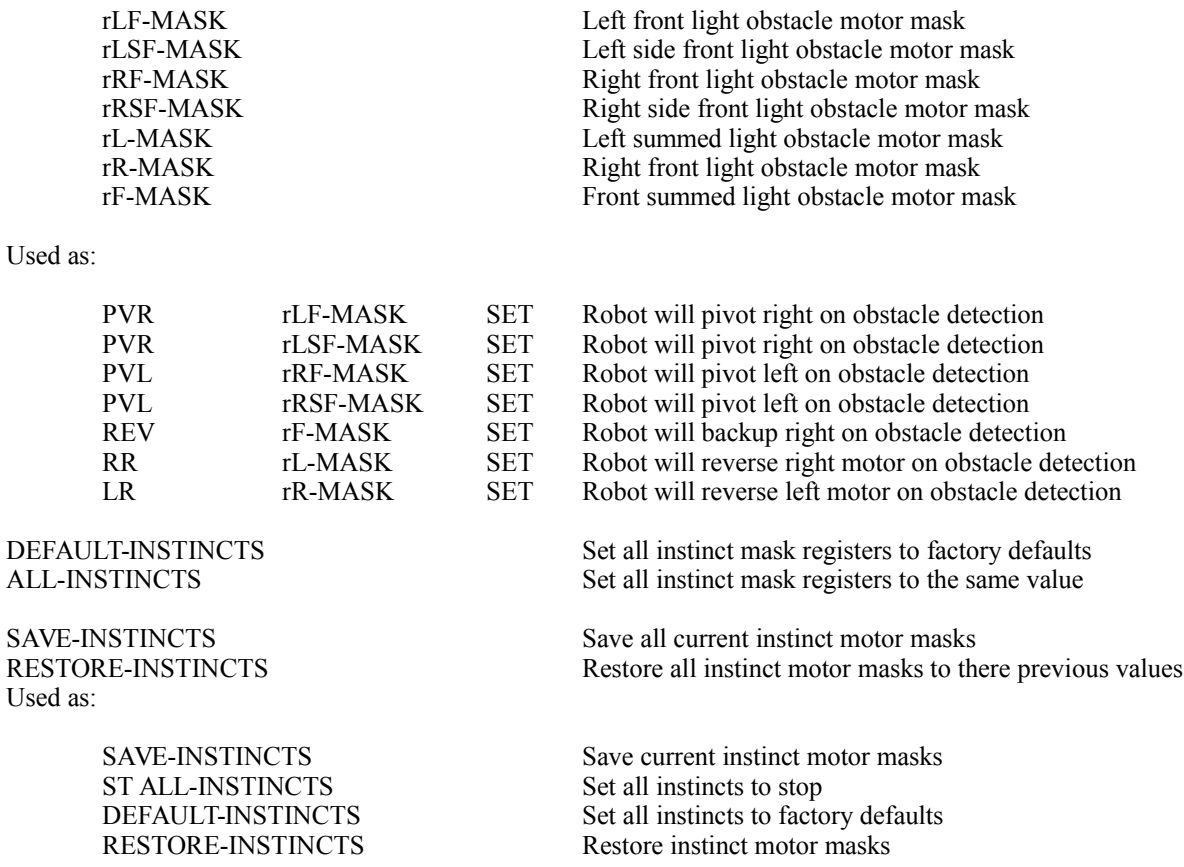

## *Light Detectors Return Values (range 0-255)*

These are registers that hold the actual amount of light reflected back to the sensors. In the case of the motor drag registers (rLM-VALUE and rRM-VALUE), the amount of drag.

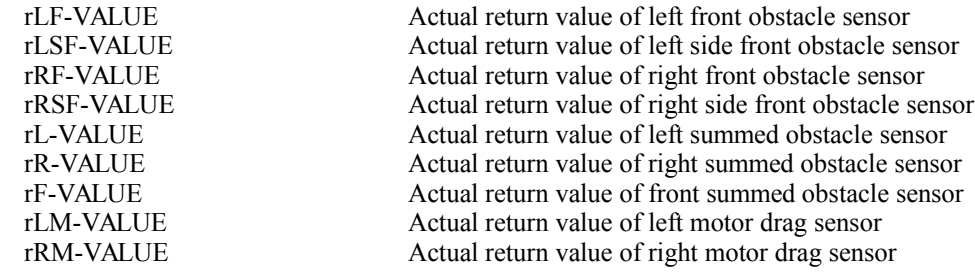

Used as:

rLF-VALUE GET DISPLAY Shows value of left front obstacle detector

#### *Collision*

Each bit position in vCOLLIDED represents a certain collision sensor being triggered. Can use as a general *any sensor triggered* flag.

vCOLLIDED Any collision = true

Used as:

vCOLLIDED VALUE

```
IF
   STOP
 ELSE
   FORWARD
THEN
```
## *Flag mailboxes*

Used to check each individual optical sensor for triggering. A sixteen bit number is returned with the appropriate bit set for the sensor. Uses vCOLLIDED above. Should normally be used in conjunction with SENSOR below.

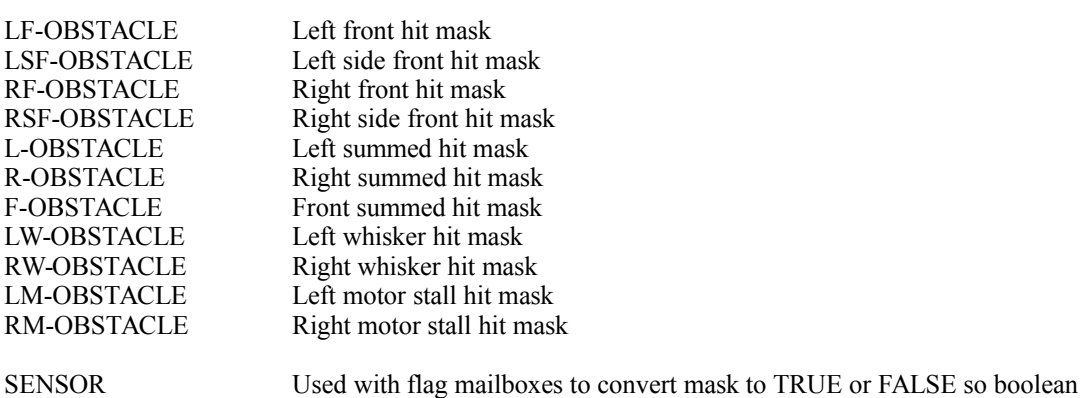

operators like: AND, OR, NOT can be used.

Used as:

LF-OBSTACLE SENSOR

IF RIGHT PIVOT THEN

## *Miscellaneous*

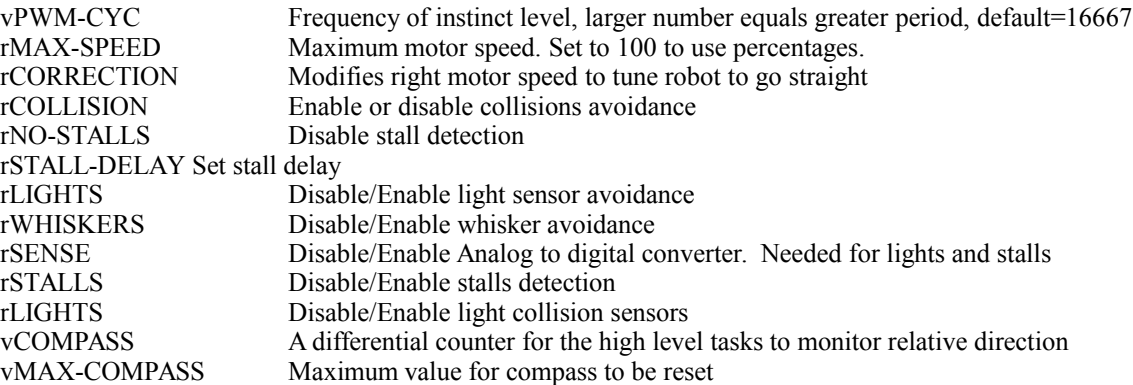

Used as:

rWHISKERS ON rLIGHTS ON rSENSE OFF 16 rSTALL-DELAY SET rSTALLS OFF 455 vMAX-COMPASS NOW set to 455<br>1000 vCOMPASS NOW set to 1000 1000 vCOMPASS NOW set to 1000<br>vCOMPASS VALUE get current reading vCOMPASS VALUE<br>ST ALL-INSTINCTS

Set all instincts to the same mask

## *Task and Behavior Level Modification*

The task processor works in the background. The execution of the task processor is based on the number of *instinct levels* that have been processed, since the last time *it* was processed. You can change the frequency by changing the value of rINSTINCTS. For example, 16 rINSTINCTS SET will cause the task processor to be serviced every 16 instincts. As this value gets lower, the tasks are processed more frequently and processing time is taken away from the *outer level*. As this value gets higher, (255 maximum) the tasks are processed less frequently and more time is available for the *outer level*. The maximum number of tasks is 500 in this version. You can think of behaviors as rules which Whiskers must follow in a prioritized fashion for him to survive.

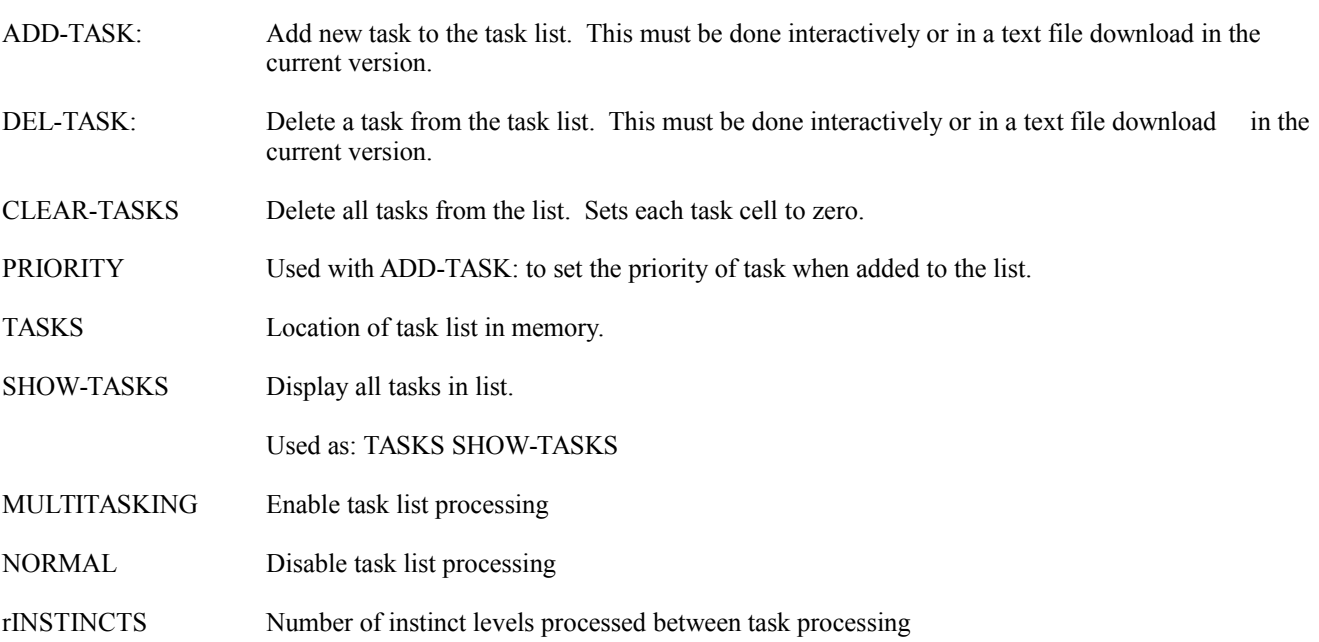

#### *Samples*

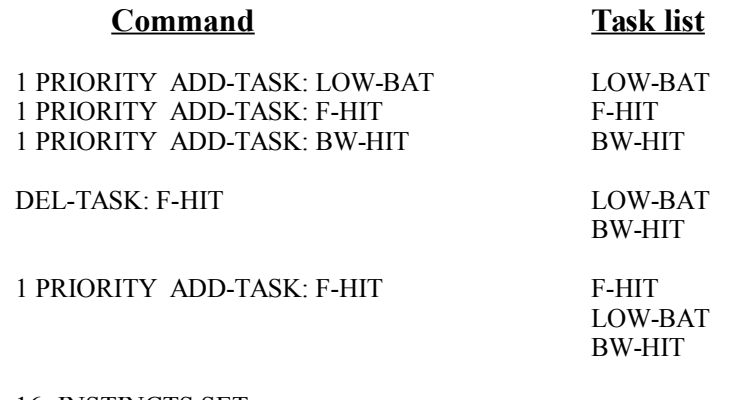

16 rINSTINCTS SET MULTITASKING

#### Notes:

- 1) Make sure you have MULTI-TASKING in your AUTO-START word. The default on start up is NORMAL.
- 2) Do not print to the screen or use any other terminal IO words in this version. Examples are: ." , EMIT, KEY etc.

3) Test you tasks carefully. Make sure they don't leave items on the stack. Do this by executing your new task then typing **.S**. You should get an **EMPTY** message.

Such as: CLEAR-STACK F-HIT .S [Enter]

EMPTY is displayed

## *Sample Task Source Code*

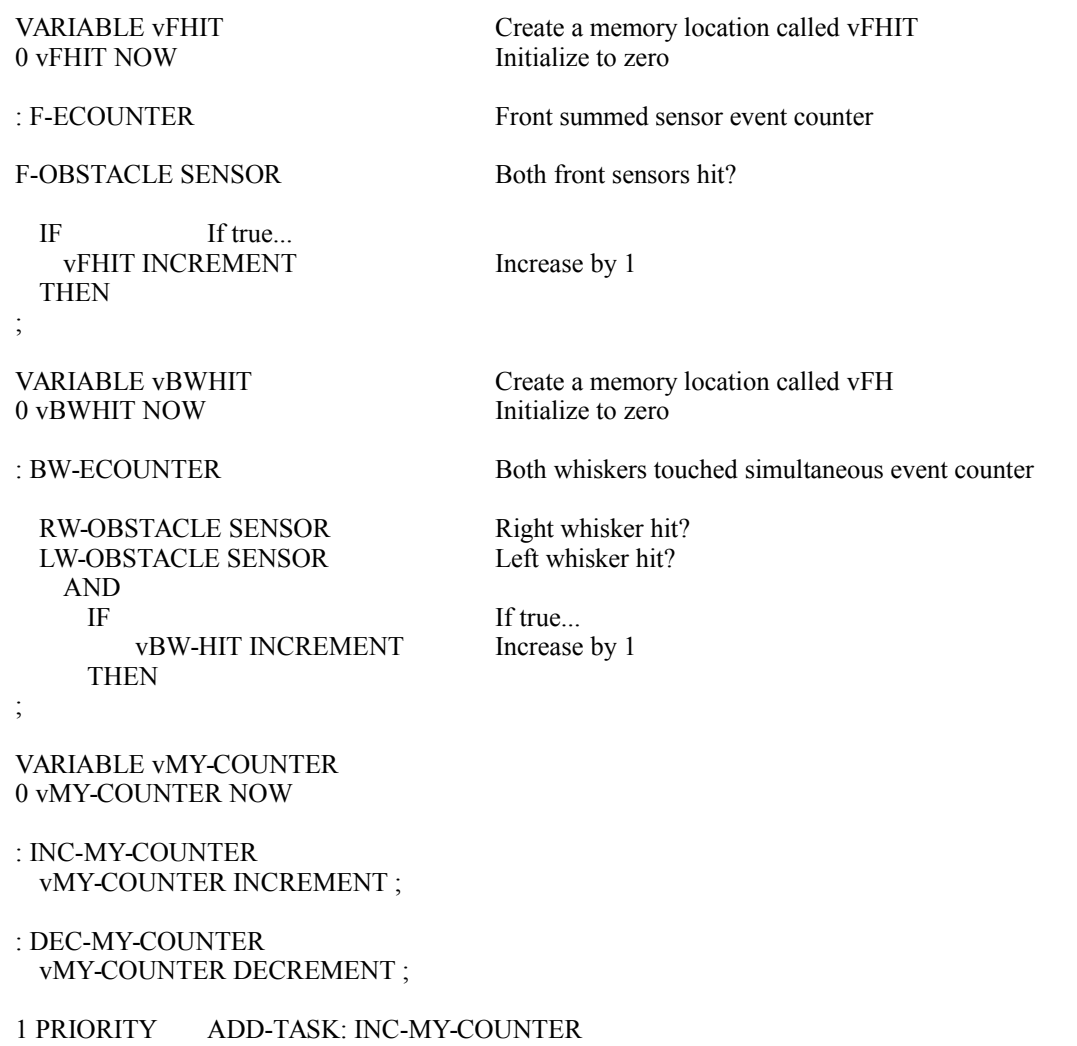

- 1 PRIORITY ADD-TASK: F-ECOUNTER
- 1 PRIORITY ADD-TASK: BW-ECOUNTER

#### *Outer level word to see tasks updating variables*

: SHOWME

vMY-COUNTER VALUE Get value<br>DISPLAY Display it DISPLAY Display it<br>SPACE Add space

vBWHIT VALUE Get value<br>DISPLAY Display it DISPLAY Display it<br>SPACE Add space

vFHIT VALUE Get value<br>DISPLAY Display it DISPLAY Display it<br>SPACE Add space

CR Newline<br>BEGIN Begin loc Begin looping

Add space between numbers

Add space between numbers

Add space between numbers

?TERMINAL UNTIL ; Break out of loop on any key

#### *Sample Behavior Source Code*

0 vFRUSTRATION NOW Make it a value of zero.

100 vWAIL NOW Adjust wail sound.

VARIABLE vFRUST-TRIGGER Create a two byte memory cell. 8 vFRUST-TRIGGER NOW Make it a value of 8.

vFRUST-TRIGGER VALUE

5 0 DO Do this five times 40 LEFT SPEED Set left speed to 40<br>40 RIGHT SPEED Set right speed to 40 LEFT PIVOT Do a left pivot

RESTORE-DIR<br>
0 vFRUSTRATION NOW Make it a value of 0 0 vFRUSTRATION NOW EXIT Terminate this process

VARIABLE VFRUSTRATION Create a two byte memory cell, max value = 65535.

: FRUSTRATED<br>
FRUSTRATION VALUE<br>
FRUSTRATION VALUE<br>
Get vFRUSTRATION value vFRUSTRATION VALUE Get vFRUSTRATION value

> Is vFRUSTRATED greater than vFRUST-TRIGGER? IF If true...<br>SAVE-DIR Save cur Save current direction

Set right speed to 40 30 1 WAIL Make a wailing sound<br>RIGHT PIVOT Do a right pivot Do a right pivot 30 1 WAIL Make a wailing sound LOOP Do again if less than five

ELSE If false...

vFRUSTRATION VALUE Get vFRUSTRATION value

 $0 <$  Less than zero? If true... 1 vFRUSTRATION NOW Make it a value of 1 ELSE If false...<br>
vFRUSTRATION DECREMENT Subtract 1 vFRUSTRATION DECREMENT

THEN End of IF statement

THEN End of IF statement End of definition

# 80 rBAT-TRIGGER SET

rADR4-B GET Get rADR4-B value DUP Duplicate value

IF If true...<br>DISABLE DECIMAL Display value in decimal rADR4-B GET DISPLAY Get rADR4-B value SPACE<br>DISPLAY" Battery low!" CR DISPLAY" Please get me to" Display *Please get me to* DISPLAY" the charger...FAST!" CR Display *the charger...FAST!* STOP Stop robot

THEN End of IF statement

RM-OBSTACLE SENSOR right motor stalled?

IF If true... 4 VFRUSTRATION INCREASE Increase by 4 SAVE-DIR Save current direction<br>SAVE-SPEEDS BEST-PIVOT Look at side sensors for clear route RAMP-UP<br>
Ramp speed up to 80 at factor of 5<br>
1000 8 BIRD-CALL<br>
Make bird call sound 1000 8 BIRD-CALL Make bird call some<br>RESTORE-DIR Restore direction RESTORE-DIR RESTORE-SPEEDS Restore direction CLEAR-SENSORS Clear all sensors flags THEN End of IF statement

REG: rBAT-TRIGGER Create a two byte memory cell, max value = 65535.<br>
80 rBAT-TRIGGER SET make it a value of 80

: LOW-BAT Define a word called LOW-BAT rBAT-TRIGGER GET GET Get rBAT-TRIGGER value < Is it less than?

Turn off Instincts and Task Processor

Display *Battery low!* = on terminal, number, and newline

BEGIN Begin endless loop 500 50 WARBLE Make warble sound AGAIN Go back to BEGIN and do again...

; End of definition

: RM-HIT Define a word called RM-HIT

Save current speeds

; End of definition

# LM-OBSTACLE SENSOR

IF If true... 4 vFRUSTRATION INCREASE Increase by 4 SAVE-DIRSave current direction SAVE-SPEEDS Save current speeds

400 9 BIRD-CALL Make bird call sound<br>RESTORE-DIR Restore direction RESTORE-DIR Restore direction<br>RESTORE-SPEEDS Restore direction RESTORE-SPEEDS<br>CLEAR-SENSORS THEN End of IF statement

: LM-HIT<br>
LM-OBSTACLE SENSOR<br>
Left motor stalled?<br>
Left motor stalled?

BEST-PIVOT<br>5 80 RAMP-UP Look at side sensors for clear route<br>5 80 RAMP-UP Ramp up to speed 80 by factor of 5 Ramp up to speed 80 by factor of 5

Clear all sensors flags

; End of definition

F-OBSTACLE SENSOR Both front sensors hit?

IF If true... 4 vFRUSTRATION INCREASE Increase by 4 LM-OBSTACLE SENSOR Left motor flag RM-OBSTACLE SENSOR OR Right motor flag NOT IFIf not equal<br>SAVE-DIR SAVE-SPEEDS Save current speeds BACKUP Robot backs up RESTORE-DIR Restore direction RESTORE-SPEEDS Restore direction CLEAR-SENSORS Clear all sensors flags THEN End of IF statement

THEN End of IF statement

: BS-HIT Define a word called BS-HIT LSF-OBSTACLE SENSOR Left front hit flag RSF-OBSTACLE SENSOR Right front hit flag AND Both side sensors hit?

IF If true...

SAVE-DIR Save current direction SAVE-SPEEDS Save current speeds 50 LEFT SPEED 50 percent left speed<br>50 RIGHT SPEED 50 percent right speed

IF If true...<br>FWD ALL-INSTINCTS 300 1 WARBLE Make warble sound effect<br>ELSE If false... LSE<br>
10 LEFT %SPEED<br>
10 LEFT %SPEED<br>
10 LEFT %SPEED THENEnd of IF statement

RESTORE-DIR Restore direction DEFAULT-INSTINCTS THEN End of IF statement

: F-HIT Define a word called F-HIT

Save current direction 2 90 RAMP-UP Ramp speed up to 90 at factor of 2 300 LASER Make laser sound effect BEST-PIVOT Look at side sensors for clear route 60 1 WAIL Make wail sound effect

; End of definition

0 vFRUSTRATION NOW Make it a value of 0, turn off FRUSTRATION 50 percent right speed

LSF-GREATER? Left side sensor greater than right flag

FWD ALL-INSTINCTS<br>
10 RIGHT %SPEED<br>
Drop right speed by 10 percent 10 RIGHT %SPEED Drop right speed by 10 percent<br>300 1 WARBLE Make warble sound effect Drop left speed by 10 percent 300 1 WARBLE Make warble sound effect

End of definition

*Add tasks to list*

1 PRIORITY ADD-TASK: LOW-BAT 2 PRIORITY ADD-TASK: FRUSTRATED 3 PRIORITY ADD-TASK: F-HIT 4 PRIORITY ADD-TASK: RM-HIT 5 PRIORITY ADD-TASK: LM-HIT 6 PRIORITY ADD-TASK: BW-HIT 7 PRIORITY ADD-TASK: BS-HIT

*Create auto start word*

: DEMO CALIBRATE MULITASKING FORWARD RIDE\_OF\_THE\_VALKERIES BLOW\_THE\_MAN\_DOWN!

BEGIN FORWARD ?TERMINAL UNTIL ;

REMEMBER AUTO-START: DEMO

# *Chapter III- WCL Whiskers Control Language*

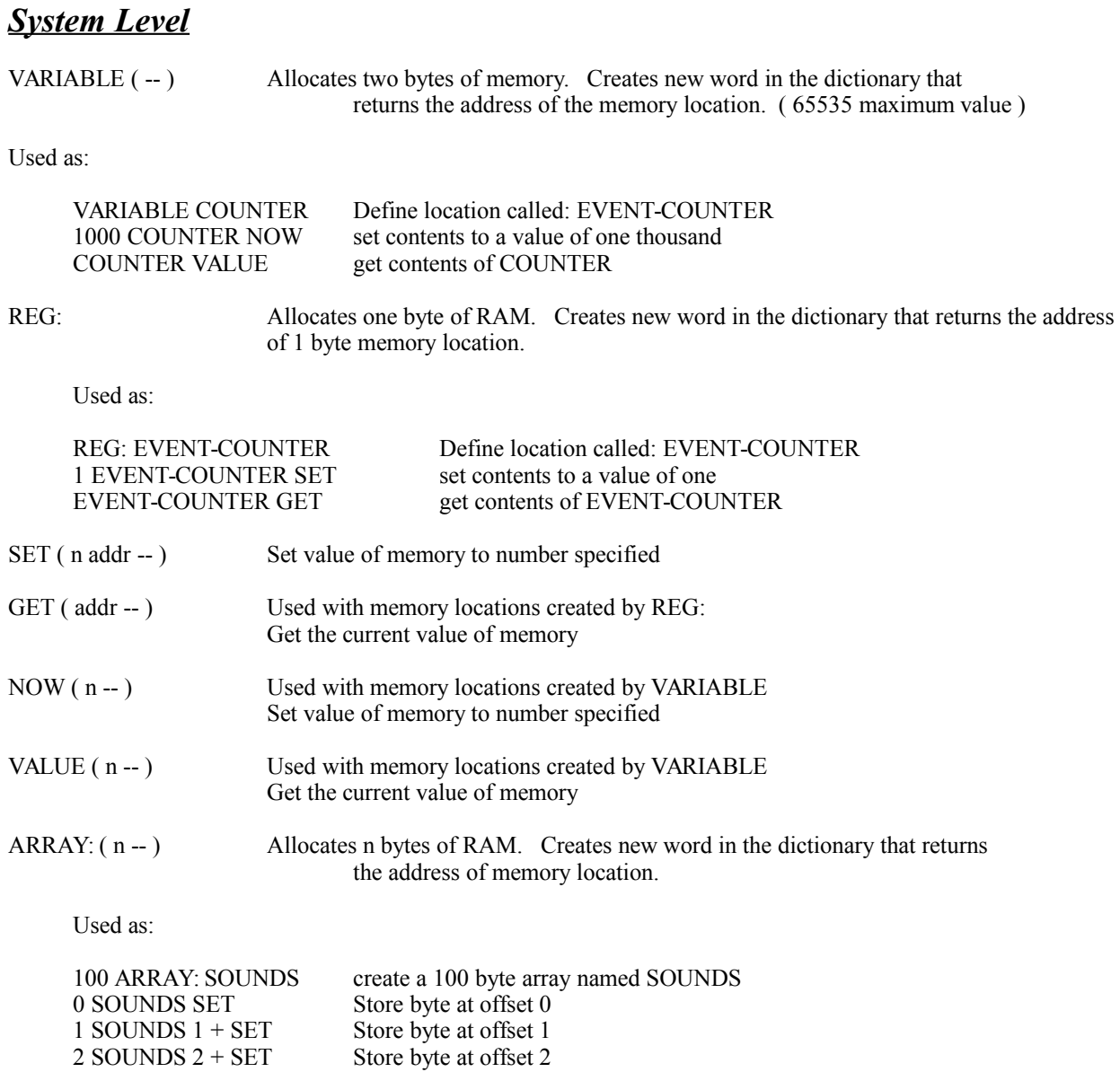

## AUTO-START:

Cause a word to be automatically executed on power up.

Used as: AUTO-START: DEMO

## *Useful Words*

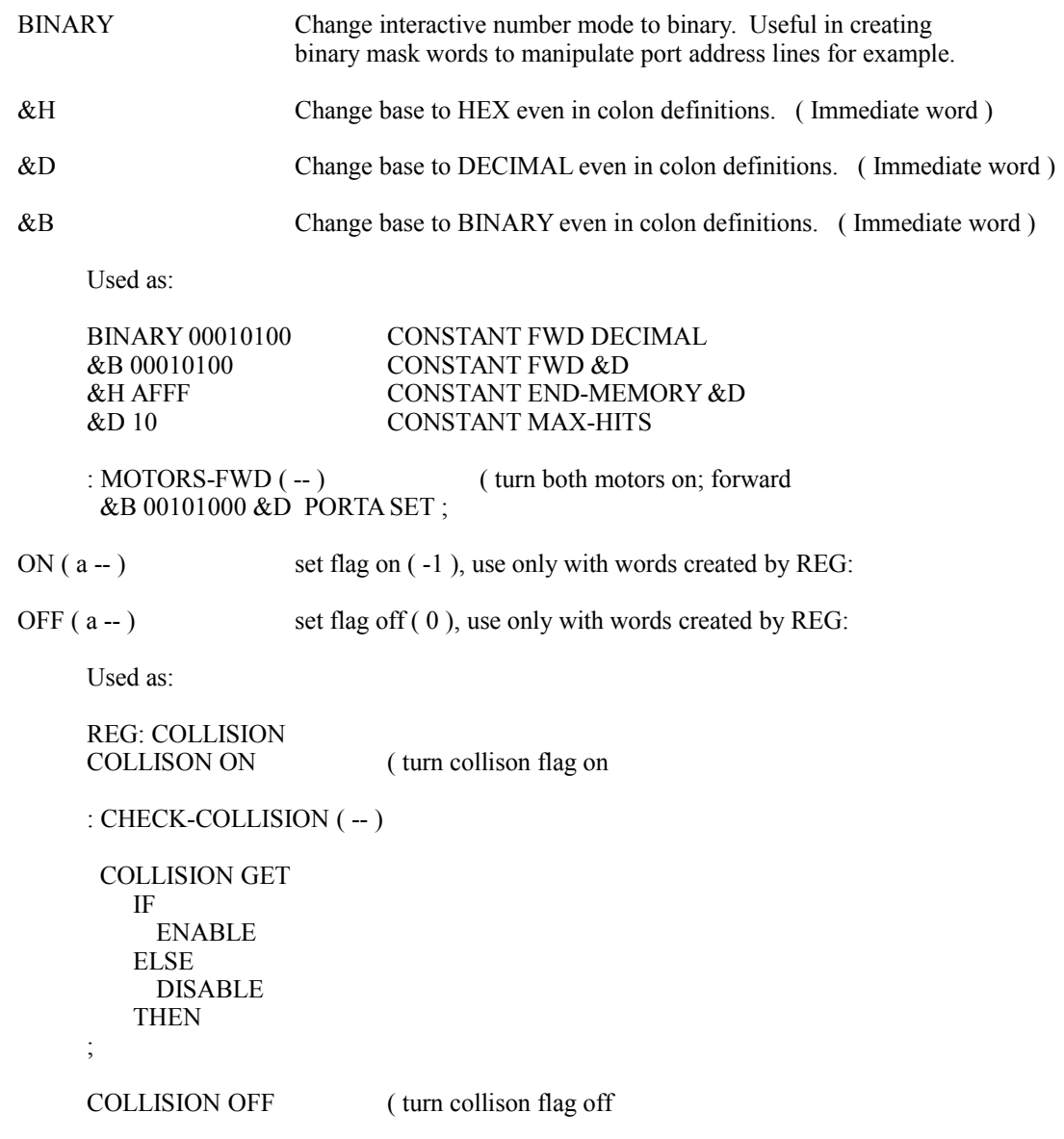

DECREMENT ( addr -- ) use only with words created by VARIABLE

Used as: FHIT-COUNTER DECREMENT

INCREMENT ( addr -- ) use only with words created by VARIABLE

Used as: FHIT-COUNTER INCREMENT

% ( n percent -- number ) get percentage of number

Used as: 100 5 % DISPLAY <cr>

#### *Motor masks*

A moto mask is a abbreviation of the robot's various movements (motor directions). You must store this value is a moto mask register to have an effect on the robot.

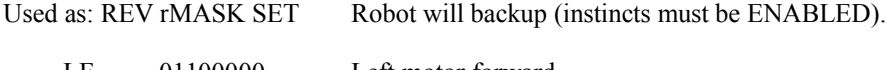

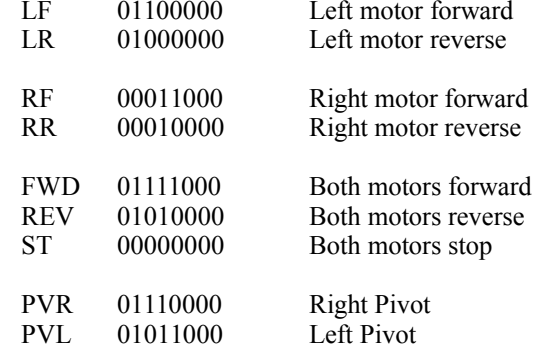

LW 8 bit register for Left Whiskers hit

RW 8 bit register for Left Whiskers hit

Motor mask constants

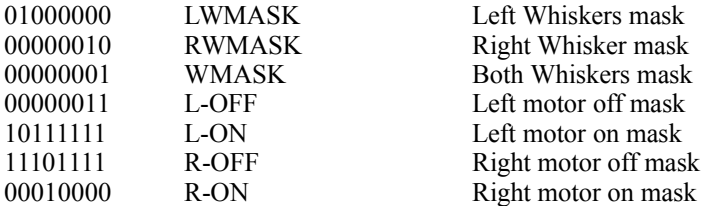

Registers ( used as REG GET | puts register value on stack)

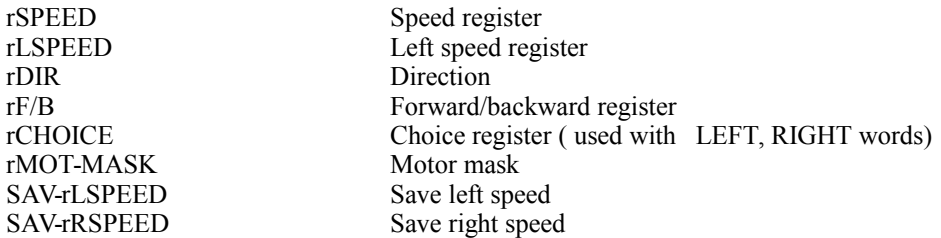

Used as: SAV-rLSPEED GET 20 LEFT SPEED

Motor variables ( used as: vDEGREES VALUE )

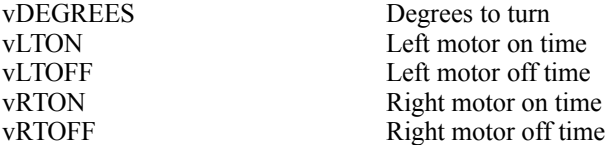

Motor control constants

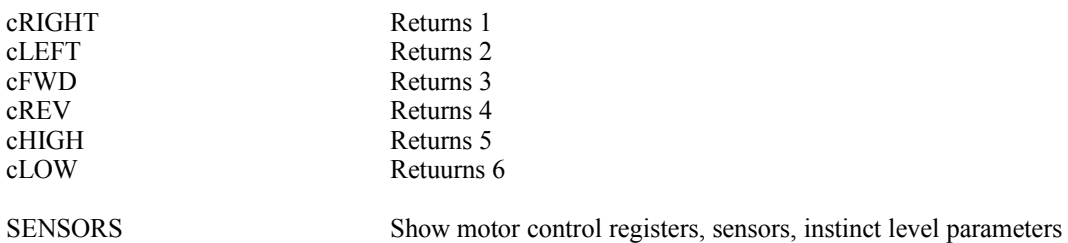

30

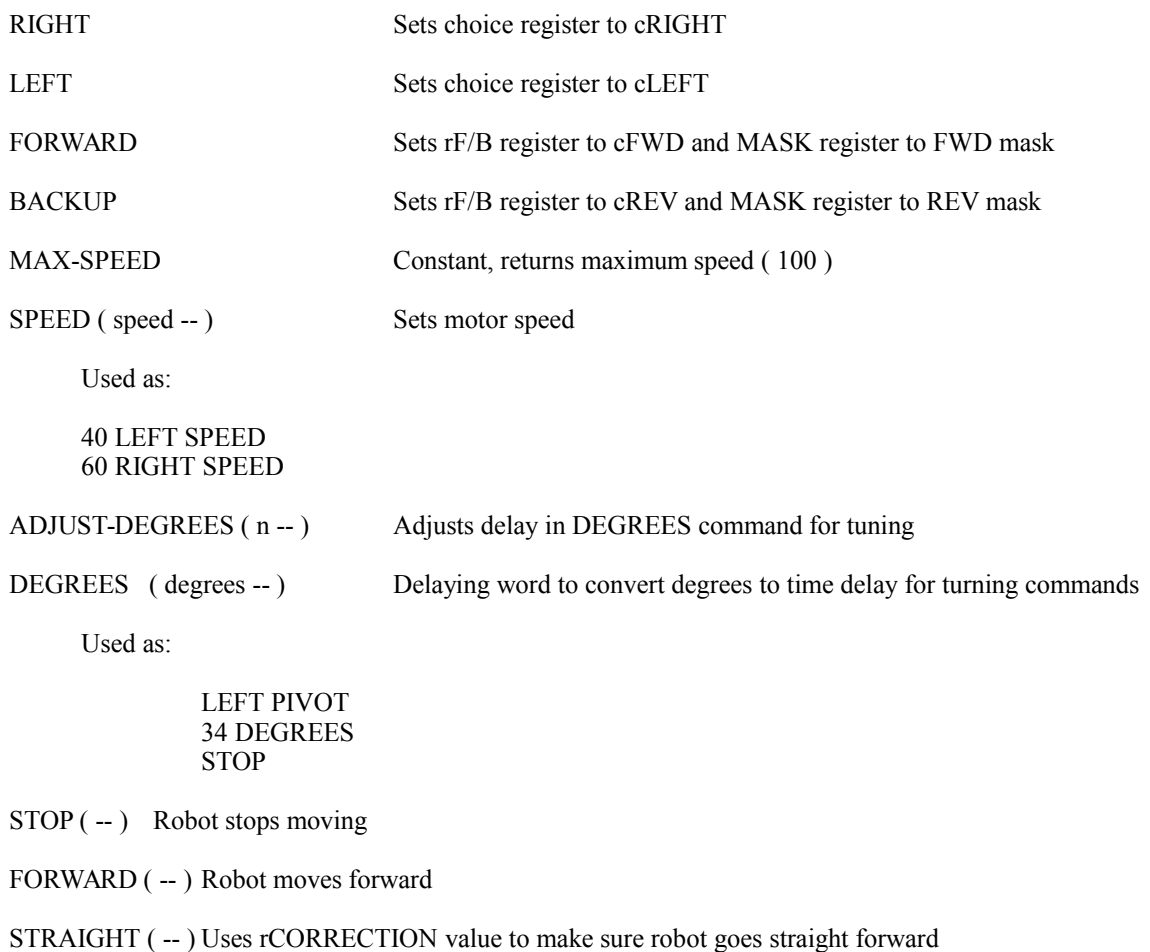

- BACKUP (--) Robot backs up
- PIVOT (--) Pivot robot about its center, use LEFT or RIGHT first
- TURN ( -- ) Robot turns about left or right wheel, use LEFT or RIGHT first
- REVERSE-DIR Reverse the direction of the motors FORWARD = REVERSE LEFT PIVOT = RIGHT PIVOT, etc

Used as:

FORWARD LEFT TURN 50 DEGREES BACKUP REVERSE-DIR RIGHT PIVOT 98 DEGREES **STOP** 3 rCORRECTION SET STRAIGHT FORWARD SAVE-SPEEDS (--) Save current speeds

#### RESTORE-SPEEDS (--) Restore old speeds

Used as:

SAVE-SPEEDS 40 LEFT SPEED 40 RIGHT SPEED BACKUP 2 SECS LEFT PIVOT 90 DEGREES RESTORE-SPEEDS

RAMP-UP ( rate speed -- )Ramp both motors up to specified speed by rate

RAMP-DOWN (rate -- ) Ramp both motors down by rate

Used as:

FORWARD 2 80 RAMP-UP 3 RAMP-DOWN

BEST-PIVOT (--) Pivot away from closest side obstacles

CIRCLE ( size -- ) Make circle about a relative size

SQUARE ( size -- ) Make a square

Used as:

FORWARD 8 CIRCLE 2 MINUTES 6 SQUARE

SPIN (speed -- ) Spin on center at specified speed

Used as:

30 %HIGHER-SPEED DEFAULT-INSTINCTS 1 LEFT SPIN 30 SECS STOP-INSTINCTS FORWARD

BEARING (-- bearing ) Current direction using the software compass. This is a basic and relative number based on the difference between the pulse width modulation on times of the motors.

## *Analog to Digital Converter*

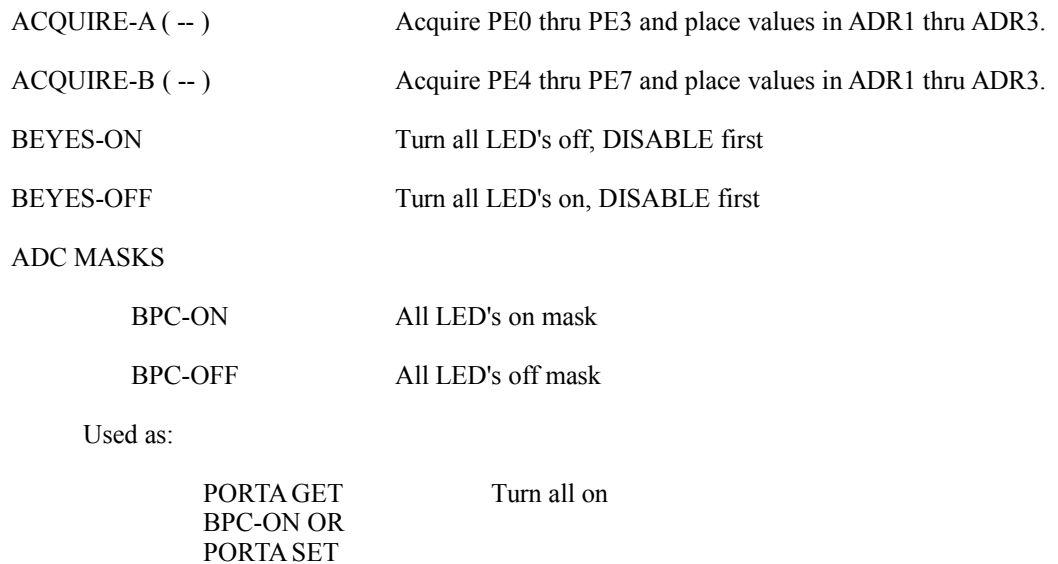

PORTA GET Turn all off

BPC-OFF AND PORTA SET

DISABLE BEYES-ON BEYES-OFF ENABLE

33

## *Light Sensors*

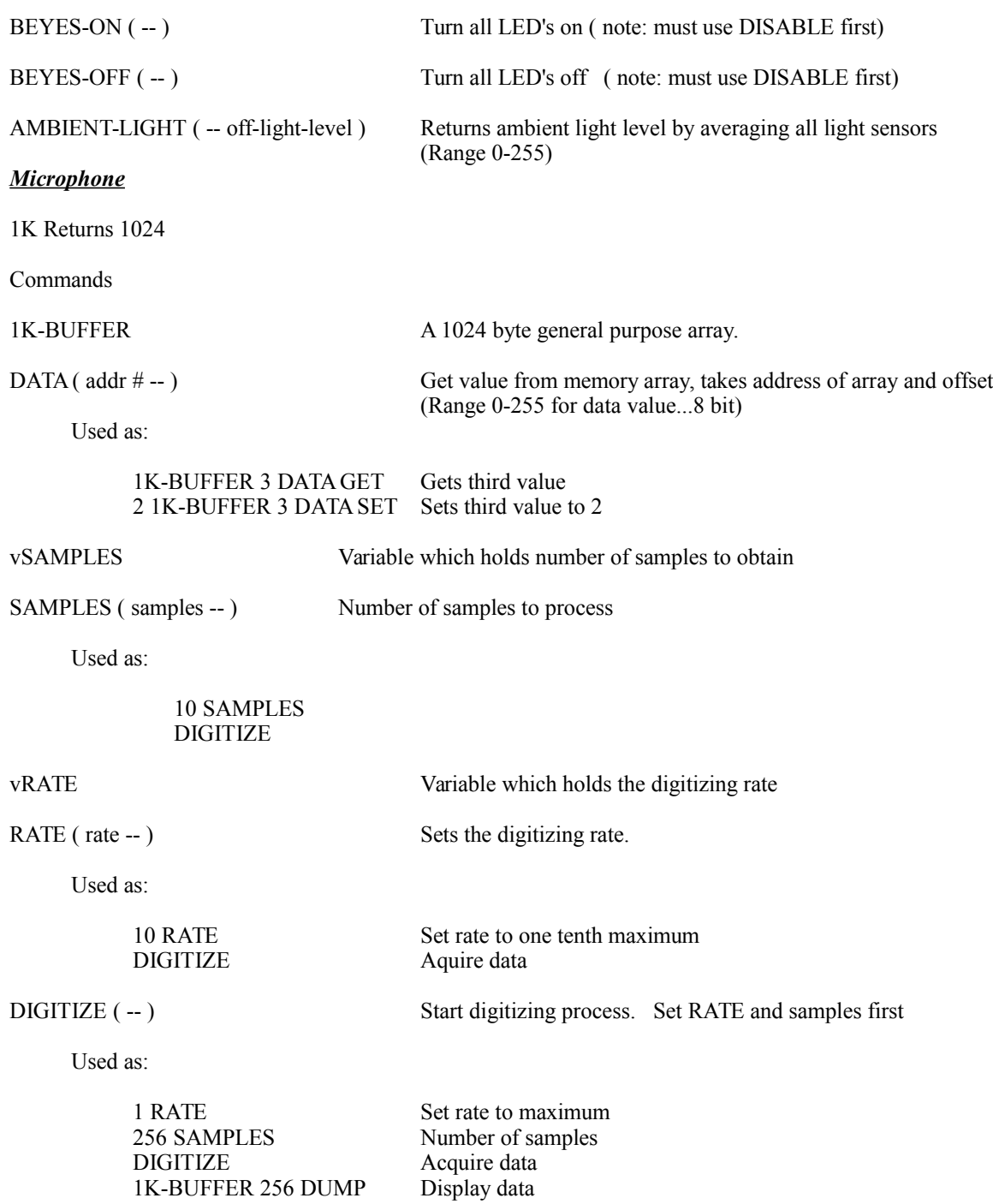

Used as:

500 SAMPLES DIGITIZE AVERAGE DISPLAY <cr>

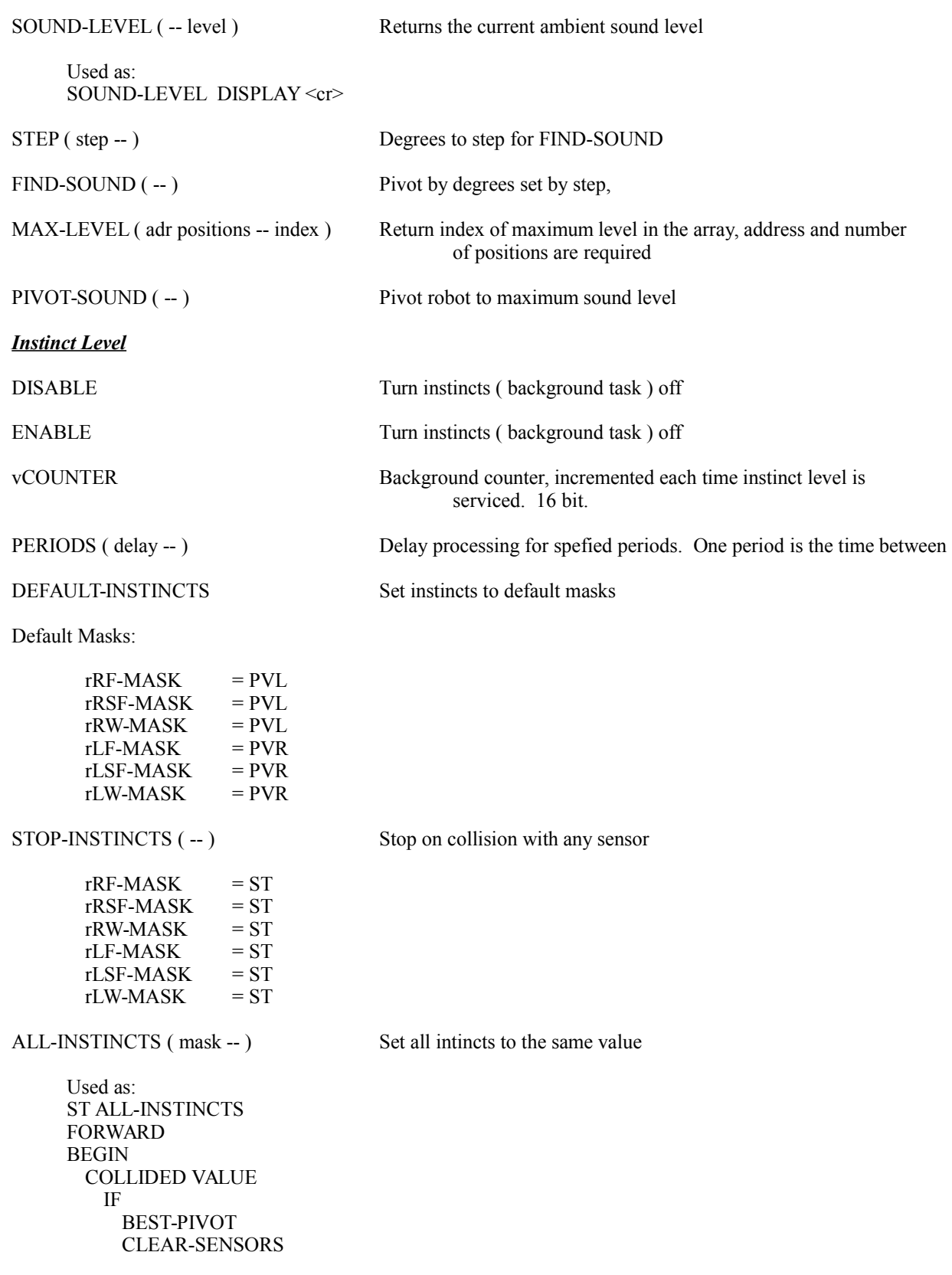

#### FORWARD THEN AGAIN

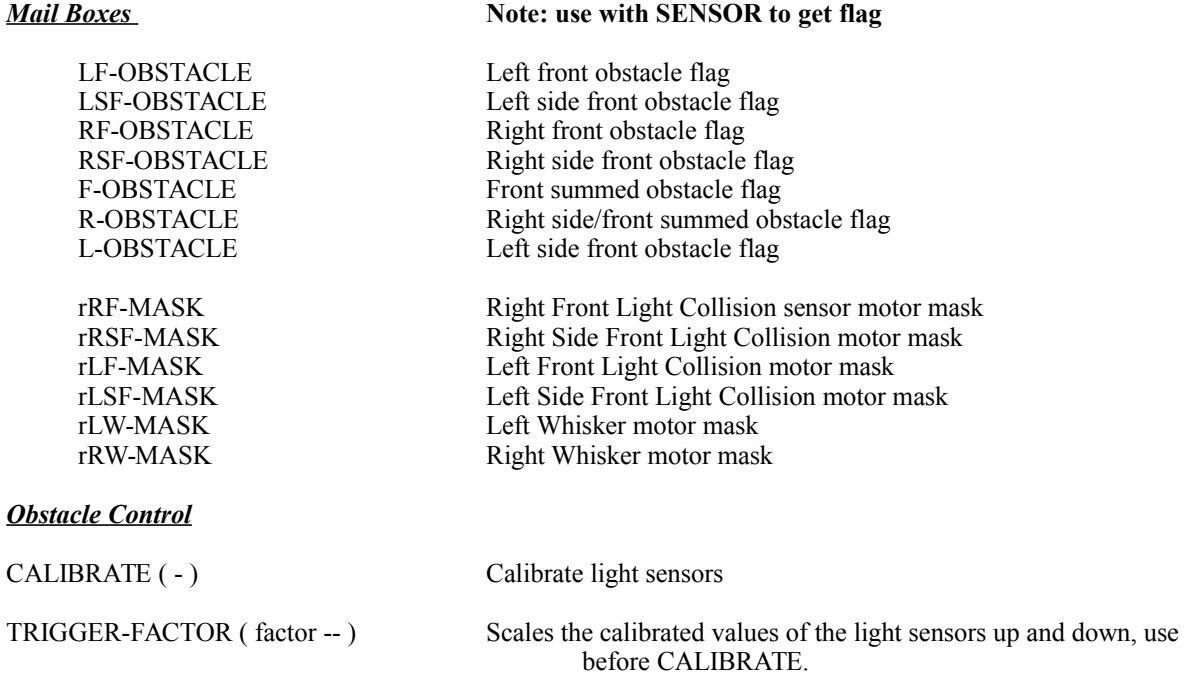

## *Delaying Words*

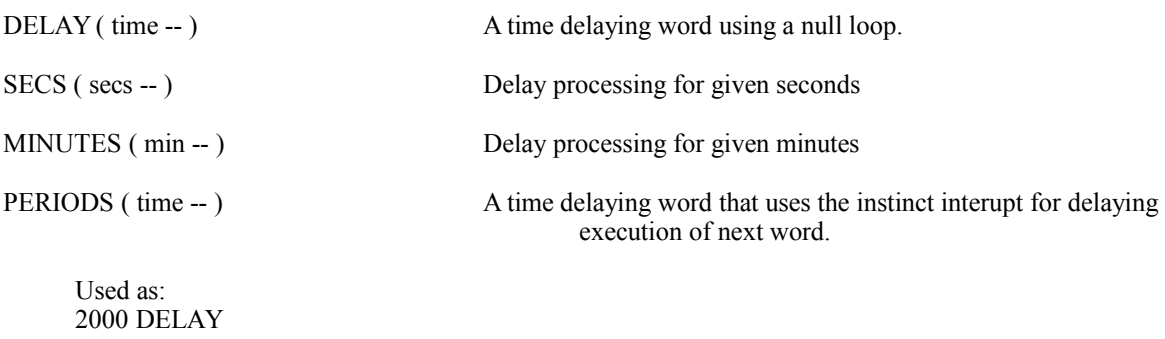

1 MINUTES 35 SECS 500 PERIODS

## *Speaker Control*

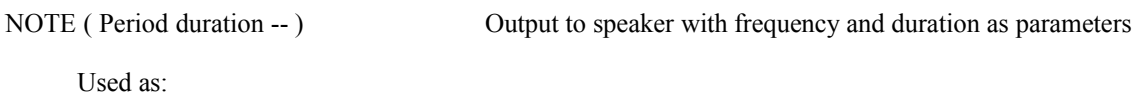

18182 28 NOTE A tone
## *Sound Effects*

WAIL (range n -- )

WARBLE (freg times -- )

LASER  $($  freg  $)$ 

TONES ( freq times -- )

UP-DOWN ( freq steps -- )

Used as: 40 10 WARBLE 40 LASER 60 2 TONES 40 20 UP-DOWN

## *Music*

Give each note the period of the note as follows:

1/8 note 1/4 note 3/8 note 1/2 note 5/8 note 3/4 note 7/8 note Whole note

Five octives of the musical scale have notes defined.

1st Scale: A A# B C C# D D# E F F# G G# 2nd Scale: 1A 1A# 1B 1C 1C# 1D 1D# 1E 1F 1F# 1G 1G# 3rd Scale: 2A 2A# 2B 2C 2C# 2D 2D# 2E 2F 2F# 2G 2G# 4th Scale: 3A 3A# 3B 3C 3C# 3D 3D# 3E 3F 3F# 3G 3G# 5th Scale: 4A 4A# 4B 4C 4C# 4D 4D# 4E 4F 4F# 4G 4G#

Note: Use the  $\sim$  ( tilde ) character for silent pauses

: NOEL

1 2E 1 2D 2 2C 1 2D 1 2E 1 2F 4 2G 1 3A 1 3B 2 3C 2 3B 2 3A 4 2G 1 3A 1 3B 2 3C 2 3B 2 3A 2 2G 2 3A 2 3B 2 3C 2 2G 2 2F 4 2E 1 2E 1 2D 2 2C 1 2D 1 2E 1 2F 4 2G 1 3C 1 3B 4 3A 2 3A 6 2G 2 3C 2 3B 2 3A 2 2G 2 3A 2 3B 2 3C 2 2G 3 2F 4 2E ;

: MUSIC-OF-THE-NIGHT

2 3A 2 2C 2 2G 2 2C 1 2F 1 2G 1 3A 1 3A# 2 2G 2 3C 2 3A 2 2C 2 2G 2 2C 1 2F 1 2G 1 3A 1 3A# 2 2G 2 3C 1 3D 1 3F 1 3F 1 3F 2 3G 1 3F 1 3E 1 3D 1 3F 1 3F 1 3F 2 3G 2 3F 1 3D 1 3F 1 3F 1 3F 1 3G 1 3F 1 3D 1 3A 4 3C 2 2G 2 3A

2 0 DO ( do this twice )

3A 2 2C 2 2G 2 2C 1 2F 1 2G 1 3A 1 3A# 2 2G 2 3C 2 3A 2 2C 2 2G 2 2C 1 2F 1 2G 1 3A 1 3A# 2 2G 2 3C 1 3D 1 3F 1 3F 1 3F 2 3G 1 3F 1 3E 1 3D 1 3F 1 3F 1 3F 2 3G 1 3F 1 3E 1 3D 1 3F 1 3F 1 3F 1 3G 1 3F 1 3D 1 3A 6 3C 2 3A 1 3A 1 2G 1 2G 1 3A 1 3A# 1 3C 1 3A 1 2G 6 2F 1 3A 1 3C 2 3G 1 3F 1 3D# 1 3D 1 3C 1 3A# 1 3C 2 3C 2 3A# 2 2G# 1 3C 1 3D# 2 3G# 1 3G 1 3F 1 3F 1 3D# 1 3D# 1 3D 4 3D ~ ~ 1 3G 1 3G 1 3G 1 3F 1 3E 1 3D 1 3C 1 3D 1 3C 6 4C 1 3E 1 3E 2 3E 1 3E 1 3E 1 3E 1 3D 1 3E 1 3F 6 3E  $\sim$  ~

LOOP

2 3A 2 2C 2 2G 2 2C 1 2F 1 2G 1 3A 1 3A# 2 2G 2 3C 2 3A 2 2C 2 2G 2 2C 1 2F 1 2G 1 3A 1 3A# 2 2G 2 3C 1 3D 1 3F 13F 1 3F 1 3G 1 3F 1 3E 1 3D 1 3F 1 3F 1 3F 2 3G 1 3F 1 3E 1 3D 1 3F 1 3F 1 3F 1 3G 1 3F 1 3D 1 3A 6 3C 2 3A 1 3A 1 2G 1 2G 1 3A 1 3A# 1 3C 1 3A 1 2G 4 2F 2 2G 2 2C 1 2F 1 2G 1 3A 1 3A# 2 2G 2 3C 2 3A 2 2C 2 2G 2 2C 1 2F 1 2G 1 3A 1 3A# 2 2G 2 3C 1 3D 1 3F 13F 1 3F 1 3G 1 3F 1 3E 1 3D 1 3F 1 3F 1 3F 2 3G 1 3F 1 3E 1 3D 1 3F 1 3F 1 3F 1 3G 1 3F 1 3D 1 3A 6 3C 2 3A 1 3A 1 2G 1 2G 1 3A 1 3A# 1 3C 1 3A 1 2G 10 3F ;

: SAN-FRANCISCO

2 3A 2 3A# 2 3D 6 3C 2 3D 2 3E 2 3F 2 3D 4 2G 2 2G 2 2F# 2 2G 4 3D 2 3F 2 3E 1 3C 4 3A 2 3A 2 3A# 2 3B 1 3C 1 3A# 1 3A 1 3A# 6 3C ~ ~ 2 3D 1 3E 1 3D 1 3C 1 3D 4 3E 2 3E 3 3D 1 3E 4 3F 2 3G 3 3E 1 2G 5 3C 1 3D 1 3C 1 3A# 1 3A 1 3A# 2 3D 4 3C 2 3D 2 3E 2 3F 2 3D 4 2G 2 2G 2 2F# 2 2G 4 3E 2 3E 2 3F 2 3G 4 4A 2 4A 2 3G 2 4A 3 4B 2 4A 4 3F 2 3G 2 4A 2 3G 4 3D 2 3D 2 3C# 2 3D 3 4B 2 3D 3 4A 3 4A 4 3F ;

#### : CLEMENTINE

1 2G 2 2G 2 2D 1 3B 1 3B 2 3B 2 2G 1 2G 1 3B 2 3D 2 3D 1 3C 1 3B 3 3A 1 3A 1 3B 2 3C 2 3C 1 3B 1 3A 2 3B 2 2G 1 2G 1 3B 2 3A 2 2D 1 2F# 1 3A 3 2G 1 2G 1 2G 2 2G 2 2D 1 3B 1 3B 2 3B 2 2G 1 2G 1 3B 2 3D 2 3D 1 3C 1 3B 3 3A 1 3A 1 3B 2 3C 2 3C 1 3B 1 3A 2 3B 2 2G 1 2G 1 3B 2 3A 2 2D 1 2F# 1 3A 3 2G 1 2G 1 2G 2 2G 2 2D 1 3B 1 3B 2 3B 2 2G 1 2G 1 3B 2 3D 2 3D 1 3C 1 3B 3 3A 1 3A 1 3B 2 3C 2 3C 1 3B 1 3A 2 3B 2 2G 1 2G 1 3B 2 3A 2 2D 1 2F# 1 3A 3 2G 1 2G 1 2G 2 2G 2 2D 1 3B 1 3B 2 3B 2 2G 1 2G 1 3B 2 3D 2 3D 1 3C 1 3B 3 3A 1 3A 1 3B 2 3C 2 3C 1 3B 1 3A 2 3B 2 2G 1 2G 1 3B 2 3A 2 2D 1 2F# 1 3A 3 2G ;

Chapter III

# Experiments

Note: Before starting any of the following experiments, turn your robot on, and immediately hit the [Enter] key several times. This will interupt the auto start sequence. Whiskers will respond with an *OK*. Remember, Whiskers is case sensitive. You must type in the *words* exactly as shown in the manual. For example, rLF-OBSTACLE is correct, rlf-obstacle is not.

Lets start with Whiskers proped up by a book or something so his wheels don't touch the ground.

# *Instinct level:*

*Type the following commands and note Whiskers behavior.*

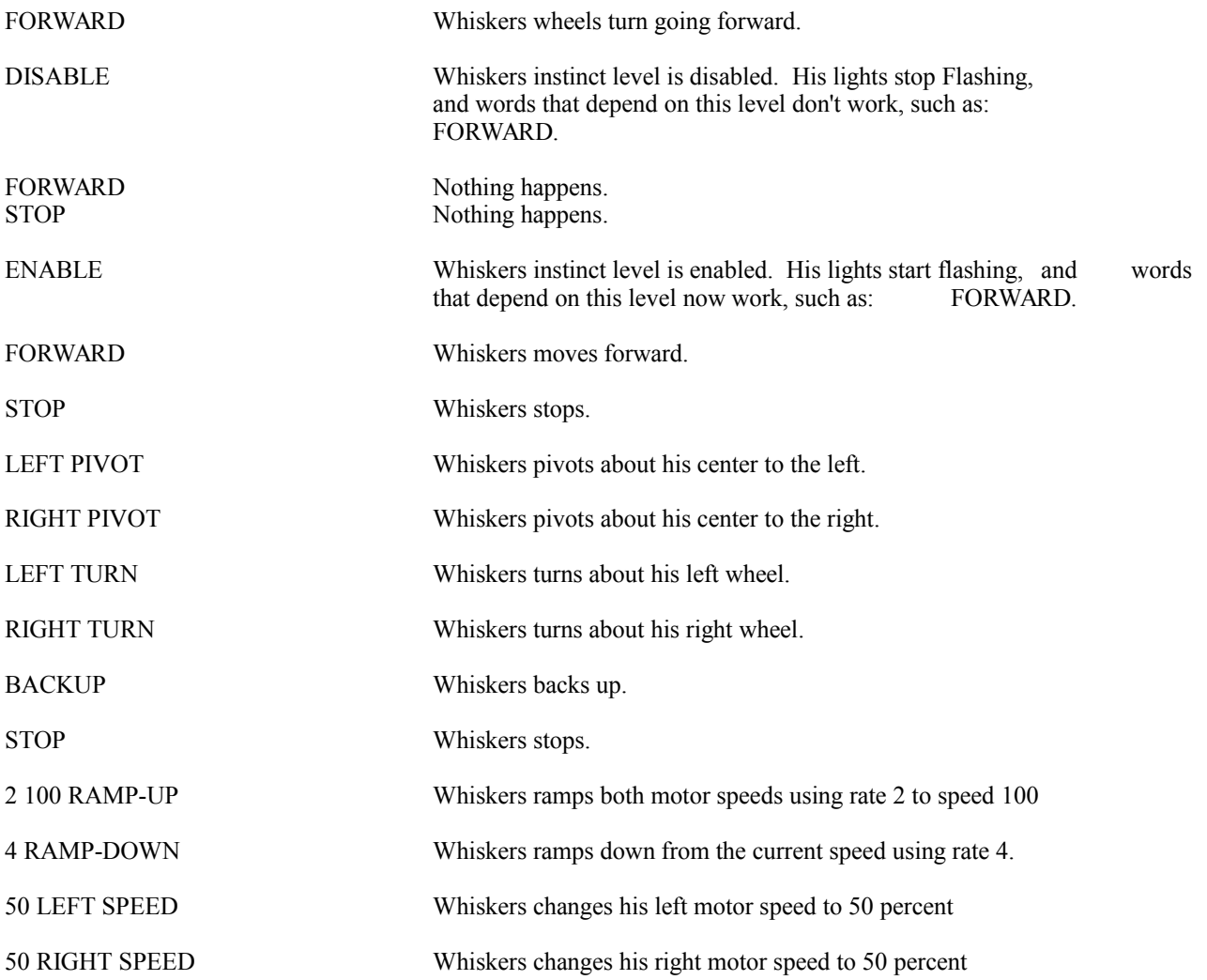

#### LEFT PIVOT 10 DEGREES STOP Whiskers pivots 10 degrees and stops.

10 ADJUST-DEGREES For tuning degrees command.

FORWARD Go forward 17 LEFT SPEED Change left speed 17 RIGHT SPEED Change right speed SAVE-SPEEDS Save current speeds 100 LEFT SPEED Faster speeds 100 RIGHT SPEED Faster speeds

#### WORDS

3CAC PROM-ENDS 3C72 END-PROM 3C5B REG: 3C47 VARIABLE 3BD3 BOOT-UP 3993 EXPLORE 3B69 NEW-SYSTEM 3A8D WANDER 3A8D WANDER 3993 EXPLORE 397D FORGET 38EB CHECK-KEYBOARD 388C RECALL 3860 REMEMBER F57C CLEAR-STACK 37F9 CHECK-SUM 37DF AUTO-START: 37B7 BOOT: 377B INIT-ROBOT 3753 RECALL-SYS 3740 LAST-PROM 371C SAVE-SYS 36DA R-SYS 364E SYS 363C CANCEL 362B S-VARS 361A U-VARS 3609 vBOOT-WORD 35F7 CLD/WRM 35A0 RIDE\_OF\_THE\_VALKERIES 3550 WHY\_AM\_I\_BLUE 347D BLOW\_THE\_MAN\_DOWN! 3450 ROCK\_IT\_AWAY! 30AE CLEMENTINE 2F26 SAN-FRANCISCO 2F04 ~ 2ED4 UP-DOWN 2EA6 TONES 2E7A LASER 2E48 WARBLE 2DE9 CYCLES 2DD8 sTIME 2DC8 dTIME 29CA MUSIC 29A1 INIT-RCL 296C SPIN 2958 STOP-INSTINCTS 28FF DEFAULT-INSTINCTS 28E1 WAIT-TIME 28AE %HIGHER-TRIGGER 2894 vWAIT-TIME 2859 SQUARE 27FC CIRCLE 27CD TURN 2782 PIVOT-SOUND 273E MAX-LEVEL 26C5 FIND-SOUND 26AE STEP 269F vSTEP 268F LEVELS 2677 ALL-INSTINCTS 264B BEST-PIVOT 2618 PIVOT 2618 PIVOT 25DE STRAIGHT 25DE STRAIGHT 250E STRAIGHT 258D RAMP-DOWN 2551 RAMP-UP 252F RESTORE-SPEEDS 2508 SAVE-SPEEDS 24D2 START-ROBOT 23FE CALIBRATE 23D3 TRIGGER-TABLE 23AA BACK 23AA BACKUP 2391 FORWARD 2377 STOP 2338 DEGREES 231C BEARING 2308 CLEAR-COMPASS 22EE ADJUST-DEGREES 22D7 360 22C6 MINUTES 22A1 SECS 2292 SAV-rRSPEED 227C SAV-rLSPEED 2227C SAV-rLSPEED 2226 ACTION 2245 %SPEED 2231 % 21DB SPEED 21CD RCL 2178 VEC-INIT 2167 VEC-TABLE-END 2117 VEC-TABLE 20A7 INSTINCT 2073 COMPASS, The COMPASS, 2024 PW-MOD 2007 2073 COMPASS, 1996 2024 PW-MOD

*This is a sample of the many words that Whiskers knows. The numbers by the names are actual memory locations at which these words are defined. Notice a few words such as:*

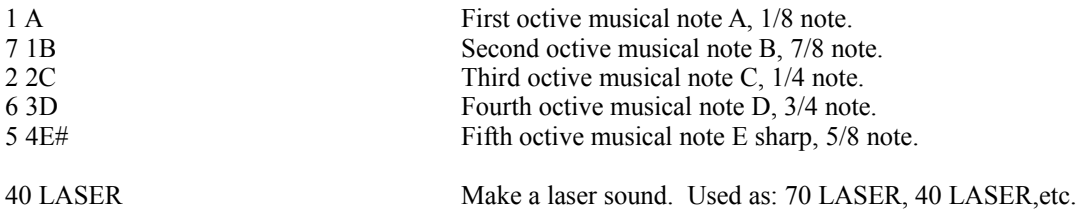

*Put your hand in front of each light sensor. You will see Whiskers try to avoid you hand. Try changing the value of the trigger level:*

#### 10 TRIGGER-FACTOR CALIBRATE **SENSORS**

*Note that Whiskers becomes very nervious. You have set this level so low that the ambient light noise is detected. Try the hand experiment again.*

50 TRIGGER-FACTOR CALIBRATE **SENSORS** 

LEFT PIVOT 10 DEGREES STOP Whiskers pivots 10 degrees and stops but goes further than before.

RESTORE-SPEEDS Restore current speeds

*Note that Whiskers stops being nervous. You can keep increasing the trigger level and see how his range is reduced. Try the hand experiment each time.*

*Try each command below and conduct the hand experiment with the optical collision sensors.*

FORWARD

BACKUP

LEFT PIVOT

RIGHT PIVOT

LEFT TURN

RIGHT TURN

STOP

SQUARE

FORWARD 100 LEFT SPEED 100 RIGHT SPEED

*Try the hand experiment notice that Whiskers does not slow down to think about avioding you hand. The direction that you want to go is overidden until your hand is no longer a threat. This is his instinct level working.*

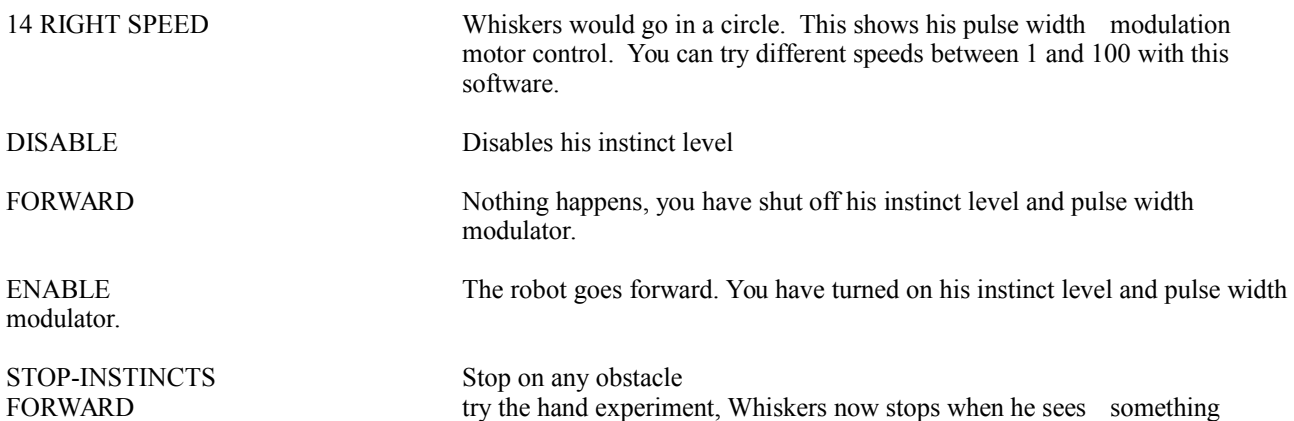

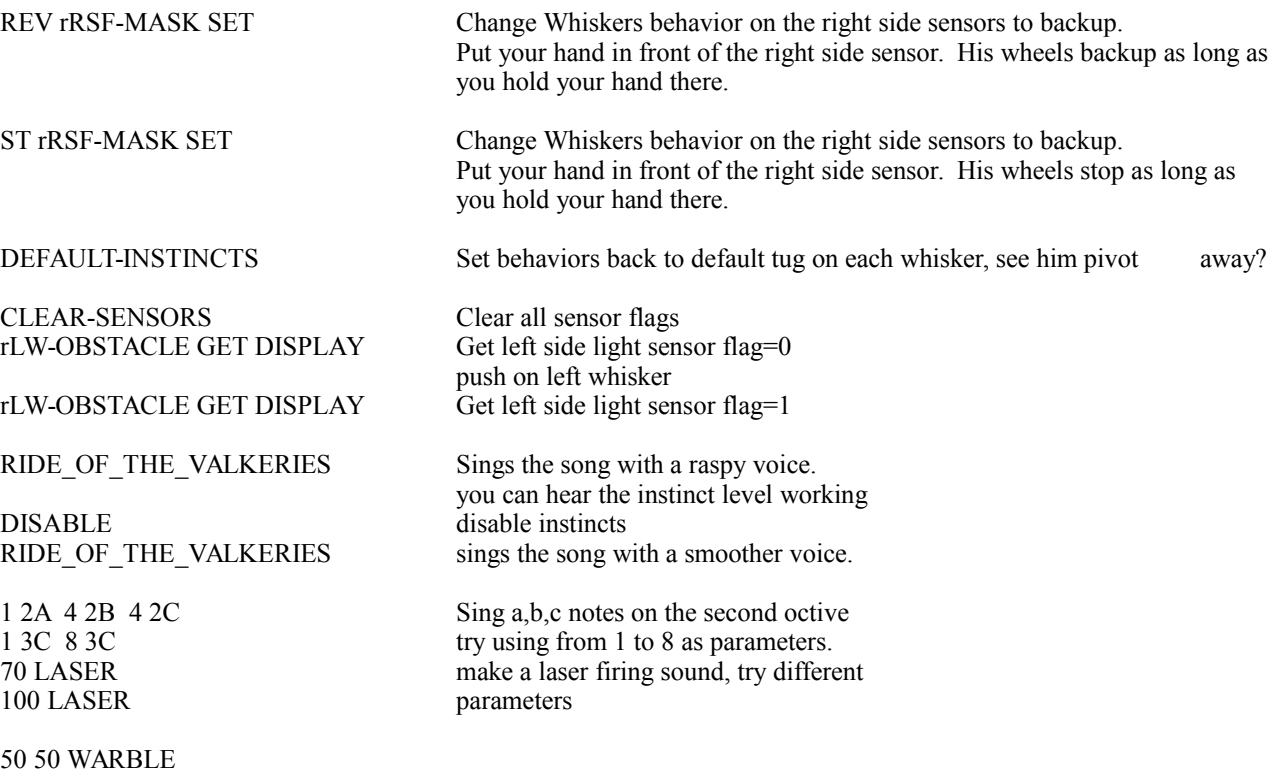

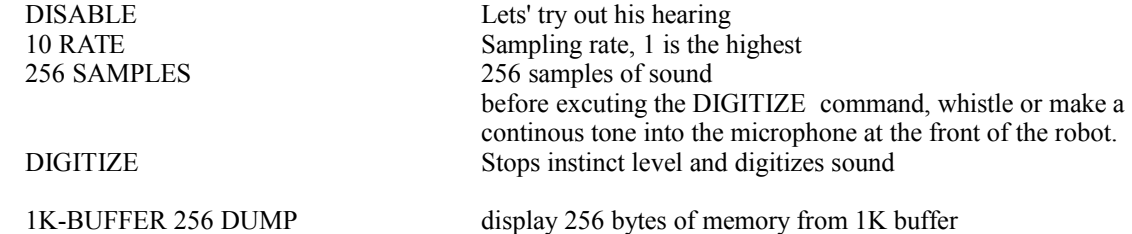

0 2 219 0 0 144 0 0 140 0 0 255 0 0 255 255 86 255 255 9 255 255 0 252 255 0 5 236 0 1 111 0 0 130 0 0 255 189 0 25 255 108 255 255 70 255 255 0 255 255 0 2 233 0 0 92 0 0 248 0 255 146 0 255 221 42 255 255 105 255 255 1 255 255 0 160 0 15 194 0 0 89 0 0 138 0 0 255 0 0 255 199 0 255 226 5 255 255 100 255 255 6 255 255 0 255 255 0 142 255 1 21 192 2 172 0 0 113 0 0 255 0 0 255 92 0 255 203 10 255 223 65 25 255 81 255 234 40 255 255 0 204 255 1 110 230 4 0 242 0 0 5 0 0 93 0 0 255 0 0 255 38 0 255 196 0 255 179 101 255 255 ? 255 255 28 255 245 2 255 255 0 255 255 1 244 250 1 2 255 1 0 212 1 0 159 0 0 187 0 0 255 0 0 255 0 0 255 196 90 255 135 255 230 1 255 255 0 255 255 1 106 231 14 0 174 0 0 159 0 255 0 0 255 218 0 255 229 87 255 220 4 255 244 0 200 255 0 160 0 OK

#### ENABLE

*To see how to add your own words (commands) try the following:*

```
: FEET
 DO
   1000 PERIODS ( adjust as neccessary, speed dependent
 LOOP
 STOP
;
```

```
: ON-LEFT-WHISKER
 CLEAR-SENSORS
 BEGIN
```
rLW-OBSTACLE SENSOR

IF 50 LASER CLEAR-SENSORS **THEN** AGAIN

: TEST FORWARD 2 FEET ON-LEFT-WHISKER ;

;

### REMEMBER AUTO-START: TEST

*Put the robot on the floor. Turn the robot off then on again. He will automatically run the TEST word you just defined. After he goes one foot, try touching his left whisker. He should make a laser sound. There are many more words that Whiskers knows, look in the manual and the source code provided for more.*

*Chapter IV*

# **The Forth Language**

# *Table of Contents*

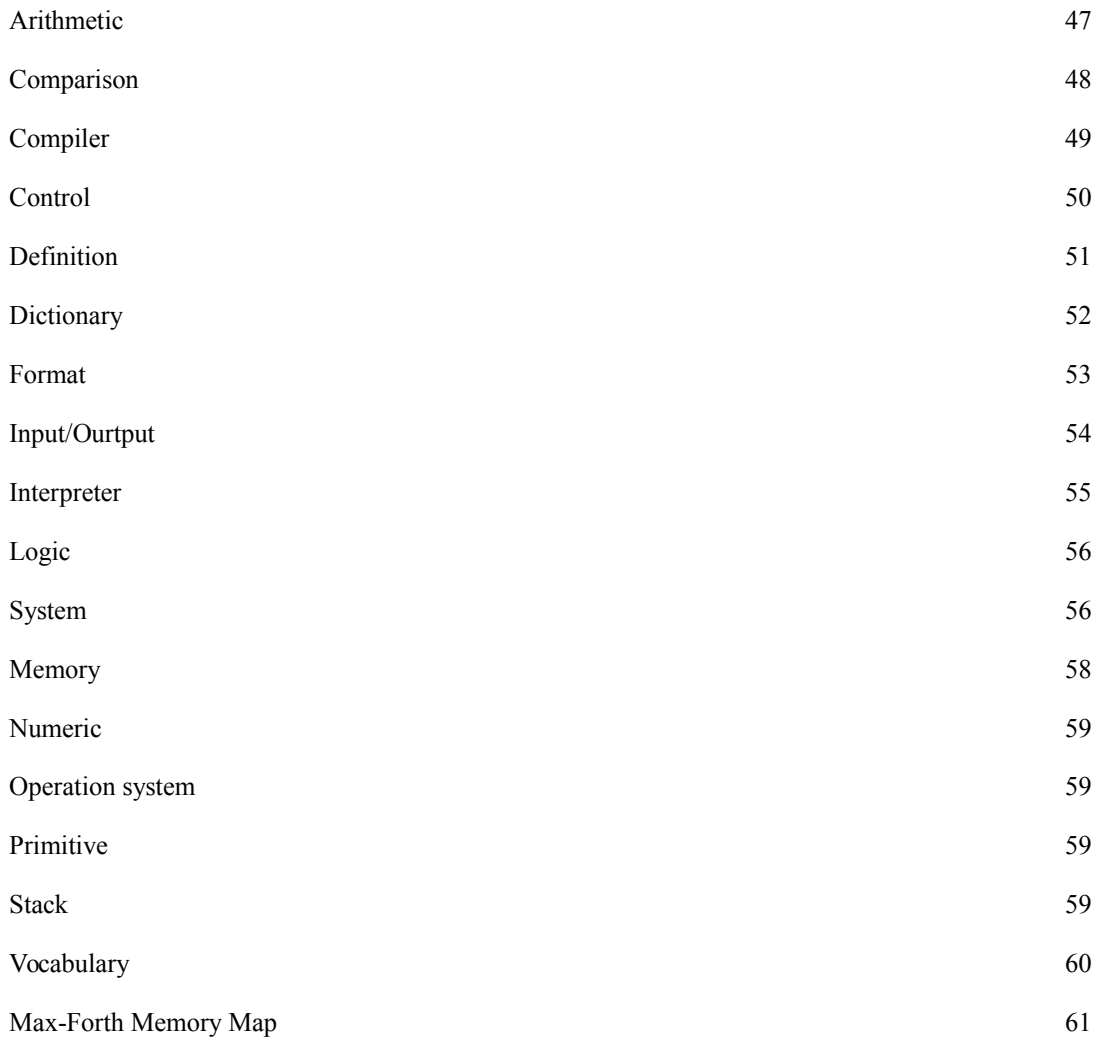

# *Arithmetic*

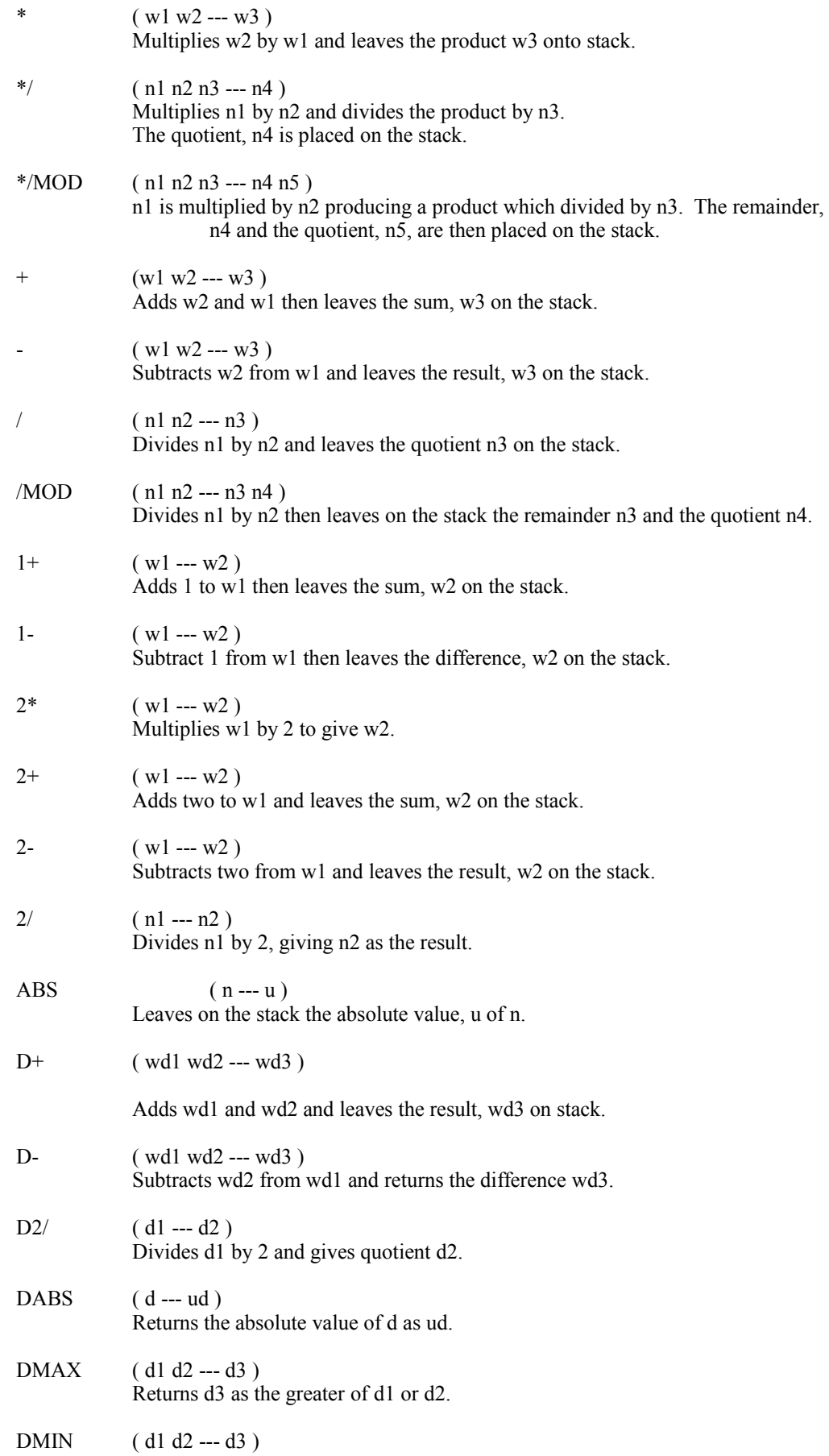

Returns d3 as the lesser of d1 or d2.

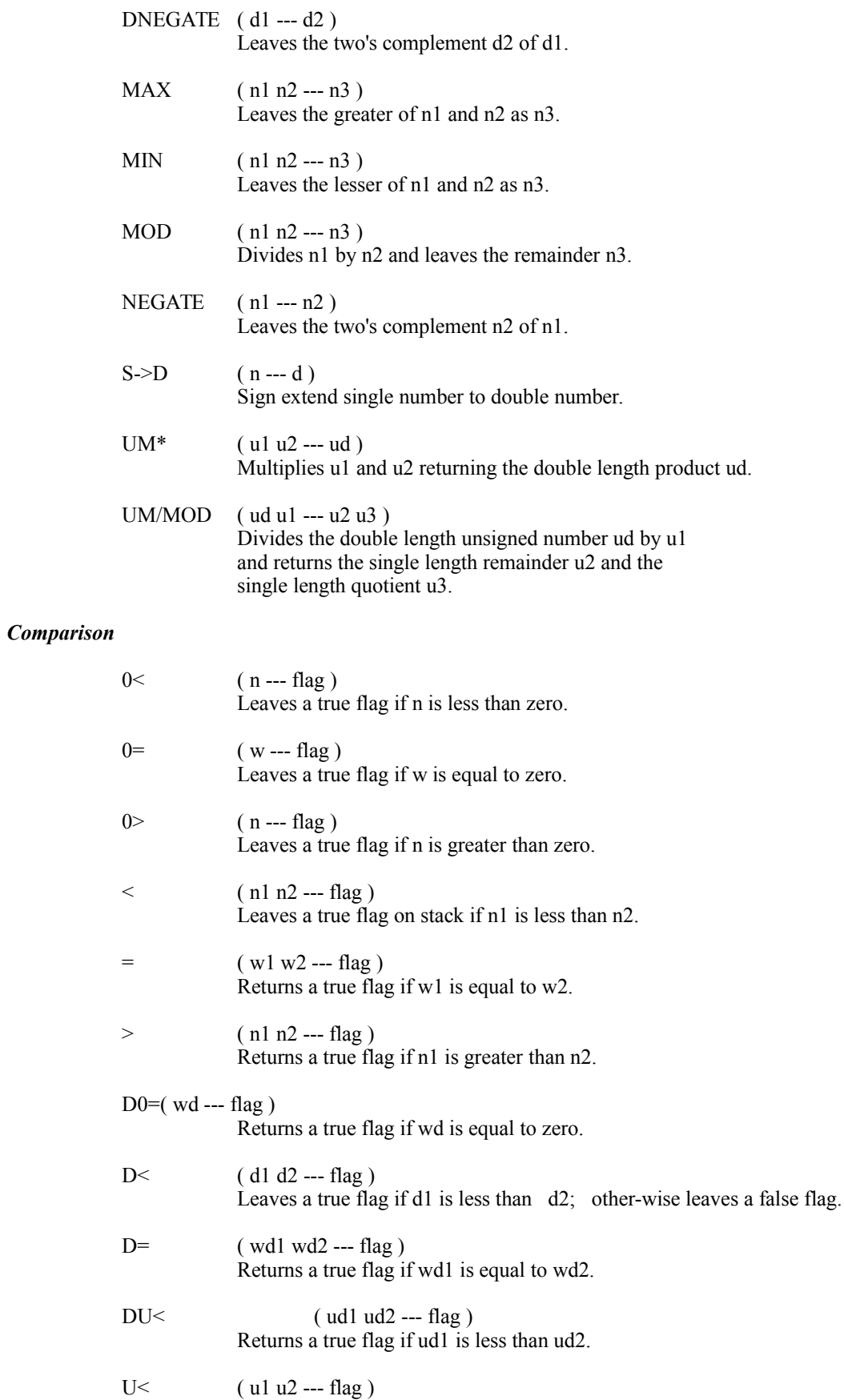

Returns a true flag if u1 is less then u2.

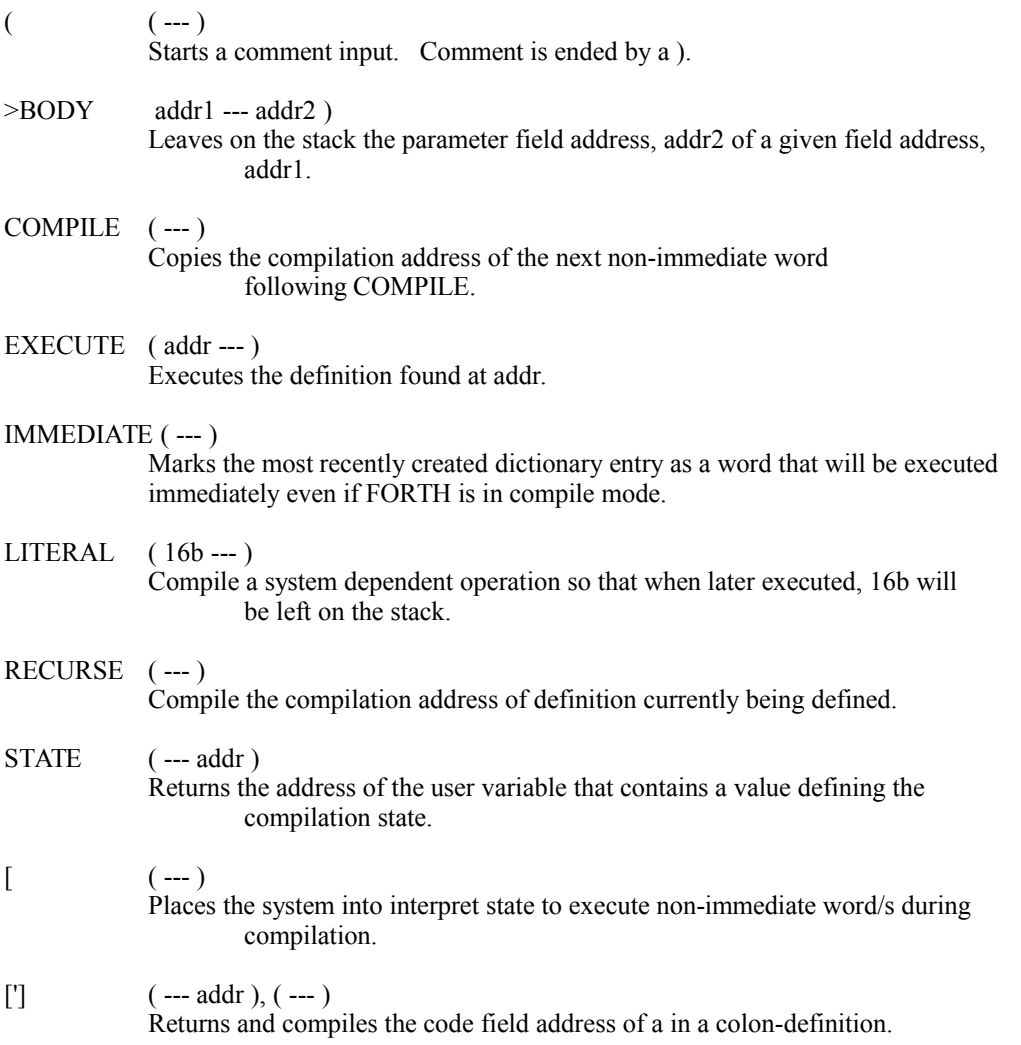

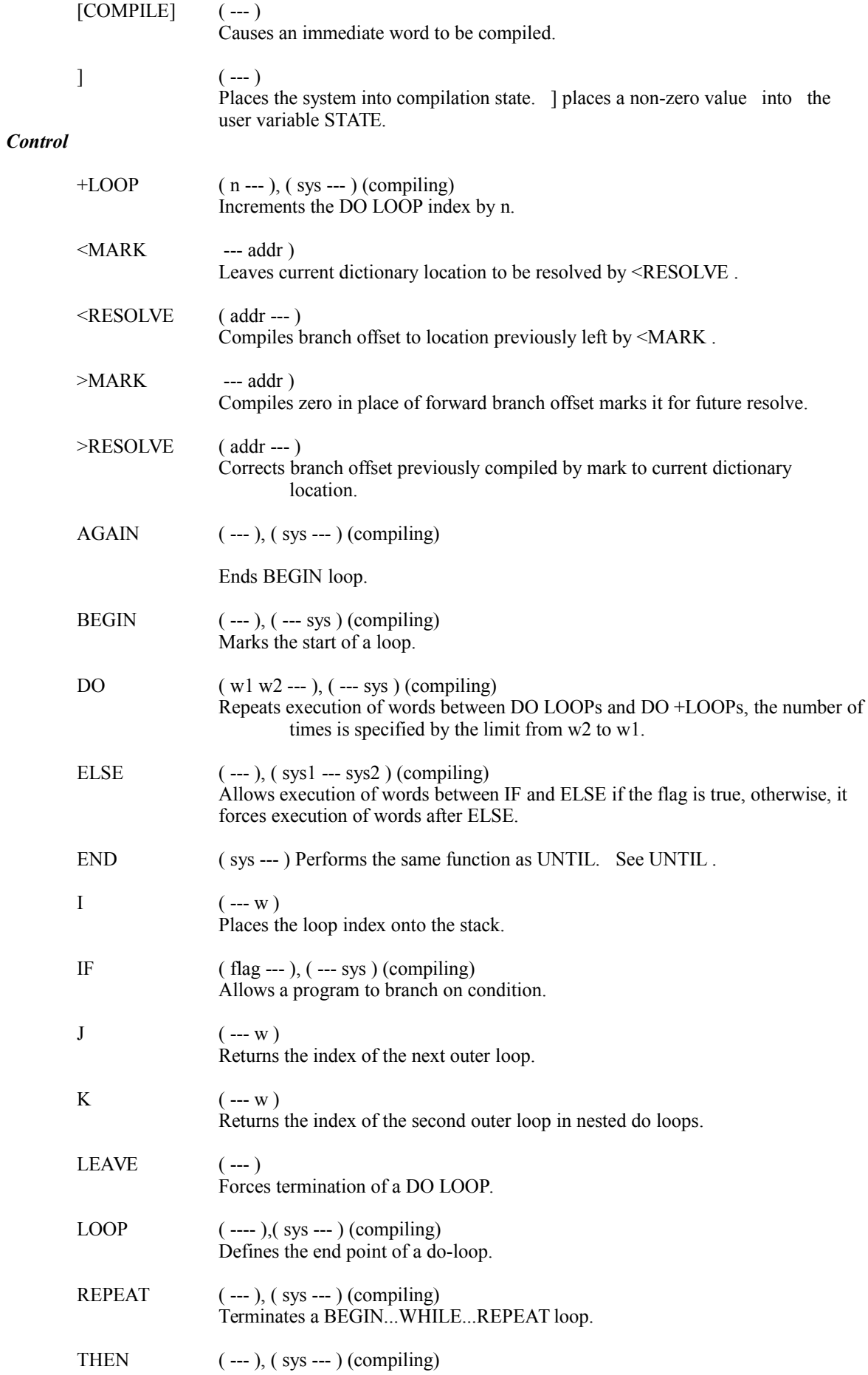

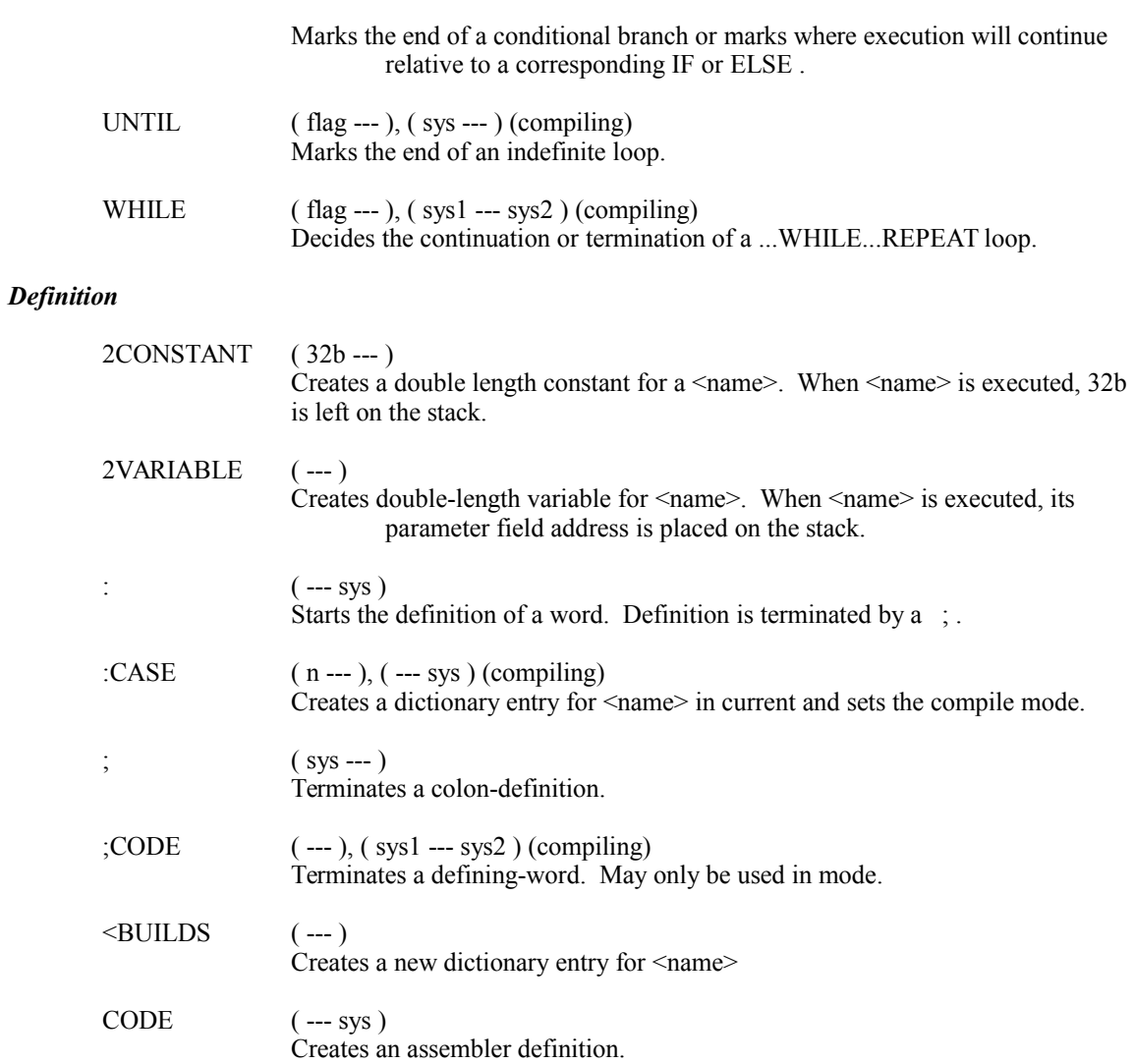

 $\left(\begin{array}{c}--$ sys $\end{array}\right)$  Creates an assembler definition subroutine.

 $(16b$  ---  $)$ <br>Creates a dictionary entry for  $\le$ name $\ge$ .

Creates a dictionary entry for <name>.

 $CODE-SUB$ 

CONSTANT

CREATE ( --- )

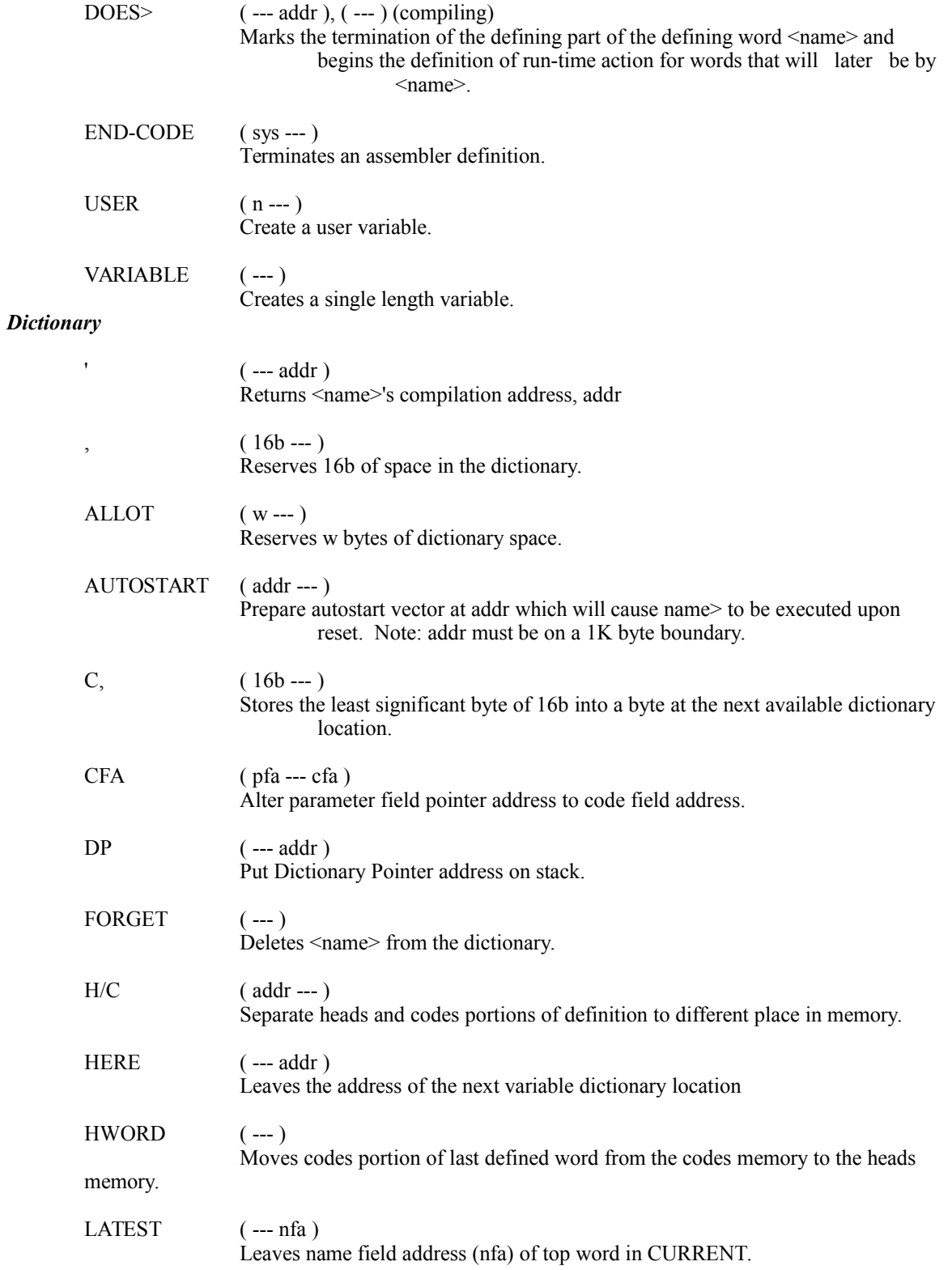

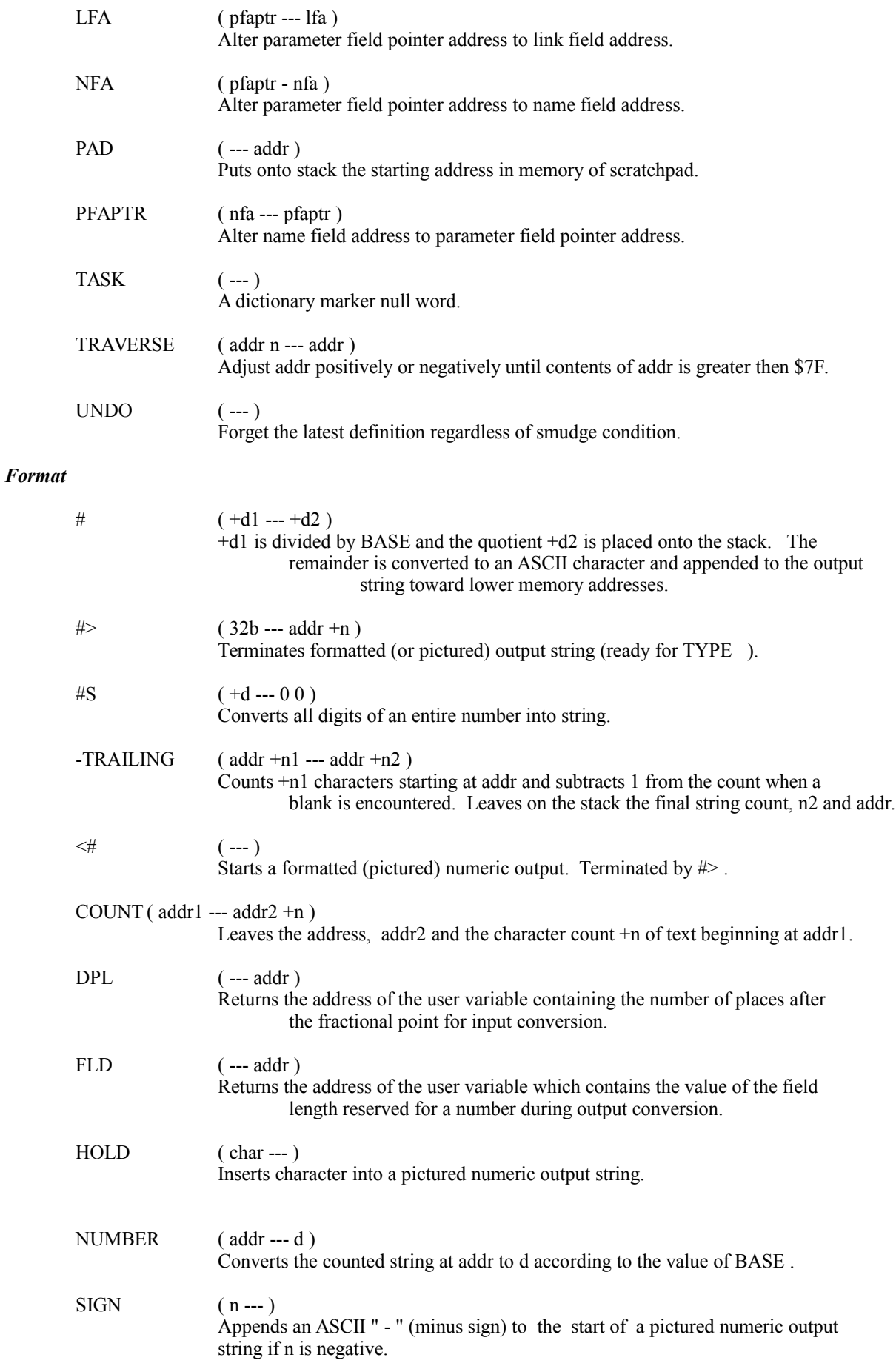

# *Input/Output*

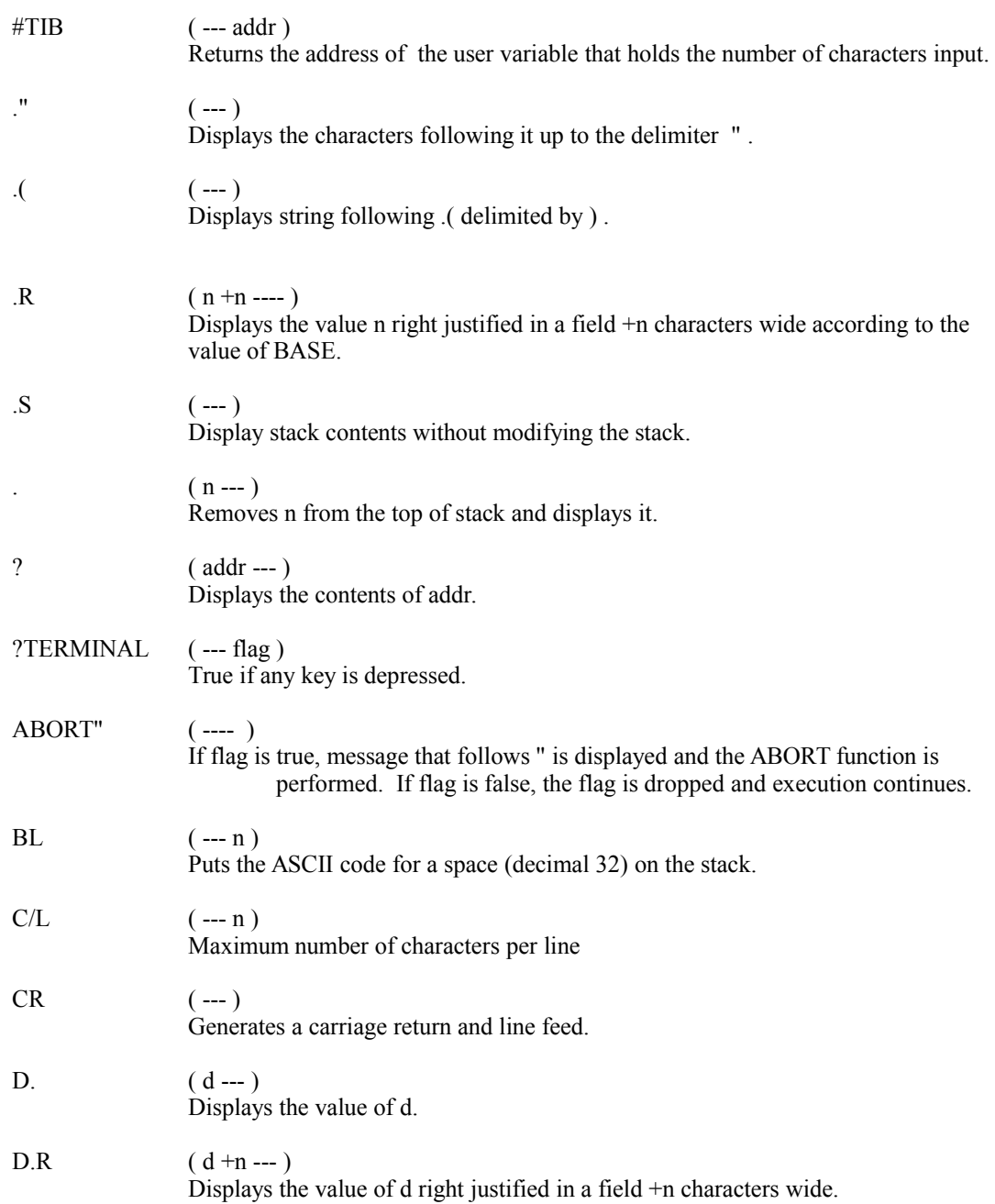

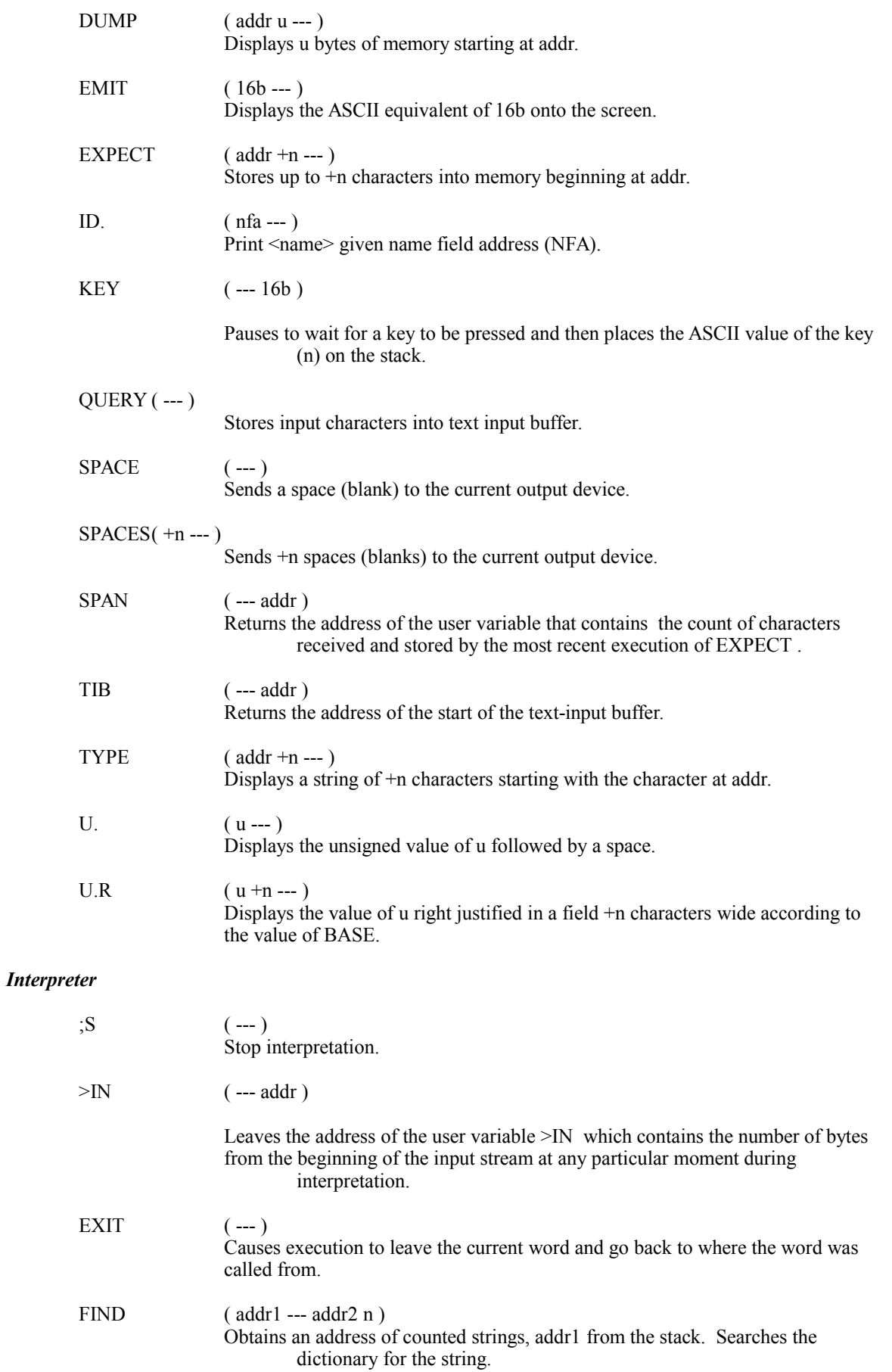

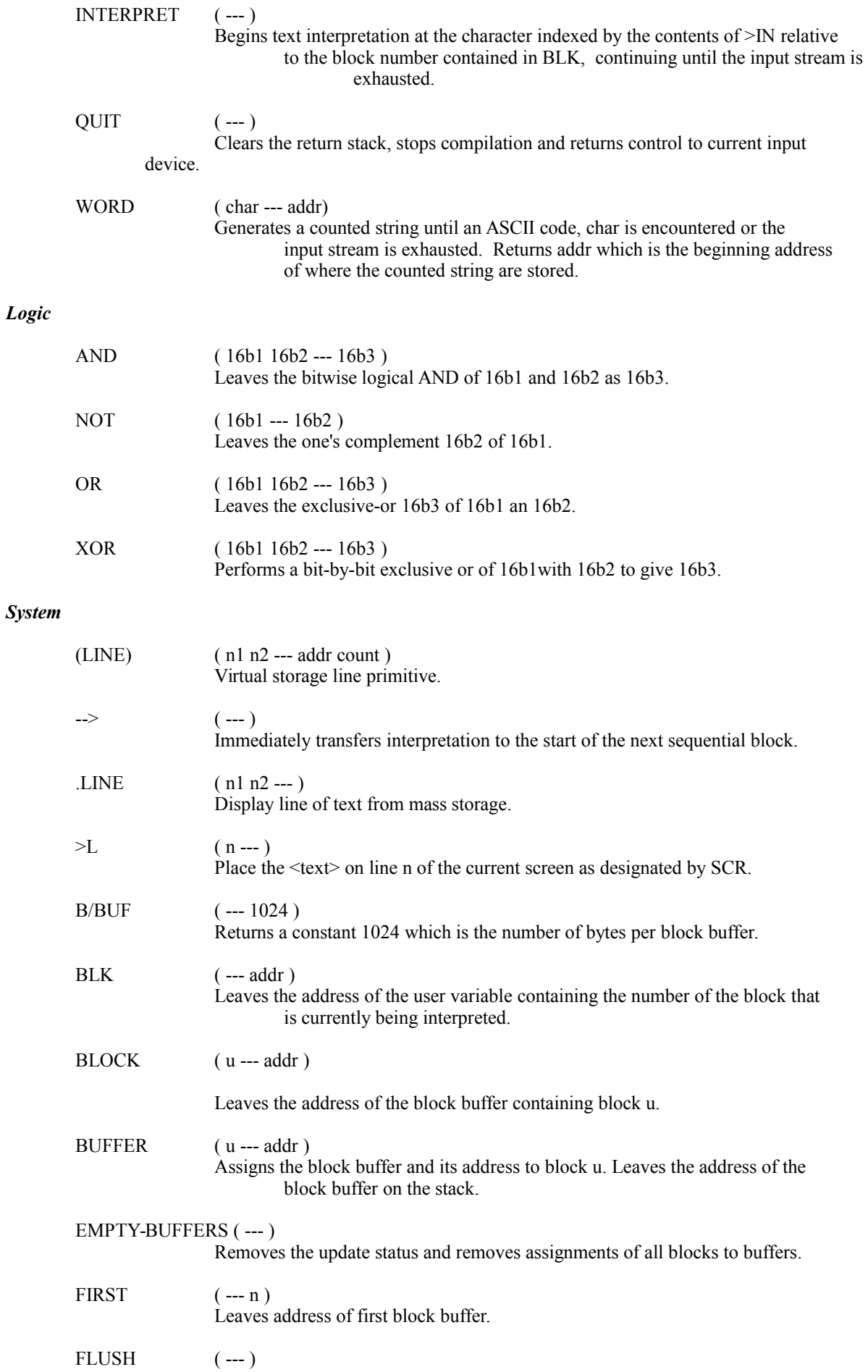

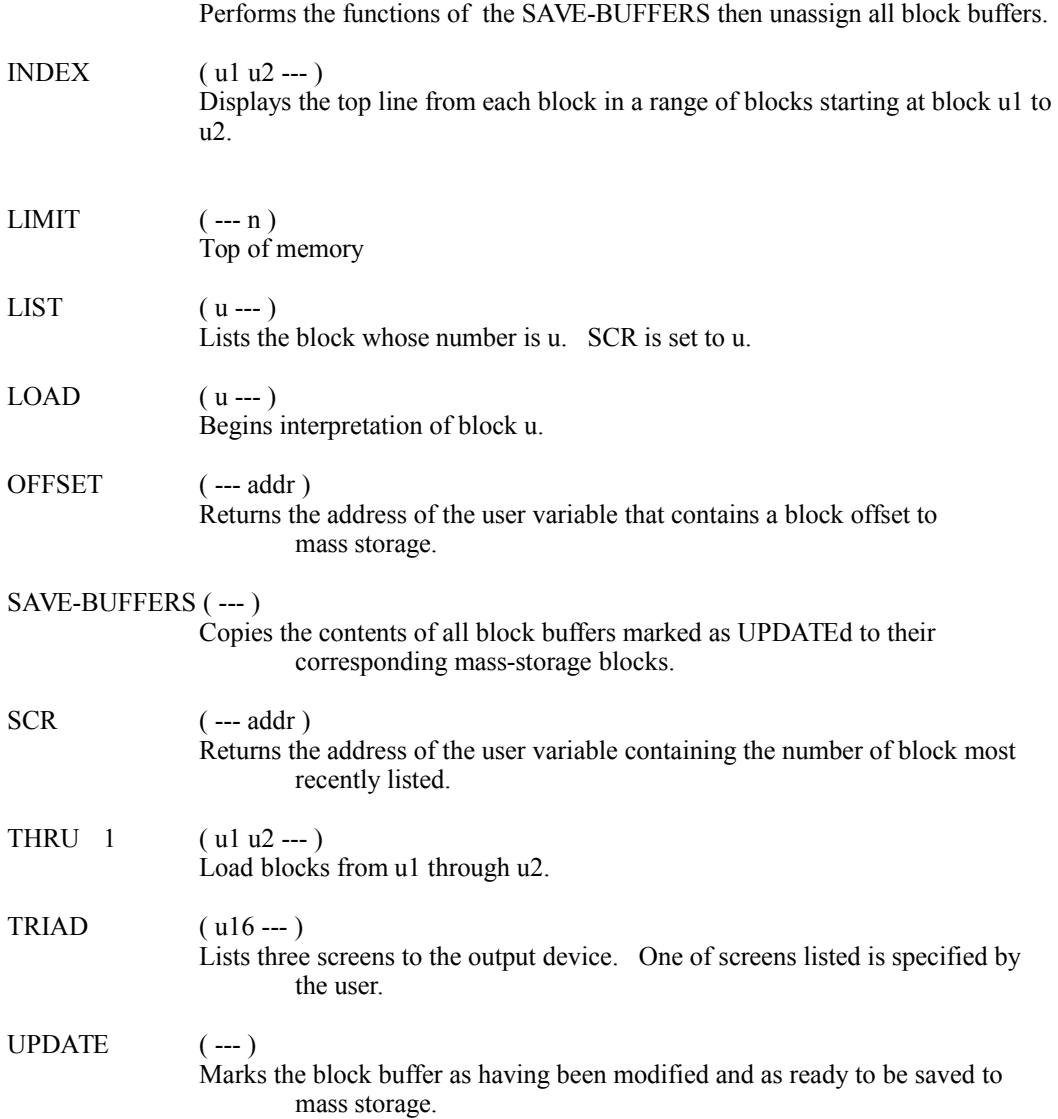

# *Memory*

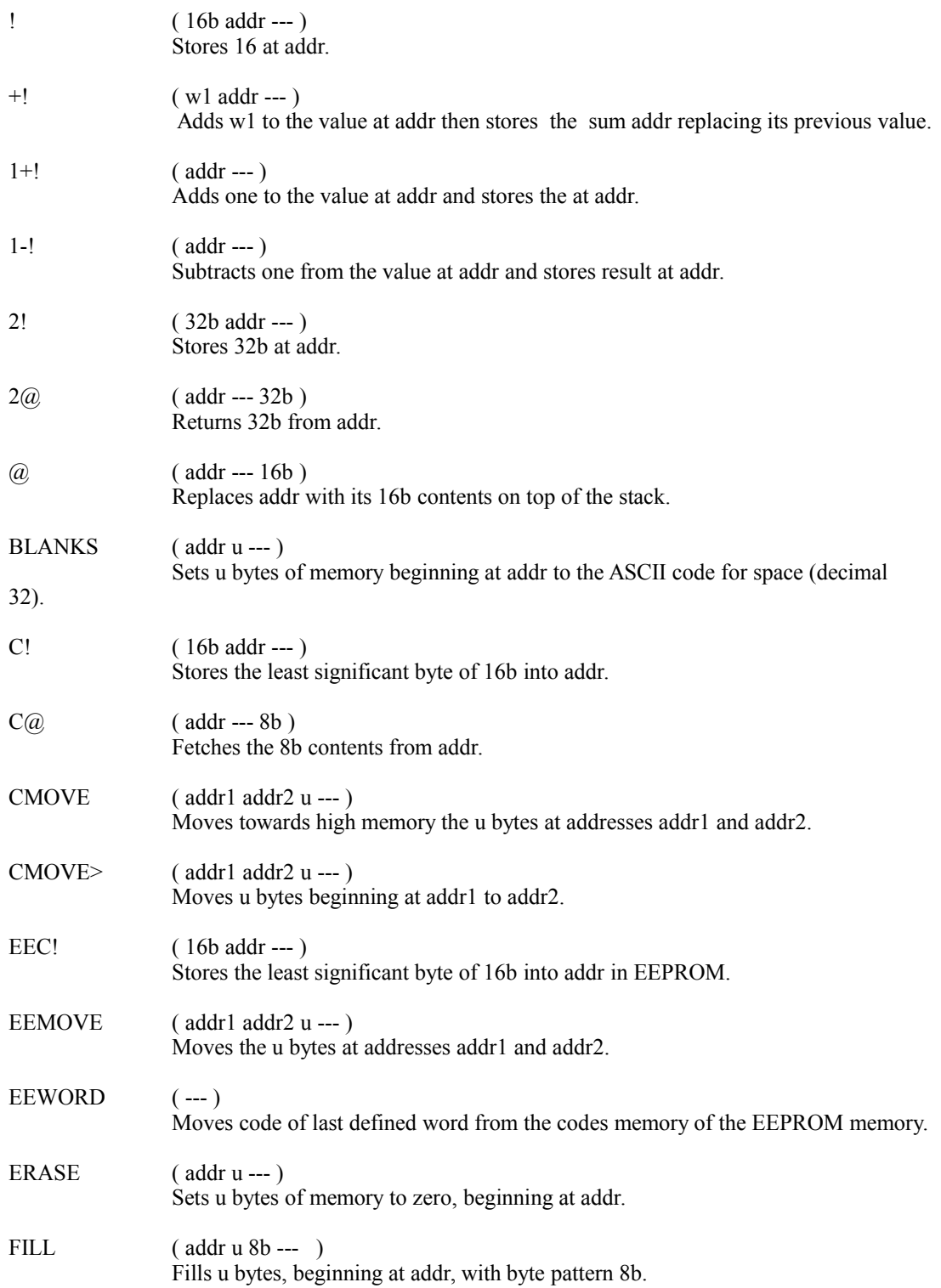

#### *Numeric*

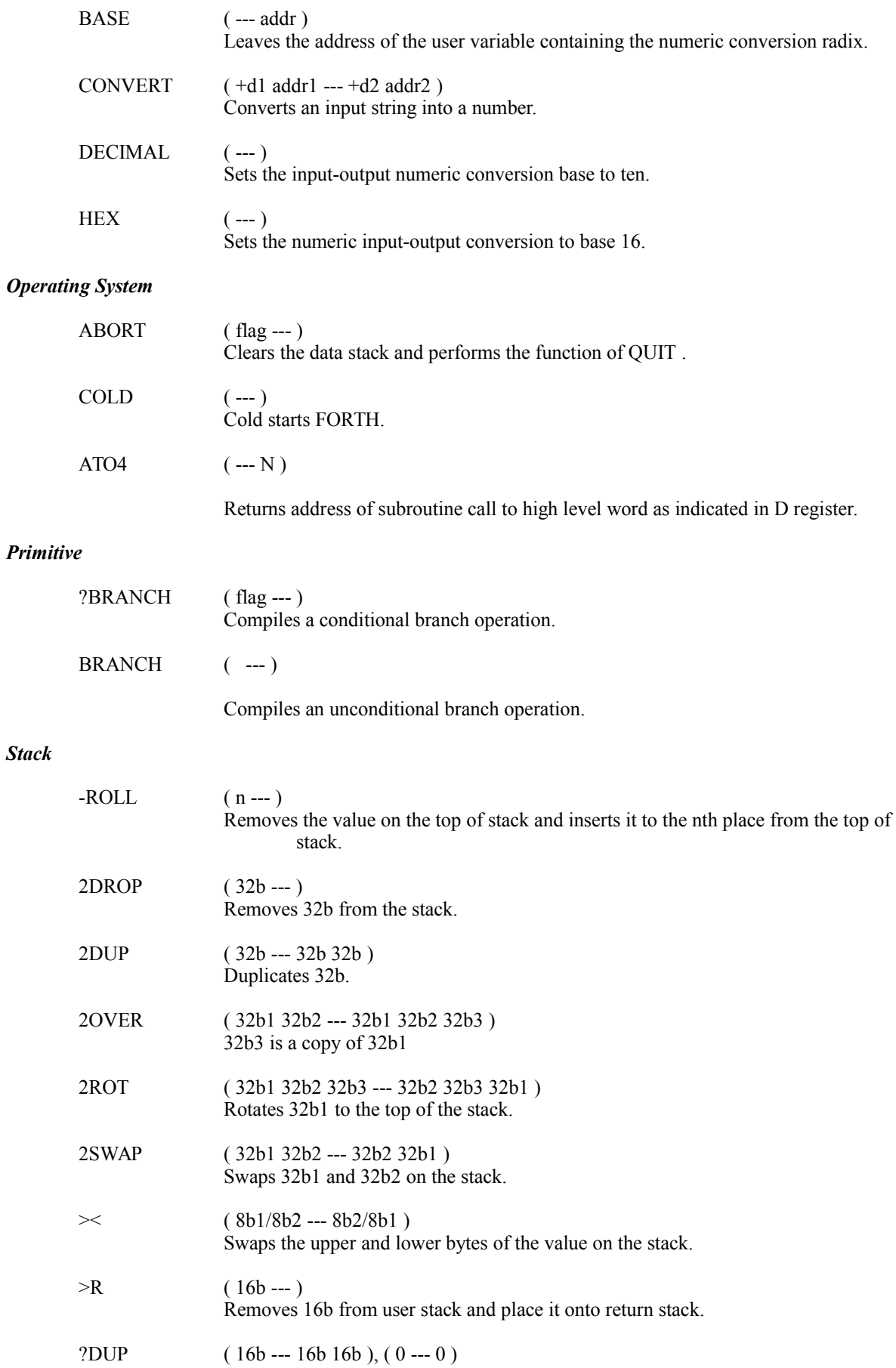

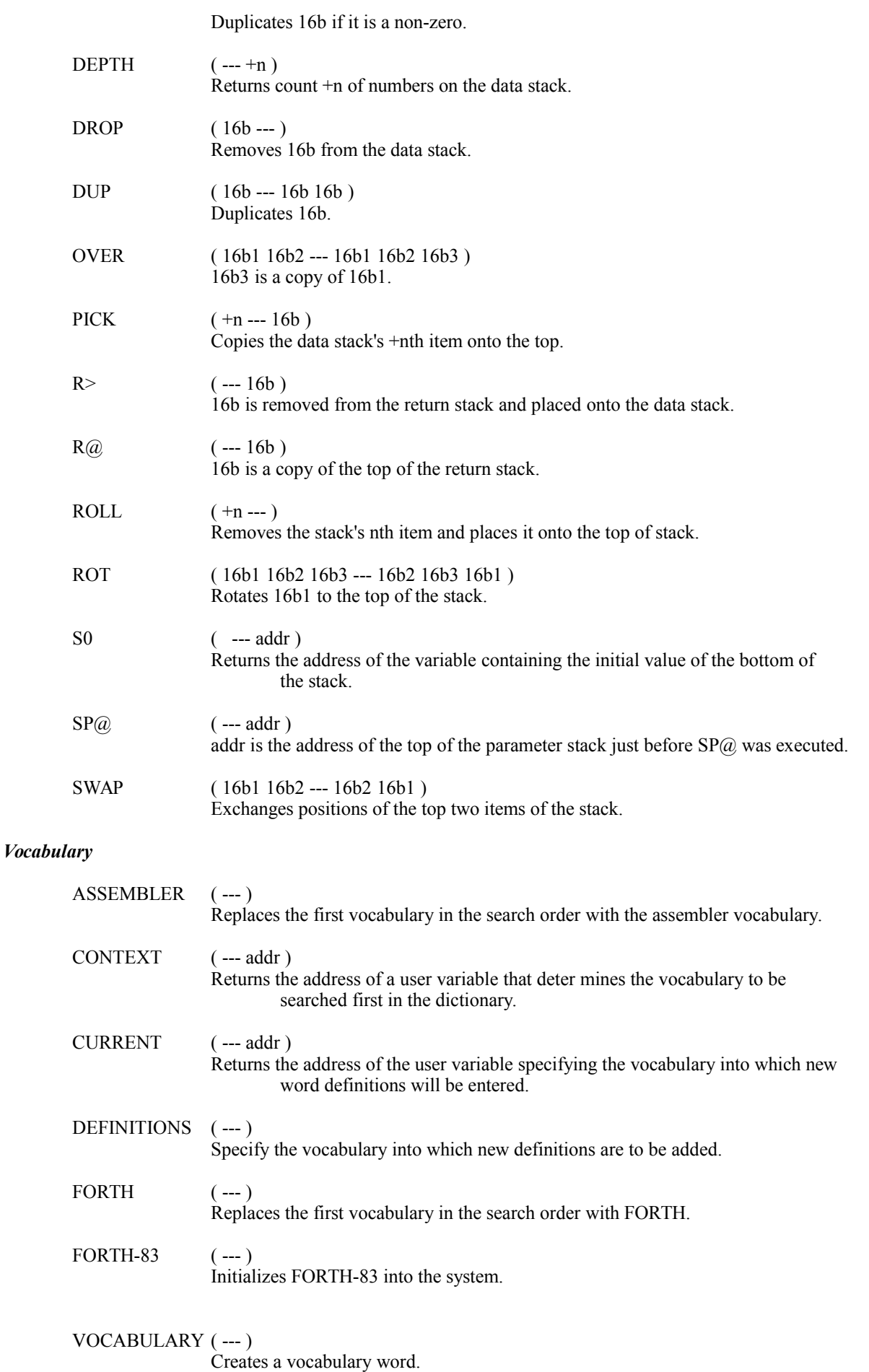

 $\rm WORDS$ 

 $\left( \begin{array}{l} \text{---} \\ \text{---} \end{array} \right)$  Lists all the words in the CURRENT vocabulary.

*Chapter V*

# *Hardware and Software Details*

# **FORTH 68HC11 MEMORY MAP**

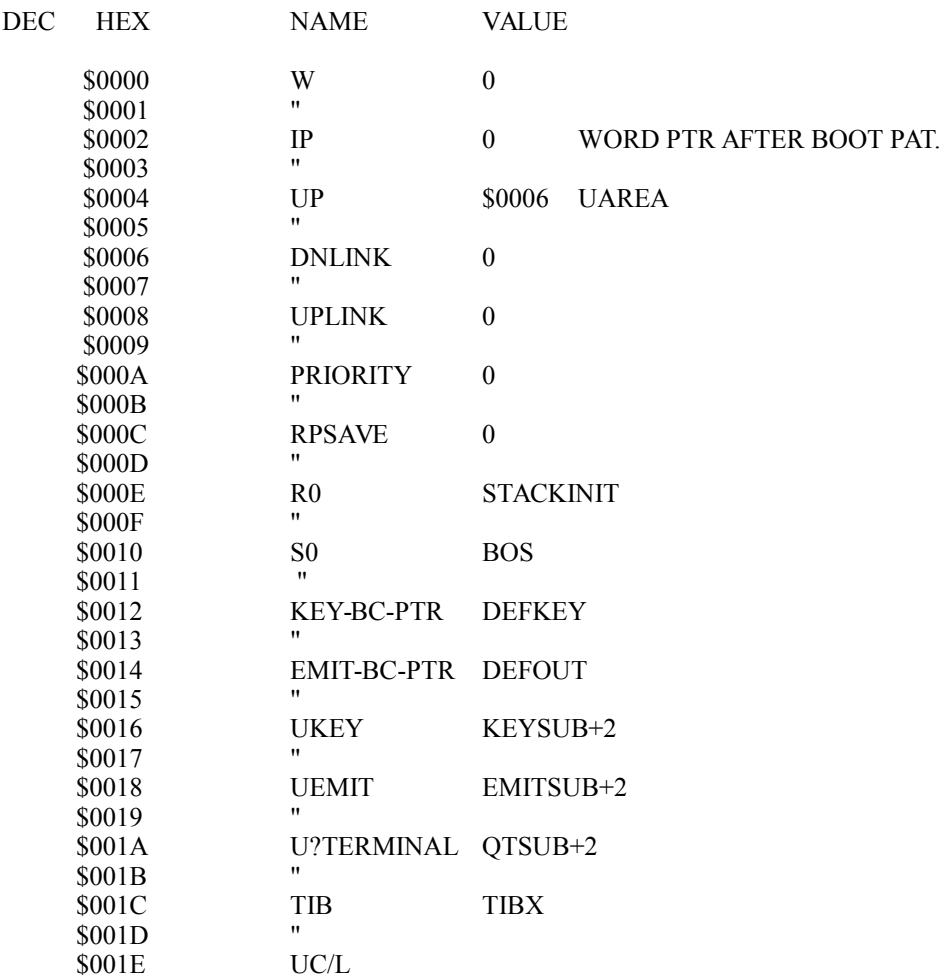

# **System Memory Map**

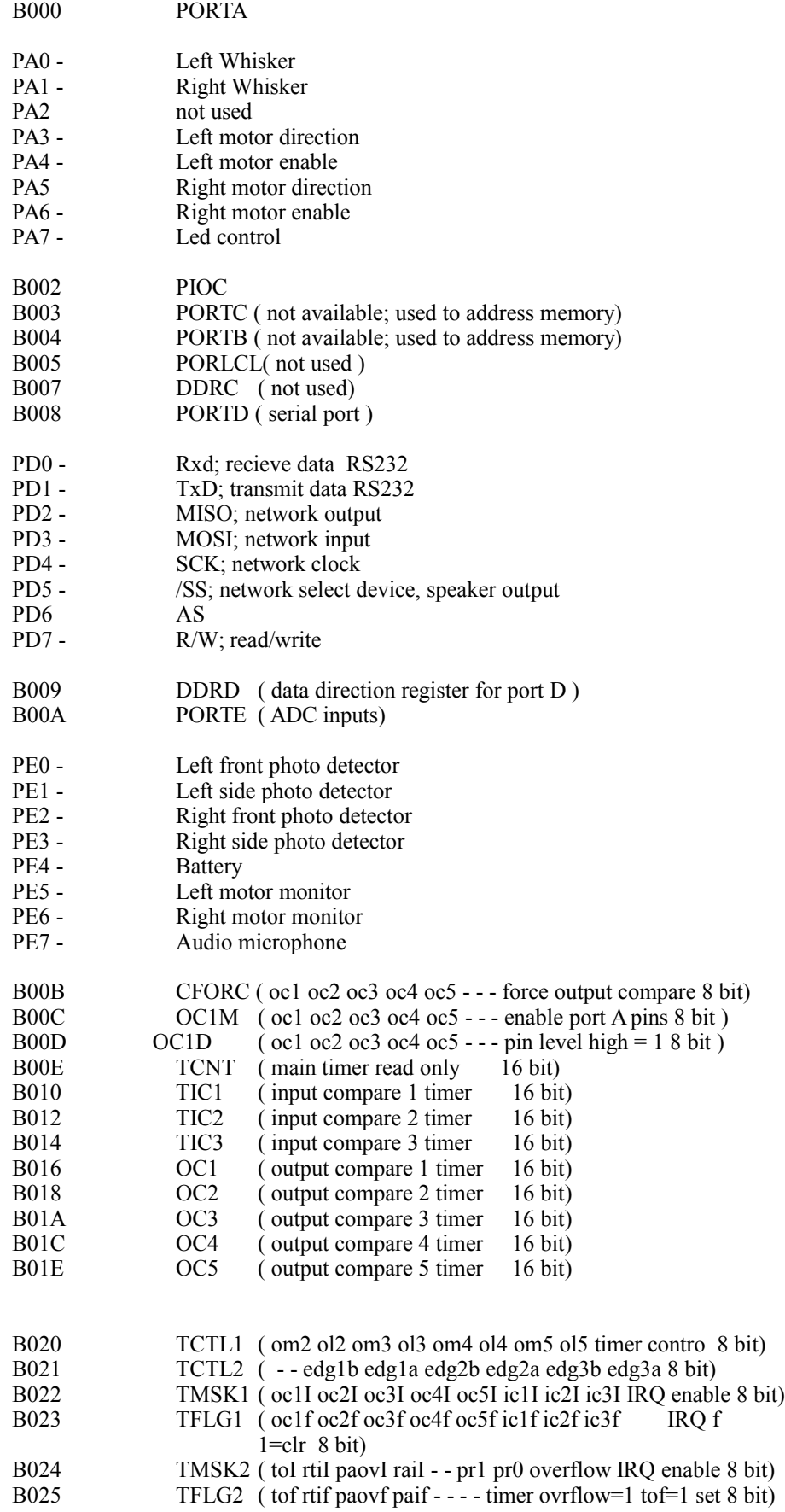

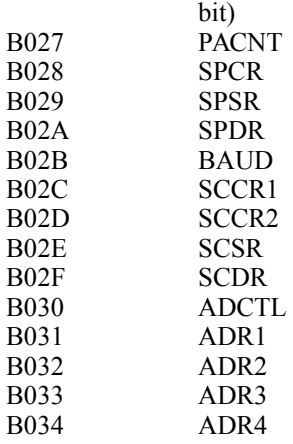

# *Robot Control Board*

The WHISKERS control board is the very heart of this little robot. It has been specially designed to provide the required I/O to allow almost unlimited programing capability. You use the WHISKERS to carry out your own programing ideas and it becomes the very extension of your intellect, and his.

Lets review where all major plugs and components are located.

J1 36 pin expansion connector

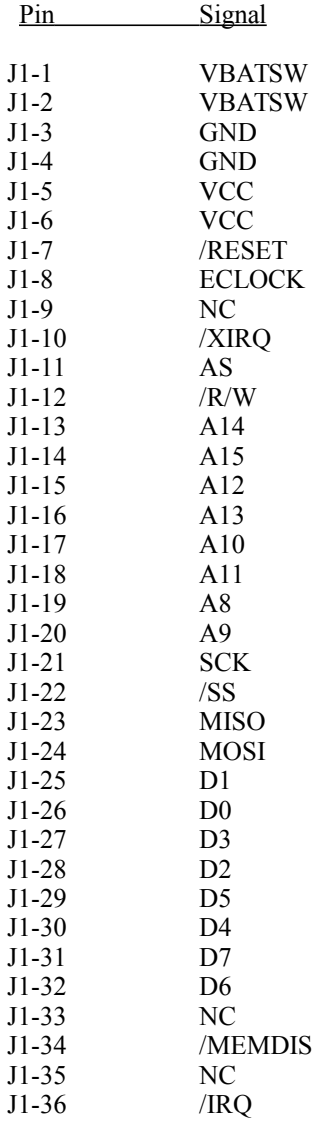

RS232 Serial connector

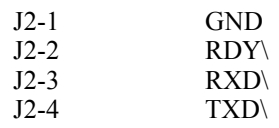

J4 two pins to the microphone

J5 a 10 pin plug - network bus to connect multiple processors.

BUZ1 two lead connection to speaker

- P1 MODB Vbb or Gnd P2 MODA - Vcc or Gnd P3 IRQ\ - Vcc or Gnd
- P4 XIRQ\- Vcc or Gnd

X 9 - LED connection X10 - sensor connection X11 - sensor connection X12 - LED connection X13 - sensor connection X14 - LED connection X15 - LED connection X16 - sensor connection

Power connector

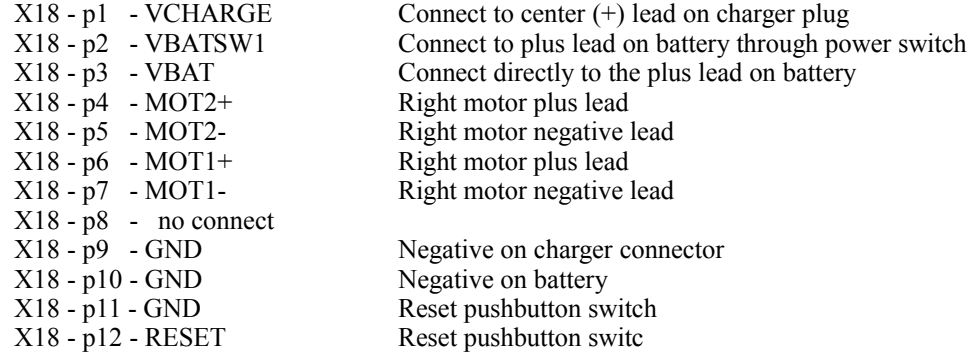

# *Components*

XTAL - 8.00 Megahertz

- U1 74HC00 quad NAN Gate
- U2 74HC00 quad NAN Gate
- U3 74HC138 Octal Latch
- U4 MS62256L 32K RAM
- U5 ROM 27C128
- U6 74HC138 3 to 8 MUX
- U7 TL084CN
- X1 MAX232 RS232 Line Driver
- X2 F68HC11FH microcontroller
- X17 UDN2993B motor control
- VR1 7805 5v regulator
- VR2 7805 5v regulator
- VR3 7805 8v regulator

*Chapter VI*

# **High Level Source Code**

FORTH DEFINITIONS **HEX** 

: START-PROM ; 2FE CONSTANT LAST-PROM ( DON 6-19-93 ) 2FB CONSTANT AUTO-VEC : VERSION CR ." Whiskers KB.2.3" CR ." Multitasker 1.0" CR ; : WARN ( Redefine warning to work with FORTH.ASP PROCOM protocal ) CR HERE COUNT TYPE ." ? MS" 47 EMIT 20 EMIT DUP . 1000 0 DO LOOP HERE COUNT TYPE ." forth error message " . CR ABORT ; ( ' WARN CFA 04C ! -1 054 ! DON : NAME ( CFA -- ) ( usage CFA NAME NEWNAME CREATE -2 ALLOT 2+ HERE 2- ! ; ( Hidden -headerless- MaxFORTH words ) ( F415 NAME INNUMBER F65A NAME 0 FDD6 NAME 0! EBB7 NAME -FIND E6E5 NAME DOCOL F57C NAME SP! F573 NAME RP! F38C NAME ?STATE EA69 NAME ?ERROR EA81 NAME ?STACK F656 NAME 1 F50C NAME HEADERLESS FE07 NAME  $(a/a)$ FE13 NAME @! ( FE80 NAME DOCON ( EE50 NAME DO2CON ( FEB7 NAME DOUSE EA51 NAME ?EXEC F2EA NAME ?NOTEND F52D NAME WARNING F521 NAME UABORT FC87 NAME (DO) FC9E NAME (LOOP) EA9F NAME DLIT FE2C NAME CLIT FE39 NAME LIT FCFC NAME NZBRANCH ( WORD TIMER CODE Feb 13,1991 ) **HEX** : TM (use: TM WORD to time WORD in microseconds) ' CFA B00E @ >R EXECUTE B00E @ R> - AA - 0 2 UM/MOD . DROP ." microseconds" ;

## **HEX**
```
: >NAME (CFA -- NFA | 0 )
  LATEST
 BEGIN
        DUP >R 1 TRAVERSE 1+
        2DUP 2+ \omega 2- = IF 2DROP R> EXIT ELSE R> DROP THEN
        (a) DUP 0= UNTIL SWAP DROP
  ;
( System Words)
( FORGET SYSTEM )
: SYSTEM ;
: COPYRIGHT
 CR VERSION
 CR ." (c) 1992 ANGELUS RESEARCH"
 CR ." This software cannot be sold or incorporated into"
 CR ." another product without express permission from"
 CR ." Angelus Research, 6344 Sugar Pine Circle, #98"
 CR ." Angelus Oaks, California 92305 (909) 794-8325"
 CR ." Purchasing this product, gains the purchaser the"
 CR ." right to modify and use the source code provided for"
 CR ." their personal use only, with exception to the source"
 CR ." in the public.fth file which may be freely distributed."
 CR ." All rights reserved"
 CR
 CR ." to bypass autostarting, press space bar..."
 CR ." to restore system to factory configuration, press Q."
 CR
 CR ." May the Forth be with you..."
;
HEX
: ARRAY: ( bytes -- )
  VARIABLE
 VP + ! ;
: REG: (n - ) ( fix me for users! )
 VARIABLE -1 VP +!;
: BINARY
  2 BASE ! ;
: &H HEX ; IMMEDIATE
: &D DECIMAL ; IMMEDIATE
: &B BINARY ; IMMEDIATE
DECIMAL
: ON (a - )-1 SWAP C!;
: OFF (a - )0 SWAP C!;
REG: rBUSY ( DON flag for behavior level
```
: WAIT-BUSY ( -- ) BEGIN ( wait until task completed rBUSY C@ NOT UNTIL ; : WORDS WAIT-BUSY rBUSY ON WORDS rBUSY OFF ; ( Register Locations ) **HEX** B000 CONSTANT PORTA B002 CONSTANT PIOC B003 CONSTANT PORTC B004 CONSTANT PORTB B005 CONSTANT PORLCL B007 CONSTANT DDRC B008 CONSTANT PORTD B009 CONSTANT DDRD B00A CONSTANT PORTE B00B CONSTANT CFORC ( oc1 oc2 oc3 oc4 oc5 - - - force output compare 8 ) B00C CONSTANT OC1M (  $oc1$  oc2 oc3 oc4 oc5 - - - enable port A pins 8) B00D CONSTANT OC1D (  $\text{ocl}$   $\text{ocl}$  B00E CONSTANT TCNT ( main timer read only 16) B010 CONSTANT TIC1 (input compare 1 timer 16) B012 CONSTANT TIC2 (input compare 2 timer 16) B014 CONSTANT TIC3 (input compare 3 timer 16) B016 CONSTANT OC1 (output compare 1 timer 16) B018 CONSTANT OC2 ( output compare 2 timer 16) B01A CONSTANT OC3 (output compare 3 timer 16) B01C CONSTANT OC4 ( output compare 4 timer 16) B01E CONSTANT OC5 (output compare 5 timer 16) B020 CONSTANT TCTL1 ( om2 ol2 om3 ol3 om4 ol4 om5 ol5 timer contro 8 ) B021 CONSTANT TCTL2 ( -- edg1b edg1a edg2b edg2a edg3b edg3a 8) B022 CONSTANT TMSK1 ( oc1I oc2I oc3I oc4I oc5I ic1I ic2I ic3I IRQ enable 8) B023 CONSTANT TFLG1 ( oc1f oc2f oc3f oc4f oc5f ic1f ic2f ic3f IRQ f 1=clr 8 ) B024 CONSTANT TMSK2 ( toI rtiI paovI raiI - - pr1 pr0 overflow IRQ enable 8 ) B025 CONSTANT TFLG2 (tof rtif paovf paif - - - - timer ovrflow=1 tof=1 set8) B026 CONSTANT PACTL ( ddrA7 paen pamod pedge - - rtr1 rtr0 pulse acc ctrl 8 ) B027 CONSTANT PACNT B028 CONSTANT SPCR B029 CONSTANT SPSR B02A CONSTANT SPDR B02B CONSTANT BAUD B02C CONSTANT SCCR1 B02D CONSTANT SCCR2 B02E CONSTANT SCSR B02F CONSTANT SCDR B030 CONSTANT ADCTL B031 CONSTANT ADR1 B032 CONSTANT ADR2 B033 CONSTANT ADR3 B034 CONSTANT ADR4

#### &B : INIT ( -- )

```
 10000000 PACTL C!
  00000000 PORTA C!
  00100000 DDRD C! ;
&D
: DISABLE (-) 0 PORTA C!
  0 TMSK1 C!
  ;
: ENABLE ( -- )
  &B 00010000 &D TMSK1 C!
  ;
&B
01100000 CONSTANT LF
01000000 CONSTANT LR
00011000 CONSTANT RF
00010000 CONSTANT RR
01111000 CONSTANT FWD
01010000 CONSTANT REV
00000000 CONSTANT ST
01110000 CONSTANT PVR
01011000 CONSTANT PVL
&H
REG: rMASK
&D
: M(n-) DEPTH
  IF
       DUP PORTA C!
       rMASK C!
 ELSE
       CR ." Nothing on stack "
  THEN
  CR ." Use one of these: LF LR RF RR FWD REV ST PVL PVR" : S(-)STM;
DECIMAL
( Task Words )
ALIAS +! INCREASE ( n ADDR -- ) ( DON 6-24-93
ALIAS -! DECREASE ( n ADDR -- )
ALIAS 1+! INCREMENT (ADDR --) (DON 6-24-93
ALIAS 1-! DECREMENT (ADDR -- )<br>ALIAS ! NOW (ADDR -- )
ALIAS ! NOW
ALIAS @ VALUE (ADDR--)<br>ALIAS C! SET (ADDR--) (DON
                  (ADDR - ) ( DON 7-7-93 <br>(ADDR -)ALIAS C@ GET
ALIAS SP! CLEAR-STACK ( -- )
ALIAS DISPLAY" ." ( DON 7-14-93
: INDEX ( addr offset -- n )
  DEPTH
 1 \geq
```
;

 IF  $1 - +$ **ELSE**  CLEAR-STACK CR ." need array name and index!" THEN ; : THEN DONE ; IMMEDIATE ( DON 7-14-93 ) : SYSTEM-INIT INIT &H FF6C 26 ! &D ( KHZ FOR writing to EE rom ) 0 rMASK C!; .( load TIMER.FTH next...) ( Timer Routines DRG 3-7-92 ) HEX ( SENSOR 203-374-1411 EXT 127) ( FORTH DEFINITIONS ) ( ASSEMBLER ) CODE-SUB CLI 0E C, ( CLI ) 39 C, ( RTS ) END-CODE CODE-SUB SEI 0F C, ( SEI ) 39 C, ( RTS ) END-CODE ( FORGET ADC1 ) : ADC1 ; &B 01111111 CONSTANT BPC-OFF 10000000 CONSTANT BPC-ON &H : BEYES-ON ( -- ) PORTA C@ BPC-ON OR PORTA C!; : BEYES-OFF ( -- ) PORTA C@ BPC-OFF AND PORTA C!; : DELAY ( $time -$ ) 0 DO LOOP ; DECIMAL ( REG: addresses are consecutive and can be treated as a table ) ( storage table for the first bank of the adc registers ) REG: rADR1-OFF REG: rADR2-OFF REG: rADR3-OFF REG: rADR4-OFF

REG: rADR1-ON REG: rADR2-ON

REG: rADR3-ON REG: rADR4-ON ( storage table for the second bank of the adc registers ) REG: rADR1-B REG: rADR2-B REG: rADR3-B REG: rADR4-B

1024 CONSTANT 1K

1K ARRAY: 1K-BUFFER VARIABLE vSAMPLES : SAMPLES ( samples -- )  $DUP$  1K  $>$  IF ." too many...1024 max!" DROP ELSE vSAMPLES ! THEN ; VARIABLE vRATE : RATE ( rate -- ) vRATE ! ; : DIGITIZE ( -- ) DISABLE ( interupts ) &B 00110100 &D ADCTL C! vSAMPLES @ 1K-BUFFER + 1K-BUFFER DO vRATE @ 0 DO LOOP ADR4  $C@$ I C! LOOP &B 00010000 &D ADCTL C! ; : AVERAGE ( -- average )  $($  Loop contents optimized for speed  $)$ <br> $($  SUM $)$  $(SU\dot{M})$ 1K-BUFFER vSAMPLES  $@+$  (HI) 1K-BUFFER (LO) DO I C@ 0 D+ LOOP vSAMPLES @ UM/MOD SWAP  $2^*$  vSAMPLES  $@>$  - (round result) ; : SOUND-LEVEL ( -- level ) DISABLE 2000 DELAY 10 RATE 1K SAMPLES DIGITIZE AVERAGE ;

: INIT-ADC1 $(-)$  1K-BUFFER 1K ERASE rADR1-OFF 12 ERASE

 256 vSAMPLES ! 100 RATE ;

DECIMAL

1 CONSTANT cRIGHT ( RCL Direction controls ) 2 CONSTANT cLEFT 3 CONSTANT cFWD 4 CONSTANT cREV

REG: rCHOICE ( RCL direction choice )

REG: rLSPEED REG: rRSPEED

( left motor pulse width modulation registers ) REG: rLEFT-CTR REG: rLTON REG: rLTOFF

( right motor pulse width modulation registers ) REG: rRIGHT-CTR REG: rRTON REG: rRTOFF

VARIABLE vCOUNTER ( Counts instinct interrupts)

VP @ CONSTANT cVAR-START ( start of the system variables )

( \*\*\*\*\*\*\*\*\*\*\*\*\* start of system variables \*\*\*\*\*\*\*\*\*\*\*\*\*\*\*\*\*)

#### REG: rMAX-SPEED

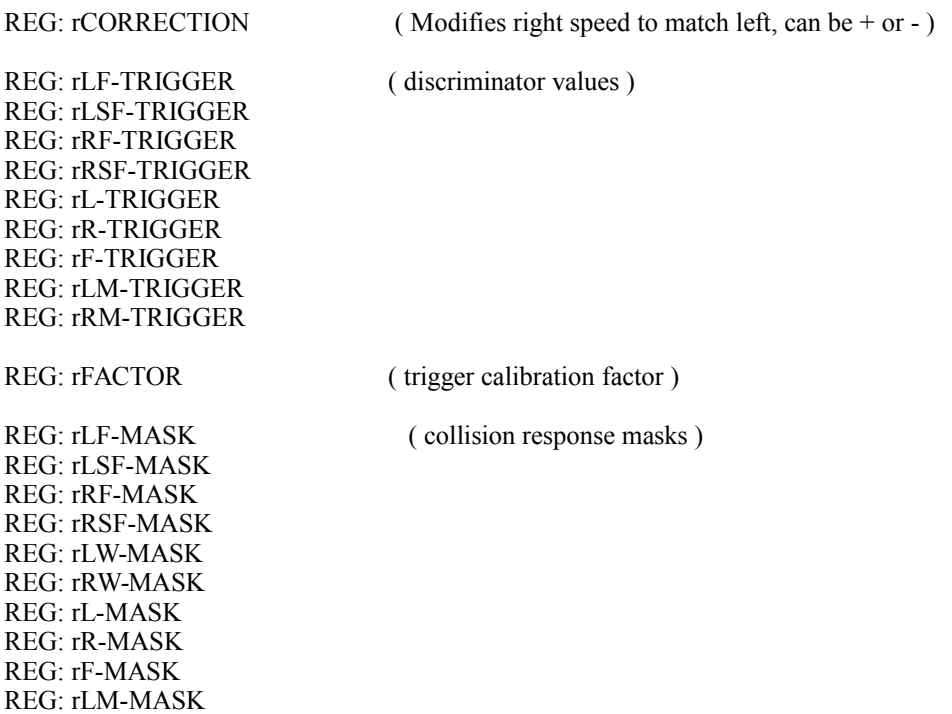

#### REG: rRM-MASK

REG: rCOLLISION ( disable collision detection flag ) VARIABLE vSENSOR-CTR ( sensor timing values--could be REG: ) VARIABLE vEYES-ON-PER VARIABLE vEYES-OFF-PER VARIABLE vSCAN-OFF-DELAY VARIABLE vSCAN-ON-DELAY VARIABLE vPWM-CYC REG: rSTALL-DELAY ( disable stall detection VALUE ) REG: rLIGHTS (disable light collisions) REG: rSTALLS (disable stall collisions) REG: rWHISKERS (disable whiskers collisions ) REG: rSENSE (disable ADC readout -required for LIGHTS, STALLS) REG: rSUM-FACTOR ( DON used to adjust sum trigger for calibration VARIABLE vMAX-COMPASS REG: rMAX-INSTINCTS 2VARIABLE vPACE ( sets pace of song in units of 1/4 notes/min) ( example 60 vPACE ! will slow a song to 60 1/4 notes/min) ( 120 vPACE ! is 'normal' ) VARIABLE vINT-CFA ( cfa of hi level hook in interrupt routine ) ( \*\*\*\*\*\*\*\*\*\*\*\*\* end of system variables \*\*\*\*\*\*\*\*\*\*\*\*\*\*\*\*\*) VP @ cVAR-START -<br>CONSTANT cVAR-LENGTH ( length of the system variable table ) VARIABLE vCOMPASS REG: rNO-STALLS (disable stall detection flag) VARIABLE vWAIL ( initialize the system variables ) : TRIGGER-FACTOR ( n -- ) DUP 255 < IF rFACTOR C! ELSE CR ." too high...must be less than 255!" THEN ; : SUM-FACTOR ( n -- ) DUP 255 < IF rSUM-FACTOR C! ELSE CR ." too high...must be less than 255!" THEN ; : INIT-VARS vSENSOR-CTR 0!

 3 vEYES-ON-PER ! 3 vEYES-OFF-PER !

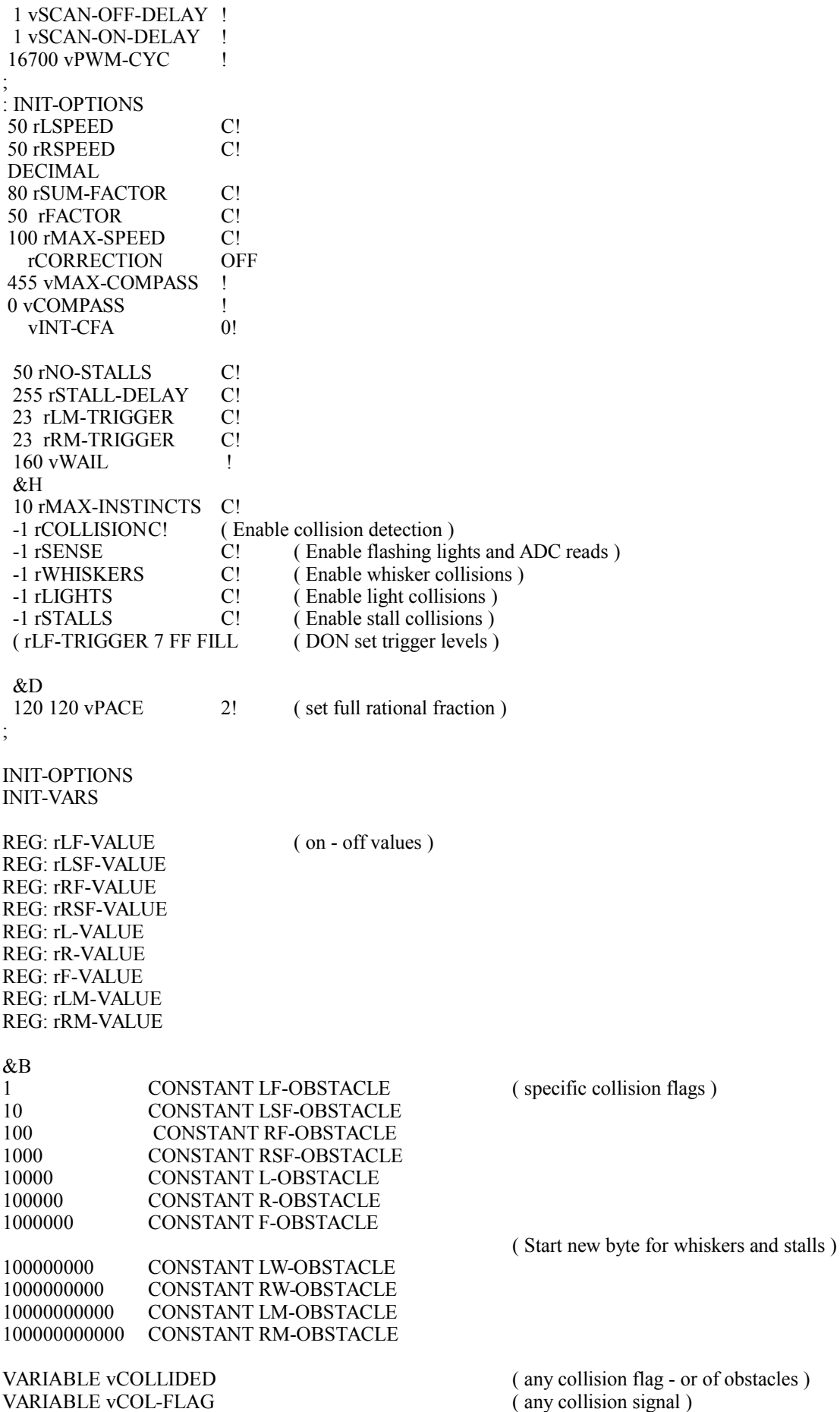

#### VARIABLE vSENSOR-CYC ( sensor cycle toggle )

&B 00010000 &H CONSTANT TFLG1-MASK ( OC4 int flag ) &B 00010000 &H CONSTANT SCAN-A ( 1st ADC bank ) &B 00010100 &H CONSTANT SCAN-B ( 2nd ADC bank ) &B 10000000 &H CONSTANT SENSOR-MASK

( DON ( &B 00000001 &H CONSTANT RW-MASK ( whisker masks ) ( &B 00000010 &H CONSTANT LW-MASK &B 00000010 &H CONSTANT RW-MASK ( whisker masks ) &B 00000001 &H CONSTANT LW-MASK REG: rCOL-MASK (motor mask from collision)  $:$  RIGHT  $($  --  $)$  cRIGHT rCHOICE C! ; : LEFT ( -- ) cLEFT rCHOICE C! ; &B 10111111 CONSTANT L-OFF 01000000 CONSTANT L-ON &D &B 11101111 CONSTANT R-OFF 00010000 CONSTANT R-ON &D : PERIODS ( $ms - |-2 ms$  typical) vCOUNTER 0! BEGIN vCOUNTER @ OVER > UNTIL DROP ; **HEX** : OBSTACLE ( MASK ... T/F ) vCOLLIDED @ AND ; : CLEAR-SENSORS (--) ( erase memory of hit ) vCOLLIDED 0! vCOL-FLAG 0! ; DECIMAL : PRINT ( print the name of the following word inside : definition )  $R@2+@2$ - NFA ID. SPACE ; : 10.R 9 .R SPACE ; : 7.R 6 .R SPACE ; : 5.R 4 .R SPACE ; : 10\_ 10 SPACES ;

: 17.R 10\_ 7.R ;

CR PRINT vPWM-CYC @ 7.R CR PRINT vSENSOR-CTR @ 7.R PRINT vSENSOR-CYC @ 7.R CR PRINT vEYES-ON-PER @ 7.R PRINT vEYES-OFF-PER @ 7.R CR PRINT vSCAN-OFF-DELAY @ 7.R PRINT vSCAN-ON-DELAY @ 7.R  $CR:$ : MOTORS CR PRINT rMAX-SPEED C@ 7.R PRINT rCORRECTION C@ 7.R PRINT vPWM-CYC @ 7.R CR PRINT rLSPEED C@ 5.R PRINT rRSPEED C@ 5.R CR PRINT rLTON C@ 5.R PRINT rLTOFF C@ 5.R PRINT rLEFT-CTR C@ 5.R CR PRINT rRTON C@ 5.R PRINT rRTOFF C@ 5.R PRINT rRIGHT-CTR C@ 5.R BASE @ BINARY CR PRINT rMASK C@. PRINT PORTB C@ 10.R PRINT PORTA C@ 10.R BASE ! ; DECIMAL  $:$  SENSORS  $(-)$  CR 21 SPACES ." ON OFF VALUE OBSTACLE TRIGGER MASK" CR ." Left Front Sensor " rADR1-ON C@ 5.R rADR1-OFF C@ 5.R rLF-VALUE C@ 7.R LF-OBSTACLE OBSTACLE 10.R rLF-TRIGGER C@ 10.R rLF-MASK C@ 7.R CR ." Left Side Sensor " rADR2-ON C@ 5.R rADR2-OFF C@ 5.R rLSF-VALUE C@ 7.R LSF-OBSTACLE OBSTACLE 10.R rLSF-TRIGGER C@ 10.R rLSF-MASK C@ 7.R CR ." Right Front Sensor " rADR3-ON C@ 5.R rADR3-OFF C@ 5.R  $rRF-VALUE$   $C@$  7.R RF-OBSTACLE OBSTACLE 10.R rRF-TRIGGER C@ 10.R rRF-MASK C@ 7.R CR ." Right Side Sensor " rADR4-ON C@ 5.R rADR4-OFF C@ 5.R rRSF-VALUE C@ 7.R RSF-OBSTACLE OBSTACLE 10.R rRSF-TRIGGER C@ 10.R rRSF-MASK C@ 7.R

 CR ." Left summed sensor " rL-VALUE C@ 17.R L-OBSTACLE OBSTACLE 10.R rL-TRIGGER C@ 10.R rL-MASK C@ 7.R CR ." Right summed sensor" rR-VALUE C@ 17.R R-OBSTACLE OBSTACLE 10.R rR-TRIGGER C@ 10.R rR-MASK C@ 7.R CR ." Front summed sensor"  $rF-VALUE$   $C@17.R$  F-OBSTACLE OBSTACLE 10.R rF-TRIGGER C@ 10.R rF-MASK C@ 7.R CR ." Left whisker " LW-OBSTACLE OBSTACLE 10\_ 17.R rLW-MASK C@ 10\_ 7.R CR ." Right whisker " RW-OBSTACLE OBSTACLE 10\_ 17.R rRW-MASK C@ 10\_ 7.R CR ." Left motor current " rLM-VALUE C@ 17.R LM-OBSTACLE OBSTACLE 10.R rLM-TRIGGER C@ 10.R rLM-MASK C@ 7.R CR ." Right motor current" rRM-VALUE C@ 17.R RM-OBSTACLE OBSTACLE 10.R rRM-TRIGGER C@ 10.R rRM-MASK C@ 7.R CR PRINT rCOLLISION C@ 7.R PRINT vCOLLIDED @ 7.R PRINT vCOL-FLAG @ 7.R PRINT rFACTOR C@ 5.R CR PRINT rWHISKERS C@ 5.R PRINT rSENSE C@ 5.R PRINT rLIGHTS C@ 5.R PRINT rSTALLS C@ 5.R CR PRINT vCOMPASS @ 7.R PRINT vMAX-COMPASS @ 7.R CR ." BATTERY ="  $rADR1-\overrightarrow{B}$  C( $\overrightarrow{a}$ ) 5.R ." SOUND =" rADR4-B  $C(\tilde{\omega})$  5.R CR PRINT rNO-STALLS C@ 5.R PRINT rSTALL-DELAY C@ 5.R PRINT rMASK C@ 5.R PRINT rCOL-MASK C@ 5.R CR PRINT rBUSY C@ 5.R PRINT rMAX-INSTINCTS C@ 5.R PRINT vINT-CFA @ DUP IF 2- NFA SPACE ID. ELSE . THEN CR ;

```
&D
REG: rSAV-DIR
: REVERSE-DIR ( -- )
  rMASK C@
  &B 00101000 XOR &D
 rMASK C! ;
: SAVE-DIR (-)
  rMASK C@
 rSAV-DIR C! ;
: RESTORE-DIR ( -- )
  rSAV-DIR C@
  rMASK C! ;
HEX
CREATE VEC-TABLE
7E C, FFFE @, (B7BF SCI SER SYS)
 7E C, FFFE @ , ( B7C2 SPI SER )
7E C, FFFE \hat{\omega}, (B7C5 PLS ACC EDGE)
 7E C, FFFE @ , ( B7C8 PLS ACC OVFL )
7E C, FFFE \tilde{Q}, (B7CB TMR OVERFLOW)
 7E C, FFFE @ , ( B7CE TMR OUT CMP 5 )
7E C, 'INSTINCT @, (B7D1 TMR OUT CMP 4)
 7E C, FFFE @ , ( B7D4 TMR OUT CMP 3 )
 7E C, FFFE @ , ( B7D7 TMR OUT CMP 2 )
7E C, FFFE \hat{\omega}, (B7DA TMR OUT CMP 1)
7E C, FFFE \overline{a}, (B7DD TMR IN CAP 3)
 7E C, FFFE @ , ( B7E0 TMR IN CAP 2 )
 7E C, FFFE @ , ( B7E3 TMR IN CAP 1 )
7E C, FFFE @, (B7E6 REAL TIME)
7E C, FFFE \ddot{\text{(a)}}, (B7E9 IRQ)
7E C, FFFE \overline{a}, (B7EC XIRQ)
 7E C, FFFE @ , ( B7EF SWI )
 7E C, FFFE @ , ( B7F2 OP-CODE TRAP )
 7E C, FFFE @ , ( B7F5 COP FAILURE )
 7E C, FFFE @ , ( B7F8 CLK MON )
 HERE CONSTANT VEC-TABLE-END
  DISABLE
( Robot Control Language Version 1.0 12-3-92 )
( Copyright Angelus Research 1992-1997 )
( This software cannot be sold or incorporated into )
( another product without express permission from )
( Angelus Research, 6344 Sugar Pine Circle, )
```
( FORGET RCL ) :  $RCL$ ; DECIMAL

```
: SPEED ( speed -- ) ( motor = LEFT or RIGHT )
  rMAX-SPEED C@ MIN
  0 MAX
  rCHOICE C@
  cLEFT = IF
```
( Angelus Oaks, California 92305 ( 909-794-8325 ) ( All rights reserved )

```
 DUP rLSPEED C!
           DUP rLTON C!
           rMAX-SPEED C@ SWAP - rLTOFF C!
          ELSE
           DUP rRSPEED C!
           DUP rRTON C!
           rMAX-SPEED C@ SWAP - rRTOFF C!
          THEN
  NO-STALLS
  ;
: % ( n percent -- )
 100 */;
: %SPEED (n--) (n is percent of full speed)
       rMAX-SPEED C@ %
       SPEED ;
: ACTION ( -- t/f ) ( sense both whiskers hit )
       RW-OBSTACLE LW-OBSTACLE +
       DUP OBSTACLE = ;
REG: SAV-rLSPEED
REG: SAV-rRSPEED
: SECS ( secs -- )
 2000.000 vPWM-CYC @ UM/MOD SWAP DROP
*
  PERIODS ;
: MINUTES ( min -- )
  60 SECS ;
360 CONSTANT 360
: ADJUST-DEGREES ( n -- )
  vMAX-COMPASS +! ;
: CLEAR-COMPASS
       vCOMPASS 0! ;
: BEARING (-- bearing)
       vCOMPASS @
       360 vMAX-COMPASS @ */ ;
: DEGREES ( degrees -- )
       ABS
       rCHOICE C@
       cRIGHT =
       IF
              BEARING +
              BEGIN
                      DUP BEARING
              < UNTIL \,ELSE
              NEGATE BEARING +
              BEGIN
                      DUP BEARING
              > UNTIL
       THEN
       DROP ;
```
:  $STOP (-)$  ( CLEAR-SENSORS NO-STALLS ST rMASK C! ; : FORWARD  $(-)$  ( CLEAR-SENSORS NO-STALLS FWD rMASK C! ;  $BACKUP$  (--) ( CLEAR-SENSORS NO-STALLS REV rMASK C! ; ALIAS BACKUP BACK CREATE TRIGGER-TABLE 12 C, 13 C, 14 C, 15 C, 16 C, 17 C, 19 C, 21 C, 23 C, 26 C, 29 C, 33 C, 37 C, 41 C, 46 C, 51 C, 56 C, 62 C, 69 C, 77 C, 86 C, 96 C, 107 C, 119 C, 132 C, 156 C, 190 C, DECIMAL ( DON : CALIBRATE CR ." trigger set to L LS R RS L+ R+  $F+$ " CR 15 SPACES 4 0 DO ( Treat individual triggers as a table ) TRIGGER-TABLE rADR1-OFF I +  $C(\hat{a})$  (get ambient light) rFACTOR  $C(\hat{a})$  / + ( calculate table offset ) C@ DUP 5.R rLF-TRIGGER I + C! LOOP rLF-TRIGGER C@ (left summed trigger) rLSF-TRIGGER C@ + rSUM-FACTOR C@ % ( DON 2/ DUP 2/ + 255 MIN DUP 5.R rL-TRIGGER C! rRF-TRIGGER C@ (right summed trigger) rRSF-TRIGGER C@ + rSUM-FACTOR C@ % ( DON 2/ DUP 2/ + 255 MIN DUP 5.R rR-TRIGGER C! rLF-TRIGGER C@ (front summed trigger) rRF-TRIGGER C@ + rSUM-FACTOR C@ % ( DON 2/ DUP 2/ + 255 MIN DUP 5.R rF-TRIGGER C! ; : START-ROBOT INIT 0 vPRIORITY ! ( init BEHAVIORS 6-19-93 &B 00010000 &H ADCTL C! SEI

VEC-INIT

```
 VEC-INIT
```
 &B 00010000 &D TMSK1 C! 900 OC4 ! CLI CALIBRATE ( DON 5-17-93 ) ; : SAVE-SPEEDS ( -- ) rLSPEED C@ SAV-rLSPEED C! rRSPEED C@ SAV-rRSPEED C! ; : RESTORE-SPEEDS ( -- ) ( CLEAR-SENSORS SAV-rLSPEED C@ LEFT SPEED SAV-rRSPEED C@ RIGHT SPEED; : RAMP-UP ( rate speed -- ) ( CLEAR-SENSORS (DON delay interval) 100 MIN 0 DO I LEFT SPEED ( DON changed to SPEED I RIGHT SPEED ( " DUP DELAY LOOP DROP; : RAMP-DOWN ( rate -- ) ( CLEAR-SENSORS 100 \* 0 rLSPEED C@rRSPEED C@ MIN DO I LEFT SPEED I RIGHT SPEED DUP DELAY -1 +LOOP **STOP**  ; ALIAS SENSORS SHOW-SENSORS ( -- ) : STRAIGHT ( Set speeds to same average value -with correction ) rCHOICE C@ rCORRECTION C@ rRSPEED C@ rLSPEED C@ + OVER +  $2/$  ( Split speed difference between sides ) RIGHT SPEED rRSPEED C@ SWAP - LEFT SPEED rCHOICE C! ; : PIVOT ( -- ) ( use current average speed ) ( CLEAR-SENSORS NO-STALLS rCHOICE C@ (Get chosen direction)  $c**LEFT** = **IF**$  PVL rMASK C! ELSE PVR rMASK C! THEN ;

: BEST-PIVOT  $(-)$ ( CLEAR-SENSORS NO-STALLS RSF-OBSTACLE OBSTACLE IF LEFT PIVOT ( DON ELSE RIGHT PIVOT ( DON THEN ; : ALL-INSTINCTS ( mask -- ) rLF-MASK 11 ROT FILL ; ( masks are stored consequtively in RAM ) 100 ARRAY: LEVELS VARIABLE vSTEP : STEP ( step -- ) ( degrees to step ) vSTEP ! ;  $:$  FIND-SOUND  $( - )$  (DON **STOP** CLEAR-COMPASS 75 LEFT SPEED 75 RIGHT SPEED PVL ALL-INSTINCTS 360 vSTEP @ / 0 DO NO-STALLS ENABLE RIGHT PIVOT vSTEP @ I \* BEARING - **DEGREES STOP** DISABLE 10000 DELAY SOUND-LEVEL DUP LEVELS  $I + C!$ CR ." level=" . SPACE PRINT BEARING . LOOP; : MAX-LEVEL ( -- index ) 0 0 (maximum index, level reading) 360 vSTEP @ / 0 DO DUP I LEVELS +  $C@$ <br>< IF (new maximum)<br>2DROP (old index, level)  $($  old index, level  $)$ I DUP LEVELS +  $C(\hat{a})$  (new index, level) **THEN** LOOP ;

: PIVOT-SOUND ( -- ) BEARING

```
MAX-LEVEL DROP
       vSTEP \omega * -
       CR ." going to " BEARING OVER - . SPACE ." degrees" CR
       NO-STALLS
       ENABLE
       LEFT
       PIVOT
       DEGREES
       STOP ;
: TURN (-) NO-STALLS
 rCHOICE C@
   DUP cLEFT =
    IF
         RF rMASK C!
   ELSE
         LF rMASK C!
   THEN
;
: CIRCLE ( dia -- ) ( Set difference in speed of 'dia' )
 rMAX-SPEED C@ % ( All speeds are treated as % of full speed )
 rCORRECTION \tilde{C}(a) + ( Split speed difference between sides )
rRSPEED C@ rLSPEED C@ + OVER + 2/rCHOICE C(\overline{a}) cRIGHT =
    IF
       LEFT SPEED ( use range check in speed to set bounds )
       rLSPEED C@ SWAP - (ensure proper difference)
       RIGHT SPEED
   ELSE
       RIGHT SPEED
       rRSPEED C@ SWAP -
       LEFT SPEED
   THEN
 FORWARD ;
: SQUARE ( size -- )
  1000 *
  STRAIGHT FORWARD
 4 0 DO
       DUP DELAY
       RIGHT PIVOT 90 DEGREES
       FORWARD
 LOOP
  DROP
 STOP ;
VARIABLE vWAIT-TIME
: %HIGHER-TRIGGER ( percent -- )
       7 0 DO
               rLF-TRIGGER I + C(a)OVER %
               rLF-TRIGGER I + C!
       LOOP DROP ;
: WAIT-TIME ( time -- )
 vWAIT-TIME ! ;
: DEFAULT-INSTINCTS (-- )<br>PVL rRF-MASK C!
                       C! (intialize instincts)
```
 PVL rRSF-MASK C! PVR rLF-MASK C! PVR rLSF-MASK C! PVR rLW-MASK C! PVL rRW-MASK C! PVR rL-MASK C! PVL rR-MASK C! REV rF-MASK C! RR rLM-MASK C! ( DON 5-13-93 ) LR rRM-MASK C! ( DON 5-13-93 ) ; DEFAULT-INSTINCTS : STOP-INSTINCTS ( -- ) rLF-MASK 11 ERASE ( intialize instincts ) ; : SPIN (%speed -- )<br>rCHOICE C@ SWAP ( get current direction choice ) DUP LEFT %SPEED RIGHT %SPEED  $cLEFT =$  IF LEFT PIVOT ELSE RIGHT PIVOT THEN ; : INIT-RCL 0 SAV-rLSPEED C! 0 SAV-rRSPEED C! 20 vSTEP ! 1000 vWAIT-TIME ! ; ( Sound routines ) HEX VOCABULARY MUSIC IMMEDIATE MUSIC DEFINITIONS HEX DECIMAL ( period dur )

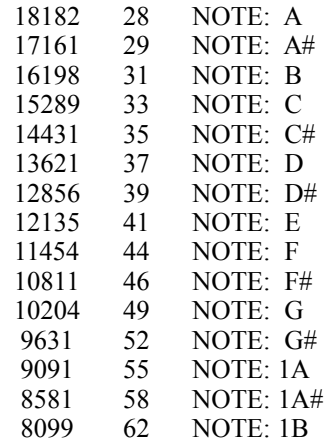

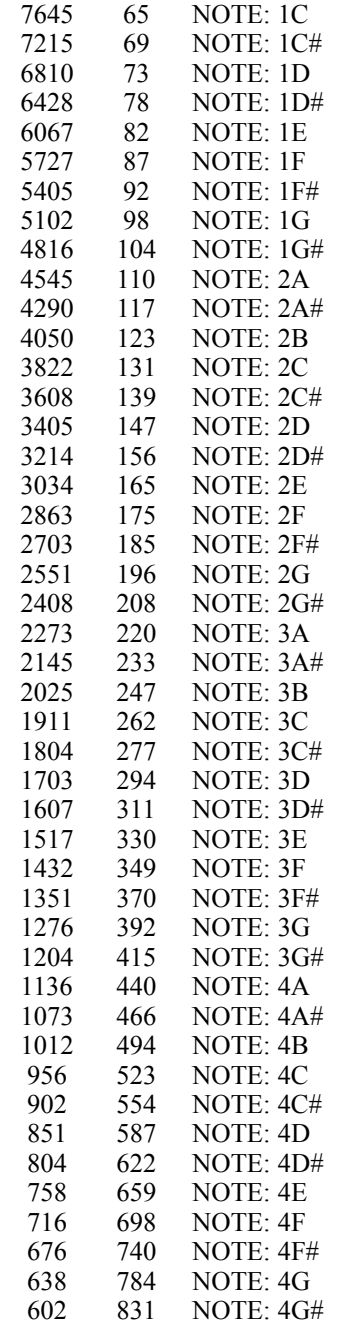

#### DECIMAL

( START DON ( : CYCLES ( Period Duration --- ) ( MUSIC ( SWAP 57 \* SWAP 1 MAX NOTE ; ( This is equivelent to old CYCLES )

FORTH DEFINITIONS VARIABLE dTIME VARIABLE sTIME HEX

ASSEMBLER HEX

FORTH

VARIABLE MIN-FREQ

```
: WAIL ( rate times -- )
 MUSIC
  0 DO
      vWAIL @ DUP
      2* SWAP DO
              I I 2 PICK / NOTE
            LOOP
      LOOP
 DROP
;
: LSF-GREATER? (--) (left side sensor greater than
 rLSF-VALUE C@ ( right side sensor? T/F
 rRSF-VALUE C@
>;
: RSF-GREATER? (--) (right side sensor greater than
rRSF-VALUE C(\vec{a}) (left side sensor? T/F
 rLSF-VALUE C@
>;
: WARBLE ( freg times -- ) ( 400 10 WARBLE )
 MUSIC
 SWAP MIN-FREQ !
 0 DO
      MIN-FREQ @ 60 DO
                  I MIN-FREQ @ 1 / I - NOTE
                10 +LOOP
    LOOP ;
: LASER ( freg -- ) ( 800 LASER )
 MUSIC
 MIN-FREQ !
 10 0 DO
      MIN-FREQ @ 60 DO
                  I 10 NOTE
               10 +LOOP
   LOOP;
: BIRD-CALL ( freq times -- ) ( 600 2 TONES )
 MUSIC
 SWAP MIN-FREQ !
 0 DO
      MIN-FREQ @ 0 DO
                  I MIN-FREQ @ I - NOTE
                100 +LOOP
   LOOP;
: UP-DOWN (freq steps -- ) ( 1000 20 BUP-DOWN )
```
MUSIC

 DUP 1 DO I OVER NOTE

VARIABLE LENGTH

```
 10 +LOOP
   DUP
   1 DO
       DUP I - OVER NOTE
   10 +LOOP
  2DROP
  ;
: TONES ( period times -- ) ( 60 2 TONES )
  MUSIC
       0 DO
          DUP 0 DO
                  I OVER I - NOTE
                LOOP
        LOOP DROP;
: \sim 2000 0 DO LOOP ;
FORTH DEFINITIONS
: BLOW_THE_MAN_DOWN!
       MUSIC
       2 2G
       2 2G 1 3A 3 2G
       2 2E 2 2C 2 2E
       3 2G 1 3A 2 2G
       4 2E 1 2C 1 2E
       6 2G 6 3A
       3 2F 1 2E 2 2F
       4 2D 4 2D
       2 2D 2 2D 2 2D
       2 2F 2 2E 2 2D
       2 2F 2 2E 2 2D
       6 3A
       2 2G 2 2G 2 2G
       4 2G 2 2F
       3 2E 1 2D 2 2E
       6 2C ;
: RIDE_OF_THE_VALKERIES
       MUSIC
       2 2C 1 2C 3 2D# 3 2C
       2 2D# 1 2D# 3 2G 3 2D#
       2 2G 1 2G 3 3A# 3 2A#
       2 2D# 1 2D# 6 2G ;
       : INIT-ROBOT (-) SYSTEM-INIT
       INIT
         vCOUNTER 0!
         1 vSENSOR-CYC
                             \begin{array}{c} 1 \\ 01 \end{array}vCOLLIDED
          rINSTINCTS OFF
          vCOMPASS 0!
         50 LEFT SPEED
         50 RIGHT SPEED
         INIT-ADC1
         INIT-RCL
         DEFAULT-INSTINCTS ;
       HEX
```

```
: CHECK-KEYBOARD ( -- )
```

```
 CR ." Press a key to stop autostart process " CR
  &D
 CR
#TIB@>\mathbb{IN}! 10000 0 DO
           ?TERMINAL 
            IF
                 KEY
                  81 = ( press Q key to reset system
                    IF
                     NEW-SYSTEM
                    THEN
                 ABORT" key pressed, interactive mode now" ( DON
            THEN
          LOOP
;
```
HEX

```
: END-PROM ( end of eprom stub )
 45 C, 04E C, 44 C, ( end of prom! )
 FF , FF , FF , FF , FF , ;
DECIMAL
```
**CANCEL** 

: PROM-ENDS ;

HEX ( DON ) ' PROM-ENDS 4A ! ( set fence to top of prom ) END-PROM

Chapter VI

## *The History of Robotics*

*As told by Brian Morris in the book:*

# *The World of Robots*

*Published by Gallery books and W.H. Smith Publishers Madison Ave. New York City, NY 10016*

*The follow text is an excerpt out of the fine text about robots. The Author did some excellent research into this field and really seemed to have a good grasp of the issues facing robotics today.*

"Ladies and gentlemen - Meet the future! - the portentous but telling words of the traveling salesman in *Butch Cassidy and the Sundance Kid* as he introduces the crowd to the safety bicycle. They are as appropriate now in a book on robots as they were then in a film about outlaws.

We in the western world live in an industrialized, stratified society facing the promise and the problems of a post-industrial future in which the robot seems to offer either an inexhaustible source of cheap uncomplaining labor or else one more insidious threat to industrial employment and working-class prosperity; the salesman's audience lived in the Old West just as the Frontier was closing, as pioneering gave way to production, and the factories of the East and Mid-West began to turn out cheap, mass-produced consumer goods that would irrevocably transform the isolated bucolic existence of the typical North Arnerican. The bicycle was the first mechanized personal transport, affordable by anyone in employment irrespective of status or class; it was the forerunner of the automobile, the washing machine, the television, the telephone, the computer - all the household technology which the affluent sections of the twentieth-century world take for granted but upon which our leisurely, peaceful ways of life depend utterly.

Naturally, that bicycle salesman was no altruistic missionary, despite his spiel; he was there, hundreds of miles from paved streets and tramcars, in some cow-town in the middle of nowhere, at the behest of exactly the force that has the robot knocking at our doors today - the profit motive. Bicycles could be made more cheaply than the horses that they could more or less replace, so entrepreneurs built factories to make bicycles, and sent their salespeople across the face of the world to sell them-never mind the future or the social implications - the business of business is business! Come forward in time a century, for bicycle read robot, for horse read worker, and both the title and the cautionary rubric of this chapter are explained. The fruits of mechanization are certainly plentiful, but they are also strongly flavored, with more than a hint of sourness.

Just as the first stages of industrialization which produced the bicycle brought personal freedom and prosperity to much of the world, so that same process brought mechanized warfare, assembly lines and totalitarian societies. William Blake's "dark satanic mills" were mighty engines of progress but the miserable lives of the men, women and children who slaved there in heat, fumes, danger and din, were the coin in which the future was bought. Cheap coal and rubber made the bicycle economically possible then; cheap electricity, silicon and plastic make the robot possible today.

There may seem to be nothing dark or satanic about the sterile fluorescent-lit quiet of an integrated-circuit production line, but most of its human workers are Third-World women. Still subject to unheathly working conditions, economic exploitation and repressive political regimes often the more or less overt puppets of the multi-national companies that own or fund the industries whose raw material those integrated circuits are. The unemployed manual and semi-skilled workers all over the world whose jobs have been taken over by automated, computerized and (increasingly) robotic machines may not starve in their state-supported idleness, but neither are they likely to see themselves as the citizens of a new Periclean Athens, leisured and cultivated members of an elite society, freed from daily toil by the uncomplaining drudgery of armies of robot slaves.

Two hundred years of industrial development may have made us wary, if not actually cynical, about the possible social costs of robots, but the myths and folk-tales of history should be enough to close the subject once and for all. The image of the created being turning up on its creator with dire results is thousands of years old, and common to most cultures.

*The most significant machines are not always the most complicated, nor the most powerful. The mass-produced bicycle of the nineteenth century brought personal transport within the reach of most wage earners, the "slavery" of the factories stem brought forth the freedom of the roads. Humans have always been ready to make that kind of deal, and the robot seems to be the bargain of the century; do we really know the terms, and can we afford the payments?*

 $\overline{a}$ 

 The archetypal rogue robot is perhaps the golem of Judaic myth. The word is used in the Talmud (the collection of rabbinical writings on scriptural, civic and moral matters dating back to the Babylonian and Egyptian captivities during the first and second millenia BC) to describe Adam as the shapeless clay into which the Creator breathed life. Rabbi Low of Prague in 1580 is supposed to have raised such a golem and employed him as a servant in the synagogue until his developing sense of identity and rebellion forced the Rabbi to return him to the clay at the age of thirteen.

Sanskrit myth of similar antiquity tells of the creation of a female humanoid called Tilottama whose beauty is such that two of the gods are killed fighting over her. Later stories tell of a mysterious smith creating lamas and monks of gold, kings and courtiers of bronze, melodious choirs of silver, and soldiers of bronze. By the Middle Ages such robots are common figures in Indian myth as the products of human artifice - mechanical marvels of wood and metal.

Greek legend tells of Pygmalion, king of Cyprus, who falls in love with Galatea, a beautiful ivory statue. Aphrodite, goddess of beauty, brings Galatea to life so that the king may marry her a happy outcome in this original version but one cursed with jealousy and resentment in subsequent re-tellings by W.S. Gilbert (*Pygmalion and Galatea*), G.B. Shaw (*Pygrnalion*) and Lerner and Loewe (*My Fair Lady*).

 Later Greek myths feature the first robot engineers, Hephaestus and Daedalus. The former created many mechanical humanoids, foremost among them being Talos, the giant bronze guadian of the beaches od Crete who hugged his enemies to death in his red-hot bosom, but died when his vital fluids drained away through his heel. Daedalus was the legendary Athenian inventor who built the Cretan Labyrinth, invented the saw, the axe and the gimlet, and created a wooden sculpture that he brought to life by pouring mercury into its veins. His genius had tragic reward when his son, Icarus, took flight on Daedalus's marvelous wings, and, flying too close to the sun in his unthinkng trust, fell to his death. If we are to admire the Greeks in their slave-supported ease, we should at least assume some of their suspicion of technology.

The classic robot tragedy of modern western myth is, of course, Frankenstein's monster in Mary Shelley's story. The eponynnous scientist creates his golem from human flesh and animates it by lightning, only to see it become a child-killing monster which ultimately turns upon Frankenstein himself. Virtually every robot story written since has followed this pattern of creation, rebellion, and disaster.

These powerful stories obviously bespeak a deeply felt human urge which engineers have long since labored to fulfil Despite the Greek myths described above, the engineers of antiquity had neither the materials nor the methods necessary for robot engineering, though Hero of Alexander, inventor of the steam turbine, built ingenious mechanical tableaux powered by air or water featuring moving human and animal figures. The first true automaton seems to have been the mechanical duck of Jacques de Vaucanson, presented to the Academie Royale des Sciences in Paris in 1738. The duck flagged its wings, quacked, ate and shat; Academiciens' reactions are not recorded.

Working at the same time as de Vaucanson was the Swiss inventor Pierre Jacquet-Droz, creator of puppets and mechanical marvels. His most celebrated automaton, The Writer, survives in a Neuchatel museum, and is a beautiiully constructed model of a young man seated at a writing desk. He dips his pen into the inkwell and in good clerk's hand writes "Cogito Ergo Sum" ("I thing therefore I am"). This choice of apothegm is a fitting homage to its author, Rene Descartes, the seventeenth-century philosopher, since he himself is supposed to have created a mechanical servant-woman called Francine, who was thrown into the sea by a superstitious sailor.

As the engineering skills of the nineteenth century expanded the mechanical possibilities, so the range of simulacra and automata became more diverse: from The Turk, the mechanical chess-player that actually contained a small man, to the steam-driven man invented by George Moore in Britain in 1892, capable of a claimed 8 mph walk over level ground, wind-assisted. None of them, however, had any practical use; real working robots had to wait on the essentially twentieth-century developments af electricity, alloy and plastic technology, and, most important computers.

The story of modern robots, the semi-or pseudo-intelligent autonomous automata that the word really means to most of us, is actually the story of computers in mobil form. Without the decision-making logical power of computers, a mechanical man is just a moving curiosity; contrariwise, the computer is fine as a simple information processing device, but starts to be significantly useful when housed in some mechanical muscle. Just as robots had a long pre-history in myth and model-making, so the development of computers, which seems to begin only in the 1940s, actually stretches back hundreds of years - to the invention of the abacus, or counting frame, in about 2000 BC at a pinch, but certainly to the seventeenth century when Blaise Pascal and Gottfried Leibniz both invented mechanical calculating machines.

Just as robots had a long pre-history in myth and model-making, so the development of computers, which seems to begin only in the 1940s, actually stretches back hundreds of years - to the invention of the abacus, or counting frame, in about 2000 BC at a pinch, but certainly to the seventeenth century when Blaise Pascal and Gottfried Leibniz both invented mechanical calculating machines.

In the early years of the nineteenth century, Charles Babbage began work on his Analytical Engine, a hand--cranked calculator which embodied in its mechanical designs the essential principles of computer architecture and operation as we understand them today. He was frustrated largely by being born before technology had developed to allow him to contruct his designs. His companion, Ada Countess Lovelace, was an equally gifted mathematician and the first computer programmer - with nothing to program. Apart from her place in the history of computing, her name lives on in the computing language Ada, developed in the 1980s by the US Department of Defense. Another contemporary similarly cursed and blessed was George Boole who developed in 1847 the algebra that underlies the logic of all computers.

At the same time as Babbage and Lovelace were struggling with the unrealizable future, Joseph Marie Jacquard was making it possible while making a profit - doing well while doing good - from his automatic weaving loom. This was controlled by a deck of punched cards containing a program of movements and operations. The same idea was used by Hermann Hollerith in 1890 for the machine which he built to analyze the US census returns, and infinitely greater commercial success followed. For that census of 56 million people he charged the government 65 cents per 1000 returns. In 1924 his Tabulating Recording Company became International Business Machines - IBM - the most important single body in the history of computing.

It took a world war to impel the next step in computing: the administrative needs of centralized states running huge armies and production forces spurred the development of data-processing techniques and information technology; the technical needs of the gunners and bombardiers demanded computing machinery and the vast research efforts that produced radar and the atomic bomb also created significant new industries making advanced electronic components. In 1943 a British code-breaking team led by the brilliant mathematician, Alan Turing, built Colossus, the first recognizable computer. One hundred miles from their laboratories, the Germans were bombarding London with V 1 s - pilotless aircraft powered by rocket engines, steering themselves to the target by following radio beams and cutting their engines after they had measured a programed flight path from launch. This was both the golem returning to its clay and a fearsome robotic dawn.

With peace in 1945 came the first true electronic computers, from teams in Pennsylvania and Manchester, England. Dependent on the bulky, fragile thermionic valves, they were made obsolete almost immediately by the invention of the silicon transistor in 1948. This marvelous machine, this motionless lump of sand and tin, whose moving parts are electrons and "holes" in space-time, is the key to the computing door. Once it came into mass-production, the whole world of computers and robots and space exploration became not just possible but certain.

The significant steps from then to this day are easily described IBM's first computer and FORTRAN, the first popular computer programing language, were launched in 1957, and computers became affordable to business and the universities. In the 1960s the space research effort led to the miracles of miniaturization which are integrated circuiits. Matchboxes could now hold computing power that the warehouse-size computers of the 1940s could not match. In the 1970s these siliicon chips enabled computing's Henry Ford to produce the electronic Model T: Apple Corporation, owned by a young Californian named Steve Wozniak, produced and sold millions of cheap, robust, admirable personal computers. As the computer took over the living-rooms and studies of the West, so robots marched into factories of the East, having become commercial reality almost by stealth: George C. Devol took out American patents on the robot hand in 1961, Joseph Engelberger's Unimatiion Inc. installed its first robot in 1961, and the Japanese Industrial Robot Association was founded in 1971.

A robot killed a Japanese engineer 1981. This tragic event,despite its human cost and wealth of fearsome symbolisms, was actually a prosaic industrial accident involving not some latter-day Talos but a commercial robot arm - nothing like the hulking steel androgyne of modern robot myth, but instead a small flexible electric crane powered by electricity and controlled by its own built-in computer. The arm, not the android, is the commonest form of today's and tomorrow's robots - 25,000 in Japan, l5,000 in the USA, 8,000 in West Germany in 1985. It is to be found paint-spraying, welding and assembling in factories across the world. The mechanical humans of popular imagination exist today but really only as curiosities and entertainments-as yet. So powerful seems to be the cultural need for the walking, talking golem-Galatea,however, that we can almost expect Milton's two-handed engine at our doors any day now. (Not that he would recognize it, since he was actually talking metaphorically about theChurch of England).

> *The letters "RUR" on Capt. Richards robot allude to Karel Capeks1917 play, Rossum's Universal Robots in which the word "robot" was coined. The work involved in building such a curiosity, and its success as an entertainment, both testify to the hold on the public imagination of Capek's and other robot myths.*

# **Appendix A**

# *After the Crash*

Whiskers has a very powerful software system that allows you to create not only programs and new commands, but even your own compiling words. This power doesn't come without a cost, however. You also have the capability to crash the system. You might change a critical pointer in memory the causes the PROM(software) to be delinked from the system. By running a utility called WIPE on your disk, and downloading the initialization file, you can bring him back.

- 1) Remove the top cover
- 2) With the front of the robot facing you, look at the large square chip that has 68HC11on it
- 3) On the right side are two jumpers and two positions, they are in the NORMAL position
- 4) Put the jumpers in the bootstrap position, turn the robot off then on.
- 5) Type in WIPE at the command line.
- 6) Type 1 to erase EEPROM and change config registers.
- 7) Type enter at the CURRENT WIPE SETTINGS screen.
- 8) Move the two jumpers that are next to the processor from NORMAL to BOOT STRAP.
- 9) Press reset on Whiskers, this will take a few seconds.
- 10) Press Y to run wipe again.
- 11) Type 2 to DEFEAT F68HC11 AUTOSTART
- 12) Type enter at the CURRENT WIPE SETTINGS screen.
- 13) Press reset on Whiskers, this will take a few seconds.
- 14) Move the two jumpers that are next to the processor from BOOT STRAP to NORMAL.
- 15) Turn Whiskers off then on again.
- 16) When you see the copyright screen, immediately press the Q key.

# **Appendix B**

Error Codes

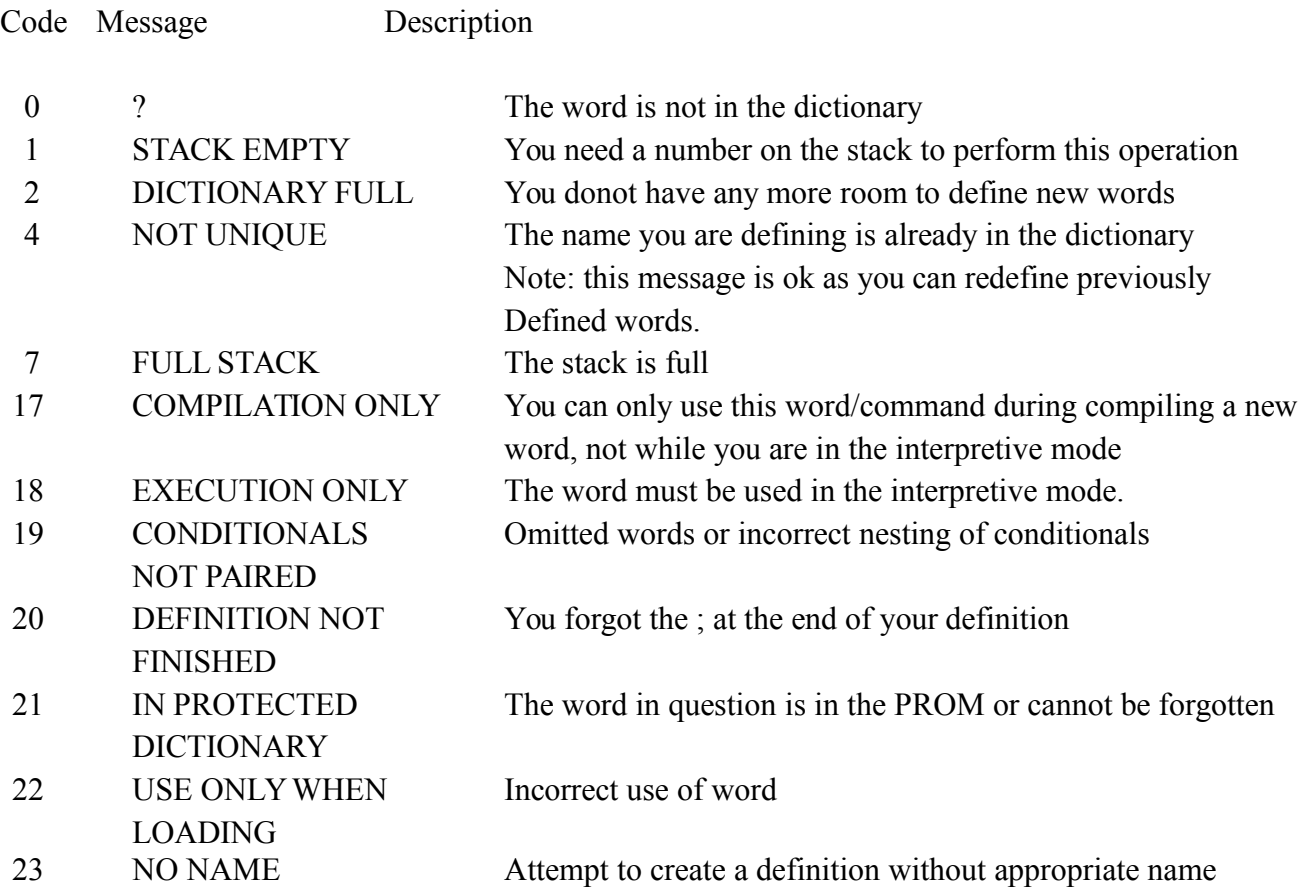

**Appendix C**

# **ASSEMBLER LANGUAGE for Whiskers**

Copyright Angelus Research Corp. 1994-1997

This software or manual cannot be sold or incorporated into another product without express written permission from:

> Angelus Research Corp. 6344 Sugar Pine Circle, #98 Angelus Oaks, California 92305 (909) 794-8325

Last Revision: January 19, 2015

Note: References to downloading the assembler in this manual are to be disregarded. The assembler is already on the PROM.

# ASSEMBLER LANGUAGE for Whiskers **TABLE OF CONTENTS**

# **Introduction**

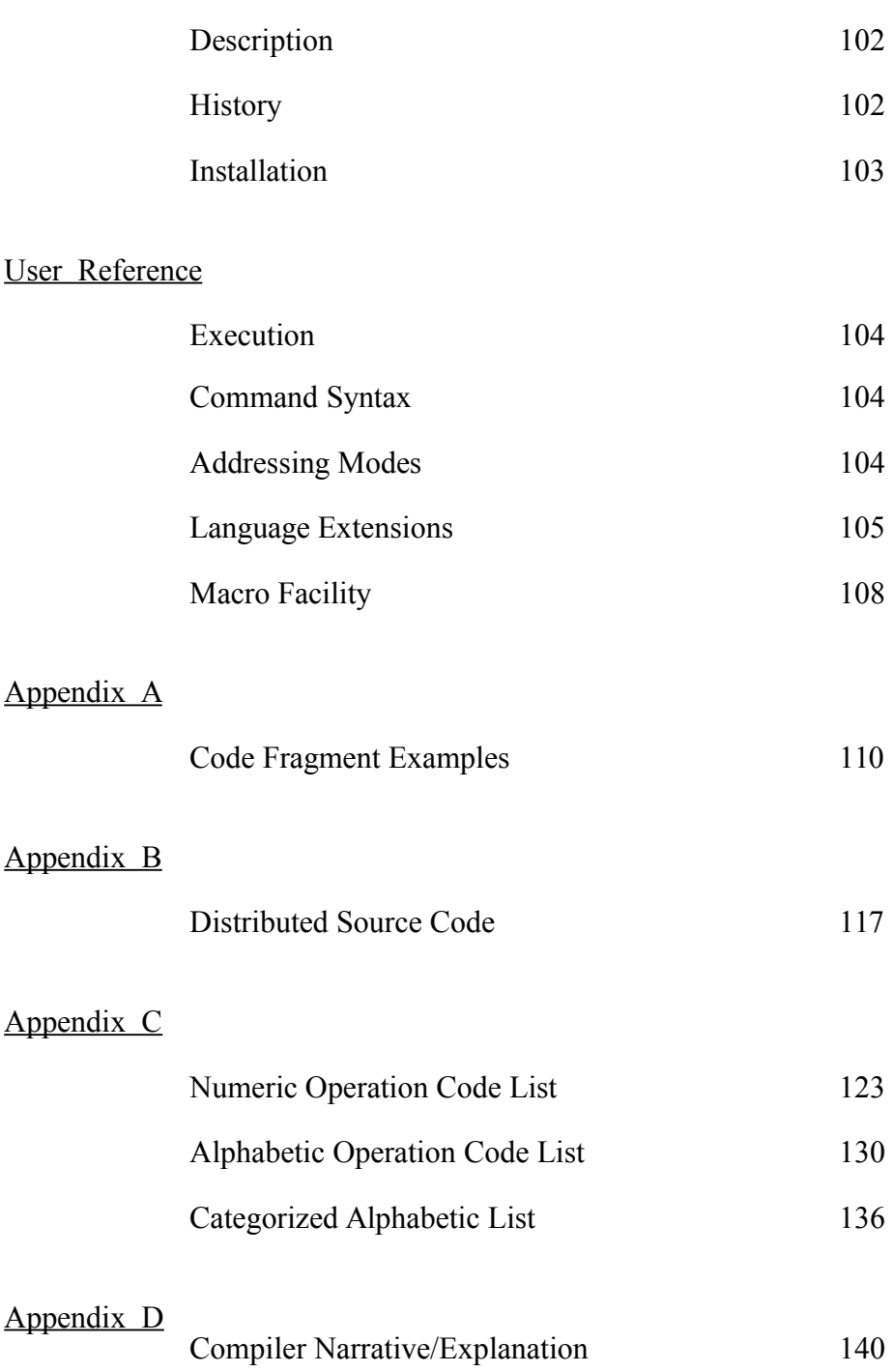

# **YOUR NOTES**

# **USER REFERENCE**

## Execution

- 1. (Your Macro definitions)
- 2. (Your program)

### Command Syntax

Although HC11 Assembler mnemonics and annotation are used, the actual syntax is Reverse Polish Notation. This is required because the FORTH input interpreter is being used to read the source. Figure 1 demonstrates the differences between the two. All of the op-code mnemonics for this compiler are defined to end with a comma. This is done to differentiate between mnemonics and hex addresses. The list of recognized mnemonics is included in Appendix C.

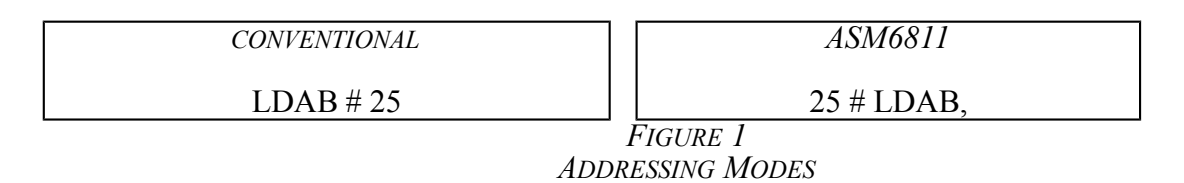

Figure 2 displays the explicit addressing modes this compiler will recognize. Chapter 6 of the Motorola Document cited in the introduction to this manual contains an excellent detailed discussion of this idiosyncrasy of the Motorola HC11 CPU.

The operand in an immediate mode instruction is the same width as the referenced accumulator, resulting in either a single, or two byte operand. This gives a variable instruction length of two to four bytes.

Direct address mode uses a single byte offset, the high order address byte is assumed to be binary zeroes, thus limiting this mode to addresses contained in page 0 of memory. Only four commands using this mode are three bytes long, all of the rest are two.

Extended address mode uses an explicit address, thus requiring two bytes for the operand. Only four commands using this mode are four bytes long, all of the rest are three.

For indexed mode, the effective address is computed as the sum of the 8 bit operand and the contents of the indicated index register. Instructions using this addressing mode will be either two or three bytes in length.

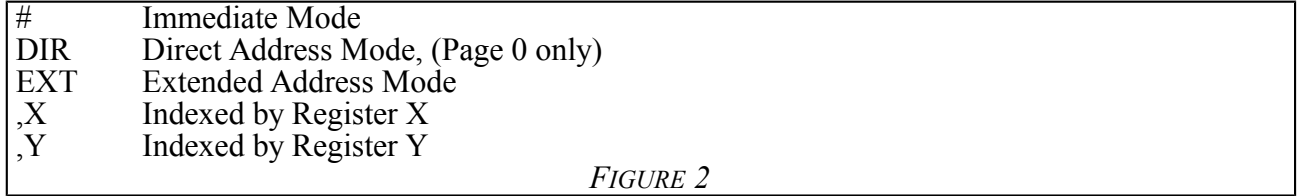

### Language Extensions

Figure 3 lists the additional mnemonics recognized by the compiler. These are implemented primarily to aid program structure and are utilized in the same general manner as their FORTH counterparts. The continued use of the trailing comma as part of the Operation Code allows the compiler to keep these special clauses separate from the actual FORTH words, which are still available.

'THEN,' is equivalent to the ENDIF clause used in some dialects of FORTH. 'IF,' consumes and tests the top cell on the data stack at run time, requiring the test condition to precede the 'IF,' statement. In FORTH, unlike many other high level languages, this clause actually means "IF SO, ...". If there are ANY bits set in this cell, control transfers to the statement(s) immediately following 'IF,'. Otherwise the first group of statements is skipped, and control is transferred to the statement following the 'NEXT,' clause. (Hence, the ENDIF used by some older versions of FORTH.)

Inclusion of an 'ELSE,' clause makes the execution of this construct a little less obvious. Basically, the group of statements immediately after the 'IF,' and the group following the 'ELSE,' can be conceptualized as two mutually exclusive subroutines, where completion of either will result in a transfer of control to the point marked by the 'NEXT,'. The value of the top cell on the data stack controls which group of statements gets executed. Figure 5 contains an example of 'IF,', 'ELSE,', 'THEN,'.

'BEGIN', is the marker that indicates the beginning of a loop. It is followed by either 'UNTIL,' or 'AGAIN,', who do the actual transfer of control back to the location specified by 'BEGIN,'. 'UNTIL,' also consumes and tests the top cell on the data stack at run time like 'IF,'. Only if there are NO bits set in this cell, is control transferred to the location indicated by 'BEGIN,'. 'AGAIN,' is functionally equivalent to "0 UNTIL," and requires an explicit escape from within the loop.

Although described as a "single set" for discussion simplicity, both of the above code construct pairs can be nested (and intermixed) as deep as is required, as long as they are kept properly paired. It is considered good form to indent statements based on the level of nesting, making it easier to discern which "pairs" of clauses match each other when reading the source code.

'.CLR.IF,' and '.SET.IF,' are conditional clear and set respectively and are the single command implementation of 'IF,' and 'CLR,' or 'IF,' and 'SET,'.

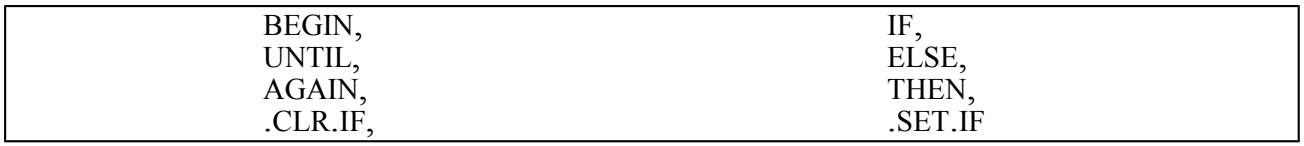

*FIGURE 3*

Figure 4 lists the mnemonics pre-defined for use with these structured decision points. For the most part, these are the same codes as the assembler mnemonics. In practice, these precede the decision point to indicate the type of assembler test to be selected.

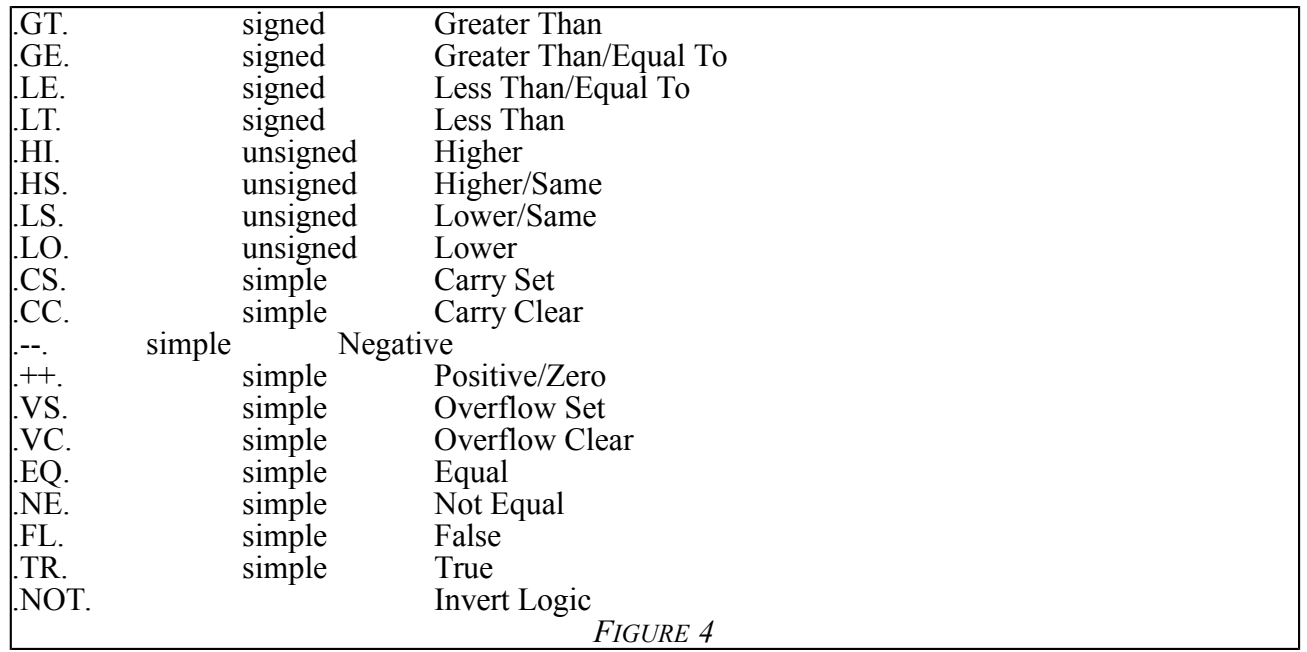

Figure 5 demonstrates the correct syntax for a compare followed by a conditional branch. Notice that the actual generated code is the opposite of that specified, in order to accommodate the logic of the If, ELSE, THEN source statement, and the single branch vector of the machine command. In this particular example, <stmt-2> is selected when the condition is satisfied, and <stmt-1> when it is not.

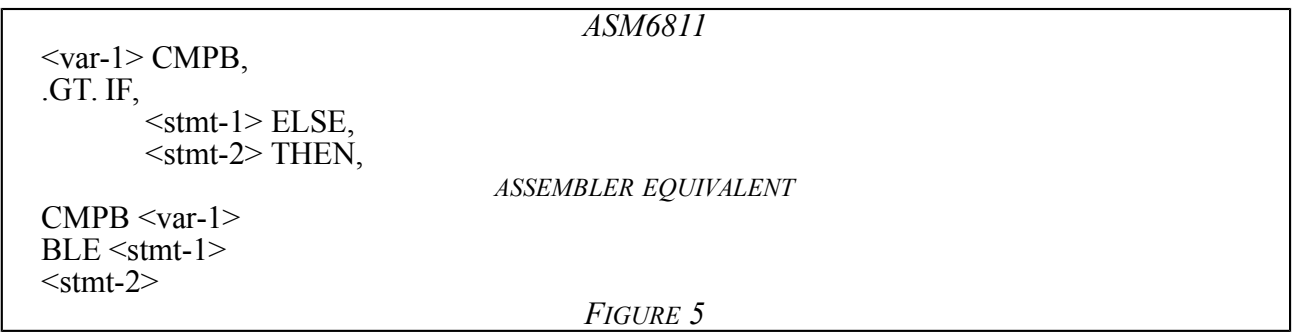

Figure 6 lists the pre-defined macros included within this compiler. These are all references to specific internal FORTH system variables, and their use allows named constants rather than absolute addresses or values.

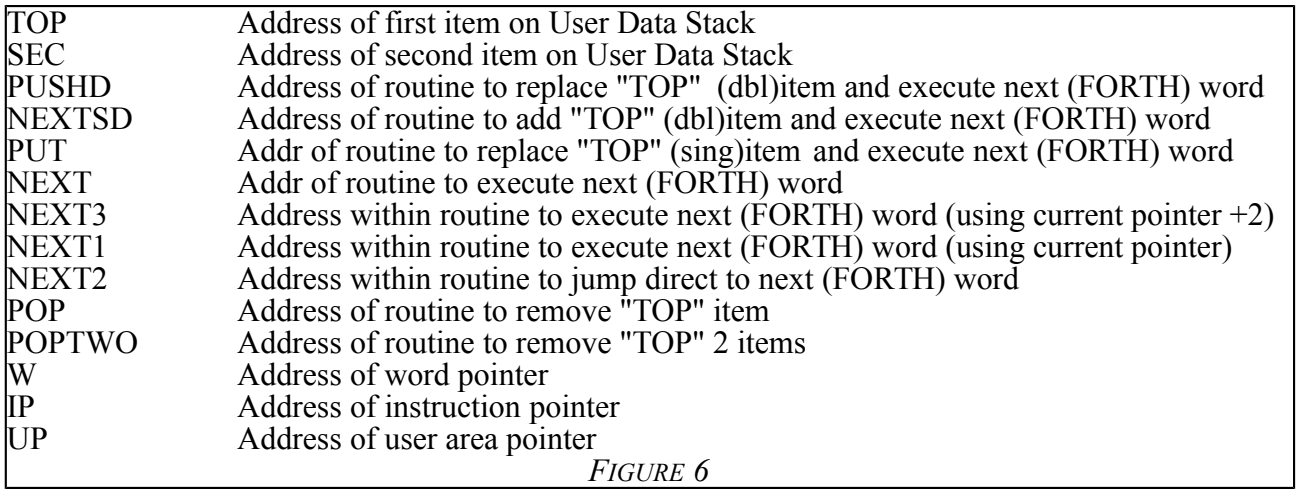

## Macro Facility

The compiler simulates this ability by allowing the definition of new assembler commands, and linking them to the system using the internal facilities of FORTH. This accomplishes much the same intent as for a macro, but with less memory overhead, and a greater flexibility in choice of language. Since we are using the Forth compilers native capability, this "macro" can be written in "assembler", FORTH, or Whiskers own Robot Control Language.

To add a new "macro" to the language, it is necessary to invoke the assembler vocabulary with the following compiler directive:

### ASSEMBLER DEFINITIONS

Then add the necessary code fragments, and switch back to the FORTH vocabulary with the following compiler directive:

### FORTH DEFINITIONS

The code fragment contained in Figure 7 shows the correct method of adding two "macros". They are both useful in reducing the number of instructions required to be written by the programmer in the main line of the program. The first macro loads a value from the FORTH Data Stack into the HC11's D Register. The second macro moves a value to the FORTH Data Stack from the HC11's D Register. In both cases, the Y Register, which is used as the FORTH Stack Pointer, must be manipulated either before or after the transfer. Use of these macros relieves the programmer from having to remember the order in which the instructions must be executed to preclude having an unprotected stack during high level interrupts.

## ASSEMBLER DEFINITIONS

: POPD, TOP LDD, INY, INY, ; : PUTD, DEY, DEY, TOP STD, ;

FORTH DEFINITIONS

*FIGURE 7*

Carefully note that the "macros" are defined with a name that contains a trailing comma, this convention is strongly suggested for those "macros" that are physical commands as opposed to "macros" used to define dynamic memory locations, etc. Each of these "macros" contains reference to another "macro", 'TOP', which is simply a mnemonic reference to a dynamic memory location. After reading this code fragment into the compiler, 'POPD,' and 'PUTD,' may now be used as part of the assembly language, even to the extent of being referenced within other "macros".
## **APPENDIX A**

This Appendix contains example code fragments demonstrating the use of ASM6811 in producing useful programs. Named examples ending with a single quote produce code representitive of that in the kernel with similar names. These should be useful for point of reference and comparison.

### ( ASM6811 VERSION 1.11 05/14/93 )

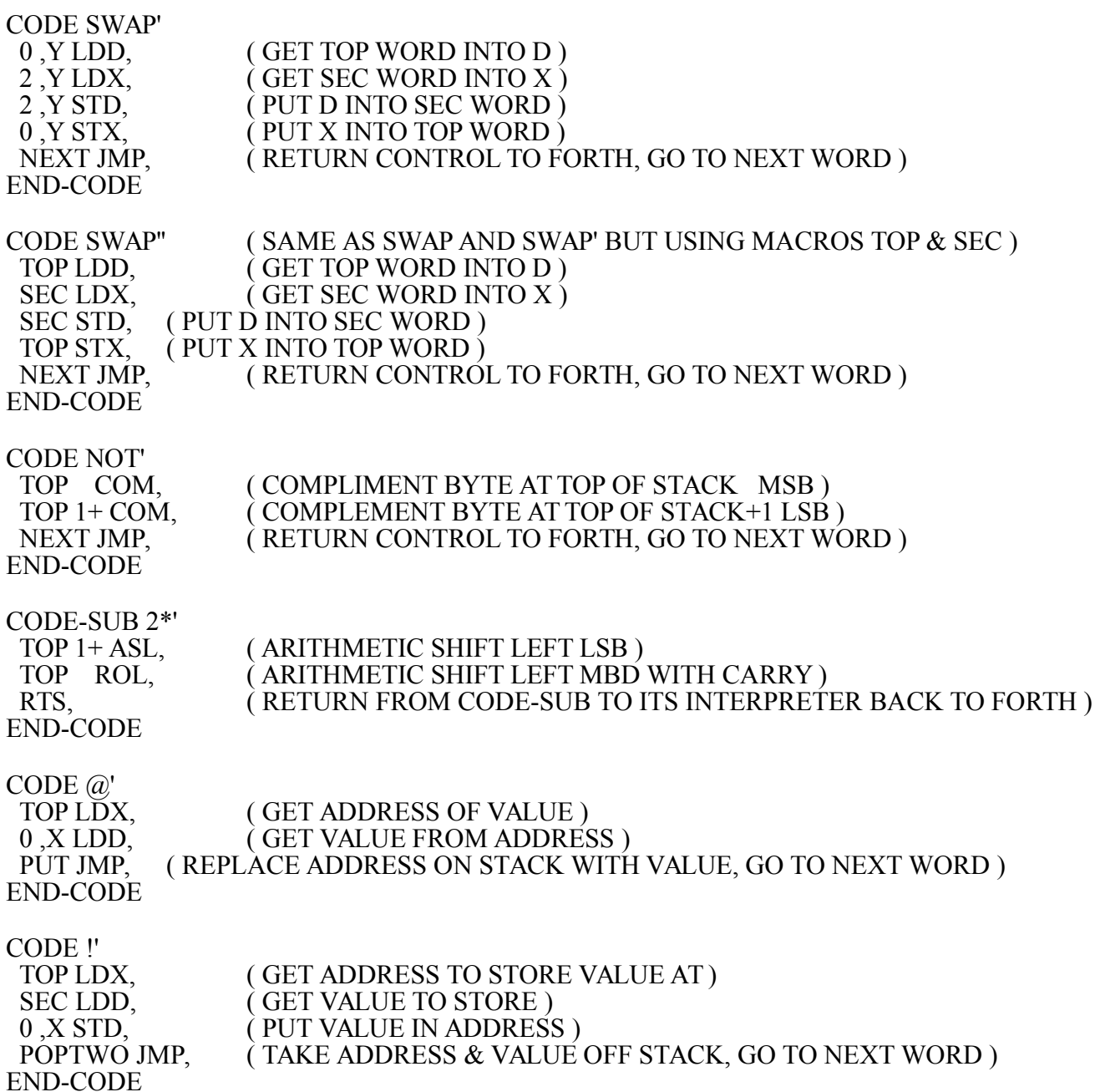

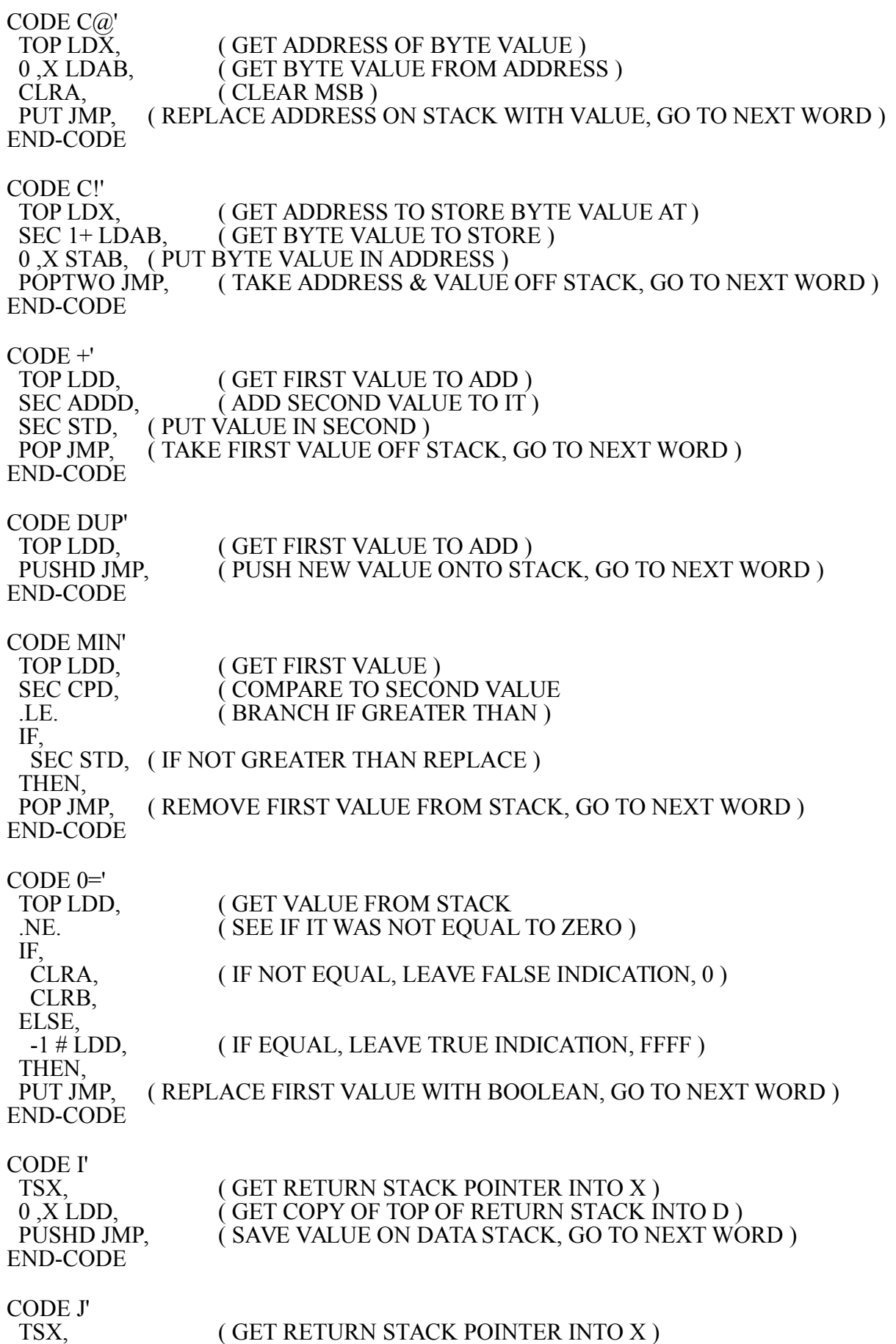

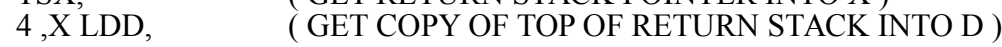

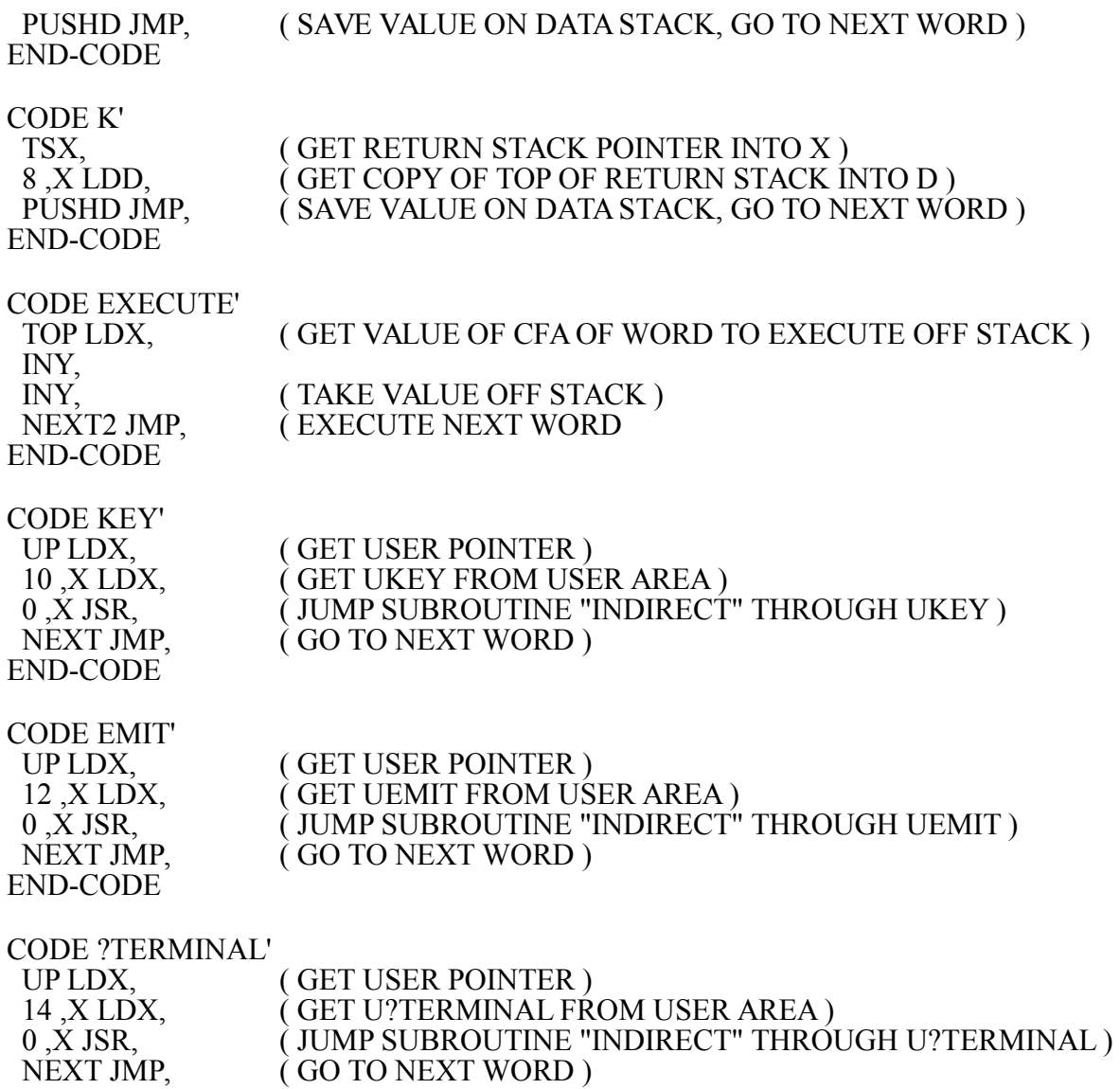

NEXT JMP,<br>END-CODE

CODE-SUB KEYSUB' UP LDX, (GET USER POINTER) 0C ,X LDX, ( GET KBOFF FROM USER AREA ) BEGIN, PSHX, (SAVE X FOR AWHILE) 0 ,X LDX, ( USE KBOFF TO GET "INDIRECT" ADDRESS OF STATUS REG. ) 0 ,X LDAB, ( GET STATUS REGISTER ) PULX,  $($  RESTORE X  $)$ 2 ,X ANDB, (GET PATTERN TO AND WITH STATUS VALUE )<br>3 ,X EORB, (GET PATTERN TO XOR WITH STATUS VALUE ) ( GET PATTERN TO XOR WITH STATUS VALUE ) .NE. UNTIL,  $($  CONTINUE LOOPING TIL NON ZERO RESULT  $)$  4 ,X LDX, ( USE KBOFF TO GET "INDIRECT" ADDRESS OF DATA REG. ) 0, X LDAB, (GET DATA REGISTER) CLRA, ( CLEAR MSB ) DEY, (OPEN HOLE ON STACK) DEY, TOP STD, ( PUT DATA "KEY" ON STACK ) RTS, ( RETURN TO FORTH OR CALLING ROUTINE ) END-CODE CODE-SUB EMITSUB' UP LDX,  $(GET \text{ USER POINTER})$  0E ,X LDX, ( GET OUTOFF FROM USER AREA ) BEGIN, PSHX, (SAVE X FOR AWHILE) 0,X LDX, (USE KBOFF TO GET "INDIRECT" ADDRESS OF STATUS REG.)<br>0,X LDAB, (GET STATUS REGISTER ) (GET STATUS REGISTER) PULX,  $($  RESTORE X  $)$  2 ,X ANDB, ( GET PATTERN TO AND WITH STATUS VALUE ) 3 ,X EORB, ( GET PATTERN TO XOR WITH STATUS VALUE ) .NE. UNTIL, (CONTINUE LOOPING TIL NON ZERO RESULT)<br>TOP 1+ LDAB, (GET CHAR FROM STACK) (GET CHAR FROM STACK) 4 ,X LDX, ( USE OUTOFF TO GET "INDIRECT" ADDRESS OF DATA REG. ) 0 ,X STAB, ( WRITE CHAR TO DATA REGISTER ) INY, ( CLOSE HOLE ON STACK ) INY, RTS, ( RETURN TO FORTH OR CALLING ROUTINE ) END-CODE

112

CODE-SUB QTSUB' UP LDX, (GET USER POINTER)<br>0C ,X LDX, (GET KBOFF FROM US 0C, X LDX, (GET KBOFF FROM USER AREA)<br>PSHX, (SAVE X FOR AWHILE) ( SAVE X FOR AWHILE ) 0, X LDX, ( USE KBOFF TO GET "INDIRECT" ADDRESS OF STATUS REG.) 0 ,X LDAB, ( GET STATUS REGISTER ) PULX,  $(RESTORE X)$ 2, X ANDB, (GET PATTERN TO AND WITH STATUS VALUE )<br>3, X EORB, (GET PATTERN TO XOR WITH STATUS VALUE )  $\hat{A}$  (GET PATTERN TO XOR WITH STATUS VALUE ) .NE.<br>IF, (BRANCH IF EQUAL ZERO RESULT) FF # LDAB, (LOAD TRUE RESULT) THEN, (CLEAR MSB)<br>TBA, (PUT BOOLEA)  $($  PUT BOOLEAN IN BOTH HALVES OF D $)$ DEY,  $(\overline{OPEN} \ HOLE \ ON \ STACK)$  DEY, TOP STD, ( PUT DATA "KEY" ON STACK ) RTS, (RETURN TO FORTH OR CALLING ROUTINE) END-CODE

( TO INSTALL NEW KEY ROUTINES )

( ' KEYSUB' @ 16 ! ( PUTS KEYSUB PFA INTO VECTOR )

( ' EMITSUB' @ 18 ! ( PUTS EMITSUB PFA INTO VECTOR )

( ' QTSUB' @ 1A ! ( PUTS QTSUB PFA INTO VECTOR )

Following is an example taken from the Max-FORTH Users Manual under the section titled "CODE DEFINITIONS". First the machine coded example from the manual is repeated, followed by the translation in ASM6811 format and finally its equivalent in high level FORTH. The function is to read all four channels of the A/D and leave them on the Data Stack.

#### ( EXAMPLE FROM MANUAL )

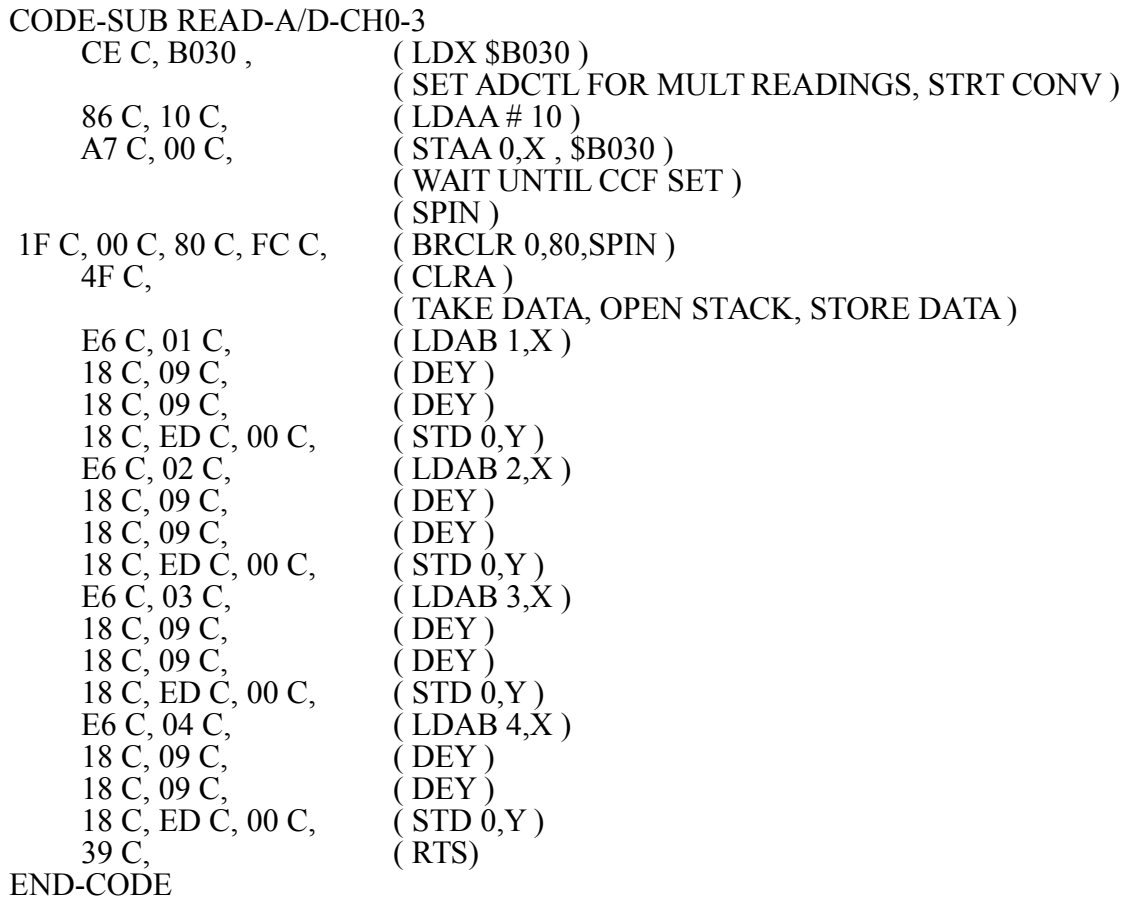

#### ( EXAMPLE FOR ASM6811 WITH MACRO ) ASSEMBLER DEFINITIONS

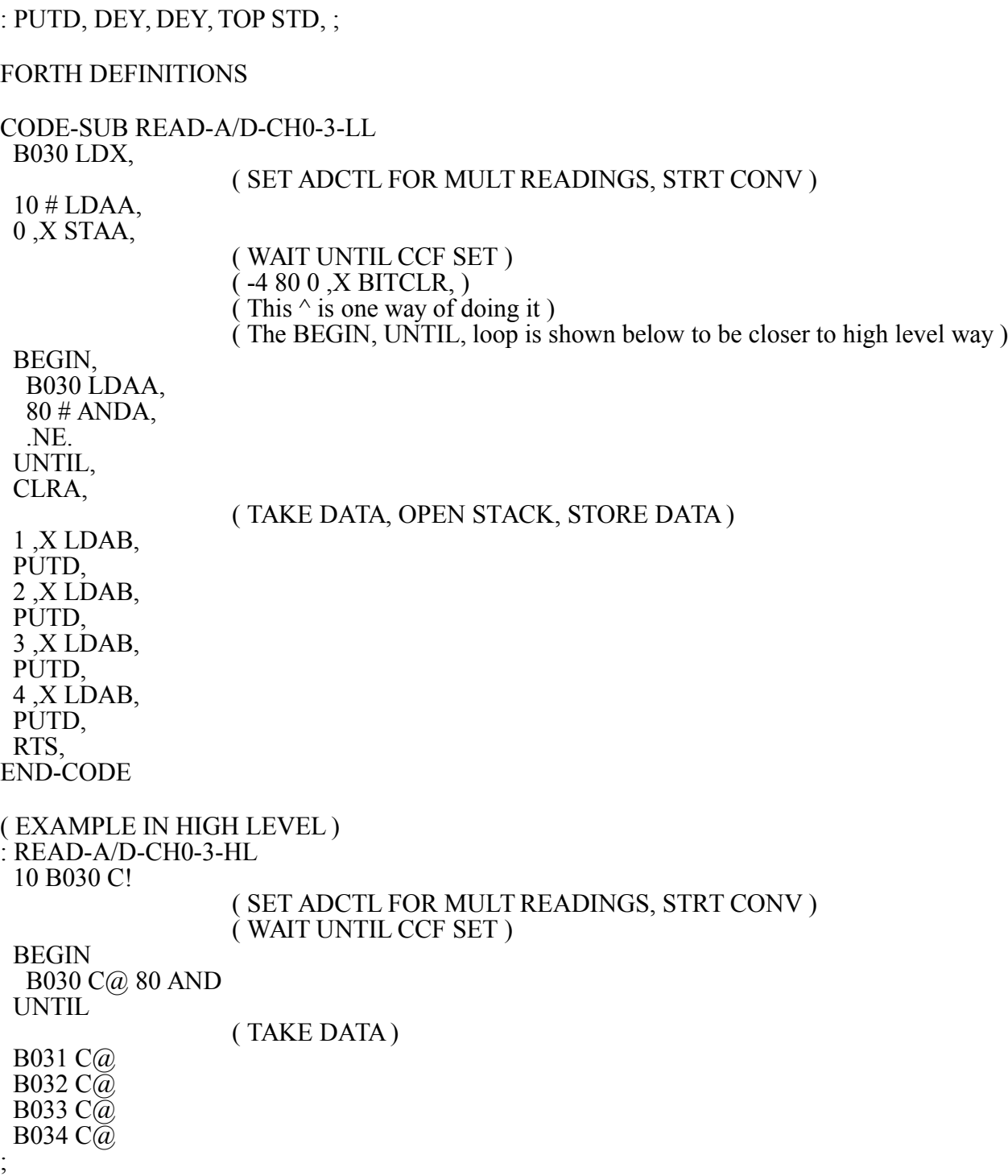

## **APPENDIX B**

This Appendix contains a listing of the distributed source code

## **COMPILER**

( ASM6811 )

( COLD

( FORGET TASK ( HEX

( C400 DP ! ( C100 1C !  $(501E!)$ 

( VERSION 1.11 05/14/93 ) : CODE-SUB [COMPILE] CODE-SUB [COMPILE] ASSEMBLER ; IMMEDIATE

ASSEMBLER DEFINITIONS

( NOTE: VARIABLE MODE NEEDS TO BE ASSIGNED TO RAM IF THIS TO BE EPROM/ROM'ed ) ( IE: 8 CONSTANT MODE ) VARIABLE MODE :# 00 MODE ! : : DIR 10 MODE ! ; : ,X 20 MODE ! ; : ,Y 120 MODE ! ; : EXT 30 MODE ! ; EXT ( INITIALIZE MODE VARIABLE ) :  $?# MODEL @. 0=$ ; : ?DIR MODE  $\omega$  10 = : : ?,X MODE  $\omega$  20 = ; : ?, Y MODE  $\dddot{\varpi}$  120 = : : ?EXT MODE  $\omega$  30 = : : MODE-LSB MODE @ FF AND ; : ERROR EXT ' ID. CFA 4A + EXECUTE ; : RANGE-C, DUP FF00 AND IF HERE 1+ - DUP ABS FF00 AND IF 3 ERROR THEN THEN C, ; : CPU <BUILDS C, DOES> C@ C, EXT ; ( SINGLE BYTE OP-CODE ) : PG-2-CPU <BUILDS C, DOES> 18 C, C@ C, EXT ; ( 18 AND SINGLE BYTE OP-CODE ) : HHLL/LL, ?EXT IF , ELSE C, THEN EXT ; : 2HHLL/LL, ?EXT ?# OR IF , ELSE C, THEN EXT ; : MODE-ADJ, ( a n --- a ) ?EXT IF OVER FF00 AND 0= IF DIR THEN THEN MODE-LSB OR C, ; : 18,Y ?,Y IF 18 C, THEN ; : SOK? ?# IF 3 ERROR THEN ;

: xx12-CPU <BUILDS C, DOES> 18,Y ?# ?DIR OR IF 3 ERROR THEN

```
 C@ MODE-LSB OR C, HHLL/LL, ;
: 1112-CPU <BUILDS C, DOES> 18,Y C@ MODE-ADJ, HHLL/LL, ;
: x112-CPU <BUILDS C, DOES> 18, Y SOK? C@ MODE-ADJ, HHLL/LL, ;
: 2112-CPU <BUILDS C, DOES> 18,Y C@ MODE-ADJ, 2HHLL/LL, ;
: (OP-DD-MM) 18,Y SOK? MODE-LSB 20 = IF C OR THEN C, C, C, ;
: OP-RR <BUILDS C, DOES> C@ C, RANGE-C, EXT ;
: OP-DD-MM <BUILDS C, DOES> C@ (OP-DD-MM) EXT ;
: OP-DD-MM-RR <BUILDS C, DOES> C@ (OP-DD-MM) RANGE-C, EXT ;
: CPX, ?,Y IF CD C, THEN 8C MODE-ADJ, 2HHLL/LL, ;
: LDX, ?,Y IF CD C, THEN CE MODE-ADJ, 2HHLL/LL, ;
: STX, ?,Y IF CD C, THEN SOK? CF MODE-ADJ, HHLL/LL, ;
: CPY, ?,X \rightharpoonup If 1A ELSE 18 THEN C, 8C MODE-ADJ, 2HHLL/LL, ;
: LDY, ?,X IF 1A ELSE 18 THEN C, CE MODE-ADJ, 2HHLL/LL, ;
: STY, ?,X IF 1A ELSE 18 THEN C, SOK? CF MODE-ADJ, HHLL/LL, ;
: CPD, ?,Y IF CD C, ELSE 1A C, THEN 83 MODE-ADJ, 2HHLL/LL, ;
00 CPU TEST,
01 CPU NOP,
02 CPU IDIV,
03 CPU FDIV,
04 CPU LSRD,
05 CPU ASLD, 05 CPU LSLD,
06 CPU TAP,
07 CPU TPA,
08 CPU INX,
09 CPU DEX,
0A CPU CLV,
0B CPU SEV,
0C CPU CLC,
0D CPU SEC,
0E CPU CLI,
0F CPU SEI,
10 CPU SBA,
11 CPU CBA,
12 OP-DD-MM-RR BRSET,
13 OP-DD-MM-RR BRCLR,
14 OP-DD-MM BSET,
15 OP-DD-MM BCLR,
16 CPU TAB,
17 CPU TBA,
( 18 PAGE 2 )
19 CPU DAA,
( 1A PAGE 3 )
1B CPU ABA,
( 1C BSET,
( 1D BCLR,
( 1E BRSET,
( 1F BRCLR,
20 OP-RR BRA,
21 OP-RR BRN,
22 OP-RR BHI,
23 OP-RR BLS,
24 OP-RR BCC,
24 OP-RR BHS,
25 OP-RR BCS,
25 OP-RR BLO,
```
26 OP-RR BNE, 27 OP-RR BEQ, 28 OP-RR BVC, 29 OP-RR BVS, 2A OP-RR BPL, 2B OP-RR BMI, 2C OP-RR BGE, 2D OP-RR BLT, 2E OP-RR BGT, 2F OP-RR BLE, 30 CPU TSX, 31 CPU INS, 32 CPU PULA, 33 CPU PULB, 34 CPU DES, 35 CPU TXS, 36 CPU PSHA, 37 CPU PSHB, 38 CPU PULX, 39 CPU RTS, 3A CPU ABX, 3B CPU RTI, 3C CPU PSHX, 3D CPU MUL, 3E CPU WAI, 3F CPU SWI, 40 CPU NEGA, ( 41 NC ) ( 42 NC ) 43 CPU COMA, 44 CPU LSRA, ( 45 NC ) 46 CPU RORA, 47 CPU ASRA, 48 CPU ASLA, 49 CPU ROLA, 4A CPU DECA, ( 4B NC ) 4C CPU INCA, 4D CPU TSTA, ( 4E NC ) 4F CPU CLRA, 50 CPU NEGB, ( 51 NC )  $(S2 NC)$ 53 CPU COMB, 54 CPU LSRB, ( 55 NC ) 56 CPU RORB, 57 CPU ASRB, 58 CPU ASLB, 59 CPU ROLB, 5A CPU DECB, ( 5B NC ) 5C CPU INCB, 5D CPU TSTB, ( 5E NC ) 5F CPU CLRB,  $(60-7F)$ 

40 xx12-CPU NEG, 43 xx12-CPU COM, 44 xx12-CPU LSR, 46 xx12-CPU ROR, 47 xx12-CPU ASR, 48 xx12-CPU ASL, 49 xx12-CPU ROL, 4A xx12-CPU DEC, 4C xx12-CPU INC, 4D xx12-CPU TST, 4E xx12-CPU JMP, 4F xx12-CPU CLR,  $(80-BF)$ 80 1112-CPU SUBA, 81 1112-CPU CMPA, 82 1112-CPU SBCA, 83 2112-CPU SUBD, 84 1112-CPU ANDA, 85 1112-CPU BITA, 86 1112-CPU LDAA, 87 x112-CPU STAA, 88 1112-CPU EORA, 89 1112-CPU ADCA, 8A 1112-CPU ORAA, 8B 1112-CPU ADDA, ( 8C CPX, 8D x112-CPU JSR, 8E 2112-CPU LDS, 8F x112-CPU STS, 8F CPU XGDX,  $(C0-FF)$ C0 1112-CPU SUBB, C1 1112-CPU CMPB, C2 1112-CPU SBCB, C3 2112-CPU ADDD, C4 1112-CPU ANDB, C5 1112-CPU BITB, C6 1112-CPU LDAB, C7 x112-CPU STAB, C8 1112-CPU EORB, C9 1112-CPU ADCB, CA 1112-CPU ORAB, CB 1112-CPU ADDB, CC 2112-CPU LDD, CD x112-CPU STD,  $($  CE LDX,  $)$  $(CF STX, )$ CF CPU STOP, 08 PG-2-CPU INY, 09 PG-2-CPU DEY, 30 PG-2-CPU TSY, 35 PG-2-CPU TYS, 38 PG-2-CPU PULY, 3A PG-2-CPU ABY, 3C PG-2-CPU PSHY,

8F PG-2-CPU XGDY,

8D OP-RR BSR,

: TOP , Y 0 ; (ADDRESS THE BOTTOM OF THE STACK  $*$ )<br>: SEC .Y 2 : (ADDRESS SECOND ITEM ON STACK  $*$ )  $($  ADDRESS SECOND ITEM ON STACK  $*)$ : ?EXEC STATE @ IF 12 ERROR THEN ; : ?PAIRS - IF 13 ERROR THEN ; : BEGIN, HERE 1 ; : UNTIL, ?EXEC > R 1 ?PAIRS R> C, HERE 1+ - C, ; : AGAIN, 20 UNTIL, ; : IF, C, HERE 0 C, 2 ; : THEN, ?EXEC 2 ?PAIRS HERE OVER 1+ - SWAP C! ; : ELSE, 2 ?PAIRS HERE 1+ 0 BRA, SWAP HERE OVER 1+ - SWAP C! 2;<br>NOT. 1 XOR ; (REVERSE ASS (REVERSE ASSEMBLY TEST) 20 CONSTANT .FL. 21 CONSTANT .TR. 22 CONSTANT .LS. 23 CONSTANT .HI. 24 CONSTANT .CS. 24 CONSTANT .LO. 25 CONSTANT .CC. 25 CONSTANT .HS. 26 CONSTANT .EQ. 27 CONSTANT .NE. 28 CONSTANT .VS. 29 CONSTANT .VC. 2A CONSTANT .--. 2B CONSTANT .++. 2C CONSTANT .LT. 2D CONSTANT .GE. 2E CONSTANT .LE. 2F CONSTANT .GT. : BOK? ?# ?EXT OR IF 3 ERROR THEN ; : BIT-BR <BUILDS C, DOES> C@ 18,Y BOK? MODE-LSB 10 - IF C OR THEN C, C, C, 2 C, 20 C, HERE 0 C, 2 ; IMMEDIATE 13 BIT-BR .CLR.IF, 12 BIT-BR .SET.IF, ' @ CFA FE43 FE22 - + CONSTANT PUSHD  $\overline{a}$  CFA FE47 FE22 - + CONSTANT NEXTSD  $\bar{a}$  CFA FE47 FE22 - + CONSTANT PUT ' @ CFA FE4A FE22 - + CONSTANT NEXT ' @ CFA FE4C FE22 - + CONSTANT NEXT3 ' @ CFA FE50 FE22 - + CONSTANT NEXT1  $\overline{a}$  CFA FE52 FE22 - + CONSTANT NEXT2 ' 1+ CFA FC97 FC7C - + CONSTANT POP ' 1+ CFA FC93 FC7C - + CONSTANT POPTWO

0 CONSTANT W 2 CONSTANT IP

4 CONSTANT UP

FORTH DEFINITIONS

# **APPENDIX C**

This Appendix contains lists of the compiler recognized operation code mnemonics in various sort orders.

#### Ascending Order by Generated Op Code Single Byte Codes

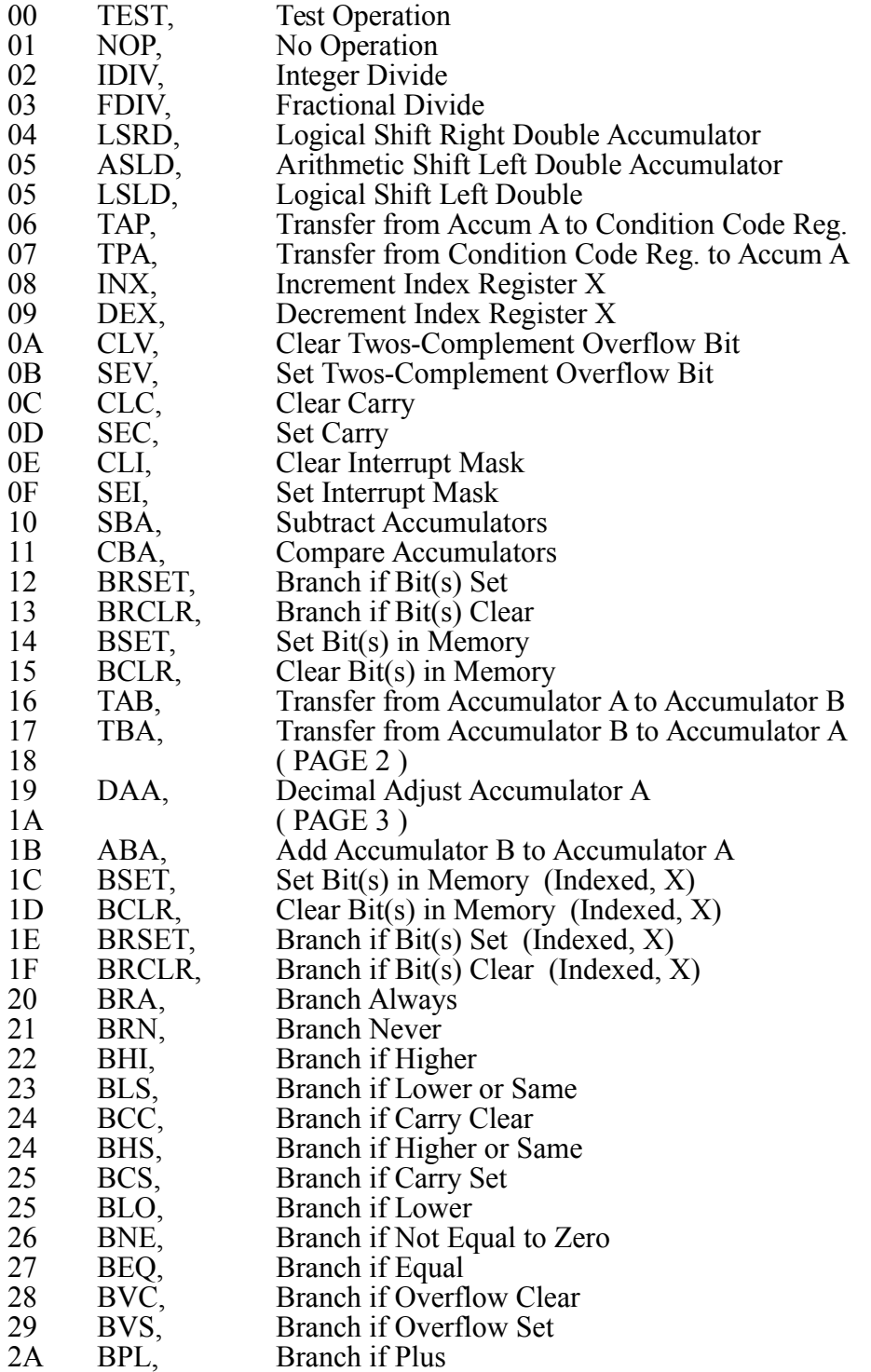

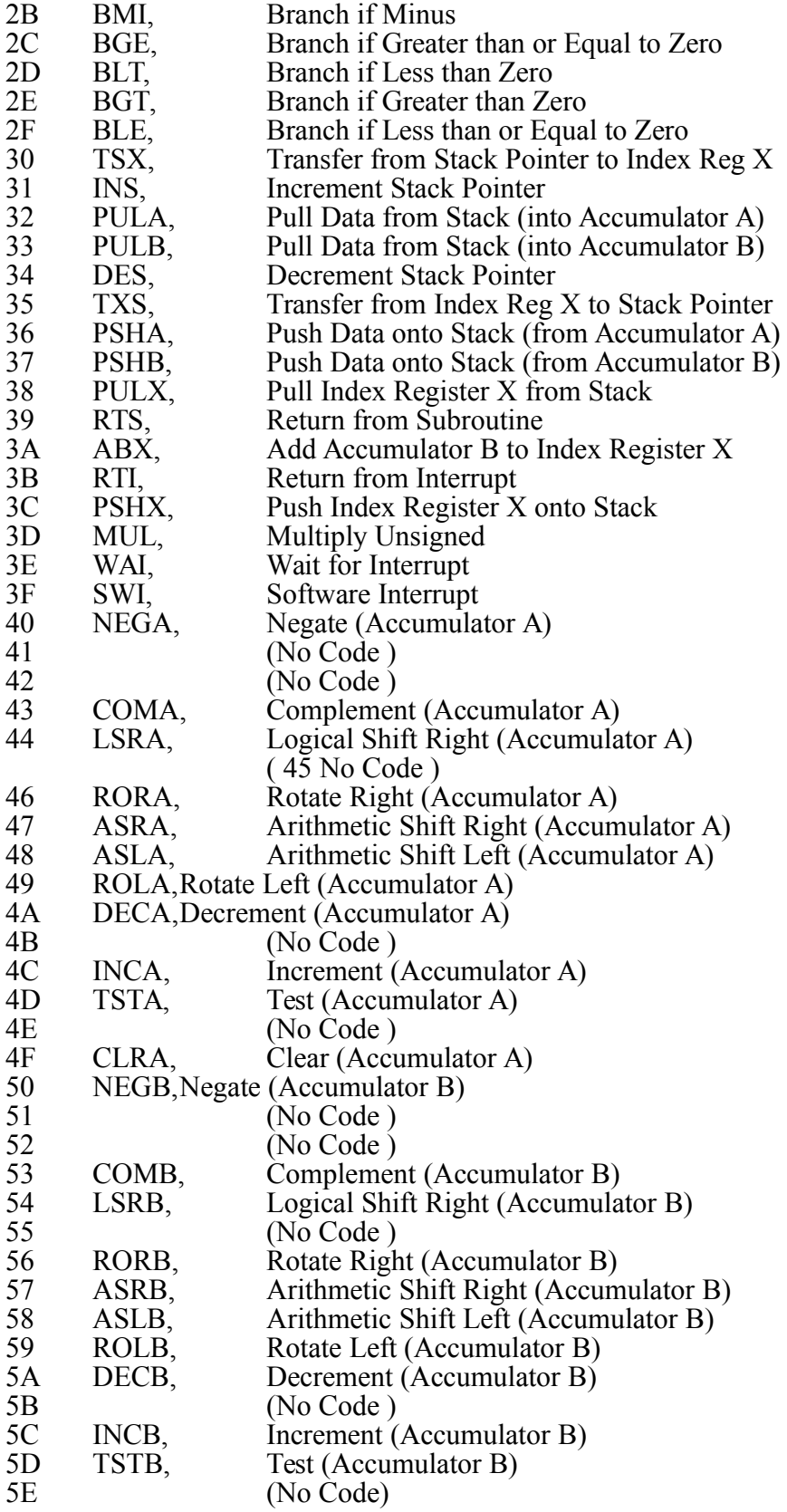

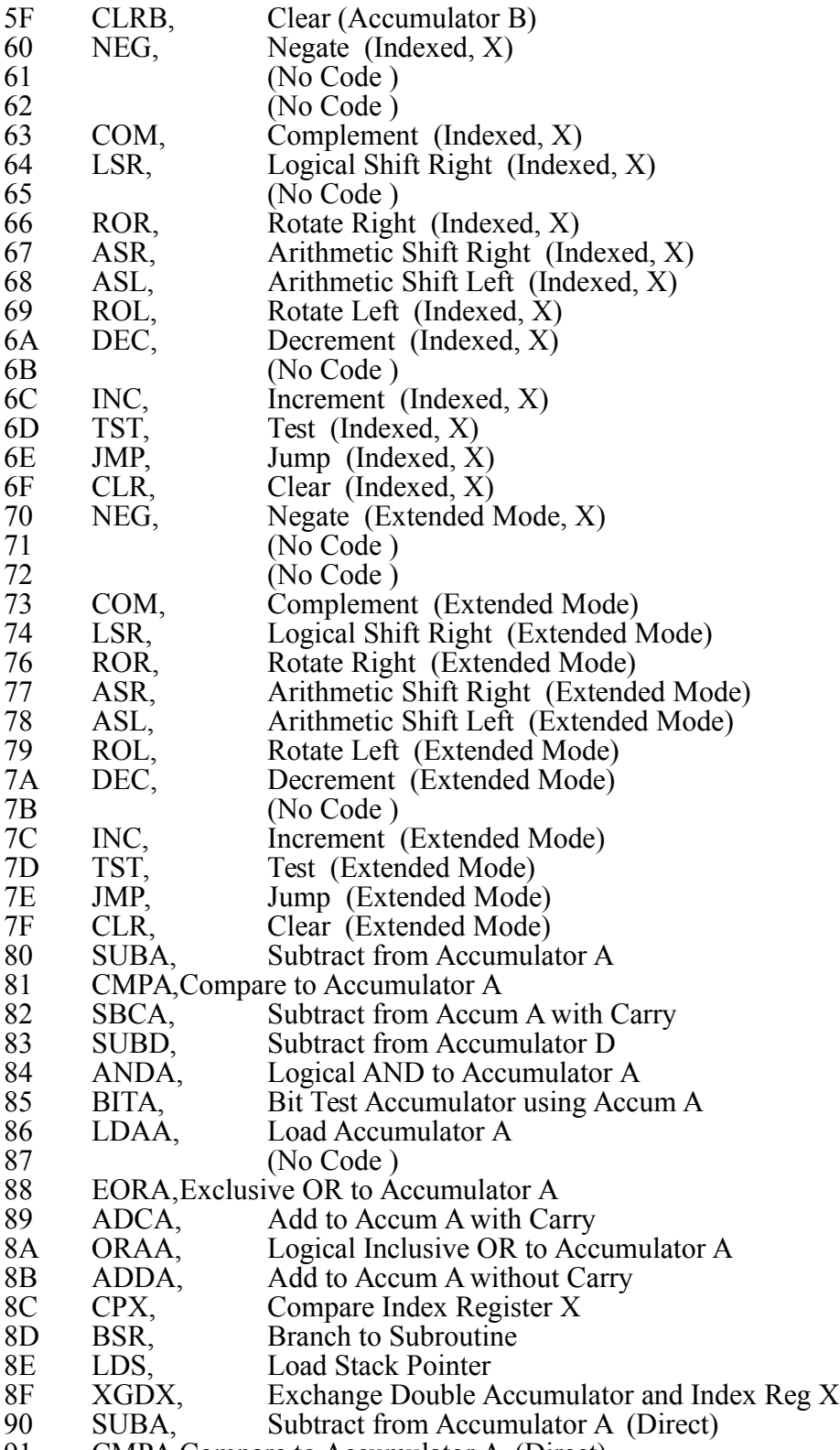

91 CMPA,Compare to Accumulator A (Direct)

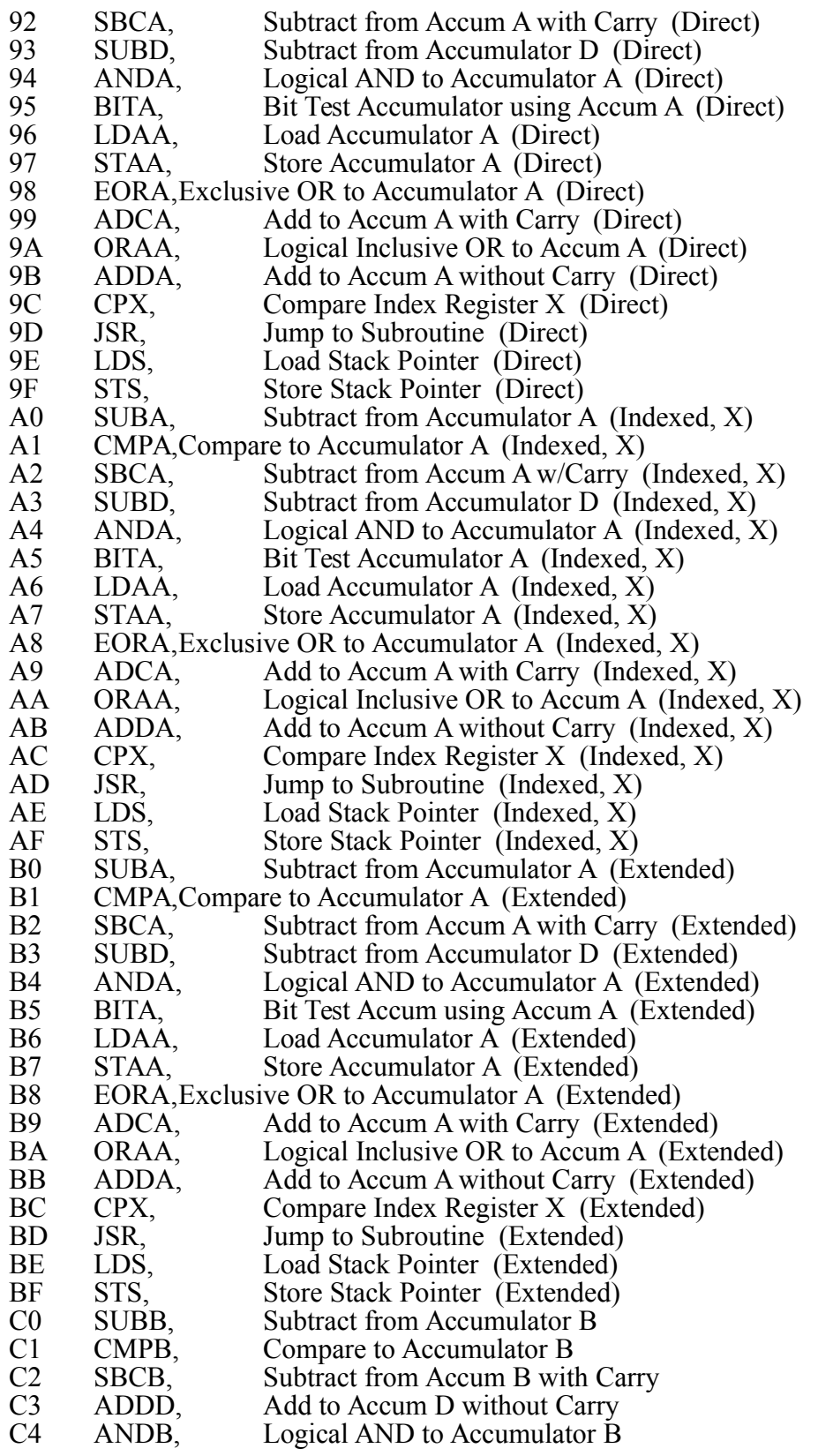

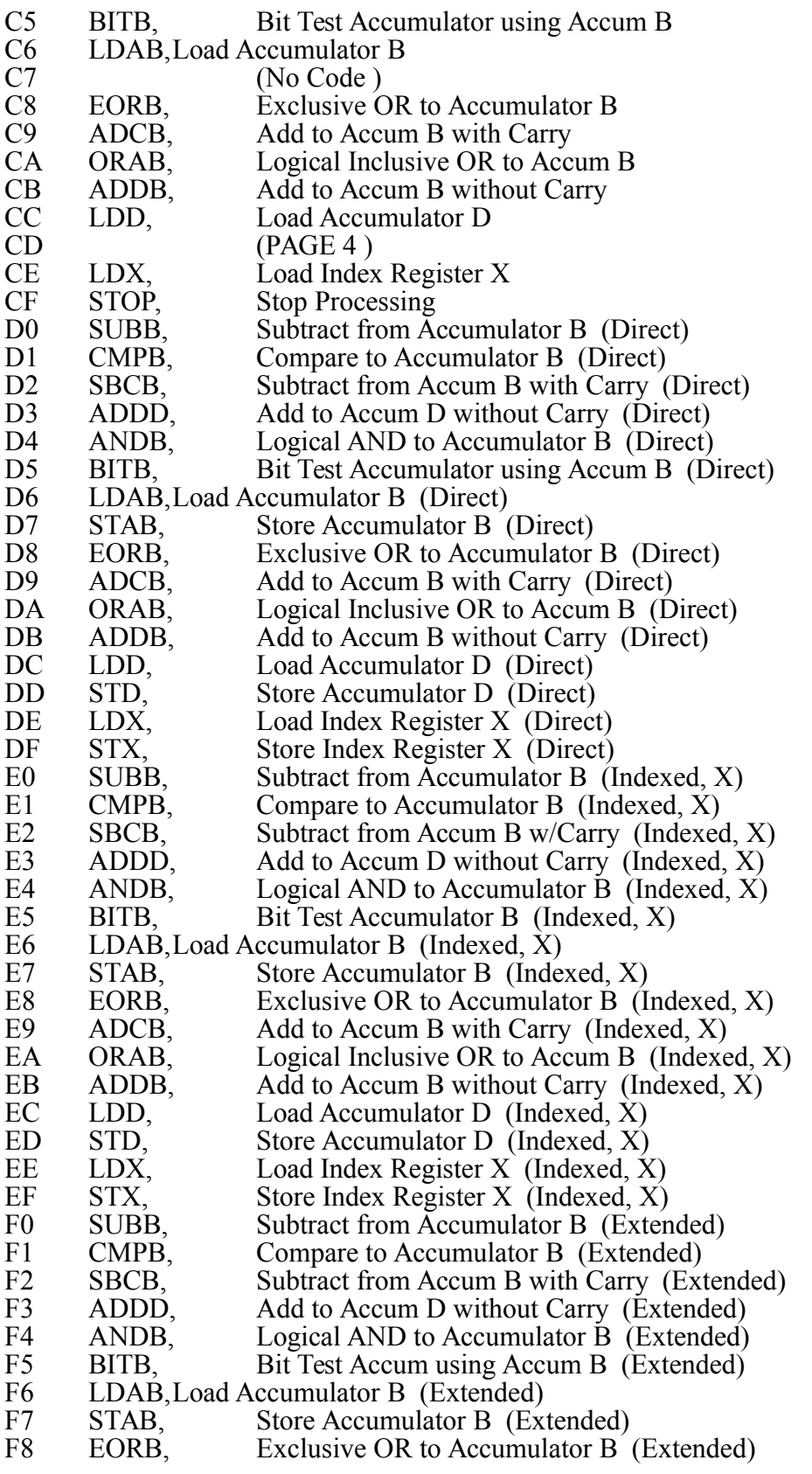

## (Numeric, continued)

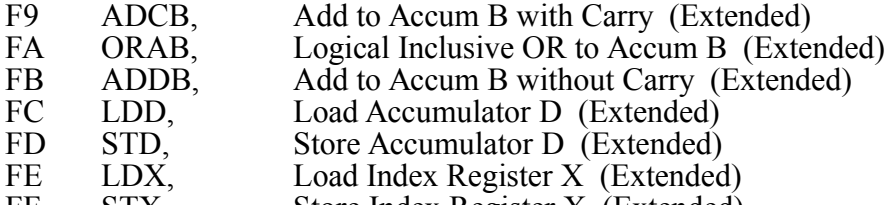

FF STX, Store Index Register X (Extended)

#### Ascending Order by Generated Op Code Two Byte Codes

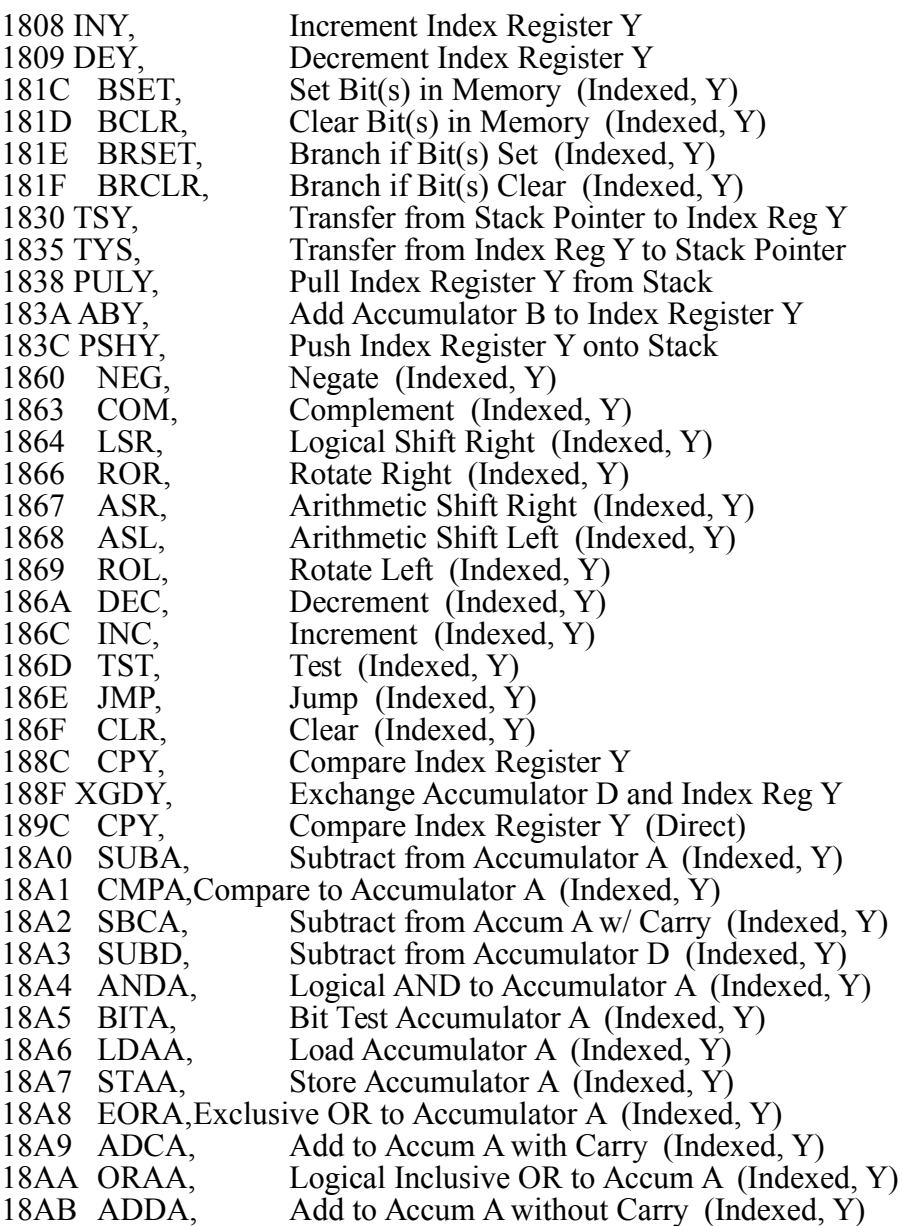

18AC CPY, Compare Index Register Y (Indexed, Y)

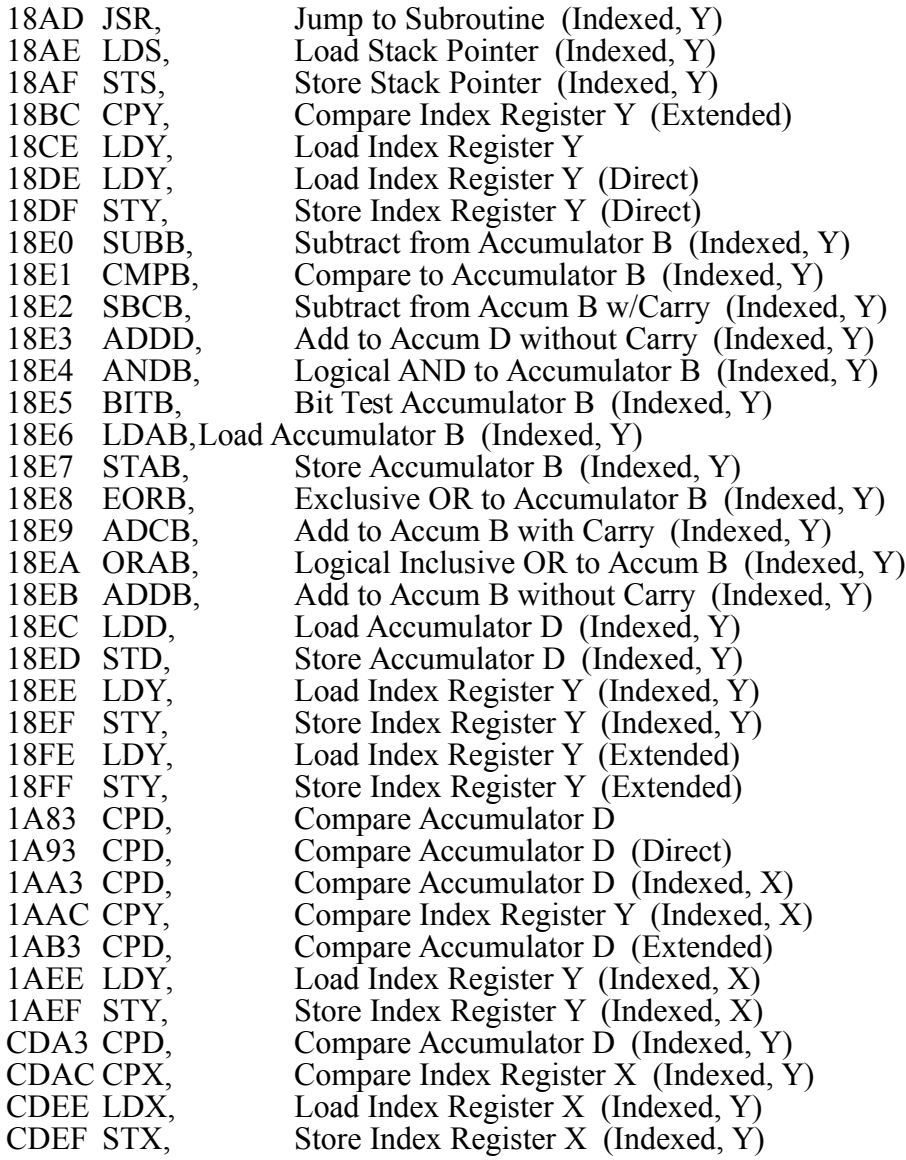

## Ascending Order by Mnemonic

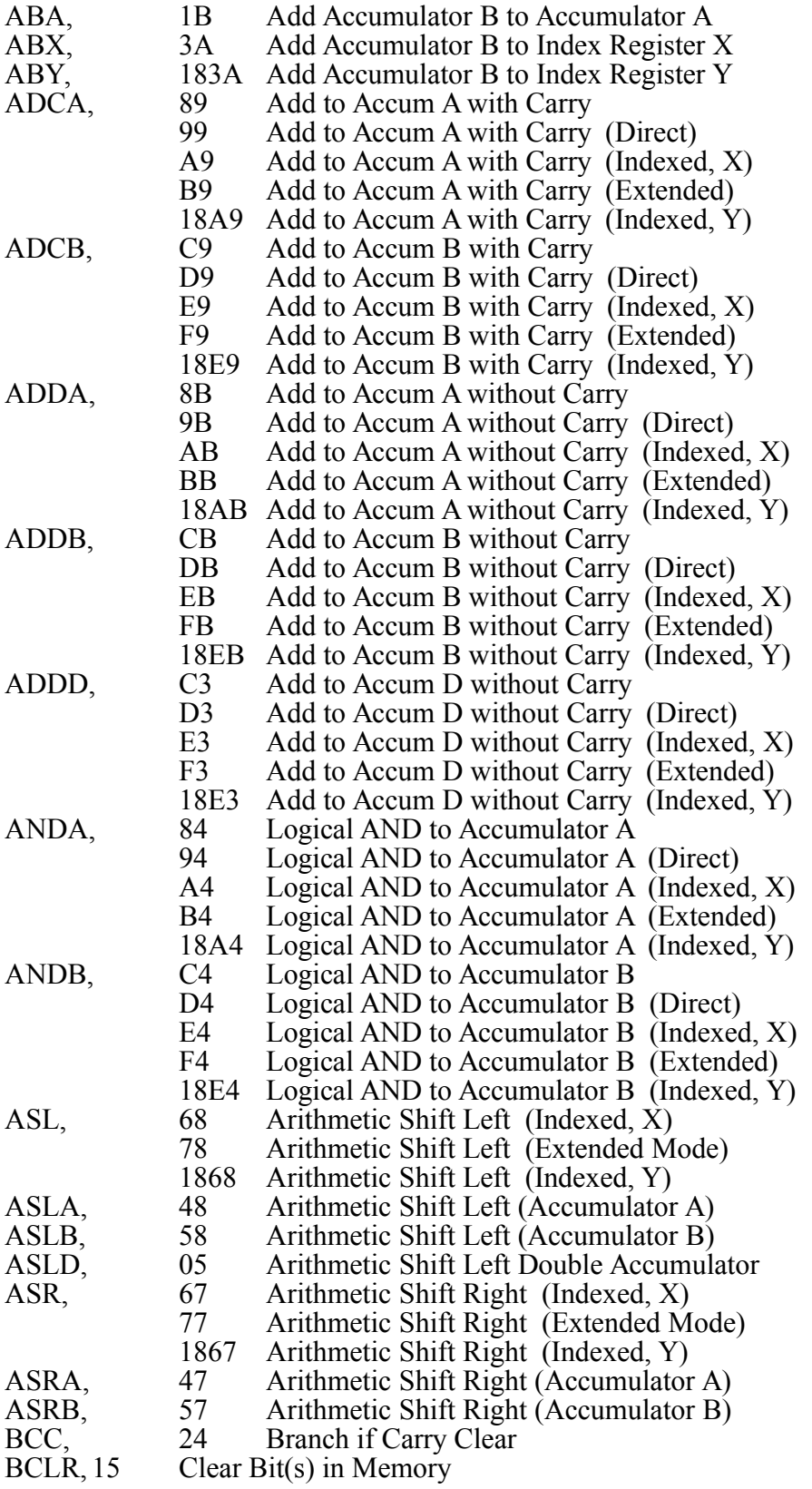

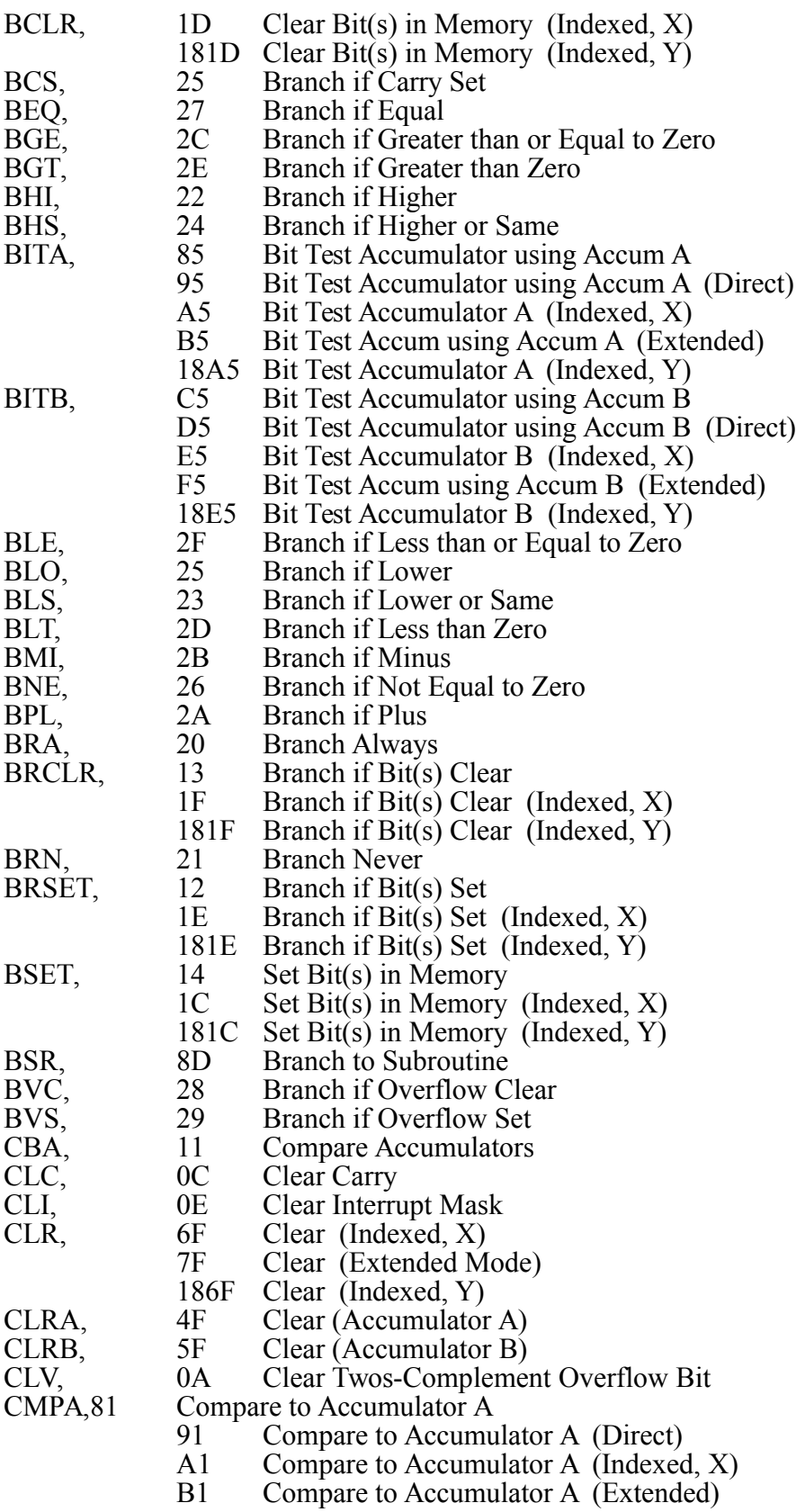

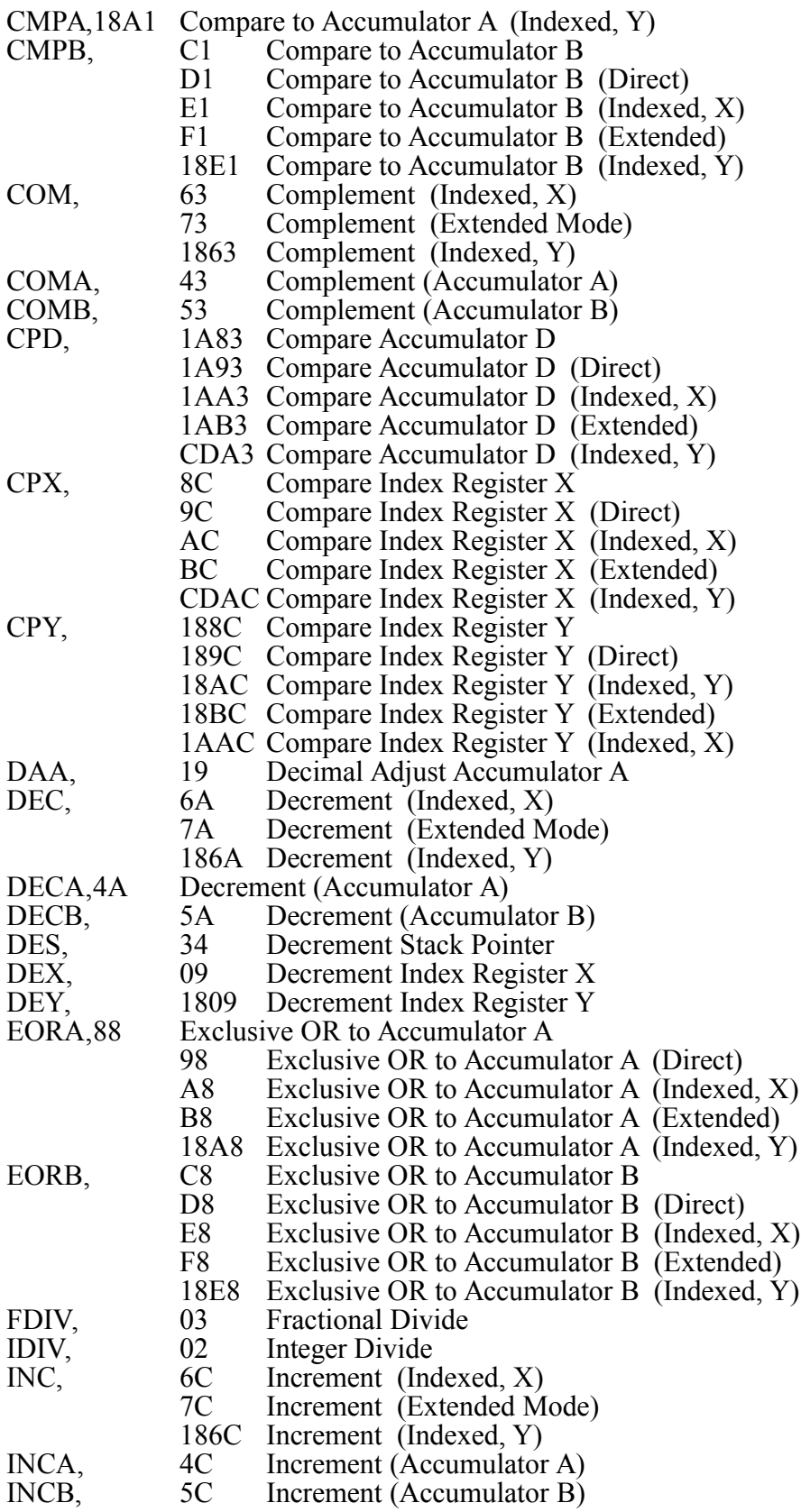

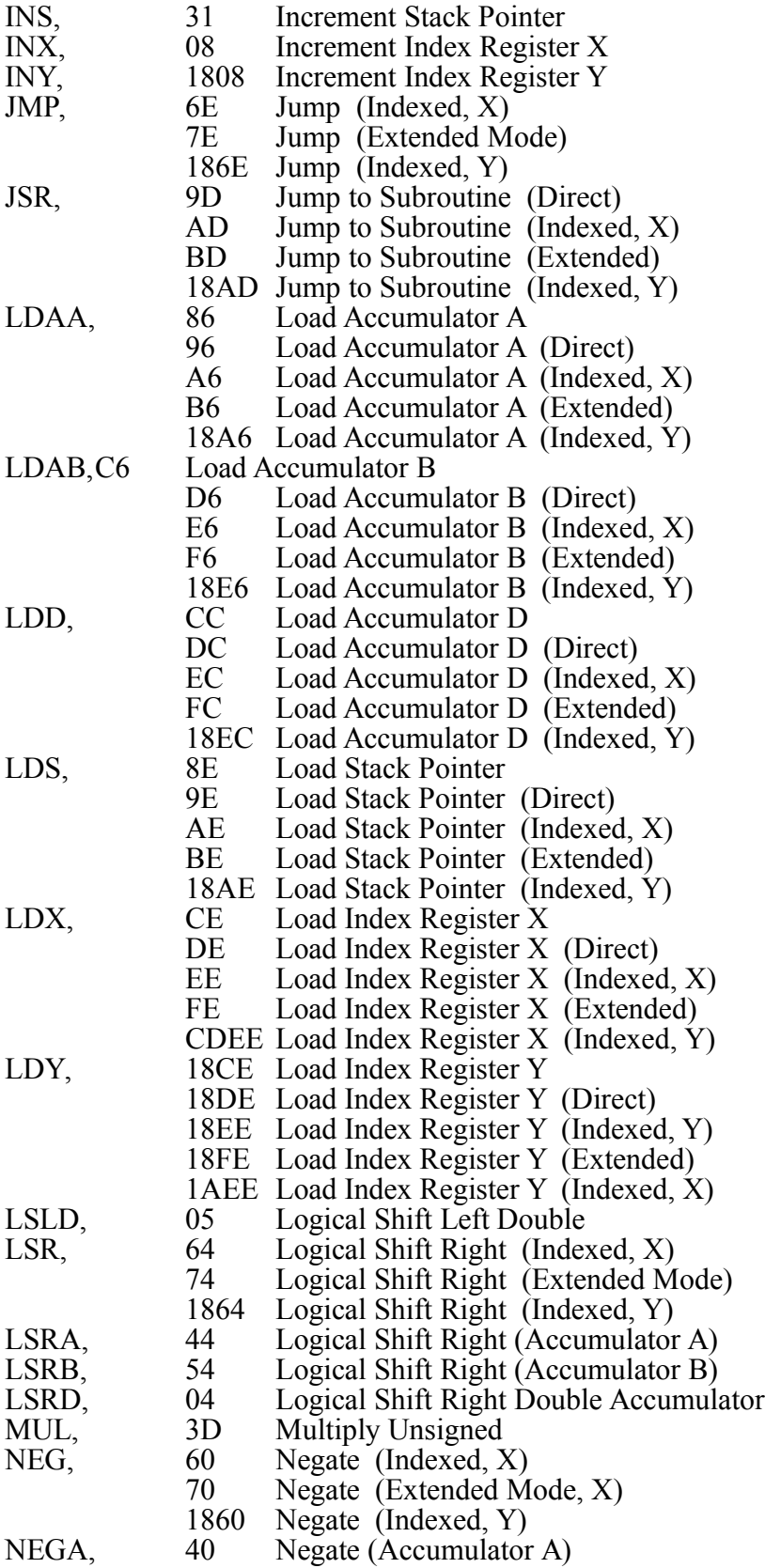

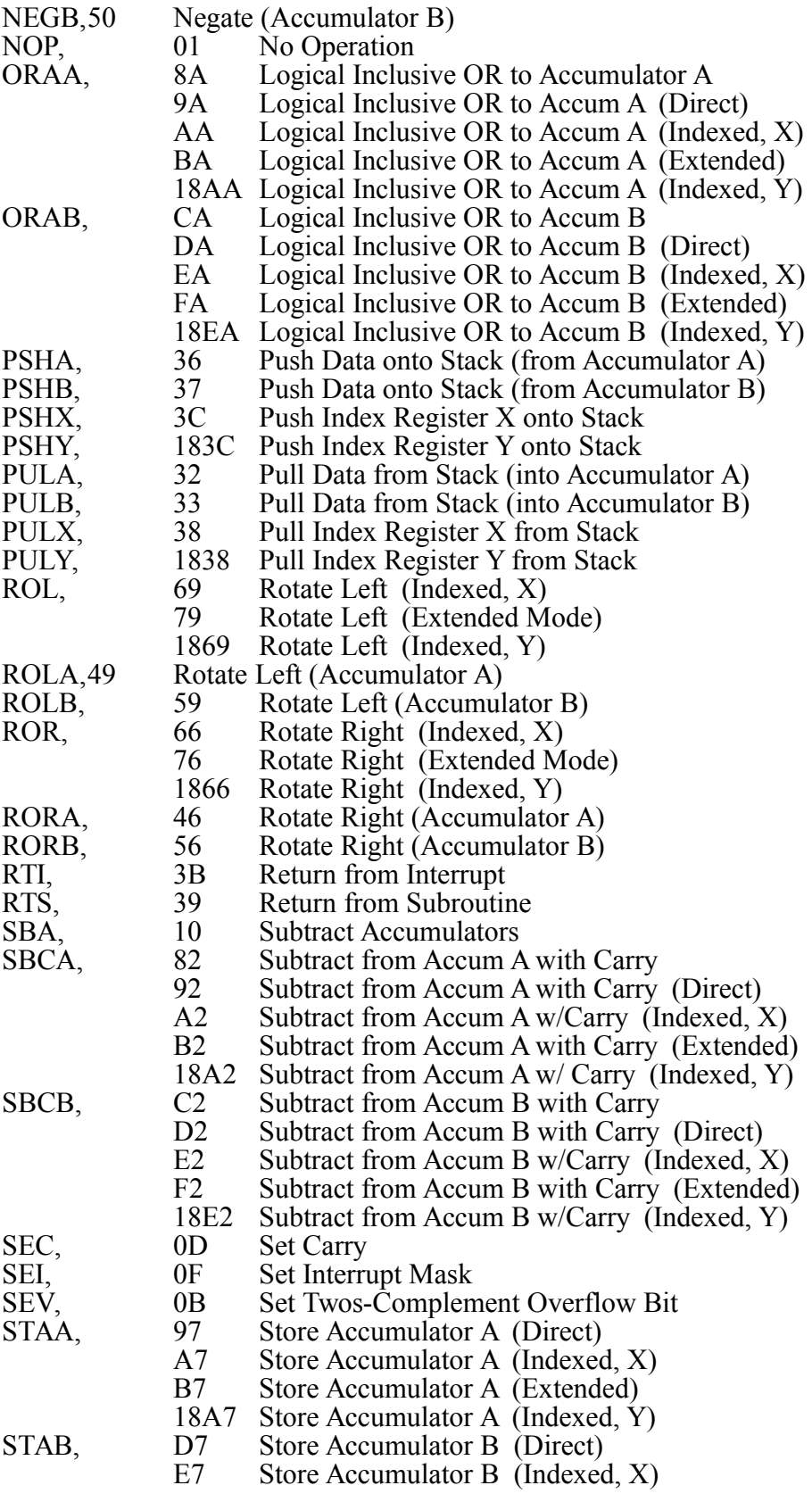

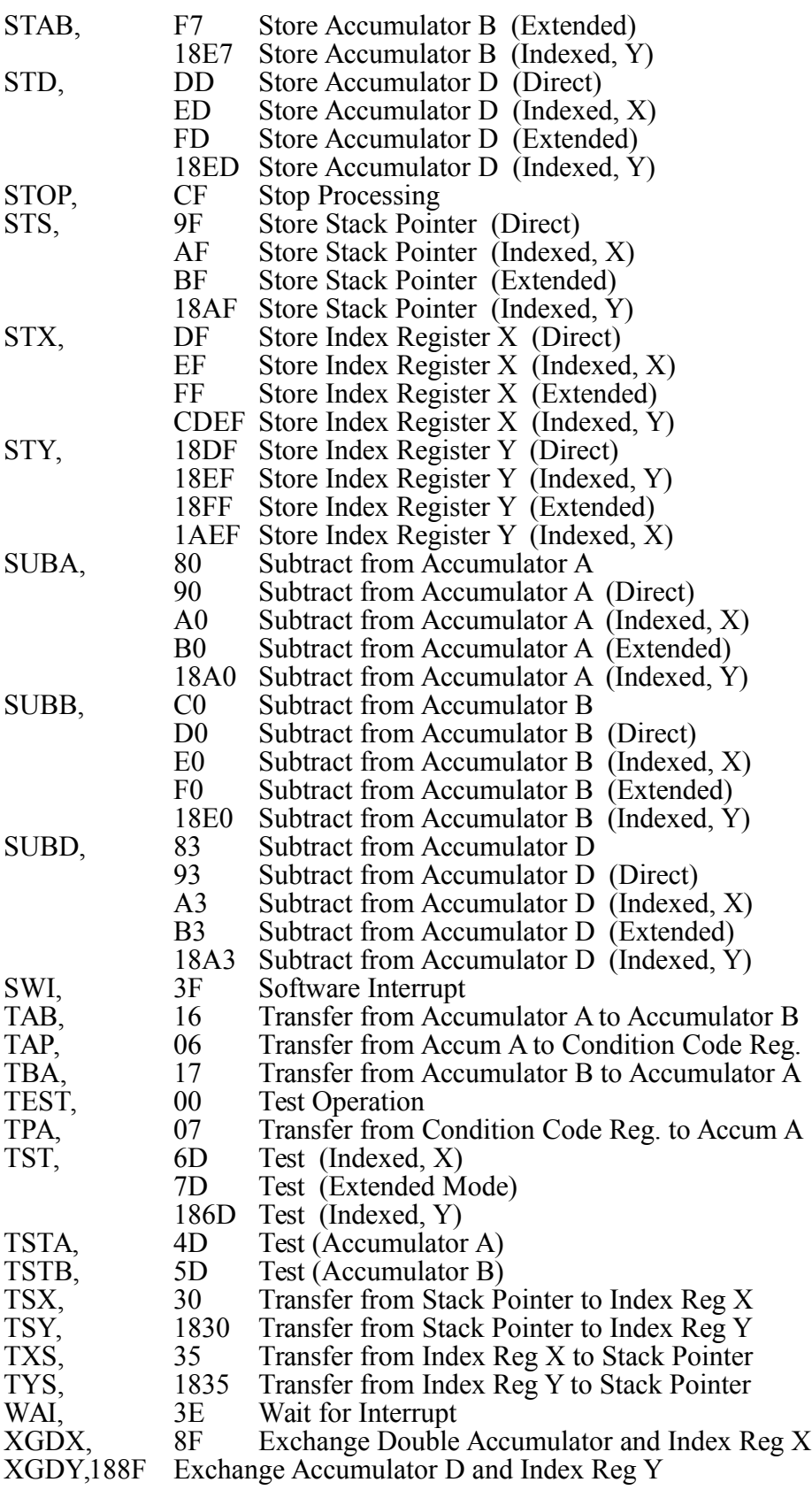

### **ACCUMULATOR A**

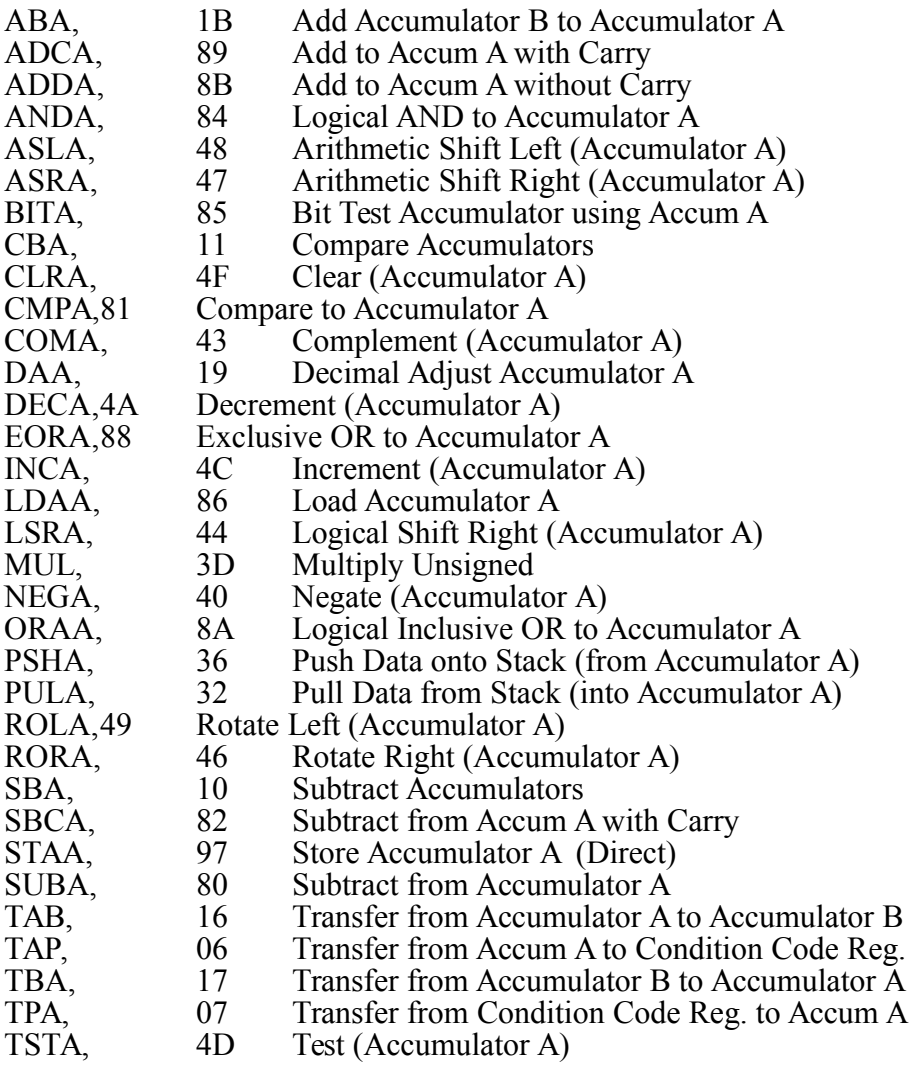

## **ACCUMULATOR B**

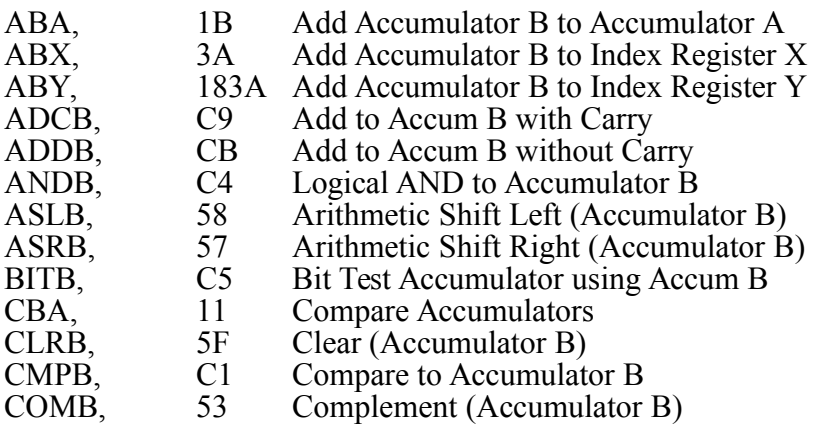

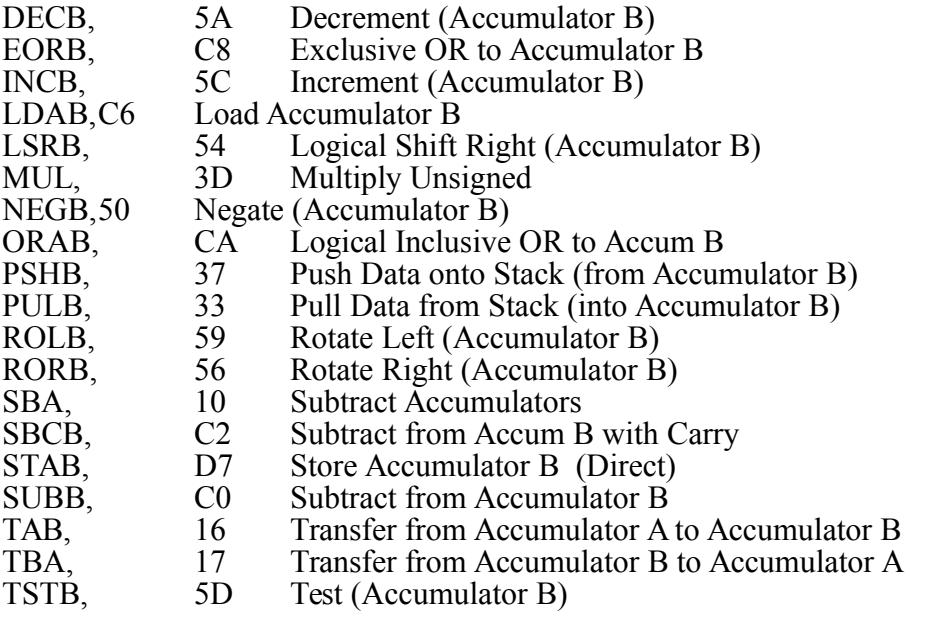

### **DOUBLE ACCUMULATOR (D)**

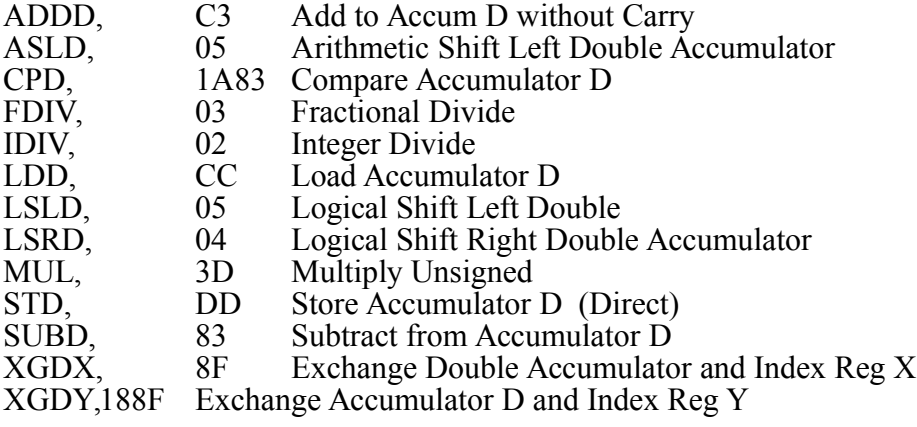

#### **INDEX REGISTER X**

- ABX, 3A Add Accumulator B to Index Register X<br>CPX, 8C Compare Index Register X
- CPX, 8C Compare Index Register X<br>DEX, 09 Decrement Index Register Y
- DEX, 09 Decrement Index Register X<br>FDIV, 03 Fractional Divide
- FDIV, 03 Fractional Divide<br>INX, 08 Increment Index F
- Increment Index Register X
- LDX, CE Load Index Register X<br>PSHX, 3C Push Index Register X
- PSHX, 3C Push Index Register X onto Stack
- PULX, 38 Pull Index Register X from Stack
- STX, DF Store Index Register X (Direct)
- 
- TSX, 30 Transfer from Stack Pointer to Index Reg X<br>TXS, 35 Transfer from Index Reg X to Stack Pointer Transfer from Index Reg X to Stack Pointer
- XGDX, 8F Exchange Double Accumulator and Index Reg X

### **INDEX REGISTER Y**

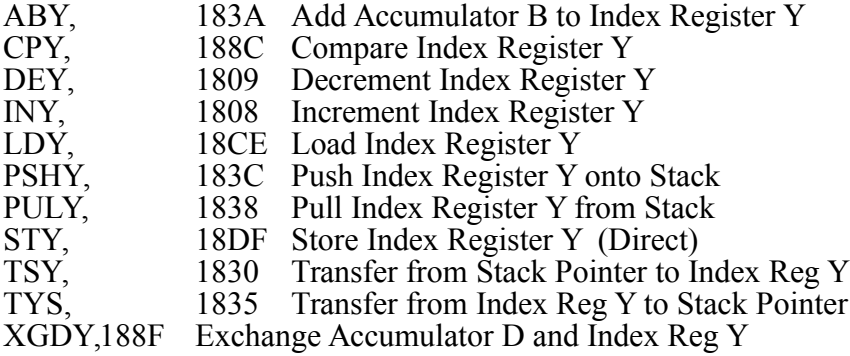

## **CONDITION CODE REGISTER**

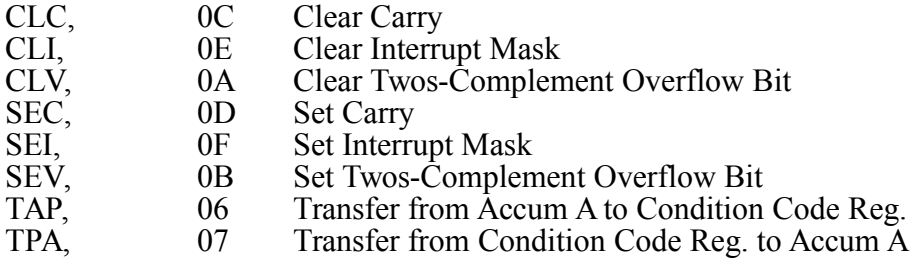

### **STACK POINTER**

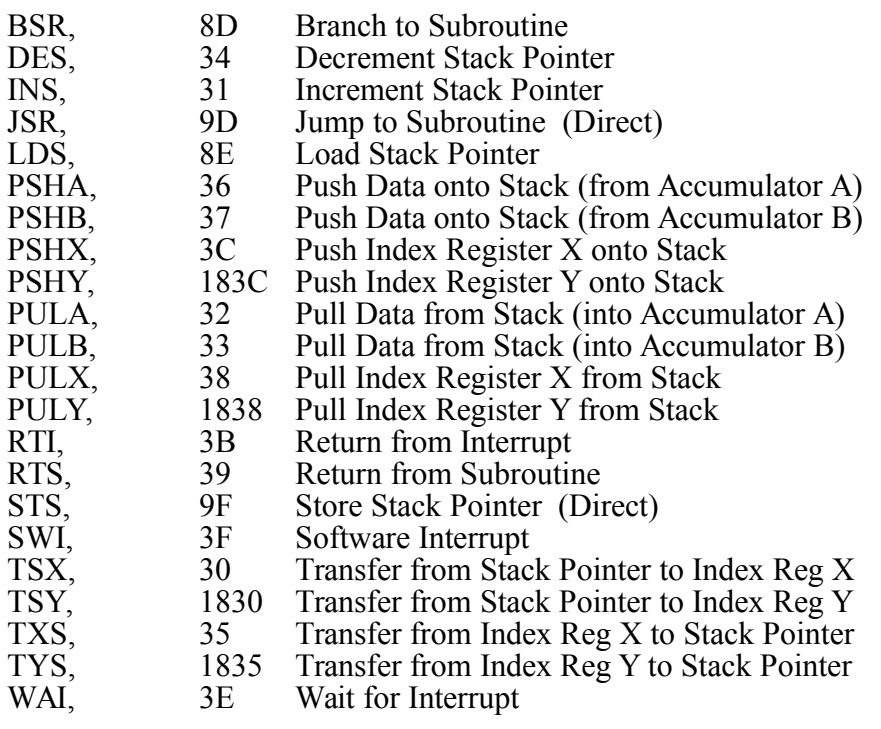

## **MACHINE STORAGE**

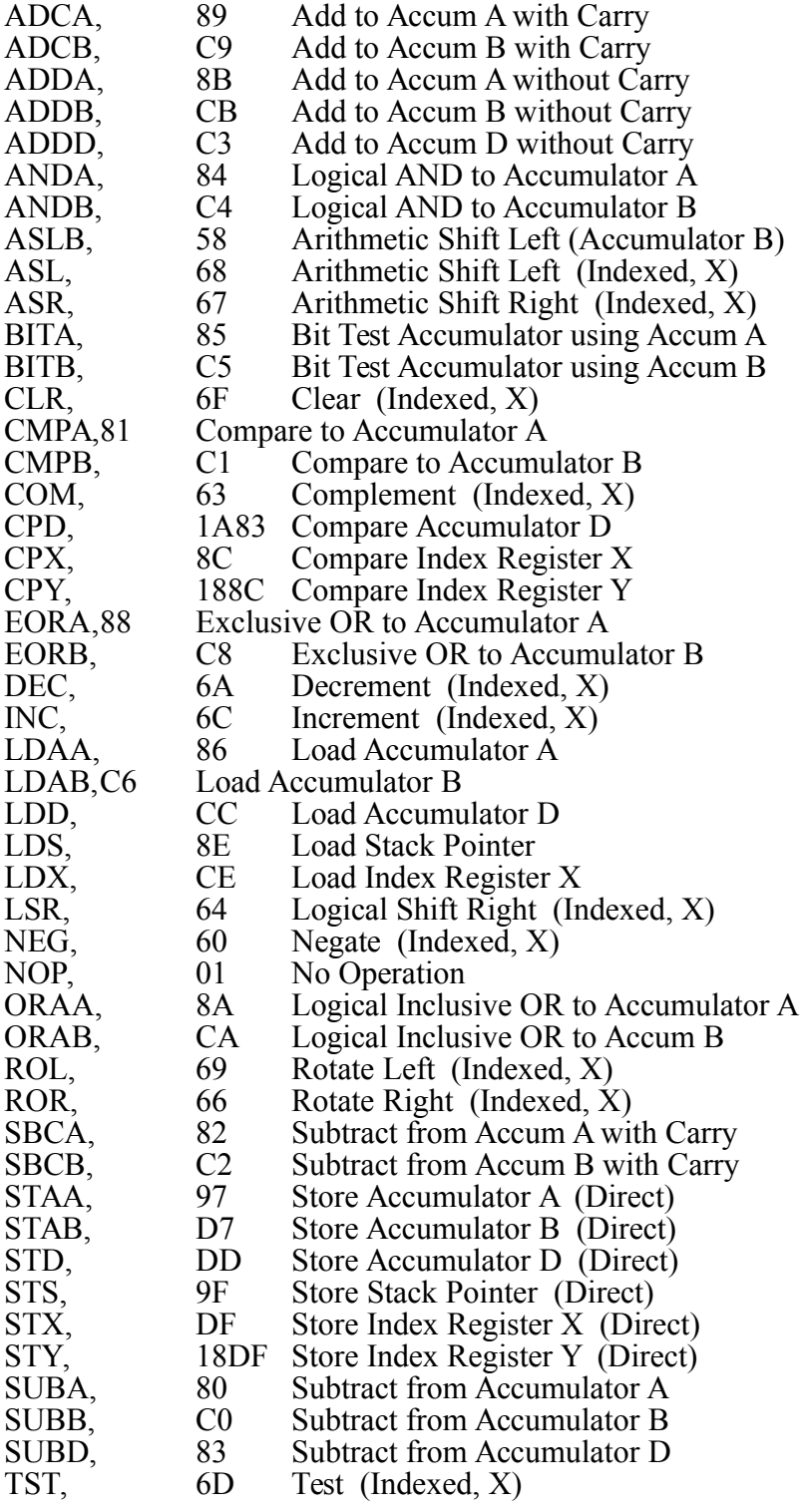

### **EXECUTION SEQUENCE**

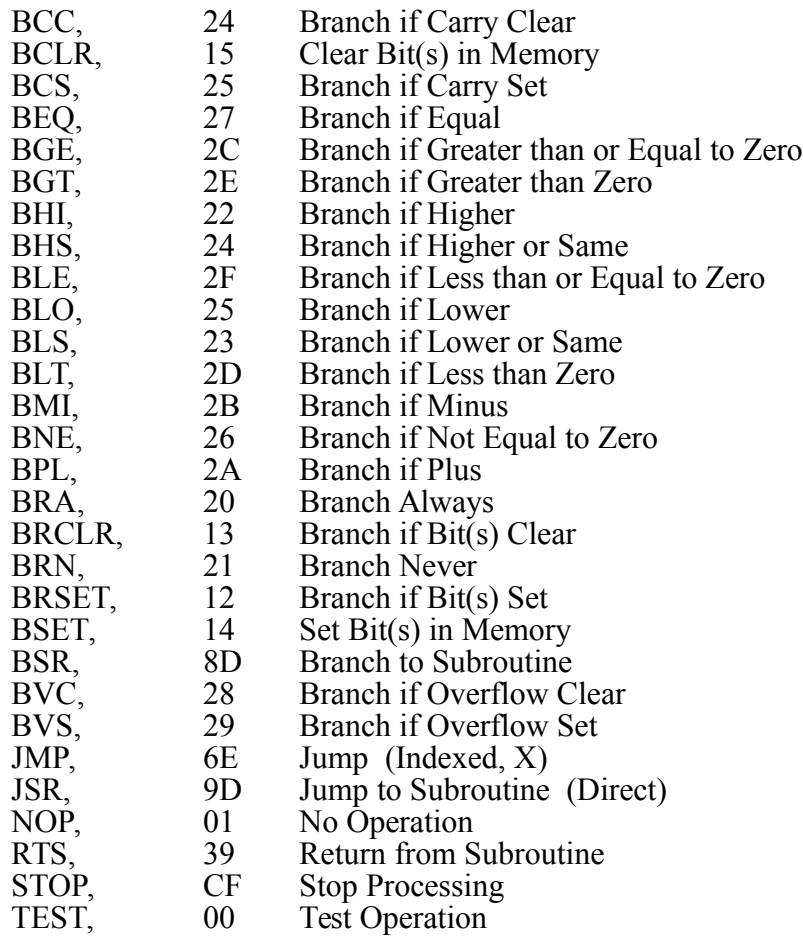

## **INTERRUPT HANDLING**

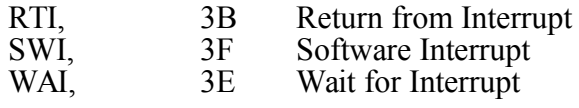

## **APPENDIX D**

This Appendix contains the programming narrative for the ASM6811 compiler, explaining the internal logic, processing patterns, and design trade-offs.

( ASM6811 VERSION 1.11 05/14/93 )

The assembler will almost always be loaded first, prior to any portion of the user's application, to create the environment for development. This is not a hard and fast rule, but it is doubtful the programmer will want to inject a 4K chunk of somebody else's code into his own source code before writing any assembly language. Besides which, the Assembler creates finished machine code definitions; it is only needed during program creation. The memory space need not be included in the final user application. It can only be "thrown away" if it is kept separated from the user's mainline code. The first few lines of ASM6811 describe an environment for loading ASM6811 on a clean system. These lines have been "commented out" in Version 1.8 and two additional environment files have been provided to the user. These files, LOAD0100.PRE and LOADC000.PRE, can be downloaded prior to the ASM6811 file to create either a low memory or high memory installation respectively.

( ASM6811 )

( COLD

( FORGET TASK ( HEX

( C400 DP ! ( C100 1C !  $(501E!)$ 

( VERSION 1.10 02/02/93 )

An oversight in the original definition of CODE-SUB, a new kind of machine code defining words, was that it did not invoke the assembler vocabulary.

: CODE-SUB [COMPILE] CODE-SUB [COMPILE] ASSEMBLER ;

CODE-SUB is therefore redefined to do all its original functions, with the addition of invocation of the assembler vocabulary. The word [COMPILE] is necessary in this definition because both the words CODE-SUB and ASSEMBLER are immediate and would have run rather than compile otherwise. This also explains why,

#### IMMEDIATE

follows the ending of the new CODE-SUB definition.

Repairs made, it is now time to invoke the assembler vocabulary and identify that any new definitions will be assigned to that vocabulary.

#### ASSEMBLER DEFINITIONS

Next a new variable is required to hold the addressing mode either by default or selection in the input line. The variable MODE is therefore created.

#### VARIABLE MODE

Five definitions that allow the programmer to explicitly select the addressing mode to be used by a mnemonic are defined: # DIR ,X ,Y and EXT. Each definition puts a coded number into MODE to be used later by the particular defining word.

:# 00 MODE ! ; : DIR 10 MODE ! ;  $: X 20 MODE ! :$ : ,Y 120 MODE ! ; : EXT 30 MODE ! ;

Similarly, five words follow that check the state of the MODE variable and return a Boolean, which indicates whether the mode variable is set to its namesake setting.

:  $?# MODEL @ 0 = ;$ : ?DIR MODE  $\omega$  10 = ; : ?,X MODE  $\omega$  20 = ; : ?, Y MODE  $\ddot{\omega}$  120 = ; : ?EXT MODE  $\omega$  30 = ;

The constant assigned to MODE in each addressing mode was not an arbitrary choice. The least significant byte of that number is used by the later definitions to construct the actual op-code that is inserted into the in-line machine code. As might be expected then, there is a definition which strips out that LSB.

#### : MODE-LSB MODE @ FF AND ;

The ERROR function exists in the kernel but is orphaned, meaning it has no name available to call it from the outer interpreter. (Again, a tradeoff of the "heads" of some words used by FORTH but not mentioned in the '83 Standard, thus saving room for more words that were actually defined in the standard.) In order to not have to recreate ERROR and all its subcomponent parts, the definition that follows creates an external method of calling the headerless internal ERROR words. It uses a known offset from a named word to find the entry point to the ERROR routine. Before control is returned to the FORTH outer interpreter, the mode variable is reinitialized for business by EXT.

: ERROR EXT ' ID. CFA 4A + EXECUTE ;

The next definition is a segment that will be used in later relative branching instructions to check if the range of a branch is within a one byte offset. If the upper byte of the branch offset is zero, it is taken to be the actual byte offset to be compiled. (E.G., 3 BRA, causes a branch ahead three bytes, FD BRA, is a branch back three bytes.) If the upper byte is nonzero, it is taken to be the absolute address to be branched to. The offset value for that address is computed and its range again checked. If it is still not a one byte range, an Error Message 3 is issued. If there was not a size problem, the offset is instead compiled without error.

#### : RANGE-C, DUP FF00 AND IF HERE 1+ SWAP - DUP ABS FF00 AND IF 3 ERROR THEN THEN C, ;

The majority of the assembler's named op-codes are implemented using defining words based on <BUILDS DOES> constructs. This scheme greatly reduces the total memory size of the resulting code. The first of these defining words, also the simplest, is CPU, which creates single byte op-codes. This word takes the number from the stack when the new op-code is defined and compiles it into the dictionary with a C, (per the <BUILDS portion). Upon use of the op-code word in application the value compiled is fetched from the dictionary and compiled in-line in the machine code program under construction as a single byte instruction (per the DOES> portion).

Also note, as will be the case in all words of this type, after compiling functions are finished, the extended addressing mode is selected. This is to ensure at the beginning of each new program line the default mode of extended addressing is selected. The programmer therefore does not have to specify addressing modes explicitly on every line of the program. It is only necessary when a special mode is desired, such as when using immediate, the # words is necessary.

#### : CPU <BUILDS C, DOES> C@ C, EXT ; ( SINGLE BYTE OP-CODE )

Similarly, PG-2-CPU performs an identical function with second page, two-byte instructions. These are in the form of a fixed "18", indicating an instruction page switch to processor, followed by the single byte instructions (as in the CPU example before).

#### : PG-2-CPU <BUILDS C, DOES> 18 C, C@ C, EXT ; ( 18 AND SINGLE BYTE OP-CODE )

Prior to the definition of some higher complexity defining words, a few utilities are added. HHLL/LL compiles either the high/low byte combination if the mode is extended, or the low byte only if it is not. 2HHLL/LL is similar, however, it checks for the immediate mode and will compile the longer high/low combination in that case. This word takes care of occurrences of such functions as 1234 # LDD as distinguished from 00 ,X LDD. In the former, only two bytes are compiled with the LDD op-code; in the later, only one. MODE-ADJ will automatically change extended addressing to direct addressing, if possible, to chose the smaller and faster of two possible instructions to accomplish the same thing. 18,Y checks to see if the addressing action is a second page derivative of an "X" instruction that needs only a precursor 18 to change it into a "Y" instruction and compiles the 18 appropriately. SOK? checks to see if the attempt to use direct addressing is being used in a store instruction, which is not allowed. An Error Message 3 will be issued if the illegal action is detected.

: HHLL/LL, ?EXT IF , ELSE C, THEN EXT ; : 2HHLL/LL, ?EXT ?# OR IF , ELSE C, THEN EXT ; : MODE-ADJ, ( a n --- a ) ?EXT IF OVER FF00 AND 0= IF DIR THEN THEN MODE-LSB OR C, ; : 18,Y ?,Y IF 18 C, THEN ; : SOK? ?# IF 3 ERROR THEN ;

Utilities established, the remaining defining words follow. The names selected for these defining words indicate their purpose. Examination of the Op-code Map for the 68HC11 will help in understanding this relationship. Over half of the Op-code Map Page 1 is arranged with either ACCA or ACCB headings over four columns representing the addressing modes: Immediate, Direct, Indexed and Extended. Each of the following defining words refers to the number of bytes (following the op-code) required for a particular column under those four rows. Consequently, the 1112-CPU defining word installs an op-code, modified by the MODE variable, followed by one byte if Immediate Addressing, one byte if Direct Addressing, one byte if Indexed, or two bytes if Extended (hence the 1112 portion of the name). The x112-CPU function is very similar; however, it does not allow immediate addressing. It is used for the STAA and STAB instructions that exclude that possibility. The xx12 definition is used on the words that are only valid in the Indexed mode for one byte and Extended mode for two. The other two modes are disallowed (accounting for the xx12 name). The 2112-CPU word is also similar; however, it compiles two bytes for the immediate mode, such as is required by the LDD instructions, etc.

: xx12-CPU <BUILDS C, DOES> 18,Y ?# ?DIR OR IF 3 ERROR THEN C@ MODE-LSB OR C, HHLL/LL, ;

: 1112-CPU <BUILDS C, DOES> 18,Y C@ MODE-ADJ, HHLL/LL, ;

: x112-CPU <BUILDS C, DOES> 18,Y SOK? C@ MODE-ADJ, HHLL/LL,;

: 2112-CPU <BUILDS C, DOES> 18,Y C@ MODE-ADJ, 2HHLL/LL, ;

A partial definition (OP-DD-MM) follows. It is a factored segment of the last two defining words shown below, separated only for the purpose of code-size savings. The OP-RR defining word is used to create the branching instructions that occur in the form of op-code followed by relative branching offset. The OP-DD-MM defining word handles the relatively unique BSET and BCLR instructions. These are in the format of op-code followed by addressing byte, either direct or indexed offset, then the bit mask to be used for the operation. OP-DD-MM-RR is a similar construct used for the BRSET and BRCLR instructions. They have all the features of the OP-DD-MM instructions plus a relative branch offset byte at the end.

: (OP-DD-MM) 18,Y SOK? MODE-LSB 20 = IF C OR THEN C, C, C, ; : OP-RR <BUILDS C, DOES> C@ C, RANGE-C, EXT ; : OP-DD-MM <BUILDS C, DOES> C@ (OP-DD-MM) EXT ; : OP-DD-MM-RR <BUILDS C, DOES> C@ (OP-DD-MM) RANGE-C, EXT ;

With these preliminaries complete, the individual op-code words can be defined.

A few words were so complex that making special defining words to handle their cases would not have resulted in any reduction of code space. These special case op-codes were defined explicitly, without the use of defining words. Notice each refers to Op-code Map Pages 3 or 4 (i.e., may use 1A or CD prebytes).

: CPX, ?,Y IF CD C, THEN 8C MODE-ADJ, 2HHLL/LL, ;

: LDX, ?,Y IF CD C, THEN CE MODE-ADJ, 2HHLL/LL, ;

: STX, ?,Y IF CD C, THEN SOK? CF MODE-ADJ, HHLL/LL, ;

: CPY, ?,X IF 1A ELSE 18 THEN C, CC MODE-ADJ, 2HHLL/LL, ;

: LDY, ?,X IF 1A ELSE 18 THEN C, CE MODE-ADJ, 2HHLL/LL, ;

: STY, ?,X IF 1A ELSE 18 THEN C, SOK? CF MODE-ADJ, HHLL/LL,;

: CPD, ?,Y IF CD C, ELSE 1A C, THEN 83 MODE-ADJ, 2HHLL/LL, ;

The following definitions are easily handled by the carefully laid out defining words. They follow closely the Op-code Map Page One in order of definition, starting with 00 and progressing toward FF. Each possible binary number is accounted for in sequence. Notations are made where there are "holes" in the Op-code Map, meaning the unused bytes could be left blank or used in future revisions as op-codes with new meanings or functions, or as page switches to indicate the use of an alternate Op-code Map Page yet undefined. Notice the 05 op-code has two names for the same function. At the very end a few Op-code Map Page Two instructions that have no equivalent Page One structures are filled in, and a few stragglers that don't match the main pattern of Op-code Map Page One are included.

00 CPU TEST, 01 CPU NOP, 02 CPU IDIV, 03 CPU FDIV, 04 CPU LSRD, 05 CPU ASLD, 05 CPU LSLD, 06 CPU TAP, 07 CPU TPA, 08 CPU INX, 09 CPU DEX, 0A CPU CLV, 0B CPU SEV, 0C CPU CLC, 0D CPU SEC, 0E CPU CLI, 0F CPU SEI, 10 CPU SBA, 11 CPU CBA, 12 OP-DD-MM-RR BRSET, 13 OP-DD-MM-RR BRCLR, 14 OP-DD-MM BSET, 15 OP-DD-MM BCLR, 16 CPU TAB, 17 CPU TBA, ( 18 PAGE 2 ) 19 CPU DAA, ( 1A PAGE 3 ) 1B CPU ABA, ( 1C BSET, ( 1D BCLR, ( 1E BRSET, ( 1F BRCLR, 20 OP-RR BRA, 21 OP-RR BRN, 22 OP-RR BHI, 23 OP-RR BLS, 24 OP-RR BCC, 24 OP-RR BHS, 25 OP-RR BCS, 25 OP-RR BLO, 26 OP-RR BNE, 27 OP-RR BEQ, 28 OP-RR BVC, 29 OP-RR BVS, 2A OP-RR BPL,
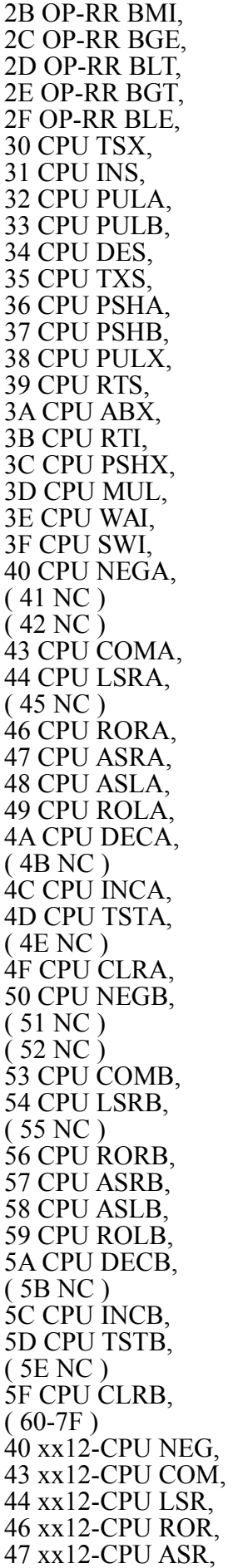

48 xx12-CPU ASL, 49 xx12-CPU ROL, 4A xx12-CPU DEC, 4C xx12-CPU INC, 4D xx12-CPU TST, 4E xx12-CPU JMP, 4F xx12-CPU CLR,  $(80-BF)$ 80 1112-CPU SUBA, 81 1112-CPU CMPA, 82 1112-CPU SBCA, 83 2112-CPU SUBD, 84 1112-CPU ANDA, 85 1112-CPU BITA, 86 1112-CPU LDAA, 87 x112-CPU STAA, 88 1112-CPU EORA, 89 1112-CPU ADCA, 8A 1112-CPU ORAA, 8B 1112-CPU ADDA, ( 8C CPX, ) 8D x112-CPU JSR, 8E 2112-CPU LDS, 8F x112-CPU STS, 8F CPU XGDX,  $($  C0-FF  $)$ C0 1112-CPU SUBB, C1 1112-CPU CMPB, C2 1112-CPU SBCB, C3 2112-CPU ADDD, C4 1112-CPU ANDB, C5 1112-CPU BITB, C6 1112-CPU LDAB, C7 x112-CPU STAB, C8 1112-CPU EORB, C9 1112-CPU ADCB, CA 1112-CPU ORAB, CB 1112-CPU ADDB, CC 2112-CPU LDD, CD x112-CPU STD, ( CE LDX, )  $(CF STX, )$ CF CPU STOP, 08 PG-2-CPU INY, 09 PG-2-CPU DEY, 30 PG-2-CPU TSY, 35 PG-2-CPU TYS, 38 PG-2-CPU PULY, 3A PG-2-CPU ABY, 3C PG-2-CPU PSHY, 8F PG-2-CPU XGDY,

8D OP-RR BSR,

The bulk of a useful assembler is now in place. A few niceties follow. The macro definitions TOP and SEC are installed to make reference to the FORTH data stack more convenient.

: TOP , Y 0 ; (ADDRESS THE BOTTOM OF THE STACK  $*)$ <br>: SEC , Y 2 ; (ADDRESS SECOND ITEM ON STACK  $*)$  $($  ADDRESS SECOND ITEM ON STACK  $*)$ 

Two security utilities are constructed to check the correctness of using the soon to follow structured programming branching words.

: ?EXEC STATE @ IF 12 ERROR THEN ; : ?PAIRS - IF 13 ERROR THEN ;

Basic FORTH style branching words are added to allow structured programming techniques to be extended to assembly language routines. Each word works with security, leaving on the data stack a number code that will be compared by ?PAIRS to ensure matching structured types are used together and in the correct sequence.

Notice that each structured word's name follows the convention of the other op-codes and end in a ",". This helps distinguish them from their high level FORTH counterparts.

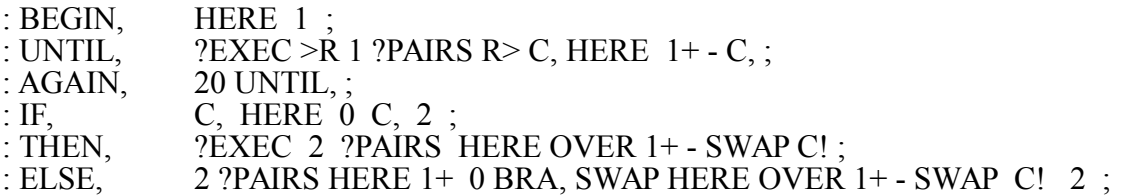

To use these structures, it is necessary to precede each decision point with an indication of the type of assembly language test to be selected. In ASM6811 this is accomplished using one of sixteen Boolean relationship selection words in the form of .XX., or one of the words in conjunction with the negating word .NOT. .

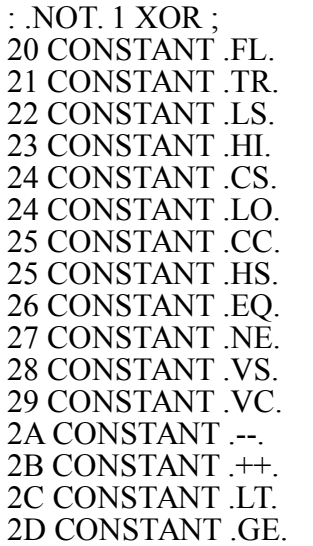

(REVERSE ASSEMBLY TEST)

2E CONSTANT .LE. 2F CONSTANT .GT.

Each leaves the op-code of a particular branch instruction that will be used for the constructed decision point that follows. It should be noted that the interpreted op-code of the branch instruction compiled is the opposite instance of the condition named in the source. For example, the statement

.GT. IF, <stmt-1> ELSE, <stmt-2> THEN,

is interpreted as

 $BLE \leq$ stmt-1 $>$  $\leq$ stmt-2 $>$ 

where  $\le$ stmt-2> is selected when the condition is satisfied, otherwise  $\le$ stmt-1> is selected. Therefore, the interpreted op-code of a branch instruction is that of the opposite conditional branch instruction.

A few words are added at this point. They are the suggestions of Ken Butterfield of Los Alamos National Labs. They allow use of the bit set and bit clear testing words which are combined with IF,. The defining word BIT-BR compiles the op-codes for the .CLR.IF, and .SET.IF, operations.

: BOK? ?# ?EXT OR IF 3 ERROR THEN ; : BIT-BR <BUILDS C, DOES> C@ 18,Y BOK? MODE-LSB 10 - IF C OR THEN C, C, C, 2 C, 20 C, HERE 0 C, 2 ; IMMEDIATE 13 BIT-BR .CLR.IF, 12 BIT-BR .SET.IF,

Finally, a number of constants are provided that represent fixed addresses in the kernel. Much like the method used to establish the location of ERROR as described above, these constants are established by reference to fixed offsets from named words that are not likely to change in any potential future revisions of the kernel.

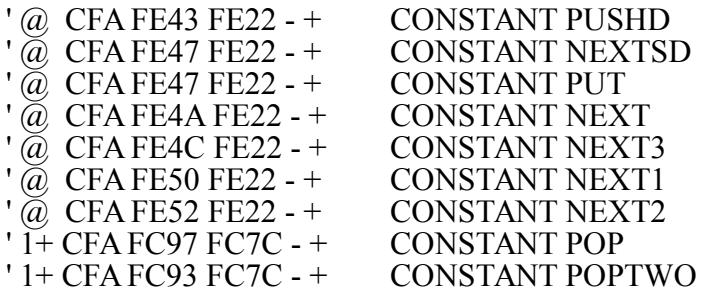

0 CONSTANT W 2 CONSTANT IP 4 CONSTANT UP

FORTH DEFINITIONS

The listing is closed by a return to the FORTH vocabulary and the indication that future definitions will be added to the FORTH vocabulary, rather than the assembler's.

# Appendix C

A Masters thesis based on ARC Technology

by George Sergio Vega

# ALL RIGHTS RESERVED

1993

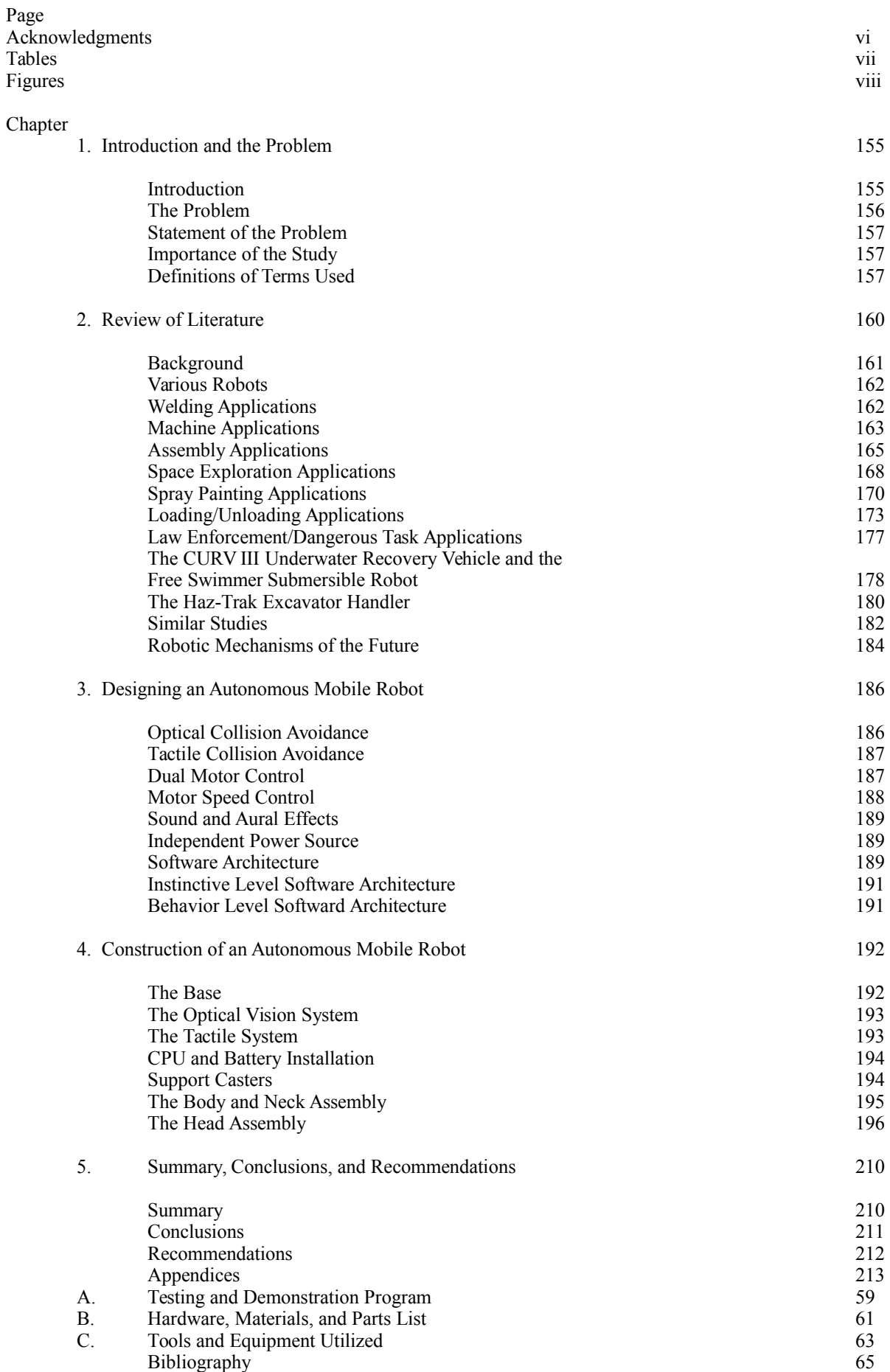

#### Chapter 1

# **Introduction and the Problem**

# *Introduction*

In today's world of technology, robotics is a fairly new and upcoming facet of industry. Robotics has emerged dramatically in the past 10 years and has shown more and more potential for future multi-industry use. As defined by the Robot Institute of America (as cited in Minsky 1985), a robot is a programmable multifunctional manipulator designed to move material, parts, tools, or specialized devices through variable programmed motions or the performance of a variety of tasks. Robots are machine tools that may be found in the most unkempt of industrial worksites, to the highest level of clean and sterile environments. Most intelligent robots utilized in industry, in one way or another, incorporate drive/power systems, a base, and some type of programmable system. Arms, grippers, and manipulators are also utilized for performance of a variety of tasks. Both single-function and multifunction robots are sometimes used in conjunction to utilize all robotic features to their utmost potential. In today's industry, robots are utilized in numerous ways. These include arc and spot welding, paint spraying, glass handling, and precision assembly, to name a few. In the military, robots are being utilized to handle dangerous jobs such as guarding and defending nuclear storage facilities. They are also used to defuse bombs and patrol battle fields in the face of toxic chemical weapon attack. Robots work tirelessly in any environment, and do not require great technological sophistication of the user.

# *The Problem*

In order to facilitate this investigation, a statement of the problem, including the purpose of the study and definition of terms used in the research effort, has been established.

# *Statement of the Problem*

The purpose of this study was to design, construct, and test an autonomous mobile robot utilizing pre-designed components. The robot includes a basic vision and tactile system capable of optical and tactile collision avoidance.

# *Importance of the Study*

Present-day society must be informed, educated, and exposed to the robotics industry and its potential. Knowledge of this industry will increase the possibilities for new opportunities and technological advancement. Educators, students, and technical training personnel will especially benefit from this study due to the fact that knowledge of robotics will soon become crucial in education and the technical training curriculum. Educators can use this study to introduce and expose students to the basics of the upcoming technology of robotics. The robotics project can be used as a hands-on manipulative exercise. Technical training personnel can use this study to expose and train robot users in industry on basic evaluation and implementation of robotics concepts. They, too, can use the robot as a manipulative device to demonstrate robotic functions. The study includes a brief overview of the history of robotic technology.

# *Definitions of Terms Used*

In order to simplify interpretation and data presented in this study, the following terms and phrases have been defined.

**Adaptable** A robot's adaptability is determined by its vision system, force, and tactile sensors. These features enable the robot to make self-directed corrections with little human intervention (Cardoza and Vlk 1985).

Adaptive control. A method by which input from sensors changes in an attempt to achieve better performance. Control parameters are automatically adjusted (Cardoza and Vlk 1985).

**Anthropomorphic robots** Conventional robots designed with motion capabilities similar to those of the human body (Minsky 1985).

**Arm** The joints, links, slides, and mechanical design of a robot which support a moving tool, attachment, or hand (Cardoza and Vlk 1985).

**Base** The fixed platform to which a robot's shoulder is attached (Cardoza and Vlk 1985) Drive power system. The electronic, mechanical, or electromechanical components that allow the robot to propel itself from place to place and to do useful things with its end-effectors (e.g., arms) (Kelly 1985).

**Gripper** A mechanical device for holding, releasing, and perhaps also manipulating an object (Kelly 1985). Intelligent robot. A programmable machine tool that can make performance choices based on sensory inputs (Cardoza and Vlk 1985).

**Multifunction robot** A robot built to do many things. It must be programmable and must be capable of movement and maneuverability. It needs manipulation tools (arm, wrist, hand, etc.), sensors, and intelligence (Kelly 1985).

**Programmable robot** A robot that can be programmed and reprogrammed to perform a variety of tasks (Kelly 1985).

**Single function robot** A robot built to do one single function. These robots are often bolted to the floor and do one thing well, such as painting, welding, and other activities that are dangerous, hard, repetitious, or that require constant precision (Kelly 1985).

#### Chapter 2

# **Review of Literature**

Robotic technology has many benefits for today's industries. In the manufacturing industry, the technology of robotics has been used in the building of a sophisticated pocket pager. By controlling, reducing, and automating numerous fabrication and assembly procedures, the pagers can be completed in only 2 hours. In the firefighting industry, an automated fire extinguisher robot can fight oil well fires from close range without endangering human personnel (Hampton 1988).

The medical industry has benefited much in the past few years by the use of robotics. Robots have been used to position limbs during knee surgery and to guide instruments in brain biopsies, and in various surgeries involving animals. Robodoc, an android variation of an IBM assembly line robot, is specifically programmed to drill and prepare the human femur for the installation of critical parts of hip replacement surgery (Weiss 1991).

Robodoc is the first robot to take an active role on the operating table in hip replacement surgery. Prior to the surgery, the surgeon loads CT scans of the patient's femur into the robot's computer and continues all the planning and programming on a computer screen. Technical and drilling information is supplied by the implant's manufacturer (Weiss 1991).

During hip replacement surgery, Robodoc drills the cavity in the femur where the implant is to be inserted. This cavity is fitted with the implant, to which the hip socket is mated. Robodoc has pressure sensors which monitor the drilling pressure. This safety feature stops the robot from drilling if it starts to cut soft tissue. Robodoc's higher precision and accuracy in drilling the cavity for the implant provides 96% contact between the bone and implant, which is 10 times more accurate than a surgeon using a hand-drill and who drills only a 20% total contact area. Even though Robodoc is capable of doing other parts of the operation, the surgeon is still very much needed to start and complete this surgical procedure (Weiss 1991).

As the bone heals, it fuses into the porous implant. With this type of surgical implant, cement is not used to fill cracks or crevices. Robodoc's high degree of accuracy provides a better fit for the human patient, resulting in less pain, fewer failed operations, and usually a shorter hospital stay (Weiss 1991).

Robodoc is foreseen to be very popular and helpful to orthopedic surgeons whose bone-hollowing techniques include using a mallet and huge spike. Robodoc is predicted to be an asset for the future in general surgery. With program modifications, it may also be used for procedures required in surgeries such as repairing tiny bones in the middle ear, precision cutting in optical surgery, and excision of brain tumors (Weiss 1991).

As Robodoc's potential is becoming more evident, lists of human volunteers have formed to partake in clinical trials (Weiss 1991).

 Much work and study has been undertaken to have robots do tasks that are considered to be too dangerous, unsanitary, or repetitious for human beings.

# *Background*

History emerges when one explicitly recognizes and names a phenomenon or event; then, it follows, traces, and monitors the event. Prior to the 1920s, when robotic devices emerged as an idea, there was no conscious history of robotics. Ironically, we can track the technology of robotics back to at least 1500 B.C. Around 1500 B.C., Egyptian water clocks supposedly used human figurines to strike the hour bells. In 1557 Giovanni Torrianni made for an emperor a wooden robot that could fetch the emperor's daily bread from the store. In 1738 Vaucanson created a mechanical duck that could eat, excrete passable iso-olfactoric excrement, walk, quack, and do various other duck-like things except to fly. In 1890 Edison developed a version of a talking doll. Robotics continues to make history in this day and age with new and innovative ways to incorporate this technology in present-day industries. The term robotics was coined in 1921; from that point, we can trace the development of the concept in the general culture (Kelly 1985; Minsky 1985).

# *Various Robots*

Robots come in many different shapes, sizes, and prices. Robots can be used for many applications, such as welding, machine tending, assembly work, space exploration, spray painting, loading and unloading, and in law enforcement. Underwater robotics is another facet which seems to be revolutionizing our world under the sea. In this section, robotic applications are covered in concurrence with the specific existing robots in these industries. The manufacturer, a brief summary, primary uses, significant selling points, and an illustration of each robot are included (Minsky 1985).

# *Welding Applications*

The Cyro robot was the result of research and design in technology developed over a period of more than 10 years. The technological base concept evolved from the welding and testing techniques developed in the Apollo space program. The Cyro robot is constructed as part of a work platform, with a vertical base and one attached horizontal arm. The Cyro design is for a production environment, specifically for arc welding and the control of arc welding variables. A system called adaptive control is utilized to correct the weld path and to process parameters in real time (Cardoza and Vlk 1985).

The Cyro 750 robot is a five-axis rectilinear robot, which is all electric. It possesses a 3/4 square meter work envelope, and is capable of performing weld processes with exceptional repeatability while maintaining program accuracy. This robot possesses user friendly software, and can be taught utilizing a teaching pendant, through off-line programming, or numerical control through a terminal. This robot and control apparatus weighs approximately 6,540 pounds and requires approximately 35.5 square feet of floor space. Noted features of the Cyro robot include 64K random access memory, along with permanent program storage on tape cassette. This design is specifically geared for high speed welding, with a high degree of torch accuracy (Cardoza and Vlk 1985).

An illustration of the Cyro 750 robot may be seen in Figure 1.

# *Machine Applications*

The ASEA robot has been manufactured since 1973. These robots have an average of approximately 98% up-time working through three 8-hour shifts in a 24-hour period. ASEA robots have been manufactured in the United States and in Sweden and other European nations. The ASEA Robotics Company is seeking to broaden the sensing abilities of its robots through tactile recognition and simulated vision systems. They have exhibited vision-equipped robots which can reduce programming time by at least 25% (Cardoza and Vlk 1985).

The robot model IRb 6/2 is capable of operating in difficult environments. Its quiet electric-drive design incorporates a control cabinet with a portable programming unit, a measuring system, and a servo system. The servo powered arm can lift up to a 13-pound load. It is lightweight and can accelerate and decelerate

Figure 1. The Cyro 750 Robot (manufactured by Advanced Robotics Corporation, Newark Ohio Industrial Park, Building 8, Route 79, Hebron, OH 43025)

rapidly with a repetition accuracy better than +0.008 inch. This robot is capable of radial and vertical arm movement, rotary and bending wrist movements, rotary movements, and horizontal travel. These movements are key features of its six degrees of freedom. A series of touch-sensitive buttons, a proportional-speed joystick control lever, and a plain English alphanumeric display, are used in teaching the IRb 6/2 robot. Complicated programs used with multi-axis robots can be compiled with diverse items. Along with the integration of the whole operating sequence, editing, deleting, and adding steps can be accommodated easily. This teaching system also accommodates additional variations and modifications of sequences. Curve and point adaptability, within the robot's adaptive control, makes it possible for the robot to automatically make program adjustments. This reduces programming time and allows the use of the same program for items having similar but not identical shapes. The Rib 6/2 robot, with its vertical and horizontal arms on a pedestal base with its exclusive grip functions, is used primarily for machine tending, injection molding, cleaning of castings, parts assembly grinding, burring, polishing, trimming, piercing, and hot embossing (Cards and Elk 1985).

An illustration of the ASEA Rib 6/2 robot may be seen in Figure 2.

# *Assembly Applications*

The Intelledex 605 is the pioneer in a class of robots called light assembly robots. The robot's design is not for lifting heavy loads, but for tasks that require dexterity and high precision. This robot is one of the most popular robots in industry and constitutes a high percentage of the total robotics market. The Intelledex 605, classified as a light assembly robot, made its debut in April 1984. This robot emphasizes the flexibility requirements that are called for in the robots used in the electronics manufacturing industry. It was designed with an integrated, maximally

Figure 2. The ASEA IRb 6/2 Robot (manufactured by ASEA Robotics, Inc., 16250 West Glendale Drive, New Berlin, WI 53151)

adaptable hardware-software system. This design feature supports the many applications which require adapters, special tools, and computer interfaces (Cardoza and Vlk 1985).

The Intelledex 605 embodies a vertical base assembly to which is attached a series of pivoted/counterweighted or axially rotating arms. This robot also incorporates a pneumatic pincer mechanism and stepper motor, as well as an optical vision system. Equipped with an optional vision system, the robot is capable of recognizing as many as 100 different electronic parts. Another feature of the Intelledex 605 is its ability to emulate human arm and wrist movements. Incorporating a 3-feet square work table, the robot arm can describe close to a 4-foot circle. The robot's sophisticated controller is capable of accepting input from its optical sensors. These sensors can detect part misfeed from force sensors that detect the presence of an object positioned in the end-effector and sense excessive pressure.

The controller also accepts input from a bar code reader that reads identification information on most assembly components. The controller also supports an important safety feature by monitoring input from pressure-sensitive floor mats, and a light curtain consisting of photocells surrounding the work area. This safety feature ensures a clear area before work can begin. Robot BASIC is considered a specialized, high-level language which can also be run easily on most personal computers. This robot is also supplied with a teaching pendant, including a joystick and 18 switches. This feature allows manual control of the robot for path point-entry, positioning, tool operation, and functions of speed (Cardoza and Vlk 1985).

The Model 605 robot is primarily used in electronics assembly work and in assembly of computer components. This model is used to unload circuit boards from racks, align them on specific tooling jigs and fixtures, and then begin the process of work to be performed.

An illustration of the Intelledex 605 robot may be seen in Figure 3.

#### *Space Exploration Applications*

The Jet Propulsion Laboratory (JPL) Rover robot is designed with the combination of visual and manipulative systems. Its uses are geared for research and study, and has been utilized on planetary exploration vehicles such as the space shuttle. The JPL Rover's capabilities include a diversely impressive display of extraterrestrial robotic applications. The JPL Rover weighs approximately 700 pounds. It is 59 inches long and 51 inches wide. Its appearance is somewhat automotive in form, and it is roughly the size of an office desk. This robot has an instrumental payload of 220 pounds. The JPL Rover's current design incorporates twin camera pylons, an antenna mast, and a single manipulator arm. Future models of the JPL Rover are projected to include supplementary manipulators and drills necessary for the retrieval of soil and rock samples. These future models will also embody a 200-watt integrated radioactive thermal generator (RTG) to provide the power supply to on-board systems (Cardoza and Vlk 1985).

The JPL Rover's mobility is credited to loopwheel assembly systems. The loopwheel assembly systems consist of the wheel and track assembly systems, similar to those found in military tank treads. These are positioned on the lower end of each of the four jointed legs. The suspension system is comprised of interconnected thigh- and knee-like joints, making it possible for each foot to adjust independently to variegated terrain. The Rover moves at a speed of approximately 3 feet per minute. It can overcome depressions and obstacles within a zero to 24-inch

Figure 3. The Intelledex Model 605 Robot (manufactured by Intelledex Corporation, 33840 Eastgate Circle, Corvallis, OR 97333)

range. The Rover can also descend and ascend on slopes to 30 degrees (Cardoza and Vlk 1985). The JPL Rover's vision/guidance system is comprised of two television cameras set upon pylons attached to the chassis. These guidance cameras are wired to an on-board computer system. A laser range finder is also utilized to measure the distance between the robot and any possible obstacle. The video and range finder data are processed by a computer that then creates the best possible course to a specific destination. The robot is then guided along the charted path. The robot's vision system is also utilized to ascertain the distance between the manipulator arm and any other matter which it is subject to handle (Cardoza and Vlk 1985).

The JPL Rover's primary use is in scientific investigations in planetary and outer space research. It has been utilized to gather and relay scientific data from extraterrestrial regions back to earth for research, study, and interpretation. The

Rover is issued broad commands that initiate autonomous proceedings throughout the day. This feature allows the robot to perform a variety of tasks and scientific investigations with minimal instruction (Cardoza and Vlk 1985). An illustration of the JPL Rover robot may be seen in Figure 4.

# *Spray Painting Applications*

The Armstar Tokico Painting Robot is used worldwide in the automotive, appliance, plastics manufacturing, and electronics industries. It has been available since 1978 for a cost of approximately \$150,000. The Armstar robot is used to accomplish industrial tasks such as assembly line undercoating, top coating, interior/ exterior priming, and adhesive application. It is primarily used for the toughest, most difficult of spraying and finishing tasks. Key features such as microprocessor-controlled pathminder finishing and high speed optical scanning capabilities allow

Figure 4. The JPL Rover Robot (manufactured by Jet Propulsion Laboratory, California Institute of Technology, 4800 Oak Grove Drive, Pasadena, CA 91103)

this robot to be one of the fastest continuous-path robots in the industry (Cardoza and Vlk 1985). The Armstar robot's design includes the use of a hydraulic power supply, a modifier console, a microprocessor console, and a manipulator. Two carriers and a rotation control panel are incorporated for automatic operation. This robot is capable of repeating painting operations automatically and continuously in accordance with previously memorized programs. It also has its own self-diagnostic system and innovates simple program editing. The robot is taught programs by one of two methods: continuous path or point-to-point. Continuous path is the method in which the painting operation is programmed by movement of the robot arm in accordance with how a human handles the spray gun. In the point-to-point method, the worker separates the movements of the robotic arm into linear motions; only the starting and stopping points are programmed. The robot's vertical and horizontal movements of its wrist allow it to perform complicated work tasks (Cardoza and Vlk 1985).

A pattern rotation of 210 degrees is possible with the Armstar six-axis robot. The arm movement is capable of moving 100 degrees horizontally, 75 degrees back and forth, and 70 degrees vertically. The robot's flexible wrist, similar to that of a human wrist, is capable of moving 210 degrees, with 260 degrees of wrist rotation. The Armstar robot's six elements are: speed of the robot, selection of spray patterns, continuous sweeps or back and forth sweeps, increasing/decreasing teaching points, spray on or off, and position and angle at each type of movement (Cardoza and Vlk 1985).

The Tokico painting robot is used primarily in the application of various coatings to objects of all shapes and sizes. Armstar's greatest technical advance has been with the primer/surfacer function. This robot can also be used in the application of adhesives to automobile windshields, including windshields with compound curvature, prior to direct glazing.

An illustration of the Armstar Tokico Painting Robot may be seen in Figure 5. Loading/Unloading Applications

The Mobot Robot, manufactured by Mobot Corporation, is one of the world's largest parts handling robots. Mobots are utilized in various industries. Unlike conventional robots, also known as anthropomorphic robots, which are designed to duplicate human body motions, the Mobot is purposely designed with limited motion capabilities. This factor allows the Mobot to be priced from \$15,000 to \$40,000. Conventional industrial robots are priced from \$45,000 up to approximately \$900,000.

Mobots are considered to be second-generation robots, which generate straight-line motions directly by way of vector motion modules. First-generation conventional robots require servo-synchronized and complicated computer-generated motions to achieve straight-line movement. Mobots require fewer axes to achieve the same tasks with the bonuses of additional travelling distances, minimal electronic hardware, simplified programming, and easier maintenance. In addition, the Mobot can be acquired at a moderate system cost. Mobots also have the reputation of being highly reliable. It is possible for a Mobot to pay for itself, working a single shift, in a one-year period (Cardoza and Vlk 1985).

The Mobot Robot is a point-to-point robot used for material/parts handling. The robot's design is geared for the loading and unloading of molding machines, printed circuit manufacturing machines, conveyors, skids, pallets, and a diversity of machine tools. The Mobot is designed for use in limited floor space conditions. The

Figure 5. The Armstar Tokico Painting Robot (manufactured by Tokico, 15001 Commerce Drive North, Dearborn, MI 48120)

Mobot's design consists of a series of modules with multi-power and position control options. This modular feature makes it possible to construct a Mobot for a specific work task with minimal effort. This robot can be constructed and modified for an array of motions and tasks directly at the worksite. Its design also incorporates a carousel for the transfer of objects from rotary to linear conveyors (Cardoza and Vlk 1985).

The Mobot is based on a heavy-duty square box mast. It can be obtained with a single-column configuration which is capable of lifting up to 250 pounds; it is also available in a double-column carousel configuration which is capable of lifting up to 1,000 pounds. A roller-bearing carriage running on precise steel rails is utilized for vertical movement. Dual safety chains, rated at 8,000 pounds each, are utilized in tandem. A sensor system is incorporated to search for slack or broken chain conditions. Self-locking gearboxes are also utilized with normally-on brakes. This feature helps to prevent a moving load from falling down due to a loss of power. Mobots are designed with all mechanisms located overhead to minimize floor clutter and space requirements.

Mobot robots have been designed to operate efficiently in industrial and scientific industries. These robots operate well in heat, dust, and abrasive conditions, and solvent vapor and corrosive areas, as well as in ultra-clean and sterile conditions. The Mobot's highly modular structure and interchangeable parts make it adaptable for numerous industrial applications (Cardoza and Vlk 1985).

An illustration of the Mobot Robot may be seen in Figure 6.

Figure 6. The Mobot Robot (manufactured by Mobot Corporation, 980 Buenos Avenue, San Diego, CA 92110)

# *Law Enforcement/Dangerous Task Applications*

The Pedsco Robot is used primarily for bomb defusing and removal, security surveillance, nuclear waste disposal, and riot control. This robot, manufactured in Scarborough, Ontario, is moderately priced at approximately \$20,000 to \$50,000 per unit. The Pedsco robot is utilized by numerous SWAT teams and bomb squads in both United States and Canadian police departments. This Canadian robot is also highly utilized at numerous nuclear reactor sites (Cardoza and Vlk 1985).

The robot's design somewhat resembles a tank-type configuration. Its horizontal cylindrical body is mounted on a six-wheel base which allows multi-directional mobility. Two arms with mechanical hands, which can be controlled remotely, are incorporated in the robot's design. One of the two arms is capable of lifting up to 70 pounds. Both end-effectors can be programmed for powerful grip and soft-touch modes. The grip mode selection is usually dependent on the weight of the object to be manipulated or moved (Cardoza and Vlk 1985).

The Pedsco robot incorporates a vision system comprised of a remote-controlled television camera capable of 360-degree rotational coverage. An X-ray vision system is an available option. The television camera is also removable, to allow the incorporation of a riot shotgun, one of the robot's primary options.

The Pedsco robot can perform many duties, including removal of toxic substances and waste, security and sentry duty of designated areas under hostile conditions, and deactivating and disposing of explosive devices. However, the robot's main function is to perform hazardous tasks in areas dangerous to human personnel (Minsky 1986).

The potential operator of the Pedsco robot can be easily trained and need not be an expert programmer. The operator controls the robot at a safe remote distance via a television monitor and an array of electronic control devices. The robot's highly sensitive control system requires the operator to possess manual dexterity skills necessary for the task to be accomplished.

#### The CURV III Underwater Recovery Vehicle and the Free Swimmer Submersible Robot

The U.S. Geological Survey Group at the Naval Ocean Systems Center (NOSC) funded and supported the development of the cable-controlled underwater recovery vehicle (CURV III). The robot's design includes an extendable manipulator arm, underwater light fixtures, and numerous tools necessary for submerged aquatic tasks. The CURV III robot is cable controlled and can operate at depths of up to 10,000 feet (Cardoza and Vlk 1985).

The CURV III robot was designed and developed for a variety of aquatic tasks. Some of these tasks include ocean engineering, search, salvage and recovery, and underwater inspection. Additional applications of the CURV III robot include pollution prevention and safety maintenance supporting offshore pipeline and drilling operations (Cardoza and Vlk 1985).

An illustration of the CURV III robot can be seen in Figure 7.

The Free Swimmer robot, similar to the CURV III robot, was also developed by NOSC. However, this model is untethered and used for similar applications in shallower depths. The Free Swimmer is limited to an operational depth of 2,000 feet and can operate for approximately one hour with energy supplied from its own independent power source. The Free Swimmer's design includes motion picture or television cameras, including the necessary lighting required for video and filming. A fiber-optic communications link is utilized to allow the transmission of real time video signals to the operator's base. A magnetic pipe sensor is also included in the

Figure 7. The CURV III Underwater Recovery Vehicle Robot (funded and supported by Naval Ocean Systems Center, United States Navy)

design to allow the Free Swimmer robot to locate and follow metallic pipes autonomously, for investigative and inspection purposes (Cardoza and Vlk 1985).

# *The Haz-Trak Excavator Handler*

Far off, at a distance in the middle of a radioactive waste site, a Haz-Trak Smart Shovel safely lifts and moves barrels filled with radioactive sludge. The smart shovel prototype appears to be an ordinary hydraulic excavator, except that this robot does not have a place for an operator. Instead, there are three cameras mounted above the engine area. Hundreds of yards away from the worksite, inside a building, an operator controls the excavator by the use of a hand grip and joystick while viewing the shovel's actions on several video screens (Langrath 1992).

The Haz-Trak Smart Shovel is unique. It is considered a pioneer in intelligent machinery in the low-tech world of heavy construction equipment. The Haz-Trak Excavator and Material Handler is designed by KRAFT TeleRobotics. The Haz-Trak is designed to function as an extension of the operator's hand. It is supposed to feel obstacles that the shovel may encounter (Langrath 1992).

The remotely controlled Haz-Trak robotic shovel is capable of conveying resistance from the worksite back to the operator's hand miles away. This feature makes the dangerous task of hazardous waste removal much safer and simpler.

Haz-Trak is known to be easier to master than most video games. An operator is capable of learning how to use Haz-Trak in a matter of minutes, versus the hours usually required to learn the use of standard construction equipment (Langrath 1992).

The Haz-Trak robot is ideal in performing delicate applications such as working and digging around pipes. Unlike conventional excavators and handlers which require multiple levers for control, the Haz-Trak uses a joystick and handgrip. This allows the robot to prove its usefulness in applications such as cleaning up hazardous chemical and radioactive wastes at weapons laboratories, removal of unexploded munitions buried at military sites, and searching and probing for buried wastes. It is also capable of doing these feats without the risk of puncturing buried containers and causing a toxic waste spill (Langrath 1992).

The Haz-Trak is a somewhat larger scale version of an existing robot called a grips manipulator. The grips manipulator consists of a 4-1/2 foot-long remote control robotic arm on a fixed mobile base.

There are two crucial and beneficial features of the Haz-Trak robot: the use and combination of force feedback and master-slave control. Master-slave control allows the robotic arm to perform exactly the same motions and movements as the operator performs on a joystick/handle controller. Force feedback is the feature that allows the robot to convey the resistance which the machine encounters back to the operator's hand with controlled sensitivity. For example, if the arm hits an encountered object, the hydraulic activators picks up this resistance and changes it to a radio signal which is then directed back to the controller. The controller receives this information by electronic activators and converts the resistance at a lower, more manageable level. Neither master-slave control or force feedback work wells without the other. Master-slave control helps to keep the controller's hand movements synchronized with the robotic arm and force feedback enables the precise control of gripper pressure from approximately one pound up to 250 pounds of force (Langrath 1992).

Although these two technologies have been available and used in nuclear power plants and other industries, Haz-Trak is the first excavator vehicle to combine the use of these technologies.

The Haz-Trak robot is designed to incorporate a store-bought excavator, thus keeping costs to a minimum. The first production model was designed to fit a variety of industrial tool attachments, including a shovel and a barrel handler. The Haz-Trak robot's capability to memorize movements and repeat them on command is beneficial in performing tasks that require precision and repetition. This robot is destined to make the entry of heavy industrial equipment into today's advanced technologies.

# *Similar Studies*

In May 1983, Robert Hardy Demmon conducted a project study on a vertical milling machine. His statement of the problem was to design, construct, and test a milling machine capable of being produced and used in high school metalworking laboratories. In the conclusion to his study, it was determined that a vertical wheel stationary pan mulling machine was the most popular and readily available machine. With this in mind, an experimental prototype model of a vertical mulling machine was designed and fabricated. The overall design incorporated these desired features: (a) portability of machine, (b) power source of 110-volt standard current, (c) user friendly and fully operational in a high school shop environment, and (d) utilization of standard hardware and materials usually available from a local hardware store.

The overall project was successful; however, during the operational testing, some mechanical and operational problems were discovered. Demmon's recommendations for improvement were as follows: (a) addition of small vertical blades, (b) redirecting the angle of the discharge chute from the machine, (c) addition of a protective shield skirt, and (d) addition of a self-closing catch mechanism for the discharge door.

Considering these modifications, the future design, construction, and use of this type of sand mulling machine shows much promise for the educational shop environment.

In August 1988, Michael A. DeMiranda conducted a project study to design, construct, and test a performance vehicle. This vehicle would be used in a middle school Explorations in Technology instructional module. Personal interviews and data obtained and compiled from industrial technology educators established the design criteria to be used. Once the design was established, construction of the vehicle was under way. Design changes and modifications were made during the course of fabrication. Features such as suspension, steering, brakes, and alignment were designed to directly relate to land transportation vehicles and to fulfill educational standards set by the California State Department of Education for Industrial Technology Explorations.

Upon conclusion of design and construction of the performance vehicle, each system was tested for operation and safety. It was found that the vehicle met the established criteria. As for future recommendations for improvement, the following were determined: (a) the small engines module be coordinated with the performance vehicle modules for continuum purposes, (b) a hydraulic line lock be installed for operational safety, (c) explore positive lock fasteners to prevent fastener loss and component failure, (d) check systematic systems prior to use, and (e) develop performance vehicle module curriculum guide. It was also recommended that further study be conducted to improve the educational benefits of incorporating the performance vehicle into the middle school curriculum.

# *Robotic Mechanisms of the Future*

United States industry is still in early stages of robotic technology. There is no accurate prediction of what robots may be like and capable of in the next few years. It would be safe to assume that future breakthroughs in robotics are dependent on the entrepreneurial instincts of robotic engineers. They are also dependent on how the general public responds to the availability of industrial and personal robots (Kelly 1985).

Japan's productivity gains and advanced technological accomplishments are clearly evident in their use of robots. This industrial fact has affected and motivated industry in the United States. It has also caused the market for industrial and personal robots to increase immensely in the past 5 years. Some American manufacturing companies have been using tooling facilities which are approximately 25 to 30 years old and seriously out of date. Influenced by the capabilities of advanced technologies utilized by foreign industry-wise nations, an apparent major drive seems to be under way to re-tool these U.S. manufacturing establishments with robotic tooling technology and systems. This nationwide re-tooling phase is evident in small as well as large corporate environments (Kelly 1985).

Currently, in today's market for industrial robots, robotic engineers are developing special purpose and limited task robots. As the market grows and becomes stronger, it is foreseen that the future of robotic technology will stimulate and create the demand for general purpose and versatile industrial robots which are economical, adaptable, and easily modified to operate in diverse environments (Kelly 1985).

The development of agricultural and personal robots is well under way. Prison guard robots, Australian sheep-shearing robots, and fruit picking robots are just a few examples of the versatility and potential of robotic technology. The future of robotics looks promising. Features such as accuracy, dependability, and high productivity strengthen the potential and positive capabilities of robotics (Kelly 1985).

#### Chapter 3

# **Designing an Autonomous Mobile Robot**

The purpose of this study was to design, construct, and test an autonomous mobile robot.

A robot's design is usually based on the requirements necessary for the function and application for which the finished product is intended. The robot designed for this project and study was intended to demonstrate selected robotic functions of an autonomous mobile robot. The key factors and design parameters of this particular robot included total mobility, optical and tactile collision avoidance, and an independent untethered power source and programming system. Additional supportive features included sound effects, dual motor drive control, and interactive and instinctive level programming.

The design and fabrication techniques selected and utilized were based on the main criteria of economy, safety, and utilization of existing pre-designed sub-assemblies and parts. In addition to the design criteria, prototype parts and sub-assemblies were designed, fabricated, and utilized in the final assembly process.

#### *Optical Collision Avoidance*

The design of this robot incorporates four optical collision detector sensors. These detectors emit a high intensity light source, produced by the use of LEDs, which is monitored for any reflective activity. This reflection is monitored to determine if there is an existing obstacle. Monitoring is achieved by incorporating a light-sensitive photodetector called a phototransistor photodarlington. This system also utilizes a trigger level adjustment factor which ensures that any reflectance is valid and not environmental ambient light noise. The trigger level also controls the sensor sensitivity and achieves a reading differential between ambient light and valid obstacles. This is possible due to the fact that the light detectors also act as variable resistors. Resistance variances are caused by increasing or decreasing light sources. When there is no light present, the resistance is at its maximum. Exposure to light causes the resistance to be reduced.

# *Tactile Collision Avoidance*

This robot's design also incorporates two tactile collision sensors. These sensors are constructed of spring steel piano wire. The wires are mounted on the front left and right corners of the robot's base. The sensors are securely connected to terminal posts on the CPU board. These wire detectors can be activated by either a sideways pull or push motion. When an obstacle is encountered, the tactile feelers are either deflected or depressed, which activates one of two position contacts on the CPU terminal posts. Depending upon which contact was activated, the responsive action of the robot is determined by the instinctive level of programming loaded in the CPU memory for a predetermined action of obstacle avoidance, such as pivot left, pivot right, reverse, or forward.

#### *Dual Motor Control*

This robot's design utilizes two 12-volt DC gear reduction motors and two 6-inch diameter wheels for full mobility. Each wheel is directly mounted on the motor shaft via a specially machined adapter. These wheels are mounted slightly above the lower baseline within the robot base.

The steering system is achieved by the use of a systematic technique termed differential direct drive. This concept allows the robot to execute multiple steering positions by simply reversing the direction of one motor in respect to the other motor's direction. With this concept in mind, adjusting the motor speeds to rates different from each other during operation regulates and changes steering capabilities.

# *Motor Speed Control*

Pulse width modulation (PWM) is utilized for the robot's motor speed control system. This technique allows the control of the drive integrated circuit located on the central processing unit (CPU) to operate on a 100% full-on or 100% full-off mode. Therefore, a pulse train of electrical power consisting of on and off periods of equal time intervals (50% duty cycle) is utilized to drive the motors. Minimal power is dissipated by the semiconductor devices when operated in this manner. Each motor is capable of being powered and controlled in this fashion.

Additional motor speed is achieved by increasing the duty cycle, which, in essence, increases the on-period and reduces the off-period accordingly. This process increases the current power supply to the motors. Hypothetically, if a 75% motor speed requirement was prompted, the duty cycle would be increased to a 75% on and 25% off pulsation mode. This process of duty cycle adjustment is governed and controlled by the software architecture via the instinct level and by current programmed requirements. The electric power source pulsation is supplied to the motors in such an accelerated manner that the mechanical inertia of the robot smooths them out entirely. This action allows the robot to execute an average speed proportional to the pertinent duty cycle.

Pulse width modulation was selected based on the main criterion of a system capable of efficiently performing speed control tasks while also economizing electrical power consumption. These were crucial factors because of the limited amount of electrical power allowably stored in the robot's 12-volt 4-amp-hours (4-AH) rechargeable battery. Regulating the robot's electrical power consumption in an economically feasible fashion, while maximizing the efficiency of electricity used, allows the robot to function for prolonged durations of optimal operation.

# *Sound and Aural Effects*

This robot is supplied with an electret condenser element which is a highly rated sensitive microphone for audio detection. Current aural effects include the monitoring of sounds produced within a local vicinity and memorizing the location of origin of this specific sound wave. Seeking the loudest sound in the vicinity, memorizing its point of origin, and proceeding to the designated location and executing a prompted command is just one of the main commands within the robot's hearing capabilities.

The design of this robot also includes a 3-inch transducer speaker connected to the digital output (SS1) from the CPU through an amplifier device (Q2). Selecting the correct parameters causes the speaker frequency output to be changed. This process is initiated by executing the cycles command within the software program. The software architecture includes four octaves of musical notes along with other various synthesized sound effects. This sound system allows the robot the capability of producing audio feedback as well as audio special effects. Audio feedback and sound effects are used in identifying certain system warnings, program debugging information, and satisfying any other aural or acoustic program requirements.

# *Independent Power Source*

This robot is completely autonomous and untethered. The robot does not require any type of external cables or any remote source of electrical power.

A rechargeable 12-volt 4 AH hermetically sealed gel cell battery is utilized for the robot's electrical power source system. The battery is strategically mounted within the robot's base, with weight distribution factors considered. A float charge method regulated at 13.6 volts is utilized in recharging the battery. This method allows the charger to be activated and connected on a continuous recharge mode. The CPU is also supplied with an integral battery charging circuit, which prevents the battery from being overcharged. The instinct level software monitors the battery voltage set by the user and is capable of executing an alert signal when the battery voltage falls below the pre-set level.

# *Software Architecture*

High-level programming on the CPU board is possible by utilizing FORTH computer language. The programming process for this robot was made possible by the use of a personal computer, using an interactive terminal program. The actual programming process may be manually switched to operate in an interactive or programmable generation mode. Basically, the interactive mode instantaneously executes a command as it is typed in and requested. This mode was utilized during testing operations. The programmable generation mode operates in the manner in which a series of commands is typed in and saved in program form. This unique program may be edited, deleted, or downloaded into the robot's CPU, which is capable of storing the data in a memory chip. This newly stored program is available to be automatically retrieved and executed at any requested time when the robot is activated.

# *Instinctive Level Software Architecture*

The instinctive level of programming was considered the critical level of programming. These background tasks initiate instantaneous predetermined responses to outside stimuli of the current active sensors. This level does not elaborately process or determine the cause and description of a responsive action. A predetermined reactive command is simply executed. Hypothetically, if an obstacle is detected, the initial reactive command is to stop, avoid obstacle, and redirect course to seek a clear path. There is no processing of available alternate courses or determination of the type and size of the obstacle sensed. The initial command is based on reactive information, as distinguished from processed information.

# *Behavior Level Software Architecture*

The behavior level was considered as the intelligent level where actions are based on system status. Processed tasks and decisions on obstacle avoidance are easily processed and attained. This process of programming monitors multiple

sensors and hardware to distinctively identify and process a prompted behavior or sensed obstacle. An intelligent course of action is then determined. This programming level is also capable of making perceptive decisions and conclusions. A time element is involved in which a series of commands is processed before the most practical and profound command is selected and executed. Therefore, if the robot were to sense an obstacle, the behavior level would then automatically direct the robot to stop, reverse direction, and perform a series of maneuvers to avoid the obstacle. The maneuvers are based and derived from the information and facts processed by the instinctive and behavior levels of intelligence.

#### Chapter 4

# **Construction of an Autonomous Mobile Robot**

The robot's body, base, and head were designed and fabricated utilizing principles and methods required to achieve a unibody design. A unibody design is simply the strategic fabrication, formation, and fastening of a multi-part configuration. This particular type of design does not require the use of any type of frame or foundation. The unibody design must serve as the nucleus of the configuration desired and provide the crucial factors required for strength, stability, and overall unit support. These critical factors are attained when all components of the project are assembled and secured.

## *The Base*

The initial fabrication process for the base began by constructing the motor mounting channels. Two mounts were required for this particular design in order to accommodate two gear reduction motors and two wheels. An estimated sheared piece of aluminum sheet metal was measured, dimensioned, laid out, cut to size, and all necessary holes drilled or punched out. PEM nut threaded inserts were then pressed into holes requiring a threaded interior. These fabricated motor mounts were then formed and bent to final detail specifications.

The base casing was fabricated in the same manner. The motors were attached to the already fabricated motor mounts along with the installation of two required wheels. The base case required additional fabrication for an elongated rectangular opening for the serial personal computer (PC) cable jack. This rectangular opening was cut out on the back side of the base casing box. Three additional holes were drilled to accommodate the on/off toggle switch, a reset button, and the battery recharge receptacle jack. A small angle-like piece of aluminum was measured, cut to size, and mounted above and around the toggle and reset switch to serve as a guard from possible collision damage. PEM nuts were installed into all drilled holes with threaded requirements necessary for the assembly process. The motor mount assemblies were then dimensionally located, attached to the robot base, and secured with custom-fabricated L-shaped support brackets.

#### *The Optical Vision System*

Three pieces of aluminum material were laid out, cut, and drilled to the required specifications for the optical vision system. The three aluminum shapes were then bent to a channel-like shape to accommodate the receivers and LEDs required. This particular configuration was necessary to fulfill component protection requirements. A small section of blank perforated circuit board was cut and hand-shaped to accommodate the series of LEDs and receivers (vision array) mounting requirements. The vision array and circuit system were assembled and mounted to the channel guards. The longest of the three completed vision array components was centered and mounted to the front surface of the base. The two remaining vision array components were dimensionally located and mounted onto the front left and right side corners of the robot base. The three-part vision system was mounted, using extender fasteners to allow for wiring and assembly distance requirements.

# *The Tactile System*

Two pre-measured square holes were cut out on the upper front surface of the robot base to accommodate the installation of the tactile system. These holes were strategically placed directly in front of the pre-determined central processing unit (CPU) board location inside the robot base. Two pre-measured lengths of piano wire were then cut accordingly and the ends were formed to meet assembly and safety requirements. One end of the tactile feeler, formed in a U shape, was attached to the robot through the square-cut holes on the robot base. This end was directly attached to the CPU board with a fitted bolt and nut. The tactile feeler ends which protruded from the robot were formed with a closed square shape. This square shape was meant to prevent damage to any surfaces or obstacles encountered by the feelers.

# *CPU and Battery Installation*

The CPU board was placed on the inside upper surface of the robot base to transfer hole locations for the assembly process. The holes which were laid out for this component were then drilled to diameter. Appropriate-size nuts and bolts were then used to attach the CPU board to the inside upper surface of the robot base.

The battery was strategically placed with weight and balance considerations as the criteria. The final location of the battery was determined to be at the rear of the inside upper ceiling of the robot base. A pre-measured piece of aluminum material was laid out, cut, drilled, and bent into a U-shaped type bracket. This shape served as the battery mount bracket, which was then placed on the predetermined battery location. Required holes were dimensionally transferred and drilled. PEM nuts were installed in selected holes required for final battery mounting and installation.

# *Support Casters*

Initially, a crucial dimension was determined for the construction of the caster assembly. Distance measurements were taken from the lower edge of the robot base to the floor surface. This measurement was part of the criterion considered for the selection of the two casters, due to variations in caster heights and shapes. The type of mount was also based on this criterion. A channel bracket mount configuration was selected and fabricated. A pre-measured piece of aluminum stock was cut, dimensioned, drilled, and bent to the desired form. The two casters which were selected were supplied with an attached mounting plate. This plate was placed on the caster mount bracket and the pre-drilled holes were dimensionally transferred and drilled onto the bracket. The casters were attached to the completed bracket, which was mounted to the robot base by the use of machine screws and PEM nuts. The desired floor-to-base height dimension was then confirmed. The bracket with casters was then tightly secured to the robot base.

# *The Body and Neck Assembly*

Five selected pieces of aluminum material were laid out, dimensioned, and cut to satisfy the body size requirements. All necessary holes were drilled and burred. The holes requiring threaded interiors were equipped with threaded PEM nut inserts. The panel that required assembly bracket-type angles was formed on the Box and Pan Brake. These five fabricated parts served as the front, left, right, top, and rear body panels.

The side panels were cut at slight angles to provide a wider and deeper lower base area necessary to provide a stronger base support. This was a required design factor which contributed to the overall strength and support of the total assembly.

The top side of the robot base was then dimensioned for a round cut-out which was drilled and cut. This allowed for the electrical and communication wiring from the base to extend through the body, neck, and head.

The front panel required two additional holes. The first hole was dimensioned, located, and drilled to size. This hole accommodated the power monitor flashing LED which was installed and wired to the appropriate wire leads that originated from the base. The second hole was dimensioned, located, and drilled to size. This hole accommodated the required condenser microphone which was installed and connected to the appropriate wire lead, which also originated from the robot base. The rear panel required no additional procedures and was then installed and assembled with the top and side panels. This body sub-assembly was attached and fastened to the robot base.

The neck was fabricated using a length of clear Plexiglass tubing. This tubing was cut to the desired length dimension. Small aluminum L-shaped brackets were fabricated. These brackets were required to install and attach the neck onto the centered location of the top panel of the robot body. The completed brackets and neck were drilled to size and fastened with machine screws and PEM nut threaded inserts.

# *The Head Assembly*

The fabrication of the head assembly was initiated by cutting two estimated sheets of aluminum material. These two pieces of material were laid out, dimensioned, cut, and drilled to size. All drilled holes requiring a threaded interior were supplied with threaded PEM nut inserts. The two elongated ends of each fabricated part were bent to bracket-like forms on the Box and Pan Brake. These formed ends would later attach to each other when the desired box-like configuration was formed and assembled.

The bottom face of the head was drilled to allow access to the wire leads of the robot's wiring system. The front face of the robot's head required three holes. These holes were located, dimensioned, and drilled to size. The upper two holes were required to accommodate two red LEDs which served as power monitors as well as aesthetic personality features. The third hole was required to accommodate a yellow LED which served in the same manner as the two red LEDs. The three LEDs were installed and connected to the appropriate wire leads which were available through the robot's neck.

The top of the robot's head required additional fabrication procedures. One hole was required to accommodate a green power monitor light, which also enhanced the robot's appearance. The green light was installed and connected to the appropriate wire leads, made available through the robot's neck. A 3-inch circle was dimensioned and centered on the top of the robot's head. A series of small holes were drilled within this circle's circumference for a grill-like effect. This grill-like effect was necessary for sound emission from a 3-inch speaker. This speaker was installed and wired directly behind the grill, inside the robot's head. The two completed robot head sub-assemblies were joined and fastened together to form the head's box-like configuration. This box-like head was attached and fastened to the neck through the use of two pre-fabricated brackets, screws, and PEM nut threaded inserts.

An illustration of the CPU board silk screen drawing may be seen in Figure 8. A three-dimensional robot detail list view is shown in Figure 9, accompanied by the robot detail list in Table 1. A front and side blueprint view is shown in

Figure 8. Silk Screen Blueprint View of Kosmo the Robot (horizontal)

Figure 9. Three-dimensional Blueprint View of Kosmo the Robot (horizontal)

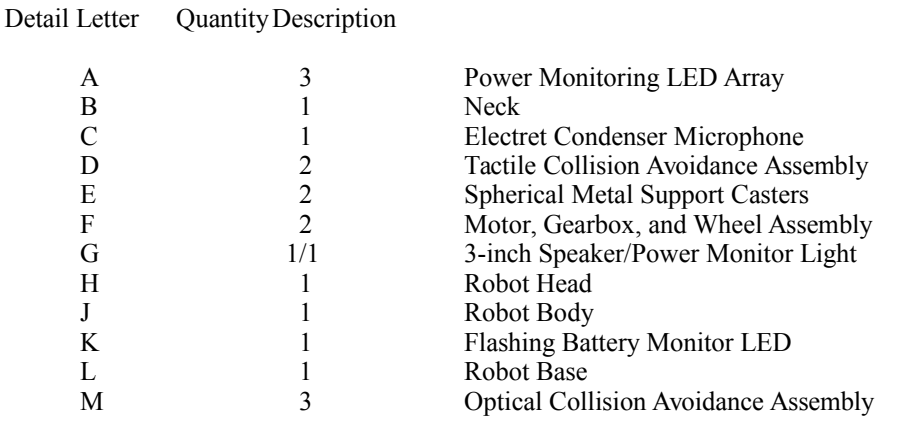

Figure 10, and a schematic drawing of the robot's wiring system is shown in Figure 11, accompanied by the wiring system schematic list in Table 2.

Various views of the completed robot are shown in photographs in Figures 12 through 16. The Testing and Demonstration Program; the Hardware, Materials, and Parts List; and the list of Tools and Equipment Utilized may be found in Appendices A, B, and C, respectively.

Figure 10. Front and Side Blueprint View of Kosmo the Robot (horizontal)

Figure 11. Schematic Drawing of the Robot's Wiring System

Table 2. Wiring System Schematic List for Figure 11

Detail Letter Description

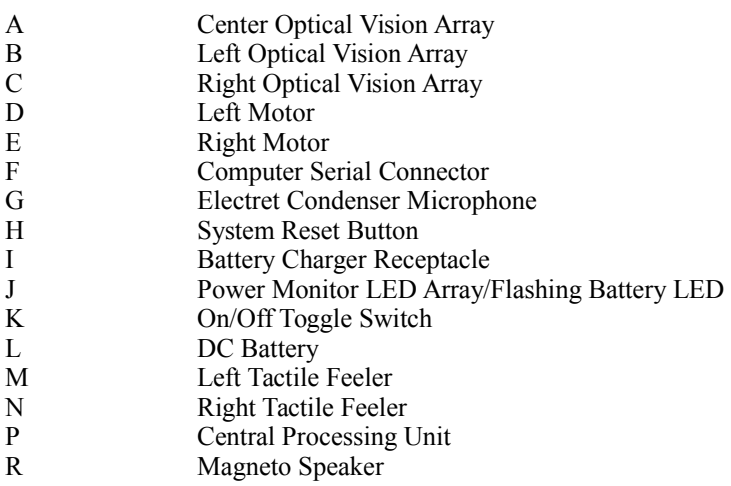

- Figure 12. A Front View of Kosmo the Robot
- Figure 13. A Rear View of Kosmo the Robot
- Figure 14. A Three-dimensional View of Kosmo the Robot
- Figure 15. A Bottom View of Kosmo the Robot
- Figure 16. A Top View of Kosmo the Robot

#### Chapter 5

#### **Summary, Conclusions, and Recommendations**

The purpose of this study was to design, construct, and test an autonomous mobile robot fabricated and assembled with the use of pre-designed components. This robot included a basic vision system capable of optical collision avoidance and a tactile collision avoidance system. This prototype robot successfully met these goals.

#### *Summary*

 Various types of robots are used in industry. Each type is unique in its capabilities and intended uses. By reviewing different sources of literature, attending robot club meetings, and interviewing persons associated with robot construction, the gathered information enabled the design and construction of an autonomous mobile robot.

The robot which was constructed was based on a unibody design using aluminum sheet metal, pre-designed components and sub-assemblies, and prototype-fabricated parts and assemblies. An independent power source and on-board CPU were used for programming and multi-electrical functions. A personal computer, utilizing a terminal mode software, was used to program the robot to perform interactive as well as various programmed functions.

The prototype robot was capable of executing optical and tactile collision avoidance. Additional features and functions included sound and aural effects, full untethered mobility, interactive and instinctive level programming, and dual motor drive control.

Operation of the robot required entering a specific program into the robot's CPU memory, then activating the on/off toggle switch. Initially, the robot would execute the calibrating commands, then follow through with the entered programmed prompted commands. A sample of programmed commands would include forward, left pivot, right pivot, reverse, and play the song "Clementine." The robot would complete its programmed commands and automatically go into a "wander" programming mode. The "wander" programming mode allowed the robot to operate with mobility, avoiding all obstacles, while executing various background commands.

#### *Conclusions*

The robot performed well for a prototype version of a fully mobile autonomous mobile robot. However, the following minor mechanical and electrical operational problems were observed. Therefore, from a mechanical and electrical standpoint, specific improvements were made to the autonomous mobile robot.

1. The robot's stability was imbalanced at certain points, which caused it to tip over. Therefore, larger spherical ball bearing casters were substituted for the original plastic wheel-like casters, allowing for stability and minimal caster swing.

2. When the robot was programmed to move, it lacked sufficient torque and power to fully maneuver itself. Therefore, larger and heavier duty motors, gear boxes, and wheels were substituted to provide higher torque and mechanical driving power.

3. The robot's electrical power supply prevented the motors from running to full capacity. Therefore, a 12-volt 4-amp battery replaced the original 12-volt 2.2-amp battery, allowing an increase in the electrical power supply.

4. The robot's battery did not hold a full charge, causing programs to malfunction. Therefore, the battery charging unit on the robot's CPU was modified to accommodate twice the charge current, which required that a heat-sync be installed to prevent overheating within the CPU.

#### *Recommendations*

From the information gained in this study, the following recommendations are warranted:

- 1. Further study must be done in all areas of robotics in order to continue to allow for technological and industrial advancements.
- 2. The incorporation of an independent robotic arm would be beneficial and can be easily adapted to this particular design to allow for point-to-point manipulation capabilities.

3. Software recommendations include the further study and implementation of goal completion behaviors, animal behavior simulations, goal selection monitoring, and goal/environment mapping for broader programming capabilities.

# Thesis Appendices

#### Appendix A

# **Testing and Demonstration Program**

This software program was programmed and implemented based on the exclusive testing procedures and requirements.

KOSMO1.FTH

DECIMAL DISABLE FORGET INIT-KOSMO1 : INIT-KOSMO1 STOP 100 LEFT SPEED 100 RIGHT SPEED 20 TRIGGER-FACTOR 53 SUM-FACTOR CALIBRATE 26 rLM-TRIGGER C! 26 rRM-TRIGGER C! PVL rLW-MASK C! PVR rRW-MASK C! ; : D DISABLE ; : KOSMO1 INIT-KOSMO1 **STOP**  DISABLE BLOW\_THE\_MAN\_DOWN! ENABLE rSENSE OFF LEFT PIVOT 2 90 RAMP-UP 5 SECS 2 RAMP-DOWN rSENSE ON rSENSE OFF RIGHT PIVOT 8 90 RAMP-UP 5 SECS 5 RAMP-DOWN rSENSE ON 100 RIGHT SPEED 100 LEFT SPEED 60 CIRCLE 20 SECS rSENSE OFF 30 STEP FIND-SOUND PIVOT-SOUND FORWARD rSENSE ON 5 SECS

 DISABLE CLEMENTINE ENABLE

 100 RIGHT SPEED 100 LEFT SPEED 70 CIRCLE 20 SECS

 100 RIGHT SPEED 100 LEFT SPEED FORWARD

SAN-FRANCISCO

 INIT-KOSMO1 EXPLORE ;

 REMEMBER AUTO-START: KOSMO1

#### Appendix B

#### **Hardware, Materials, and Parts List**

#### Hardware, Materials, and Parts List Motors

#### 12-volt DC Gear Reduction Motors\_Multiproducts Specialties #EX935

#### Central Processing Unit Board

Motorola 68HC11 chip Constant float charging battery circuit (13.8 volts) Light sensors Motor current Motor driver Prom RAM/Battery back-up RS-232 remote computer interface Sound acquisition Sound synthesis

#### Materials

4-inch diameter acrylic tubing for neck 6/32-inch screws\_jet fasteners #6 PEM nuts jet fasteners 18-gauge wire for power distribution 22-gauge wire for miscellaneous wiring Aluminum sheet metal .063 #5052 for unibody construction Miscellaneous in-line signal and power connectors Perforated circuit board Piano wire feelers SN 53 solder

#### Components

2000 MCD Superbright LEDs\_Digikey 3-inch audio speaker 6-inch diameter wheels, 1 1/4-inches wide 12-volt 4 AH sealed lead acid battery 12-volt 500MA DC wall converter for charger 25-foot RS-232 cable (for PC connection required for programming robot) DB-25 RS 232 connector Electret condenser microphone Photodarlington phototransistors\_Digikey On/Off toggle switch Reset switch Spherical casters Various multicolored LEDs

# Appendix C

# **Tools and Equipment Utilized**

36-inch Squaring Shear machine 30-inch Box and Pan Brake machine Vertical drill press Hand-held drill motor Combination square 24-inch and 6-inch scales Whitney hand-held punch with assorted size punch and dies Various hand tools (screw drivers, hammer, pliers, hack saw, and socket and open-end wrenches) Soldering iron Digital volt meter Power driver 12-foot tape measure

#### Bibliography

Bibliography

Brodie, L. 1984. Thinking FORTH. Englewood Cliffs, NJ: Prentice-Hall.

Brodie, L. 1987. Starting FORTH (2nd ed.). Englewood Cliffs, NJ: Prentice-Hall.

Cardoza, A., and Vlk, S. J. 1985. Robotics. Blue Ridge Summit, PA: Tab Books, Inc.

DeMiranda, M. A. 1988. "Design and construction of a performance vehicle." Unpublished master's thesis. Long Beach, CA: California State University, Long Beach.

Demmon, R. H. 1983. "Construction of a vertical wheel mulling machine." Unpublished master's thesis. Long Beach, CA: California State University, Long Beach.

Golding, D. 1992. Whiskers, the intelligent mobile robot. Angelus Oaks, CA: Angelus Research.

Hampton, W. J. December 15, 1988. What is Motorola making at this factory? Business Week, p. 1000.

Heath, L. 1985. Fundamentals of robotics: Theory and applications. Reston, VA: Reston Publishing Company.

Iyengar, S., and Elfes, A. 1991a. Autonomous mobile robots. Volume 2: Perception, mapping, navigation. Los Alamitos, CA: IEEE Computer Society Press.

Iyengar, S., and Elfes, A. 1991b. Control, planning and architecture. Los Alamitos, CA: IEEE Computer Society Press.

Kandel, A., and Langholz, G. 1992. Hybrid architectures for intelligent systems. Boca Raton, FL: CRC Press.

Kelly, D. 1985. A layman's introduction to robotics. Princeton, NJ: Petrocelli Books, Inc.

Langrath, R. June, 1992. Smart shovel. Popular Science, pp. 82-109.

McComb, G. 1987. Robot builders bonanza: 99 inexpensive robotics projects. Blue Ridge Summit, PA: Tab Books.

Minsky, M. 1985. Robotics. Garden City, NY: Omni Publications International, Ltd.

Nof, S. Y. 1985. Handbook of industrial robotics. Toronto, Canada: Wiley and Sons.

Robillard, M. J. 1983. Microprocessor based robotics: Intelligent machine series (Vol. 1). Indianapolis, IN: Howard W. Sams and Company.

Robillard, M. J. 1989. Advanced robot systems. Indianapolis, IN: Howard W. Sams and Company.

Stonecipher, K. 1989. Industrial robotics: Machine vision and artificial intelligence. Carmel, IN: Howard W. Sams & Company.

Weiss, J., Jr. July, 1991. Robodoc. Discover, p. 16.

#### THE DESIGN, CONSTRUCTION, AND TESTING OF AN AUTONOMOUS ROBOT

A THESIS Presented to California State University, Long Beach

In Partial Fulfillment of the Requirements for a Masters Degree

By George Sergio Vega Bachelors, 1984, Hawaii Pacific University August 1993

#### **ACKNOWLEDGMENTS**

I dedicate this study in memory of my loving father, George H. Vega, for whom without his direct and indirect teachings, my drive and ambition might not be as great, nor as determined, in moving forward and striving for greater knowledge and excellence.

I express my gratitude and appreciation to Don Golding, President of Angelus Research, for his technical support, advice, and numerous 18-hour+ vigils necessary in the development and creation of my right-hand man: Kosmo, the Robot.

I express my sincere appreciation and gratitude to Dr. Robert Kunst for his guidance and knowledge during the entire process in orchestrating this project.

I express my appreciation to the aforementioned individuals for their support, help, and contribution in the completion of this study and project: Sherry DeAna Skipper, for her grammar and typing abilities; Steve Roach and Mike Palomo, for their technical and artistic talents; and my brother, Rupert Vega, for his expertise in industrial photography. I also extend my gratitude to Mr. Skip, President of Sharecomm Enterprises, for his software support.

I thank my mother, Helen Vega, and two sisters, Josie and Elizabeth, and Takako-san, for their continued support and prayers.

#### TABLES

 $FCTBFC$ 

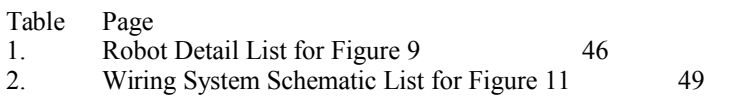

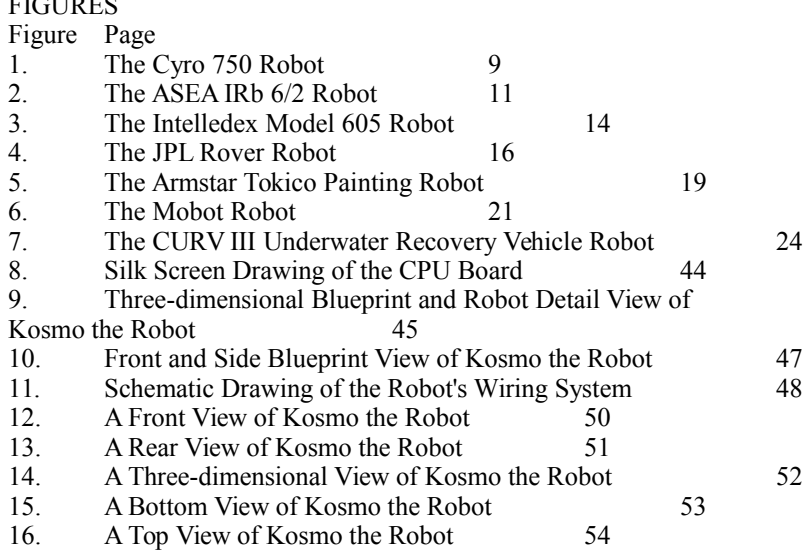

ABSTRACT THE DESIGN, CONSTRUCTION, AND TESTING OF AN AUTONOMOUS ROBOT By George Sergio Vega August 1993

The purpose of this study was to design, construct, and test an autonomous robot assembled from pre-designed components.

The design parameters and key factors of this robot included optical and tactile collision avoidance, total mobility, an independent untethered power source, and programmable system. The design included additional features: sound effects, interactive and instinctive level programming, and a dual motor drive control system. A basic series infra-red collision avoidance system, in conjunction with a tactile collision avoidance system, was developed and constructed. These systems were mounted to an aluminum unibody construction base, body, and head structure. The prototype base and body were

designed and constructed to house and support a dual gear reduction motor drive system attached to two 6-inch diameter wheels. This robot was mobile and maneuverable.

The robot performed well. A few minor mechanical and electrical problems were observed. Appropriate changes and modifications were made, which resolved these problems.

SHORT TITLE:

DESIGN AND CONSTRUCTION OF AN AUTONOMOUS ROBOT

# Appendix C

# **Bibliography**

Bibliography

Brodie, L. 1984. Thinking FORTH. Englewood Cliffs, NJ: Prentice-Hall.

Brodie, L. 1987. Starting FORTH (2nd ed.). Englewood Cliffs, NJ: Prentice-Hall.

Cardoza, A., and Vlk, S. J. 1985. Robotics. Blue Ridge Summit, PA: Tab Books, Inc.

DeMiranda, M. A. 1988. "Design and construction of a performance vehicle." Unpublished master's thesis. Long Beach, CA: California State University, Long Beach.

Demmon, R. H. 1983. "Construction of a vertical wheel mulling machine." Unpublished master's thesis. Long Beach, CA: California State University, Long Beach.

Golding, D. 1992. Whiskers, the intelligent mobile robot. Angelus Oaks, CA: Angelus Research.

Hampton, W. J. December 15, 1988. What is Motorola making at this factory? Business Week, p. 1000.

Heath, L. 1985. Fundamentals of robotics: Theory and applications. Reston, VA: Reston Publishing Company.

Iyengar, S., and Elfes, A. 1991a. Autonomous mobile robots. Volume 2: Perception, mapping, navigation. Los Alamitos, CA: IEEE Computer Society Press.

Iyengar, S., and Elfes, A. 1991b. Control, planning and architecture. Los Alamitos, CA: IEEE Computer Society Press.

Kandel, A., and Langholz, G. 1992. Hybrid architectures for intelligent systems. Boca Raton, FL: CRC Press.

Kelly, D. 1985. A layman's introduction to robotics. Princeton, NJ: Petrocelli Books, Inc.

Langrath, R. June, 1992. Smart shovel. Popular Science, pp. 82-109.

McComb, G. 1987. Robot builders bonanza: 99 inexpensive robotics projects. Blue Ridge Summit, PA: Tab Books.

Minsky, M. 1985. Robotics. Garden City, NY: Omni Publications International, Ltd.

Nof, S. Y. 1985. Handbook of industrial robotics. Toronto, Canada: Wiley and Sons.

Robillard, M. J. 1983. Microprocessor based robotics: Intelligent machine series (Vol. 1). Indianapolis, IN: Howard W. Sams and Company.

Robillard, M. J. 1989. Advanced robot systems. Indianapolis, IN: Howard W. Sams and Company.

Stonecipher, K. 1989. Industrial robotics: Machine vision and artificial intelligence. Carmel, IN: Howard W. Sams & Company.

Weiss, J., Jr. July, 1991. Robodoc. Discover, p. 16.